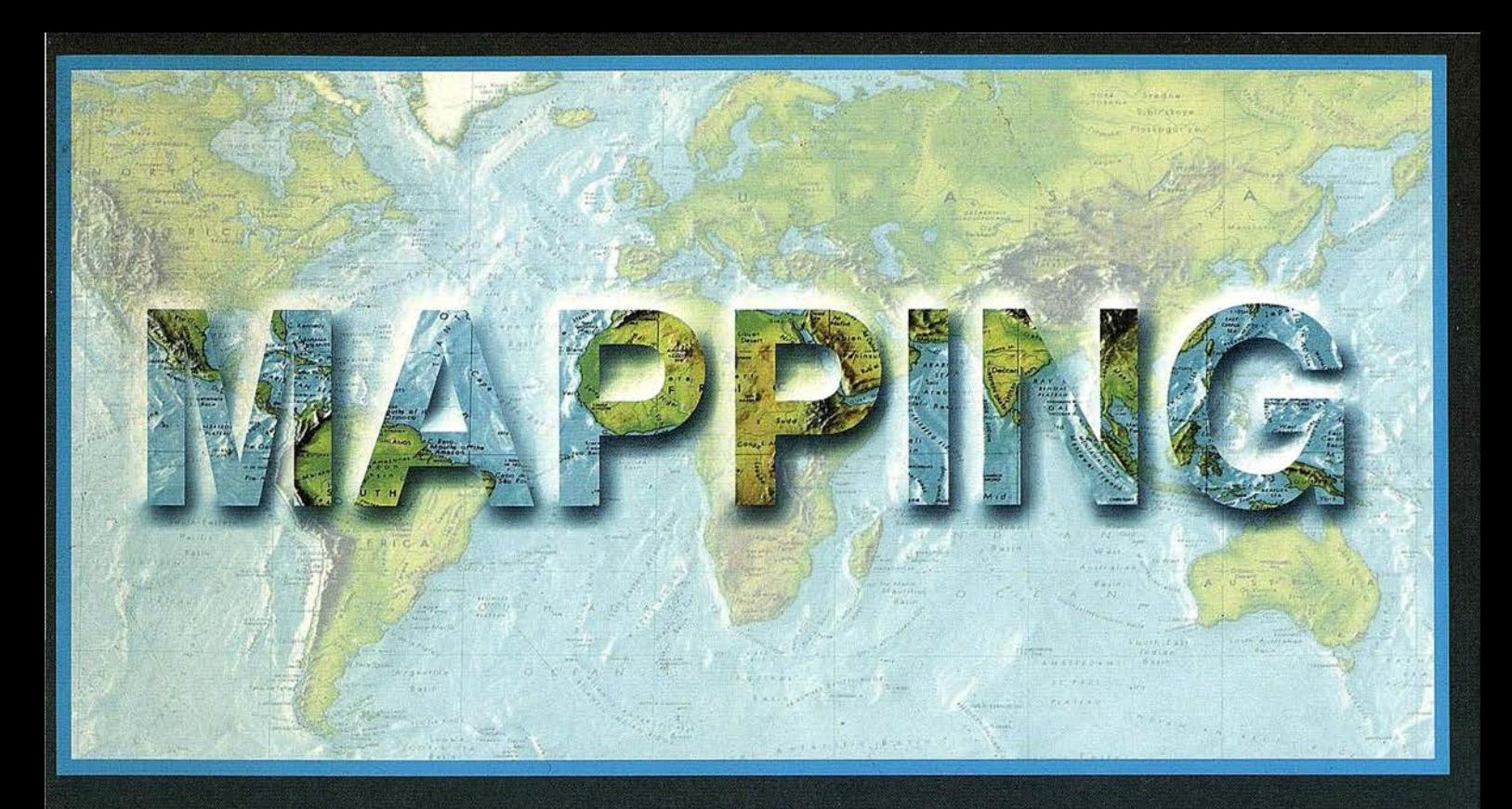

# TELEDETECCIÓN

### SISTEMAS DE

## **MEDIO AMBIENTE**

## CARTOGRAFÍA

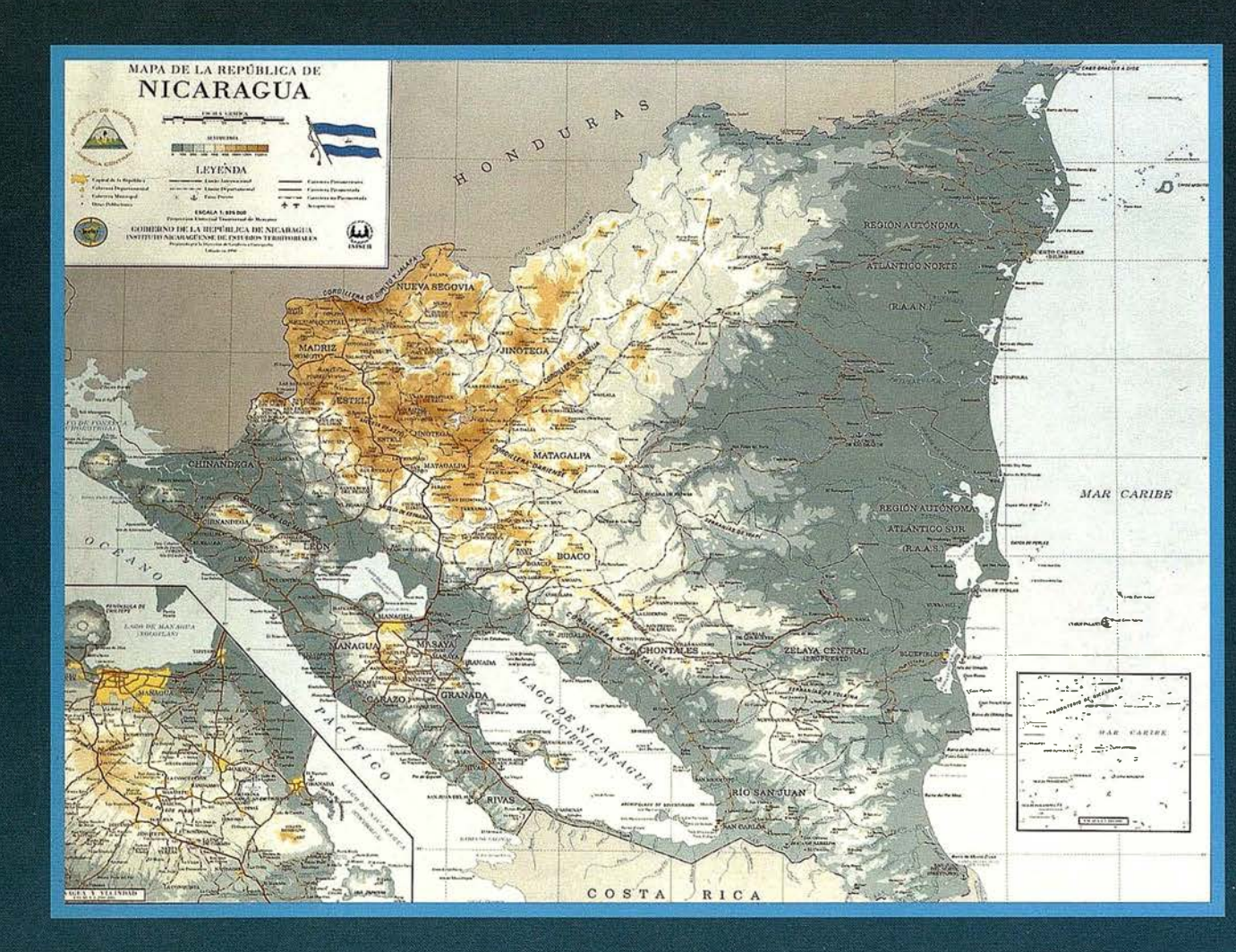

# Aquí puede encontrar las "HOJAS" del Mapa Topográfico Nacional a escala 1: 25. 000 en forma digital.

No pase la

"HOJA"

......\_

mprescindible en proyectos de...

enicero

 $\sqrt{1}$  Redes de distribución,  $\sqrt{1}$  Puntos de venta,  $\sqrt{1}$  Localización de mercados,  $\sqrt{1}$  Tendidos eléctricos,  $\sqrt{P}$  Previsión de riesgos,  $\sqrt{P}$  Optimización de rutas,  $\sqrt{P}$  Obra civil,  $\sqrt{E}$ studios medioambientales, demográficos, etc.

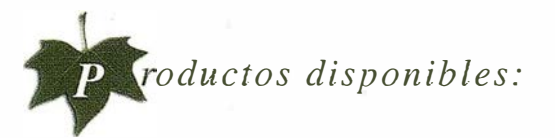

Base de Datos 1: 25.000 (BCN25), Base de Datos 1: 200.000 (BCN200), Base de Datos 1: 1.000.000 (BCNJOOO), Modelo Digital del Terreno (MDT25), (MDT200) y (MDTJOOO), Base de Datos Monotemáticos, Mapa de Usos del Suelo (Corine-Land Cover), Datos Teledetección (Landsat TM) (Spot Pancromático) , Líneas Límite (Varias escalas).

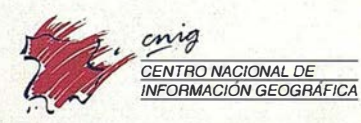

General fbáiiez de Ibero, 3 28003 Madrid (ESPAÑA) Teléfono: 34 (9) 1 597 94 53 - Fax: 34 (9) 1 553 29 13 http://www.cnig.ign.es - E-mail: webmaster@cnig.ign.es - consulta@cnig.ign.es Servicios Regionales y Centros Provinciales

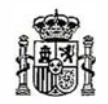

Ministerio de Fomento

dero uno

Soluciones

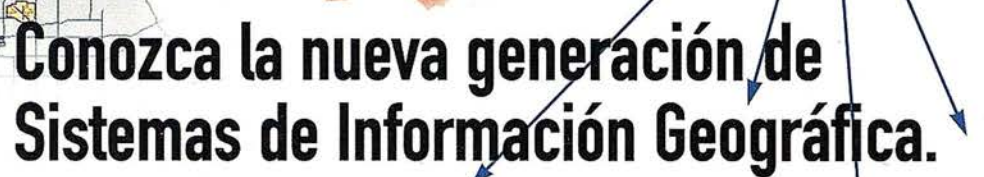

Asista a las PRESENTACIONES para usuarios finale SEMINARIOS para desarrolladores de aplicaciones que organizamos por el territorio nacional.

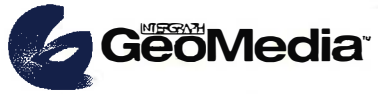

El cliente geográfico de múltiples formatos con capacidad de análisis espacial

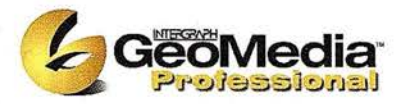

El producto para captura y mantenimiento de datos geográficos. desarrollado con la última tecnología que le permitirá mejorar su productividad.

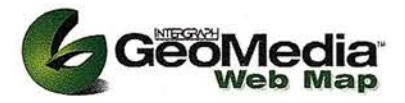

Permite publicar información geográfica en WEB. mejorando eficiencia y productividad con respecto a otras herramientas del mercado.

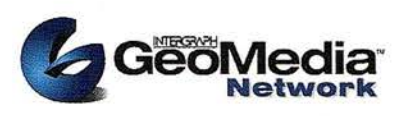

La solución para el análisis de redes logísticas. y de transporte.

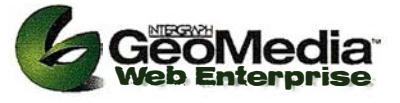

Añade a GeoMedia Web Map nuevas funciones de anátisis de información SIG o de redes

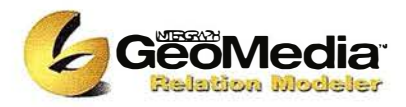

Versión extendida de GeoMedia Professional que permite establecer relaciones entre entidades de acuerdo a unas normas preestablecidas. El producto para redes de distribución.

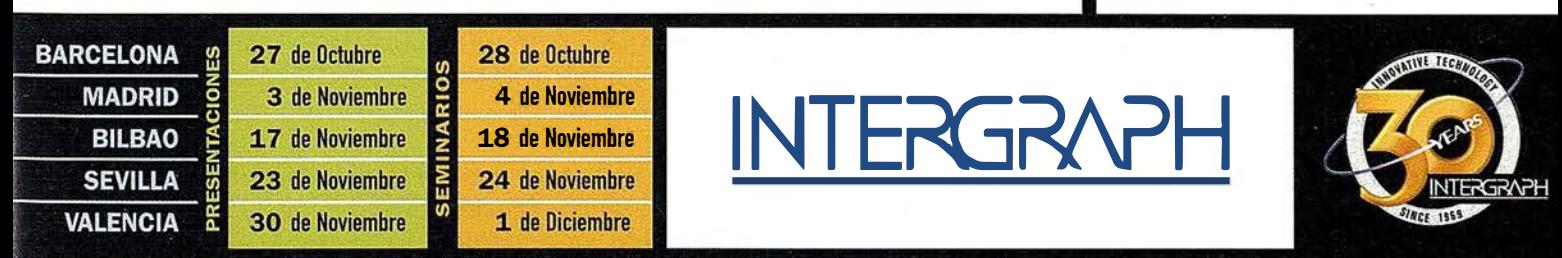

Reserve ya su plaza Tel.: 91.372.80.17 (Preguntar por Srta. Silvia Vázquez)

CUDAD

# Líder Mundial en Sistemas de Información Geográfica

INTERGRAPH (España) S.A. • C/Gobelas, 47 - 49 • (La Florida) 28023 MADRID • Tel.: 91 372 80 17 • Fax: 91 372 80 21 INTERGRAPH (España) S.A. · C/Nicaragua, 46. 1º 1ª · 08029 BARCELONA · Tel.: 93 321 20 20 · Fax: 93 321 47 73 Web: www.intergraph.com/gis

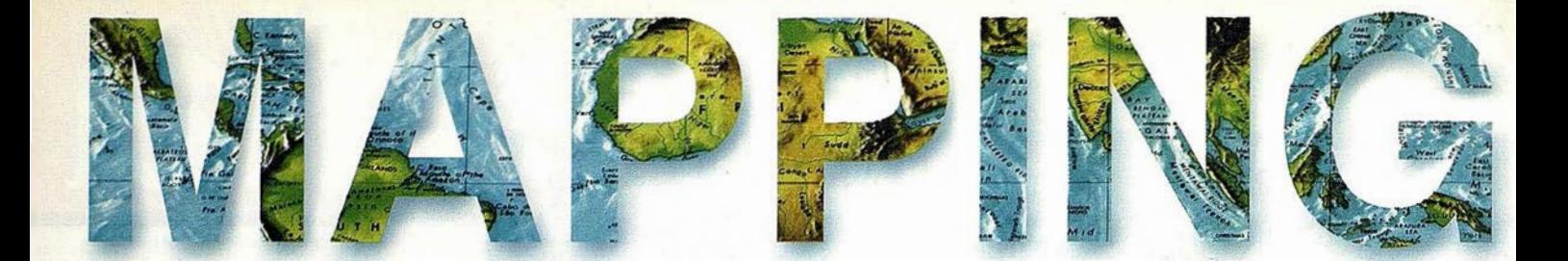

**O 7 NICARAGUA** 

8 INSTITUTO NICARAGÜENSE DE ESTUDIOS TERRITORIALES (INETER)

10 LEY ORGÁNICA DEL INSTITUTO NICARAGÜENSE DE ESTUDIOS TERRITORIALES (INETER)

17 NICARAGUA, TIERRA DESCONOCIDA

19 MAPA BÁSICO NACIONAL ESCALA 1 :50,000

22 APLICACIONES DE LA TECNOLOGÍA ESPACIAL EN NICARAGUA

30 INETER MODERNIZANDO EL CATASTRO NACIONAL

32 LA NUEVA TECNOLOGÍA DEL INSTITUTO NICARAGÜENSE DE ESTUDIOS TERRITORIALES (INETER)

34 EXPLOTACIÓN DE LOS SATÉLITES METEOROLÓGICOS EN NICARAGUA

36 CARACTERÍSTICAS E IMPACTOS METEOROLÓGICOS DEL HURACÁN MITCH EN NICARAGUA

40 CICLONES TROPICALES QUE HAN PENETRADO EN EL TERRITORIO DE NICARAGUA EN LOS ÚLTIMOS 106 AÑOS

44 EL MAPA DE CUENCAS HIDROGRÁFICAS DE NICARAGUA

48 DIRECCIÓN DE RECURSOS HÍDRICOS: VISIÓN, MISIÓN Y FUNCIONES

52 REPÚBLICA DE NICARAGUA CORTE SUPREMA DE JUSTICIA PROYECTO REFORMA REGISTRAL

60 INETER EN LA RECONSTRUCCIÓN Y TRANSFORMACIÓN DE NICARAGUA

62 GRANDES TERREMOTOS EN NICARAGUA

66 LA RED SÍSMICA DE INETER - 25 AÑOS SIRVIENDO A NICARAGUA

70 INETER ESTÁ ELABORANDO NOMENCLATOR GEOGRÁFICO DE **NICARAGUA** 

72 IDENTIFICACIÓN Y VALORACIÓN GENERAL DE LAS AMENAZAS . NATURALES POR MOVIMIENTOS EN MASA Y POR INUNDACIONES: CASO DE CUATRO CIUDADES IMPORTANTES DE LA REGIÓN NORTE CENTRAL DE . NICARAGUA

Edita: CARTOSIG EDITORIAL, S.L. Director de Publicaciones: D. José Ignacio Nadal. Redacción, Administración y Publicación: P° Sta. Mª de la Cabeza, 42 - 1º - Oficina 3, 28045 Madrid - Tel. 91 527 22 29 Fax: 91 528 64 31 http://www.ctv.es/mapping, E-mail: mapping@ctv.es Delegación en Andalucía: D. Miguel A. Jiménez Tel. · 606 40 23 23 Delegación en el País Vasco: Srta. Ana Moreno Tel. 945 29 80 85, Diseño-Portada: R & A MARKE-TING Fotomecánica: P.C. FOTOCOMPOSICIÓN Impresión: COMGRAFIC ISSN: 1.131-9.100 Dep. Legal: B-4.987- 92

# MicroStation e boGraphics®

para MicroStation

# la solución de CAD para el mundo GIS.

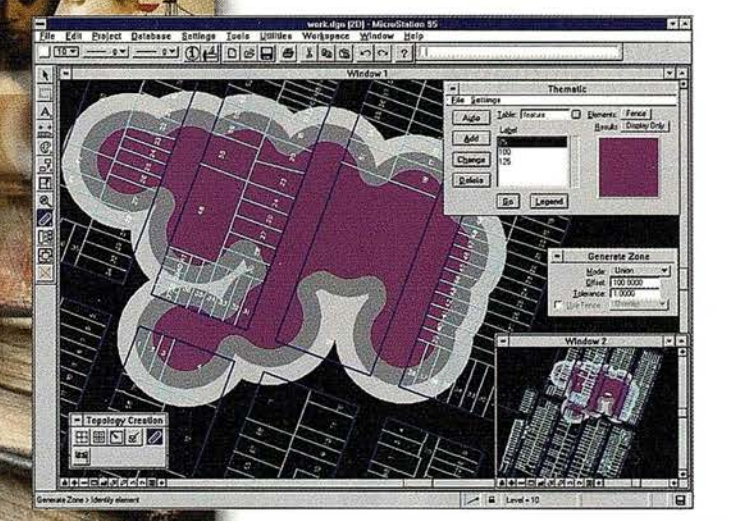

- •Totalmente personalizable.
- Gran capacidad de análisis espacial.
- Configuración de proyectos mediante un Wizard.
- Nuevo gestor de mapas incluyendo ficheros raster.
- · Nuevo generador de consultas a base de datos (SQL Builder).
- Visualización contínua de la Cartografía.
- Máquina virtual Java (JVM).

## Solución Multiplataforma PC y UNIX.

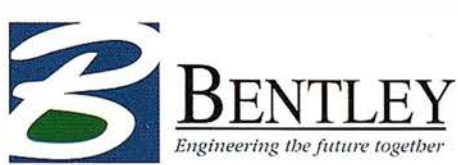

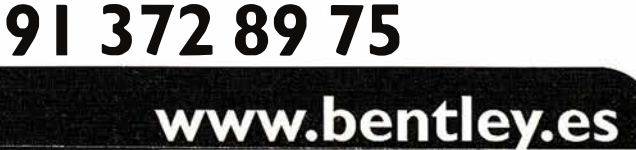

# **MAPPING SE** PRESENTA EN NICARAGUA

Atendiendo la invitación hecha por el Instituto Nicaraguense de Estudios Territoriales (INETER) a la Revista Mapping por su Director General. D. Claudio Gutiérrez Huete para la realización de un nº de la misma, para mostrar todos los logros que INETER está desarrollando en los Campos de la Cartografía, Medio Ambiente, Sig y Teledetección.

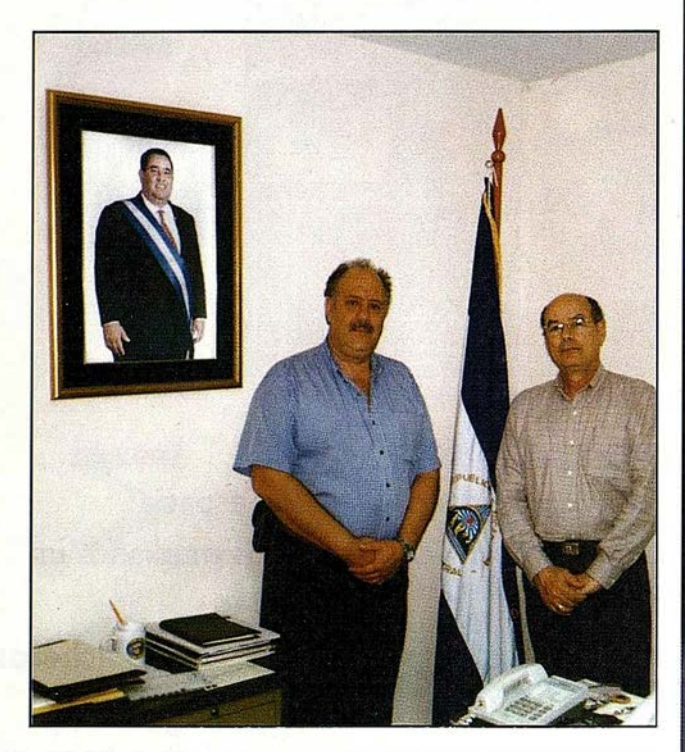

Hemos creído de la importancia de dicha invitación y hoy podemos presentar a la Comunidad Internacional esta Revista que con la ayuda de sus ingenieros, técnicos y personal auxiliar, hemos elaborado con todo el cariño que Nicaragua nos merece y agradecemos a su Director General el interés mostrado en dicho trabajo.

A partir de hoy otro país de habla hispana se une a nuestros lectores y contamos con ello para poder servir de plataforma para tenernos informados puntualmente de todos sus avances.

# EL UNIVERSO RSI IMAGEN DIGITAL

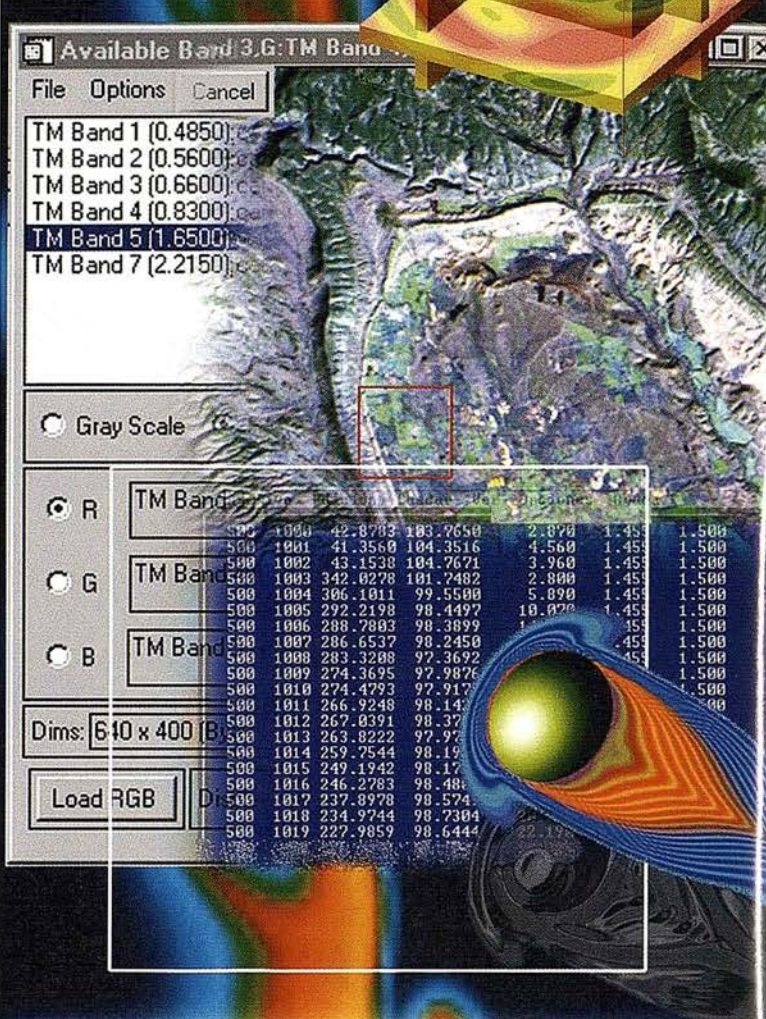

#### EL SOFTWARE DEL MUNDO CIENTÍFICO

LDL (Interactive Data Language) y todos las herramientas nacidas a partir de el tienen<br>una presencia insustituible en el mundo de la investigación, la ciencia y la tecnología.<br>Su poder en la lectura, tratamiento y represen aprovechada al máximo en esos campos profesionales.

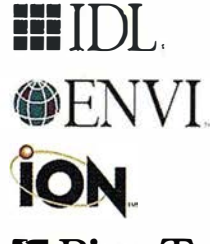

Lenguaje de programación rápido, facil, portable entre<br>plataformas, integrable con códigos externos y flexible en la importación/exportación de formatos.

Software para el tratamiento de imágenes (multiespectrales, hiperespectrales, de resonancia magnética, .. )

Permite al usuario explotar toda la funcionalidad de IDL en Internet o Intranet. Presenta dos opciones de desarrollo: ION-Scrip e ION-Java.

 $\sum$  RiverTools  $\frac{G}{\text{system}}$  Gestión topográfica (a partir de MDT's)

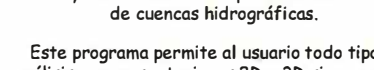

**ESPINOESYS** Este programa permite al usuario todo tipo de análisis y representaciones 2D y 3D sin necesidad de conocer un lenguaje de programación.

<u>ET</u> VIP

 $\frac{L}{1}$  VIP Hace más sencilla la programación ya que combina la potencia de IDL con un entorno de programación gráfico, con conectividad entre los procesos.<br>Distribuidar para España y Portugal. ESTUDIO

#### Distribuidor para España y Portugal:

Telf. y Fax: 91-6590255 www.grupoatlas.com software@grupoatlas.com

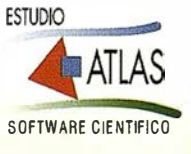

# NICARAGUA

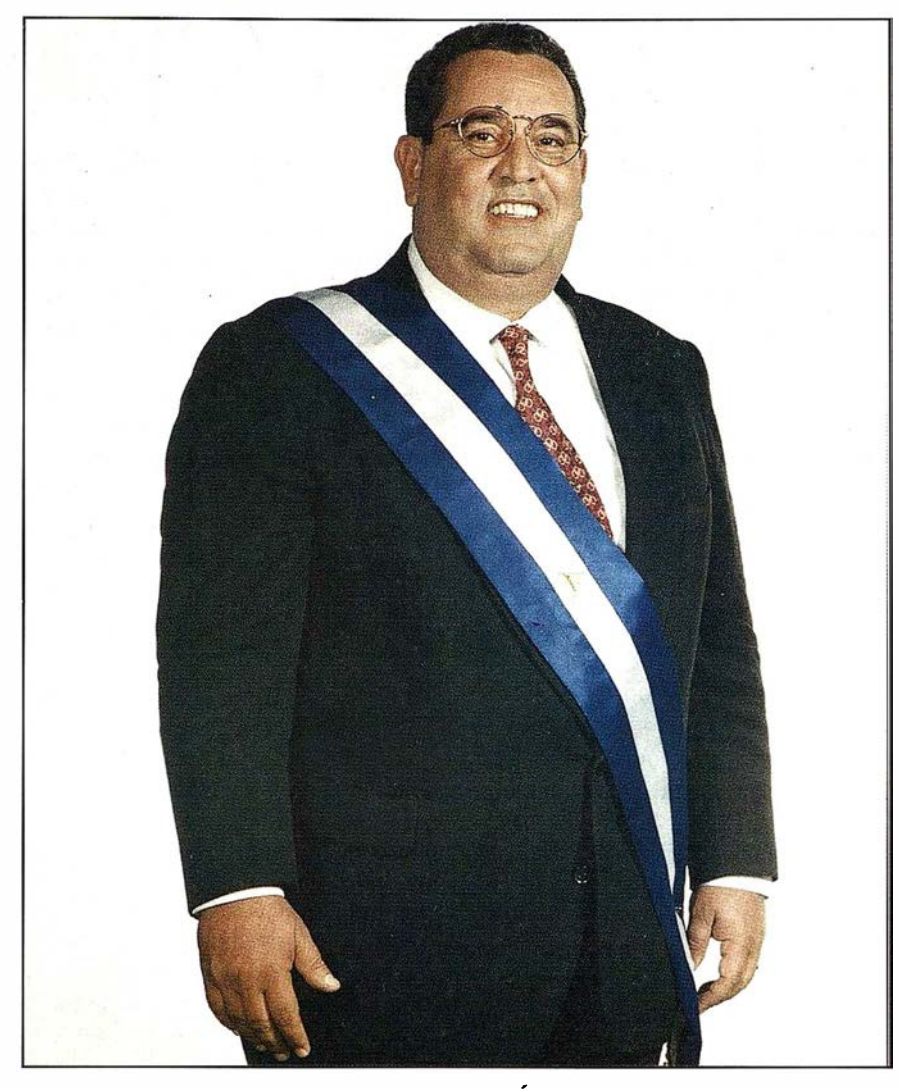

perficie de 1,053Km" a nivel promedio de 39.00m.s.n.m. y el Lago de Nicaragua o Cocibolca con 8, 143Km" al nivel de 31 .50m.s.n .m.

Nicaragua es un país esencialmente volcánico, ubicándose la mayoría de ellos en la Región del Pacífico. Existe un total de 58 volcanes agrupados en 10 complejos volcánicos: Cosigüina, San Cristóbal, Telica, Cerro Negro, Momotombo, Apoyeque, Masaya, Apoyo, Mombacho y Concepción. Actualmente los volcanes considerados activos son once.

La población, según el censo de 1995, es de 4,357,099 habitantes de los cuales el 49.3 por ciento son hombres y el 50.7 por ciento son mujeres.

Nicaragua es una República democrática, participativa y representativa. Son órganos de Gobierno: el Poder Ejecutivo, el Poder Legislativo, el Poder Judicial y el Poder Electoral. El Español es el idioma oficial. El inglés es ampliamente difundido (empleado) en el litoral Atlántico, donde también se hablan lenguas nativas como el Miskito, Sumo y Rama. El Estado nicaragüense es laico. La mayoría de la población profesa la religión católica. La moneda de Nicaragua es el Córdoba.

DR. ARNOLDO ALEMÁN LACAYO PRESIDENTE DE LA REPÚBLICA DE NICARAGUA

Nicaragua ocupa el centro del Istmo Centroamericano; limita al Norte con Honduras, al Sur con Costa Rica, al Este con el Mar Caribe y al Oeste con el Océano Pacífico. La superficie total del territorio nacional es de 129,748Km" que incluye 120,505Km" de tierra firme y 9,243Km" de lagos y aguas interiores. La temperatura media fluctúa entre los 1 8.0º y los 30.5ºC (Celsius) alcanzando valores máximos entre los 24.6º y 42.0ºC. La precipitación media anual varia entre 1,000 y 2,000 mm. En la región del Caribe predomina el clima de selva húmeda tropical, con características más acentuadas en el Sur de la misma. En esta región ocurren precipitaciones que varían entre 2,400 a los 6 ,000mm. al año y la temperatura media oscila entre 24.0° y 28.3ºC con valores máximos entre 36.0º y 39.5ºC.

El país cuenta con muchas lagunas, algunos embalses y dos lagos. El Lago de Managua o Xolotlán tiene una su-

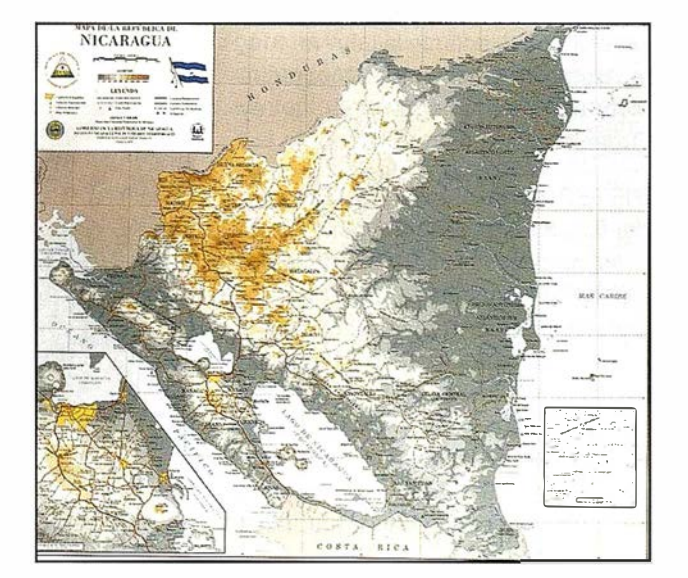

# INSTITUT O NICARA GÜENSE DE ESTUDIOS TERRITORIALES (INETER)

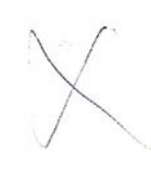

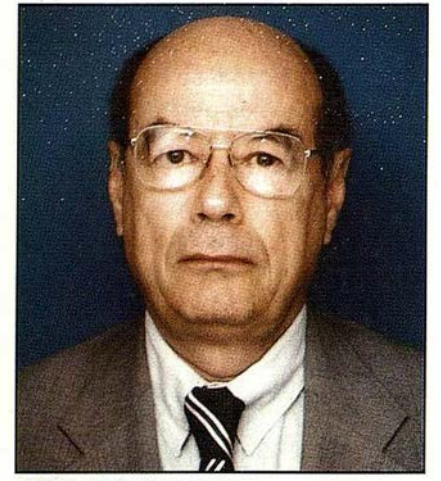

D. CLAUDIO GUTIÉRREZ HUETE DIR. GRAL. DEL INSTITUTO NICARAGÜENSE DE ESTUDIOS TERRITORIALES (INETER)

El Instituto Nicaragüense de Estudios Territoriales (INETER), fue creado por el Decreto Ejecutivo No. 830 en 1981, publicado en la Gaceta Diario Oficial No. 224 del 5 de octubre de 1981 y ratificado por la Ley 290, del año 1998 Ley de Organización, Competencias y Procedimientos del Poder Ejecutivo, como un Ente Descentralizado del Gobierno, bajo la rectoría sectorial de la Presidencia de Ja República, con autonomía técnica y administrativa, patrimonio propio, personalidad y capacidad jurídica, para ejercer las atribuciones que en esa Ley se le otorga. Mediante la Ley No. 311, la Asamblea Nacional de Nicaragua dictó el 24 de junio de 1999, la Ley Orgánica de nuestro Instituto.

INETER es el organismo relevante del Estado que genera y pone a disposición de toda la sociedad, información básica (cartografía, catastral, meteorológica, hidrológica, geológica y otras) y los estudios e investigaciones del medio físico que contribuyan al desarrollo socio económico y a la disminución de la vulnerabilidad ante desastres naturales; y vigila permanentemente los fenómenos naturales peligrosos.

Por su carácter técnico científico, INETER asume un rol destacado como órgano consultivo y de apoyo a las instituciones públicas y privadas en la elaboración de estudios técnicos de base; en las investigaciones y estudios para la prevención y mitigación de los desastres naturales y para el desarrollo socioeconómico del país; y representa a Nicaragua ante organismos especializados en el campo de las ciencias de la tierra, geográficas y campos afines.

INETER tiene líneas de trabajo bien definidas de trascendencia nacional: ampliar la cobertura del catastro físico a nivel nacional; modernizar y operar las redes de observación básica, geodésica. meteorológica, hidro-lógica, hidrogeológica, mareográfica, acelerográfica y sismológica; ejecutar estudios e investigaciones del medio físico dirigidos al desarrollo económico del país y a la disminución de la vulnerabilidad ante desastres naturales; desarrollar la cartografía oficial del país; realizar estudios de ordenamiento territorial; y mantener la demarcación física de las fronteras internacionales y los límites departamentales y municipales .

Gracias al decidido apoyo recibido de la Presidencia de la República; al arduo trabajo de nuestros técnicos y especialistas; la invaluable cooperación de agencias de Gobiernos extranjeros y organismos de cooperación internacional, así como al aporte de científicos de prestigiadas instituciones en sus respectivos cam-

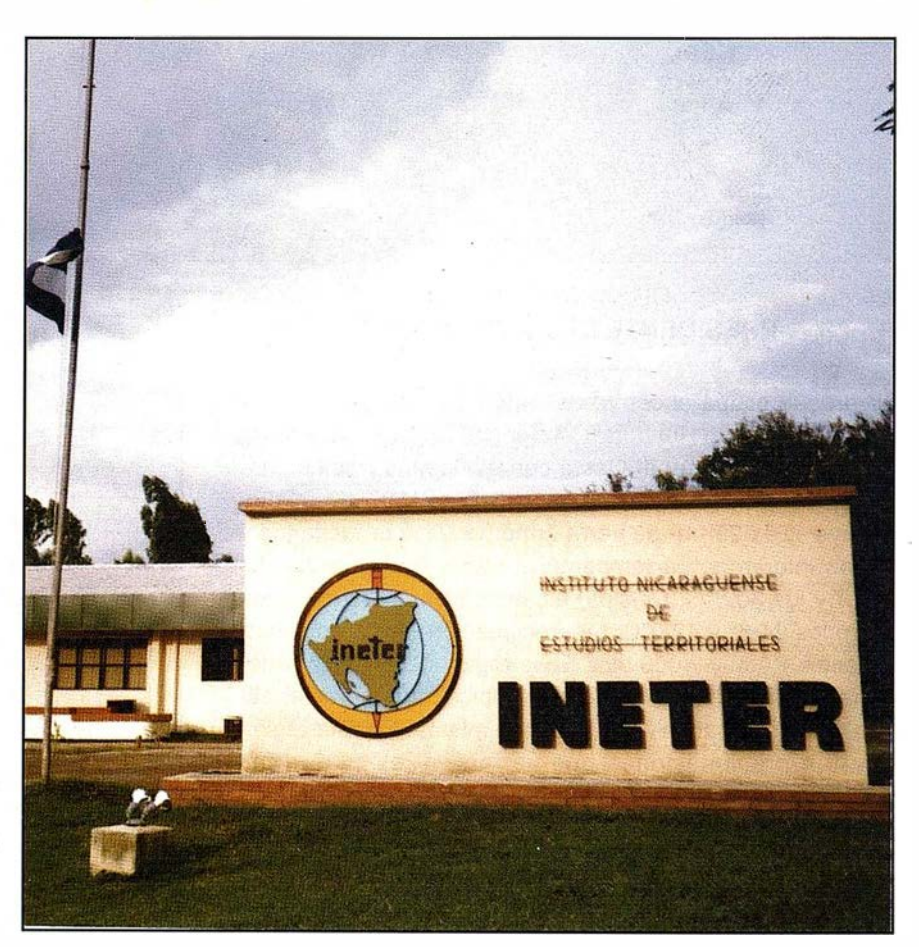

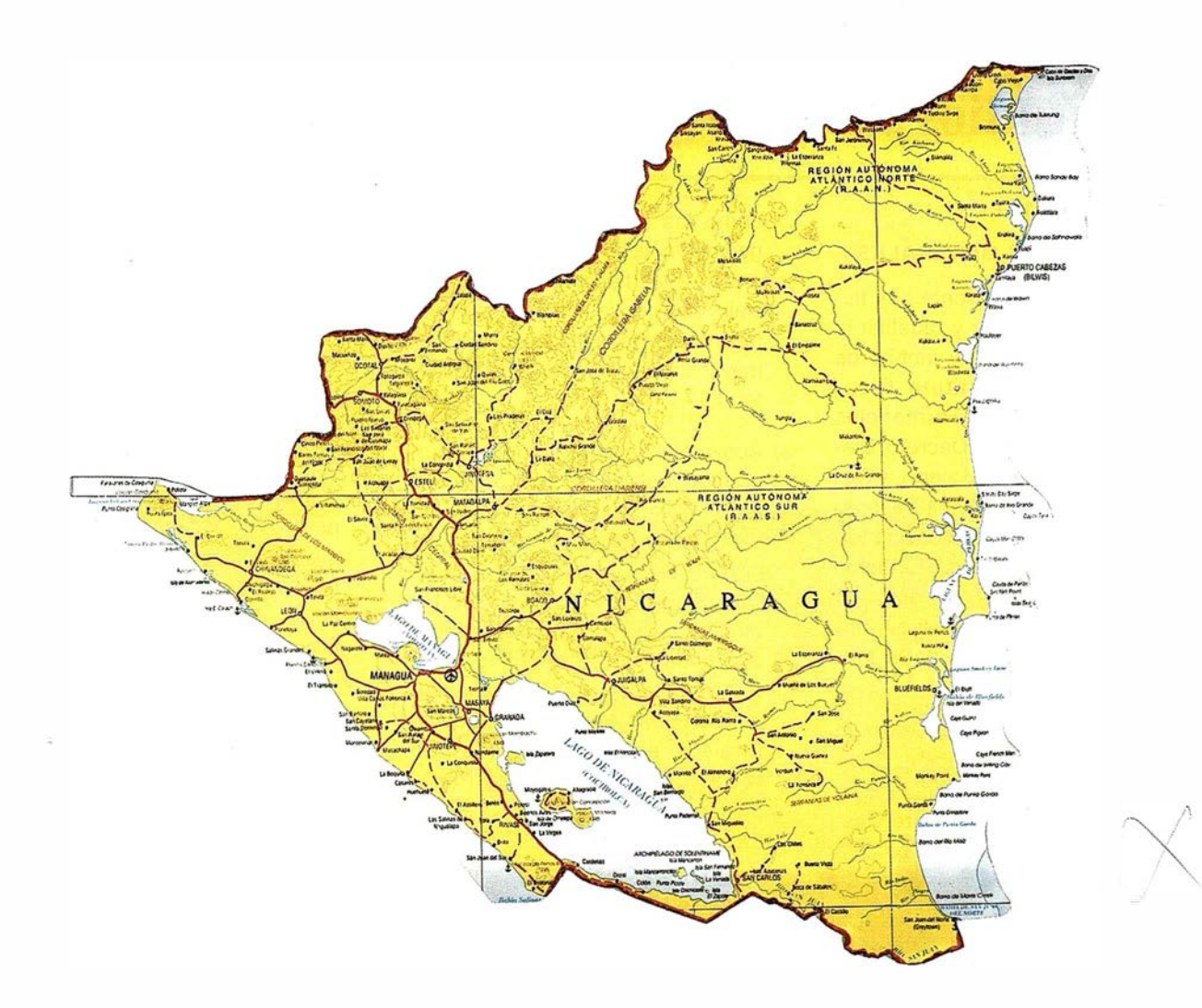

pos y países, INETER ha logrado en los últimos años dar pasos agigantados en el cumplimiento de su misión, lo cual se refleja principalmente en el proceso de modernización del catastro; la vigilancia meteorológica, sísmica y volcánica; la modernización de los sistemas fotogramétricos y cartográficos digitales; la organización de un sistema de información territorial; los estudios de microzonificación sísmica de Managua; la edición de mapas hidrogeológicos de la región del Pacífico y de numerosos mapas temáticos del territorio nacional; el estudio de ordenamiento territorial en los Departamentos de Matagalpa y Jinotega; la base de datos hidrometeorológicos; y muchas otras importantes actividades de impacto nacional.

El Gobierno que preside el Señor Presidente de la República Dr. Amoldo Alemán Lacayo, ha brindado a INETER un fuerte apoyo que demuestra el reconocimiento de nuestro Gobierno a la labor que desempeña esta Institución y su importancia para el desarrollo socio económico de nuestro país; mediante la Ley 290, Organización, Competencia y Procedimientos del Poder Ejecutivo del 1 de junio de 1998, se terminó la subordinación de la Institución a diferentes Ministerios, como había estado desde su fundación en 1981 , lo cual había limitado su desarrollo y crecimiento institucional. Con este hecho nuestro Gobierno también reconoce el carácter multisectorial y multidisciplinario de la función de INETER que no puede encasillarse dentro del ámbito de un determinado Ministerio. Por primera vez desde su fundación, se aprobó el corriente año la Ley Orgánica del Instituto que nos permite tener una sólida base jurídica. Además, el presupuesto ordinario de la Institución del año 1 999, que lo aporta el Tesoro Nacional, recibió

un significativo incremento en relación al del año 1998, sin precedentes en toda la historia de INETER.

Tenemos la esperanza y la certeza de que a partir de las experiencias de 1998 y el apoyo recibido de la Presidencia de la República, como sociedad sabremos ser mejores y responder igualmente de mejor manera no sólo a las eventualidades de los desastres naturales, sino fundamentalmente a las oportunidades y retos que plantea el desarrollo económico de nuestro país.

En nombre del Instituto Nicaragüense de Estudios Territoriales y el mío propio, deseo expresar nuestro sincero agradecimiento a D. José Ignacio Nadal, Director de la revista Mapping, por habernos permitido la oportunidad de dar a conocer a través de su prestigiosa publicación, nuestro quehacer institucional.

# Ley Orgánica del Instituto Nicaragüense de Estudios Territoriales (INETER)

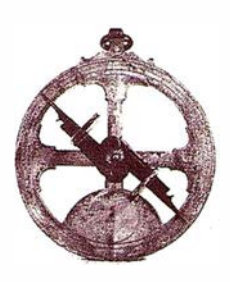

#### CAPITULO 1

#### DISPOSICIONES GENERALES

Arto.1. Objeto: La presente Ley tiene por objeto organizar y redefinir la funciones, atribuciones y ámbito de competencia del Instituto Nicaraguense de Estudios Territoriales (INETER), creado por Decreto Ejecutivo No. 830 publicado en La Gaceta, Diario Oficial, No. 224 del 5 de Octubre de 1981: continúa siendo Instituto Nicaraguense de Estudios Territoriales (INETER), sin solución de continuidad con las nuevas atribuciones que se derivan de la presente Ley.

Arto.2. Naturaleza: de acuerdo a la Ley 290, Ley de Organización, Competencia y Procedimientos del Poder Ejecutivo, INETER es un Ente Descentralizado del Gobierno, bajo la rectoría sectorial de la Presidencia de la República, tiene autonomía técnica y administrativa, patrimonio propio, personalidad y capacidad jurídica, para ejercer las atribuciones que la presente Ley le otorga.

#### CAPITULO 11

#### **ATRIBUCIONES**

#### Arto.3. Atribuciones Generales:

- 1) Es el órgano encargado de la investigación, inventario y evaluación de los recursos físicos del país; de ejecutar los estudios de ordenamiento territorial; de realizar los estudios para la prevención y mitigación de los efectos provocados por fenómenos naturales peligrosos; de realizar los estudios meteorológicos y geofísicos; de regular y efectuar los trabajos cartográficos y geodésicos; y de normar, regular, operar, actualizar y ejecutar el Catastro Físico nacional.
- 2) Opera el sistema de redes básicas geodésica, meteorológica, hidrolóliga, hidrogeológica, mareográfica, acelerográfica, y sismológíca, así

como las redes gravimétricas y geomag-néticas y en consecuencia, organiza las bases de datos especializadas con la información generada por estas redes, así como promover su defusión y aprovechamiento.

- 3) Apoya el cumplimiento de los compromisos establecidos por el Gobierno de Nicaragua ante Organismo Internacionales como la Organización Meteorológica Mundial (OMM), Comité Regional de Recursos Hidráulicos (CRRH), Organización Internacional de Aeronáutica Civil (OACI), Centro de Coordinación para la Prevención de Desastre Naturales en América Central (CEPREDENAC); Instituto Panamericano de Unidas para la Enseñ anza, la Ciencia y la Cultura (UNESCO); Organismo Internacional de la Energía Atómica (OIEA) y el Programa de las Naciones Unid as para el Medio Ambiente (PNUMA).
- 4) Contribuye y apoya la implementación de la Convención Marco sobre el Cambio Climático, la Convención de Desertificación de las Naciones Unidas, el Protocolo de Montreal y la Agenda 21, en coordinación con las instituciones que correspondan.
- 5) Elabora Dictámenes técnicos sobre las atribuciones que la Ley le confiere, los dque deberán ser acatados por todas las instituciones y personas, naturales o jurídicas sean éstas de carácter público o privado, son pena de que su incumplimiento conlleve consecuencias civiles y penales que procedan de acuerdo a la legislación vigente.
- 6) Sugiere al Presidente de la República, la declaración del estado de alerta o de emergencia, según el caso, ante la eventual incidencia de fenómenos peligrosos.

Arto.4. Atribuciones en el ámbito de Geodesia y Cartografía:

- 1) Establece y mantiene las redes geodésicas de estaciones de triangulación, gravimétricas y geomagnéticas de observación satelital, nivelación y poligonales sobre el territorio nacional, construyendo monumentos adecuados en sus vértices, ciudades y sitios importantes, además el establecimiento y mantenimiento de los vértices, líneas que definan el trazo de límites municipales y departamentales y de las froteras internacionales del país.
- 2) Promueve, coordina, regula y elabora lo relacionado con lo trabajos geodésicos y cartográficos que se realizan en el país, siendo la institución encargada del procesamiento, edición y publicación de los trabajados resultantes.
- 3) Desarrolla el Sistema Nacional de Cartografía Digital integrando los sistemas fotogramétricos, geodésicos y cartográficos, así como las bases de datos especializadas, como base fundamental para la preparación y edición de la cartografía topográfica y temática del territorio nacional.
- 4) Planifica, organiza y regula la realización de levantamientos aéreos, como apoyo para la evaluación actualizada de los recursos naturales y su utilización en múltiples fines de planificación nacional.
- 5) Elabora, actualiza, edita y publica, los mapas oficiales, básicos; catastrales, urbanos y rurales; así como los temáticos; y las cartas hidrográficas, náuticas y aeronáuticas del país, en diferentes escalas, además de regular los trabajos relacionados con la producción de cartografía para el desarrollo nacional que realizan instituciones gubernamentales y privadas.

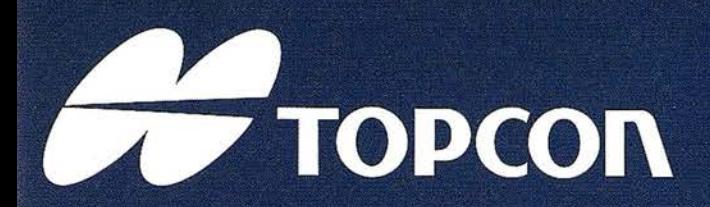

La serie GPT-1000 de Topcon es una estación total topográfica capaz de medir sin prisma y de largo alcance con prisma, utilizando la más avanzada tecnología de pulsos laser. Con esta capacidad dual de medición, la serie GPT-1000 de Topcon es la herramienta ideal para un amplio rango de actividades topográficas, desde explotaciones mineras a cielo abierto, grandes alturas en edificación y control de levantamientos topográficos de detalle.

# ¡MEDICIÓN LE DISTANCIAS SIN PRISMA!

### **ESTACIÓN TOTAL SIN PRISMA**

#### GPT-1000 SERIES

- · Sin prisma: Hasta 100 m.
- Con un solo prisma: Hasta 4.000 m.
- Diodo de pulsos laser incorporado,
- para mediciones más rápidas.
- Resistente al agua

#### llVISION TOPOGRAFIA

entra!: ·ederic Mompou 5 - Ed. Euro 3 3960 SANT JUST DESVERN/BARCELONA il.: 93 473 40 57 Fax: 93 473 39 32

Zona Centro: Av. Ciudad de Barcelona 81, 1.ª pl.<br>28007 MADRID Tel. 91 552 41 60 Fax 91 552 41 61

Zona Norte: Urtzaile, 1 Bajo - Ed. Aurrera 20600 EIBAR (GUIPUZCOA) Tel./Fax: 943 120 300 Zona Levante: Avda. Guardia Civil, 30 46020 Valencia Tel./Fax: 963 62 13 25

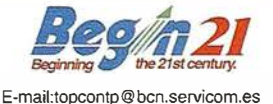

1 ' t r l'h r

> $\mathcal{C}^{\text{max}}$  $f_{\rm{u},\perp}$

6) Promueve y coordina las relaciones intersectoriales para le desarrollo de los estándares y tecnología de los sistemas de información geográfica, estableciendo procedimientos bajo el cual deben interactuar, a fin de hacer eficiente y eficaz el uso, administración y producción de datos geoespaciales y por ende facilitar su captura, documentación, acceso, transferencia y aprovechamiento.

Arto.5. Atribuciones en el ámbito de Catastro Físico:

|<br>|<br>| l

1 1

- 1) Mantiene el sistema nacional de catastro de la Propiedad, integrado por las bases de datos cartográfica y alfanumérica catastral, garantizado su actualización en el ámbito nacional.
- 2) Regula, opera, actualiza y mantiene el catastro físico nacional en lo que corresponda, así como los registro catastrales mediante el intercambio con el Registro Público de la Propiedad Inmueble, velando por el control y seguimimento de la dinámica de la propiedad urbana rural del país.
- 3) Realizan en el nivel nacional, el levantamiento, procesamiento, análisis y suministro de la información catastral de carácter multifinalitario.
- 4) Moderniza la base de datos catastrales eri forma digital, para proporcionar un servicio eficiente que facilite la toma de decisiones.

Arto.6. Atribuciones en el ámbito de Meteorología:

- 1) Diseña, mantiene, opera y explota técnicamente la Red Nacional de Estaciones Meteorológicas.
- 2) Realiza la Vigilancia Meteorológica Nacional de manera permanente, mediante la operación de la red meteorológica y el intercambio de infromación regional y mundial.
- 3) Realiza la Vigilancia Meteorológica Nacional y por ende elebora y difunde de manera oficial, notas informativas, avisos y alerta, para contribuir con la reducción del impacto de los fenómenos meteorológicos, peligrosos que producen desastres naturales.
- 4) Realiza el diseño, montaje, protección y utilización del Banco de Datos Meteorológicos, así como proteger y sistematizar la información histórica que permite consolidar las bases de datos especializadas.
- 5) Realiza estudios para caracterizar y aprovechar el recurso clima en el desarrollo de las actividades económicas y sociales.
- 6) Brinda permanentemente información meteorológica para la operación y seguridad de la navegación aérea nacional e internacional y otro sectores usuarios, así como los servicios de pronósticos especializados para la navegación marítima y la agricultura.
- 7) Contribuye a la normación y protección de la calidad ambiental, a través del monitoreo y evaluación de la contaminación atmosférica.
- 8) Elabora y difunde boletines, anuarios y resúmenes estacionales sobre el tiempo atmosférico y el clima, con el objetivo de apoyar en la toma de dicisiones a los sectores y usuarios especializados.
- 9) Elabora y difunde al público la información meteorolólica sobre el pronóstico del tiempo y situaciones de interés, através de los medios de difusión escritos, hablados y televisivos.

Arto. 7. Atribuciones en el ámbito de Recursos Hídricos:

- 1) Caracteriza el comportamiento y dinámica de los recursos hídricos a nivel nacional, mediante el deseño, construcción, operación y mantenimiento de las redes básicas, en el territorio nacional.
- 2) Actualiza el inventario y evalúa cuantitativa y cualitativamente, los diferentes cuerpos y cursos de agua en todo el territorio nacional para contribuir a su aprovechamiento sostenible.
- 3) Realiza los estudios que conduzcan a brindar información sobre las variaciones del régimen hidrológico e hidrográfico, como consecuencia de fenómenos atmosféricos peligrosos, propios de la variabilidad y el cambio climático.
- 4) Realiza los levantamientos hidrológicos, hidrogeológicos, hidrográficos y oceanográficos que permitan poner a disposición de usuarios especializados, información básica sobre el comportamiento temporal y espacial de los diferente componente del ciclo hidrológico en sus manifestaciones superficiales, subterráneas y marítimas, de fundamental interés para la planificación del desa- · rrollo económico.
- 5) Apoya la elaboración de estudios de riesgos y amenazas de desastres naturales, causados por precipitaciones intensas, o de cualquier otro fenómeno de origen hídrico que contribuyan a generar avisos y alertas tempranas a las instancias de Defensa Civil y a la población en general.
- 6) Establece y oipera los Bancos de Datos Hidrológicos, Hidrogeológicos e Hidrográficos, con sus respectivos métodos y controles de calidad.
- 7) Participan en la formulación y ejecución de políticas en apoyo a la gestión sostenible de los recursos hídricos.
- 8) Elabora y divulga los boletines y/o anuarios hidrológicos, hidrográficos e hidrogeológicos y trabajos de investigación sobre los recursos hídricos, requeridos para el desarrollo económico y social del país y su conservación.

Arto.8. Atribuciones en el ámbito de Geofísica:

- 1) Mantiene, moderniza y opera las redes de estaciones sísmica, acelerográficas, geofísicas y dé vigilancia volcánica, para asegurar la generación y acopio de datos básicos, su correspóndiente organización sistemática y su aplicación en sistemas de alertas tempranas ante la incedencia de fenómenos geológicos peligrosos.
- 2) Realizar investigaciones de carácter científico y estudios para caracterizar los fenómenos geológicos peligrosos en apoyo a planes que

# Récorddevelocidad!

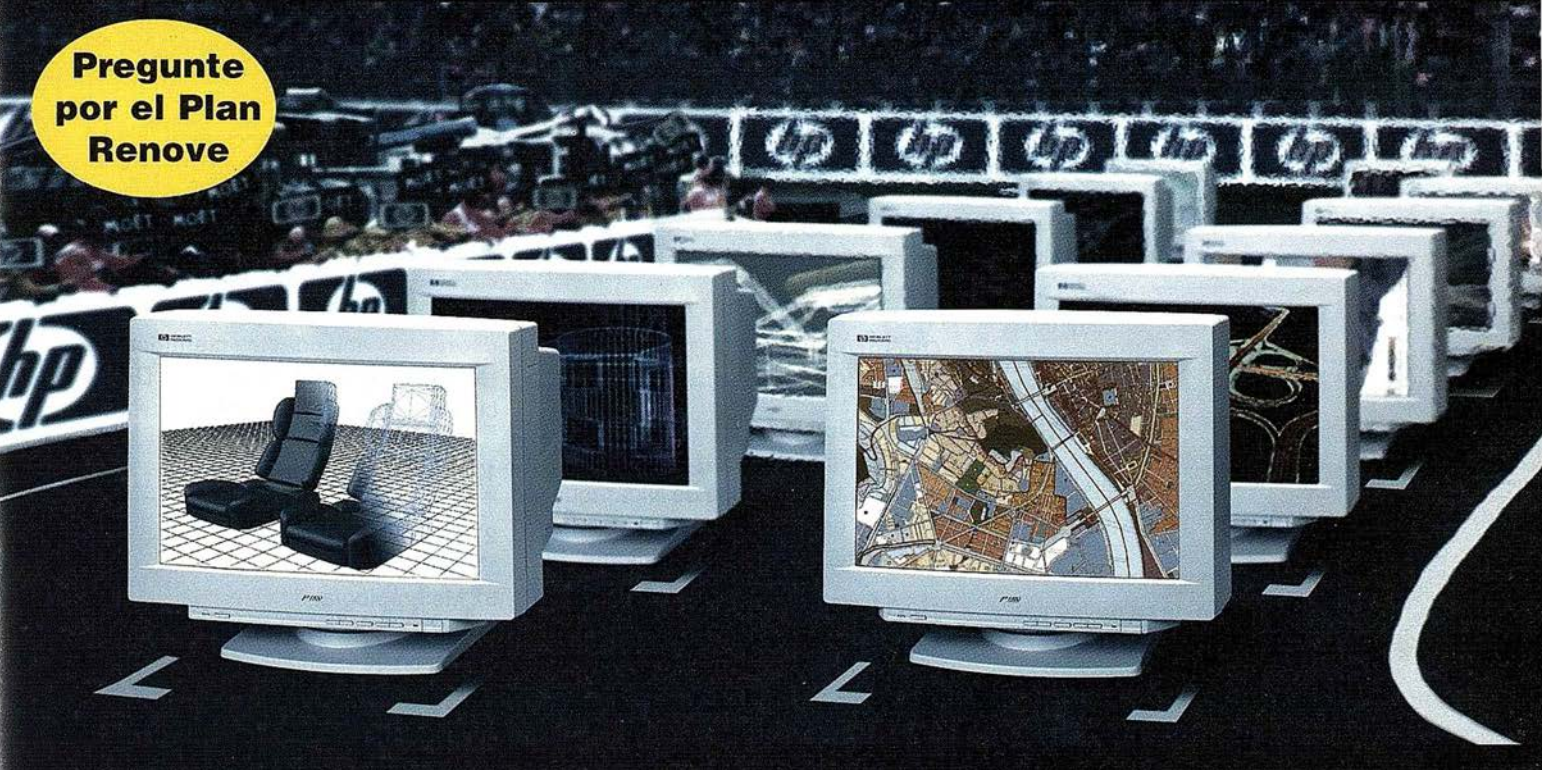

# Con las nuevas HP DesignJet 1050C y 1055CM...

Un máximo de concentración, nervios a flor de piel, entusiasmo y alboroto. Empieza una carrera contrarreloj. El camino hacia un nuevo di-seño que exige todo su esfuerzo. Una carrera que<br>depende de su posición de salida, la velocidad y<br>la habilidad. Una pista llena de obstáculos<br>inesperados, Pero la suerte le sonríe y en unos momentos, la bandera marca la llegada. Ha alcanzado la meta. El resultado de todos sus esfuerzos aparece en la pantalla de su ordenador. Es la prueba palpable de su destreza y ya no puede esperar para tenerlo en sus manos. Quiere verlo, y más rápido de lo que acaba de correr en la carrera.

La nueva serie 1000 de HP DesignJet es la impresora de gran formato más veloz. La nueva tecnología HP JetExpress permite ofrecerle la

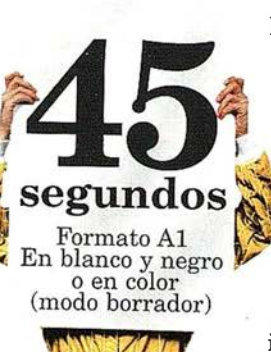

mayor productividad de una impresora de inyección de tinta del mercado.

Haga la prueba imprimiendo sus ficheros en tamaño Al en tan sólo 45 segundos, y ahórrese también costes de operación. Con la nueva tecnología HP JetExpress se reducen los gastos de consumo, se aumenta la productividad, se alcanza precisión milimétrica y se garantiza una fiabilidad absoluta.

Pruebe la nueva HP DesignJet serie 1000 en los Centros de Demostración de HP. Infórmese sobre la asistencia técnica de HP y no olvide preguntar por nuestras interesantes ofertas de HP Renting y Plan Renove.

# ... alcance la meta a la máxima velocidad.

- Impresión 6 veces superior gracias a los revolucionarios cabezales de impresión de la nueva tecnología HP JetExpress
- 1200 ppp en negro
- 600 ppp en color
- Menor consumo de tinta y ahorro en gastos de operación
- 512 inyectores por cada cabezal de impresión para ofrecerle una fiabilidad absoluta
- 16, 7 millones de colores con certificado Pantone<sup>®</sup>
- Drivers HP para AutoCAD 2000, Microsoft Windows 3.111951981NT4.0
- Interfase de red interna HP JetDirect  $(Ethernet/LocalTable)$ 10 / 100 Base· TX)

¡Y todo ello desarrollado por los laboratorios de I+D de HP Espaliola!

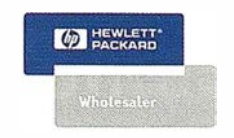

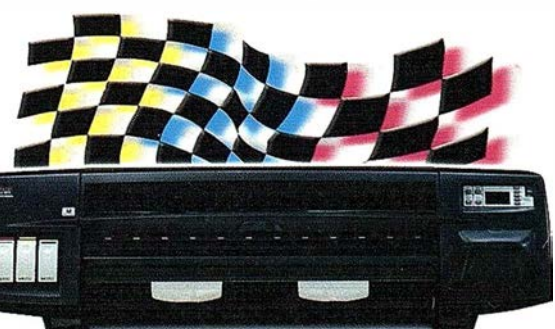

Si desea más información o conocer cuál es su Centro de Demostración más cercano, llámenos al 902.150.151, envíenos un fax al 900.973.107 o visite nuestra página web "www.hp.es/granformato".

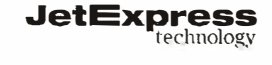

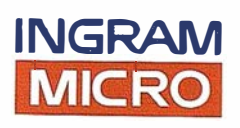

permitan su prevención y mitigación por parte de la Defensa Civil y el Comité Nacional de Emergencia.

- 3) Emite Avales o Dictámenes técnicos en la microlocalización de asentamientos humanos, inversiones económicas y el ordenamiento territorial.
- 4) Realizar la vigilancia Sísmica, Volcánica, geológica y elaborar y difunde notas informativas, avisos y alertas de manera oficial para imfromar sobre el comportamiento que tengan los fenómenos geológicos , sísmicos y Volcánicos peligrosos.

Arto.9. Atribuciones en le ámbito de Ordenamiento Territorial:

- 1) Analiza y caracteriza el territorio nacional, en función de su problemática, potencialidades y retricciones, para elaborar estudios de ordenamiento territorial en el nivel nacional, regionall, departamental, municipal y urbano.
- 2) Coordina los estudios que permitan la integración de variables físicas naturales del territorio en concordancia con las variables socioeconómicas, a fin de elaborar propuestas estratégicas para el ordenamiento territorial y las fuerzas productivas para el aprovechamiento racional y sostenible de los recursos naturales y la prevención y mitigación de los desastres naturales.
- 3) Establece, opera y actualiza, en coordinación con otros organismos de Estado, el Sistema de Información Territorial, a fin de consolidar el Sistema de Información Territorial Nacional.
- 4) Da pautas y define parámetros para la realización de estudios físicos, orientados al ordenamiento territorial, que permitan identificar su incedencia sobre el medio ambiente, los asentamientos humanos y las actividades socio-económicas y de seguridad pública.
- 5) Asesora a las depedencias del Estado, en la delimitación del territorio, a nivel municipal, departamental, regional e internacional.
- 6) Analiza y dictamina a solicitud de los organismo competentes, la definición de limites territoriales, nacionales e internacionales, estableciendo físicamente dicha delimitacón.
- 7) Realiza los levantamientos edafológicos a diferentes escalas, a fin de confrontar el uso actual y potencial de los suelos, mediante el conocimiento de sus restricciones y potencialidades.

#### **CAPITULO III**

#### ORGANIZACIÓN, ADMINISTRA-CION Y FUNCIONES

Arto.10. Domicilio: El Instituto tendrá por domiciliio la ciudad de Managua, capital de la República de Nicaragua, pudiendo establecer oficinas en cualquier parte del territorio nacional.

Arto.11. Organización: INETER estará conformado por la Dirección Superior (DISUP), Direcciones Generales Sustantivas, Divisiones Generales de Apoyo, Asesores Técnicos, Asesoría Lega, Auditoría Interna y la Oficina de Divulgación y Prensa, a fin de lograr el adecuado funcionamiento de la Institución.

Arto.12. Integración de la Dirección Superior: La Dirección Superior estará integrada por el Director Ejecutivo, el Subdirector Ejecutivo y el Secretario General, quienes serán nombrados por el Presidente de la República.

Arto.13. Director Ejecutivo: El Director Ejecutivo ejercerá la representación legal del Instituto, en lo relacionado al ámbito de su competencia, pudiendo otorgar, o delegar mandatos generales y/o especiales, para la adecuada gestión y funcionamiento de la Institución.

Arto:l4. Suddirector Ejecutivo: El Subdirector Ejecutivo colaborará con el Director Ejecutivo en el cumplimiento de las atribuciones institucionales y asumirá las tunciones del Director en los casos previstos en el Reglamento de la presente Ley.

Arto.15. Secretario General: El Secretario General tendrá como atribuciones el apoyar a la Dirección y Subdirección Ejecutiva en los asuntos administrativos de la institución.

Arto.16. Divisiones Generales: Para el adecuado funcionamiento de las diferentes actividades presupuestarias y de apoyo institucional se conforman las Divisiones Generales siguientes:

- 1) Administrativa Financiera.
- 2) Planificación y Proyectos.

Arto.17. Direccione Generales: Para el adecuado funcionamiento de las diferentes actividades científicas y técnicas se establecerán las Direcciones Generales siguietes:

- 1) Geodesia y Cartografía.
- 2) Catastro Físico.
- 3) Meteorología.
- 4) Recursos Hídricos.
- 5) Geofísica.
- 6) Ordenamiento Territorial.

Arto. 18. Información Oficial: Toda información generada, y publicada por INETER en los campos de su competencia será información oficial del Estado. La cartografía básica y temáticas a diferentes escalas elaborada por empresas particulares y otros organismos, particularmente si en ella se representa fronteras internacionales, deberá contar con la autorización de INETER para su libre circulación en el territorio nacional.

Arto.19. Se le autoriza por ministerio de la presente Ley al INETER, celebrar contratos para la venta de servicios en concepto de datos, estudios, mapas, dectámenes, avales, certificados, constancias, y cualquier otra información que requiera la utilización de su infraestructura y los especialistas que la operan, estos cobros deberán ser enterados al Ministerio de Hacienda y Crédito Público, en recibos fiscales, quien lo retribuirá al INETER para su gestión institucional; los mecanismos para hacer efectiva esta disposición serán concertados entres ambas instituciones.

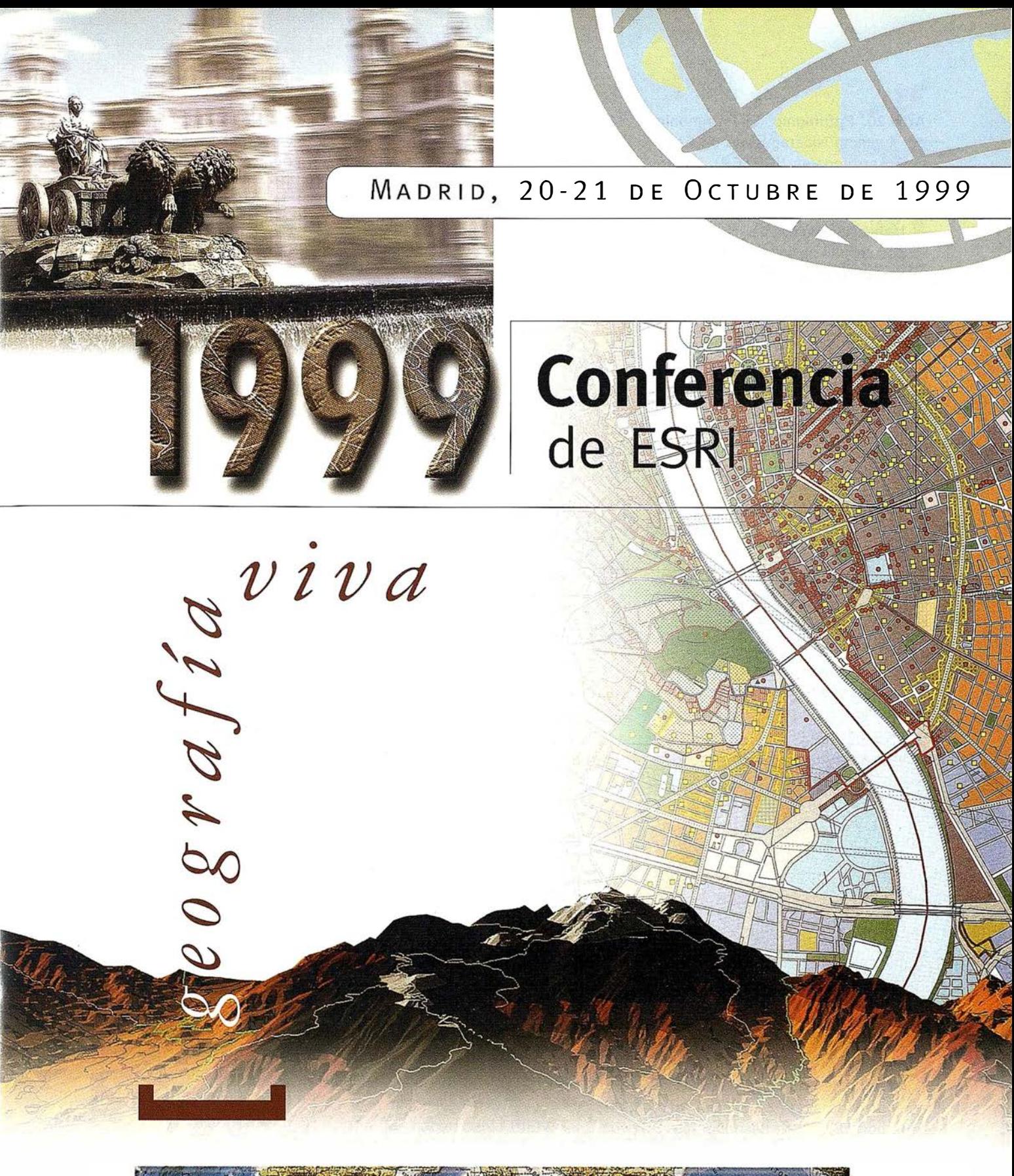

# ESRI-ESPAÑA GEOSISTEMAS, S.A.<br>Información e Inscripciones<br>Complexes 3 • 28008 Madrid • tel.+34 91 559 43 75 • fax + 34 91 559 70 71 • e-mail: info@esri-es.com • www.esri-es.com La navor Conferencia cis

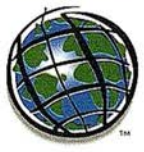

ESRl-ESPAÑA GEOSISTEMAS, S.A.

#### Información e Inscripciones

Arto.20. Patrimonio: El Patrimonio del IInstituto Nicaraguense de Estudios Terrritoriales (INETER), estará constituido por:

- 1) Todos los bienes que el Estado le haya asignado o le asignare para el desempeño de sus funciones y que se encuentran debidamente registrados por la Contabilidad Gubernamental; los bienes que se recibieren en concepto de donación.
- 2) Los fondos asignados mediante la Ley de Presupuesto para el gasto corriente o gasto de capital, así como aquellos gastos extrapresupuestarios recibidos como donación o préstamos de los organismos regionales e internacionales de cooperación; los que deberán ser informados al Ministerio de Hacienda v Crédito Público e integrados al ejercicio presupuestario.
- 3) Los ingresos por ventas de productos cartográficos varios, publicaciones, investigacioens, informes derechos, intereses y servicios técnicos que preste a los usuarios, y que se encuentran relacionados con el medio físicos natural.

4) Los bienes que se reciben en concepto de permuta, transacción finiquito, venta forzada, así como cualquier aporte en efectivo, o en bienes tangibles e intangibles que le cediera el Estado, Entes Autónomos, o por traslados de propiedades, partidas presupuestarias y cualquier otro activo que conlleve al cumplimiento de sus objetivos.

#### CAPITULO IV

#### DISPOSICIONES FINALES

Arto.21. Derogación: La presente Ley deroga la Degretó No "Ley Creadora del Instituto Nicaraguense de Estudios Territoriales (INETER), publicado en la Gaceta, Diario Oficial No. 224, del 5 de Octubre de 1 d98 1 ;

IVAN ESCOBAR FORNOS Asamblea Nacional PRESIDENTI

Decreto No. 316, Creación del Instituto Geográfico Nacional, Publicado en la Gaceta, Diario Oficial No. 75, del 7 de Abril de 1972.

Arto.22. Reglamento: El Presidente de la República reglamentará esta Ley de conformidad al Artículo 150, numeral 10 de la Constitución Politica.

Art.23. Vigencia: la Presente Ley entrará en vigencia a partir de su publicación en la Gaceta, Diario Oficial.

#### **Ley No. 311**

Dada en la ciudad de Managua, en la Sala de Sesiones de la Asamblea Nacional a los 24 días del mes Junio de 1999.

**VICTOR MANUEL TALAVERA HUETE** Secretario de la Secretario de la<br>Asamblea Nacional

# Líderes en cartografía desde hace 35 años.

La calidad y profesionalidad de nuestro trabajo nos ha otorgado la confianza de múltiples organismos oficiales y prestigiosas empresas privadas.

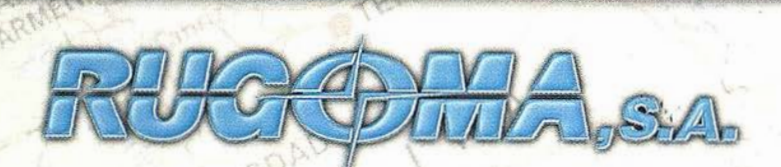

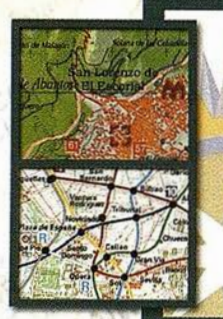

 $Q$ 

#### Cartografía digital.

- Tratamiento de archivos CAD (dxf, dgn, dwg...) y PostScript, generando separaciones de color en fotolitos para su posterior publicación.
- Sombreados orográficos.
- Mapas en relieve.
- Edición de atlas, quías, agendas, callejeros.
- Cartografía temática, mapas mundi, planos turísticos.
- Mapas digitales interactivos multiplataforma.
- Maquetaciones y composiciones digitales a base de imágenes, gráficos y texto en entorno PostScript.
- Laboratorio técnico fotográfico.

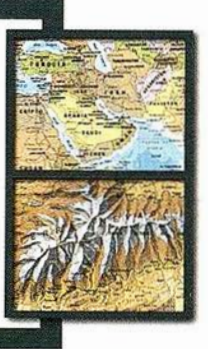

Conde de la Cimera, 4- local 6 - 28040 MADRID Tels.: 91 553 60 27 / 91 553 60 33 FAX: 91 534 47 08 • RDSI: 91 456 11 00 E-Mail: rugoma@rugoma.com • Web: www.rugoma;com

# NICARAGUA, TIERRA DESCONOCIDA

#### D. Antonio Madrid Ortega. Presidente de AZIMUT.

Han pasado cuatro años desde que visité por primera vez Nicaragua por motivos profesionales y, en este corto período de tiempo han sido numerosas las ocasiones en que he viajado al país. Esto me ha permitido observar y apreciar paulatinamente el gran cambio socioeconómico que ha experimentado y que se sigue produciendo en este maravilloso y querido país.

En Julio de 1 995 se inició mi primer contacto con Nicaragua y este contacto produjo en mí, un europeo, una sensación extraña y grata a la vez, pues fue como si pudiera contemplar con mis propios ojos, en las postrimerías del siglo XX, un mundo completo, total, donde convivían en perfecta armon ía dos formas de vida contrapuestas. Por un lado el mundo más desarrollado con sus ordenadores y programas informáticos de última generación, sus teléfonos celulares más modernos, televisión satélite, etc. y por otro lado un mundo subdesarrollado con muchas y graves carencias a todos los niveles, como calles sin asfaltar, tres semáforos en toda su capital, Managua, un solo hotel de primera categoría, poca oferta de restaurantes con un nivel aceptable, etc.

Esta armoniosa convivencia del desarrollo con el subdesarrollo se producía gracias a algo que me produjo una profunda impresión, algo que debía de ser lo más habitual en el mundo que vivimos y que, sin embargo, en muchísimas ocasiones y países falla estrepitosamente, EL AFÁN DE SUS GENTES POR SA-CAR ADELANTE UN PROYECTO COMÚN DE FUTURO EN PROGRE-SO, el afán de todos los hombres y mujeres que integran el pueblo Nicaragüense por mejorar su calidad de vida y alcanzar unos niveles dignos de bienestar social.

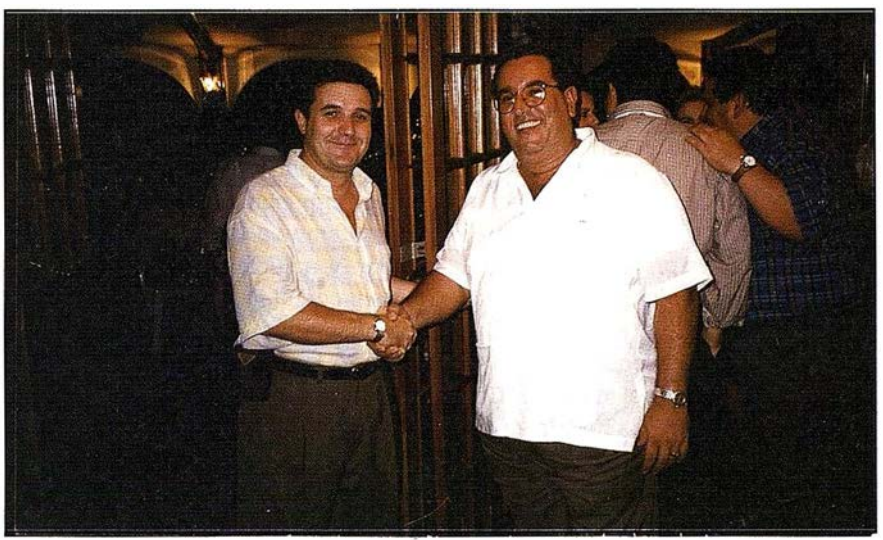

DR. ARNOLDO ALEMÁN LACAYO. PRESIDENTE DE LA REPÚBLICA DE NICARAGUA D. ANTONIO MADRID ORTEGA. PRESIDENTE DE AZIMUT

El pueblo Nicaragüense está compuesto por gente encantadora, abierta, extrovertida, con unas ganas enormes de trabajar, con buenas ideas que desarrollar; con muchas ganas de aprender y de colaborar con las instituciones Nacionales e Internacionales. En definitiva, con la meta puesta en conseguir un país donde la calidad de vida sea tan buena como la mejor, en conseguir un país de primera fila.

Esta forma de ser de los Nicaragüenses, propicia el hecho de tener el gran honor de contar entre ellos con muchos amigos a todos los niveles y a que cuando me encuentro entre ellos no me sienta como un extraño, sino todo lo contrario, como si estuviera con mi familia y mis amigos en España. Me hacen sentir BIEN.

A lo largo de estos años he podido constatar que el esfuerzo de los Nicaragüenses no está siendo en vano, que está dando sus frutos y que, aunque queda mucho camino por recorrer, se han producido avances significativos mejorando las comunicaciones, los abastecimientos, la oferta hotelera y hostelera con más hoteles de primera categoría y más restaurantes de alto nivel, donde exigen reserva anticipada de mesas. También he podido apreciar que se producen atascos en varios puntos de la ciudad, lo cual es señal inequívoca de que ha aumentado considerablemente el parque automovilístico como consecuencia directa de la mejora del poder adquisitivo y de la renta "per-cápita" de los Nicaragüenses.

En mis tres últimos viajes realizados a Nicaragua durante 1999 he podido observar un hecho muy importante bajo mi punto de vista que no puedo dejar pasar por alto, como es el apreciar que, a pesar de la gran catástrofe material y humana que supuso el paso por el país, en 1998, del huracán "Mitch", los hombres y mujeres Nicaragüenses no sólo se han arredrado ante la gran adversidad, sino que han sacado fuerzas de flaqueza y han emprendido con más ímpetu, si cabe, la restauración y mejora del país.

La empresa que tengo el honor de dirigir, AZIMUT, S.A. desarrolla las actividades de fotografía aérea integral y localización de puntos de apoyo por medio de G.P.S., lo que ha

supuesto durante estos años mantener un contacto permanente con Nicaragua, a través de distintos Ministerios y Organismos Oficiales, colaborando en la implantación de nuevas tecnologías y realizando los proyectos trabajos para los que hemos sido contratados.

En la actualidad AZIMUT, S.A. colabora con el Gobierno de Nicaragua a través del Instituto Nacional de Estudios Territoriales (INETER), en un proyecto de Ortofoto Digital, para la implantación del catastro de Rústica. Para la realización de este Proyecto contratado con el INETER, AZIMUT, S.A. desplazará a principios del próximo mes de Noviembre a Managua un avión ROCKWELL TURBO COMMANDER 690, equipado con la más alta tecnología del mercado (Cámara fotográfica RC-30 con cono 150, sistema de navegación por G.P.S., Ascot, etc.), la tripulación correspondiente (dos pilotos y un navegante), un Ingeniero Geodesta para realizar las labores de apoyo, dos ingenieros topógrafos y persa-

nal de laboratorio, con el fin de dejar "In Situ" el trabajo terminado y con ello ahorrar tiempo de finalización de los trabajos y los correspondientes costos.

En Abril de 1999 presentamos nuestra oferta para un Concurso Público a nivel mundial importantísimo como es la realización, para el Instituto Nicaragüense de Turismo (INTUR), de los levantamientos Aerofotogra-métricos para los desarrollos turísticos de la "Zona Costera del Pacífico Norte, San Juan del Sur, Corn Island y Little Corn lsland". En estos momentos estamos a la espera de la resolución y adjudicación de dicho concurso, con el fin (en caso de resultar adjudicatarios) de preparar la ejecución de los trabajos requeridos con la mayor brevedad posible y enviar los medios técnicos y humanos necesarios para terminarlo en un breve plazo de tiempo.

No puedo ni quiero dejar pasar la ocasión que me brindan las páginas de la revista "Mapping" para dejar constancia y destacar la gran labor que realiza el INETER como institución, con su Director General D. Claudia Gutiérrez al frente, reconocido mundialmente por sus logros en Sismología, Cartografía, Topografía, Catastro, Medio Ambiente, etc. y la enorme profesionalidad que tienen todos los técnicos que trabajan a sus órdenes.

Por todo lo expresado, quiero dejar constancia del enorme agradecimiento que nuestra Empresa, AZIMUT, S.A., debe a todos los Nicaragüenses, tanto a nivel institucional como humano, que nos ha acogido y nos han brindado la oportunidad de demostrar nuestra capacidad de trabajo, nuestra profesionalidad y nuestro grado de cumplimiento de las tareas encomendadas, pero, sobre todo, por habernos brindado su amistad sincera y entrañable, que, dado que las dos mayores normas de nuestra Empresa es la de colaborar y ayudar a nuestros amigos y la de hacer Amigos en vez de Clientes, ha propiciado que exista entre AZIMUT, S.A. y NICA-RAGUA una inmejorable relación y un prometedor futuro.

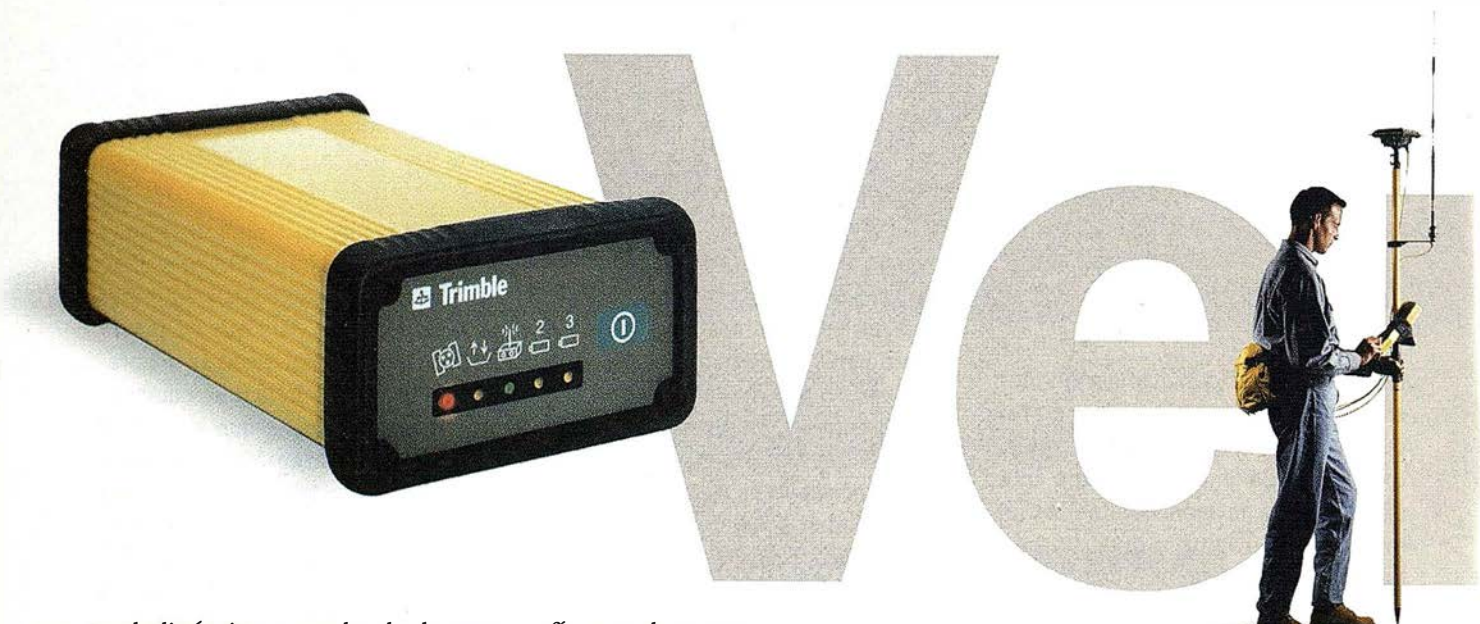

E n el dinámico mundo de la topografía usted nunca<br>E sabe el próximo trabajo con el que se enfrentará.<br>Ahora, con la nueva Estación Total GPS 4700 de sabe el próXimo trabajo con el que se enfrentará. Ahora, con la nueva Estación Total GPS 4700 de Trimble usted estará preparado para cualquier empresa que desee realizar.

Este novedoso sistema topográfico cinemático en tiempo real le ayudará a trabajar como nunca hasta ahora, de manera más rápida y más precisa: desde topografía de control de alta precisión hasta rápidos replanteos en el área de la construcción

Con un peso de 1.2 kg, y totalmente sellado dentro de un caja a prueba de agua, este equipo es sumamente pequeño usted apenas notará que lo está transportando. El recepto de radio integrado forma parte de un sistema modula<sup>1</sup> qu le permite interconectarlo con una amplia varieda d antenas y otros instrumentos, lo cual le ofrece una gra flexibilidad de configuración.

# El Mapa Básico Nacional Escala 1 :50,000

#### Instituto Nicaragüense de Estudios Territoriales

#### Dirección de Geodesia y Cartografía

El desarrollo de la cartografía nicaragüense, que parte del valioso legado de la cartografía antigua del período colonial y del descubrimiento de América, está íntimamente ligada a nuestra enseñanza y tiene entre sus forjadores a insignes maestros como Emmanuel Mongalo y Rubio, el héroe de la Batalla de Rivas, quien es el autor del primer Compendio de Geografía Universal hecho "Esprofesamente para la juventud nicaragüense", publicado en 1861; a Maximiliano Von Sonnenstern, autor, del primer mapa oficial y de la primera "Geografía de Nicaragua para uso de las Escuelas Primarias", publicadas en Granada en 1875; al

Hermano Julio Apolonio de las Escuelas Cristianas, autor, al igual que Sonnenstern, del segundo mapa oficial de Nicaragua, , en el cual, dicho sea de paso, se educaron más de tres generaciones de nicaragüenses en las décadas de los años 30, 40, 50 y 60 de este siglo, y es el autor además de otra valiosa Geografía de Nicaragua.

La importancia de la Cartografía para un país es fundamental. Sin un mapa, ninguna nación puede dar un solo paso hacia el progreso y ningún gobierno puede instruir a sus ciudadanos en el conocimiento de su Patria, mucho menos ejercer su Soberanía.

El 16 de Septiembre de 1 946 fue el día memorable en que el Gobierno de Nicaragua aceptó participar en el programa cartográfico regional. A nivel del área del Caribe, Centro y Sur América, para la elaboración de mapas y cartas aeronáuticas, propuesto por el Gobierno de los Estados unidos de Norteamérica al finalizar la 11 Guerra Mundial, lo cual marcó el inicio de la moderna cartografía nica ragüense y el paso definitivo para su institucionalización.

P,

Al año siguiente, el 20 de Febrero de 1947, como consecuencia de la visita del representante del Instituto Interamericano de Estadísticas de

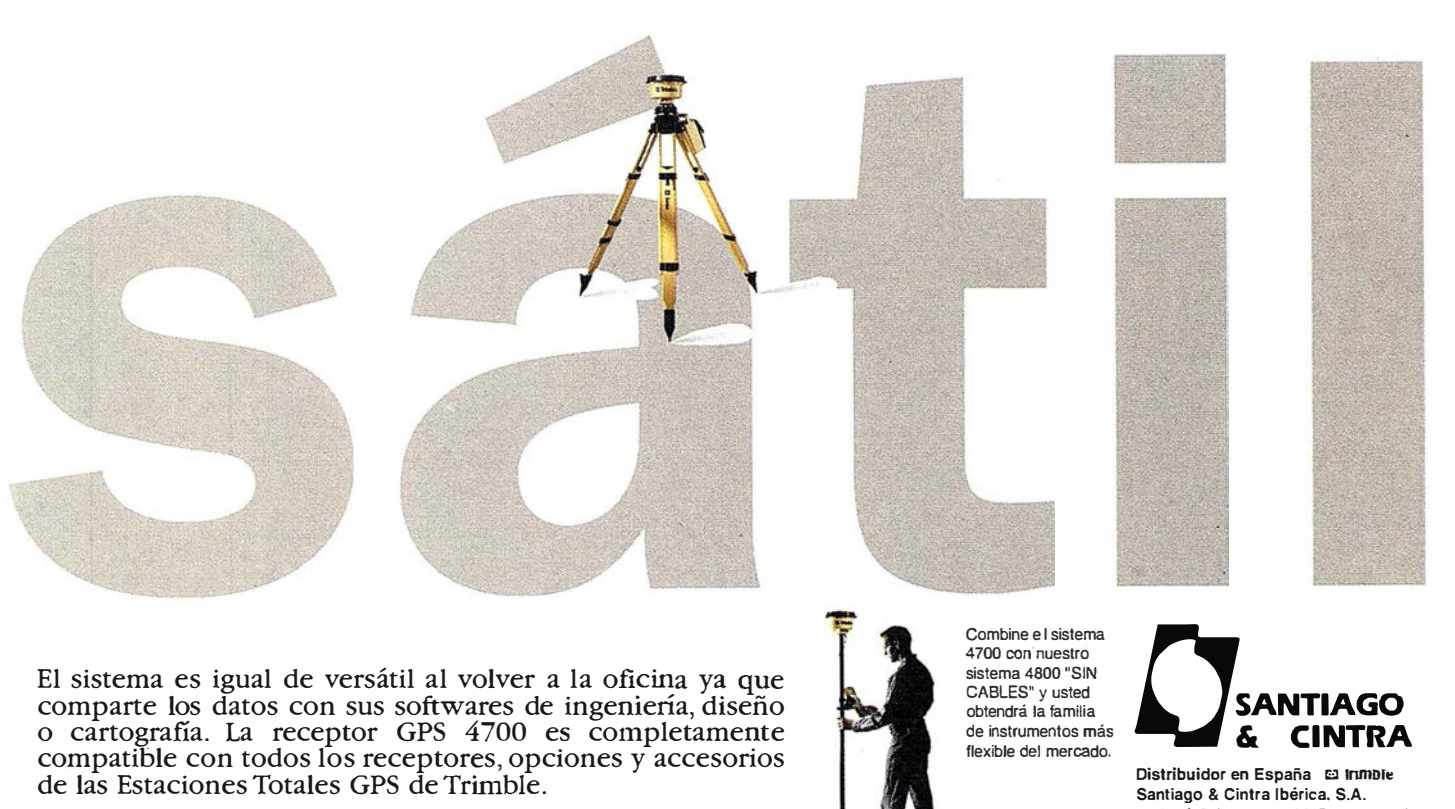

Visítenos y podrá comprobar su alta versatilidad.

C/ José Echegaray, nº4. P.A.E. Casablanca-85 28100 Alcobendas (Madrid) (ESPAÑA) Tel.: 902 12 08 70. Fax: 902 12 08 71

E·mail: scintra@mad.servicom.es

Trimble (p)1998 Timble Navigation Limited. Todos los derechos resenados. Tamble con el logo de Trimble y la Estación Total GPS son marcas registradas de Trimble Na .<br>tradas en las Patentes de los Estados Unidos y Trademark Off. Todas las otras marcas son propiedad de sus respectivos dueños Washintong, el Presidente de la República convino con el Servicio Geodésico Interamericano, IASGS, establecer en nuestro país la Oficina de Geodesia, la cual abrió sus puertas el 1 ero. de Marzo de 1947, adscrita a la Secretaría de Guerra, Marina y Aviación. Y fue a partir de esa fecha que se comenzaron a realizar los trabajos para el establecimiento de la Red Geodésica Nacional, con modernos instrumentos de alta precisión, como teodolitos, niveles, altímetros, distanciómetros, mareógrafos, etc., y la toma de fotografías aéreas de todo el territorio nacional para el confeccionamiento, mediante métodos fotogramétricos, de los modernos mapas topográficos estatales, que comenzamos a conocer y utilizar a partir de los años 60, los que paulatinamente fueron integrando el Mapa Básico Nacional, integrado por 303 hojas de mapas topográficos que hoy son de uso corriente en la planificación de los diversos programas de desarrollo nacional como urbanismo, electrificación, recursos naturales, etc., y sin los cuales no es concebible elaborar ningún proyecto.

La labor que implicó la confección del Mapa Básico Nacional desde sus inicios hasta su conclusión, se puede decir que fue titánica y monumental, porque requirió de numerosas cuadrillas de hombres que infatigablemente escudriñaron, midieron y levantaron palmo a palmo, de frontera a frontera y de costa a costa, todo nuestro territorio nacional, sin dejar río, cerro, volcán, caserío, camino, poblado, ni ningún recobeco sin medir, ni dejarlo fuera del mapa. Una empresa admirable y extraordinaria, forjada con verdadero patriotismo, lo cual debería ser motivo de orgullo nacional y merecer de todos los nicaragüenses el mayor respecto y reconocimiento.

Después de la Oficina de Geodesia, surgirían, en 1957 la Dirección General de Cartografía (DGC), en 1971 el Instituto Geográfico Nacional (IGN), y en 1981, el Instituto Nicaragüense de Estudios Territoriales (INETER).

El mapa está editado en la Proyección Universal Transversal de Mercator, calculada por los elemen-

tos de elipsoide de Clarke de 1 866 en el sistema de coordenadas de América del Norte del año de 1927 en la décimosexta y décimoséptima zona de seis grados.

En las dos ediciones que se ha publicado el mapa, el relieve está representado por las curvas de nivel, · con intervalos de 20 metros las curvas principales y de 10 metros las suplementarias.

La base altimétrica y planimétrica y clasificación de los contornos fueron realizados por técnicos del IGN de Nica ragua con colaboración de especialistas del IAGS y de acuerdo a especificaciones, normas y simbología convencional adoptadas por el Instituto Panamericano de Geografía e Historia (IPGH) y el Defense Mapping Agency ( DMA).

Las hojas de la primera y segunda edición están compuestas por materiales de levantamiento aéreo de los años 1954-1968 y editados entre los años 1956-1981, compilados por el método estereofotogramétrico. La primera actualización se efectuó entre 1986 y 1989.

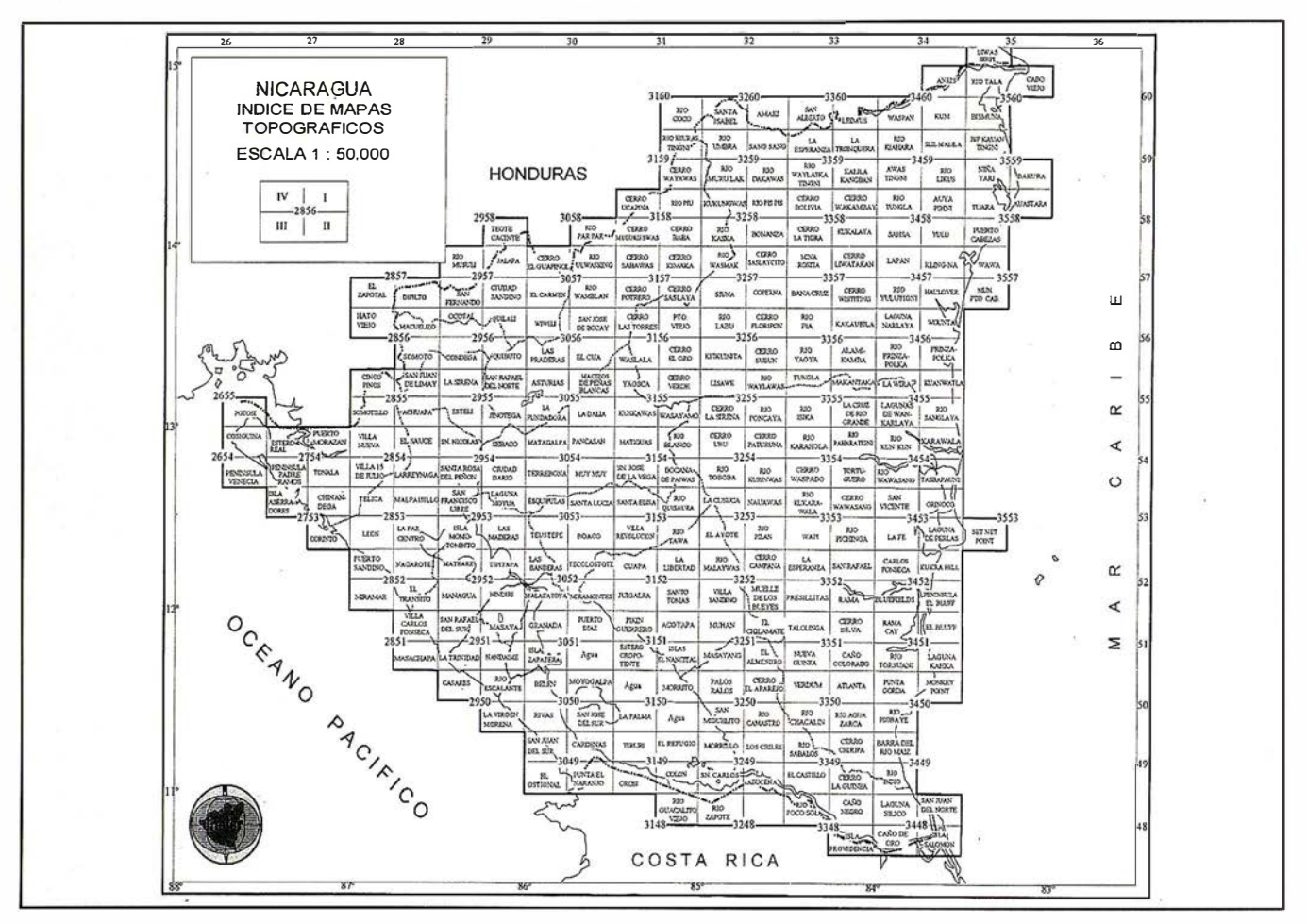

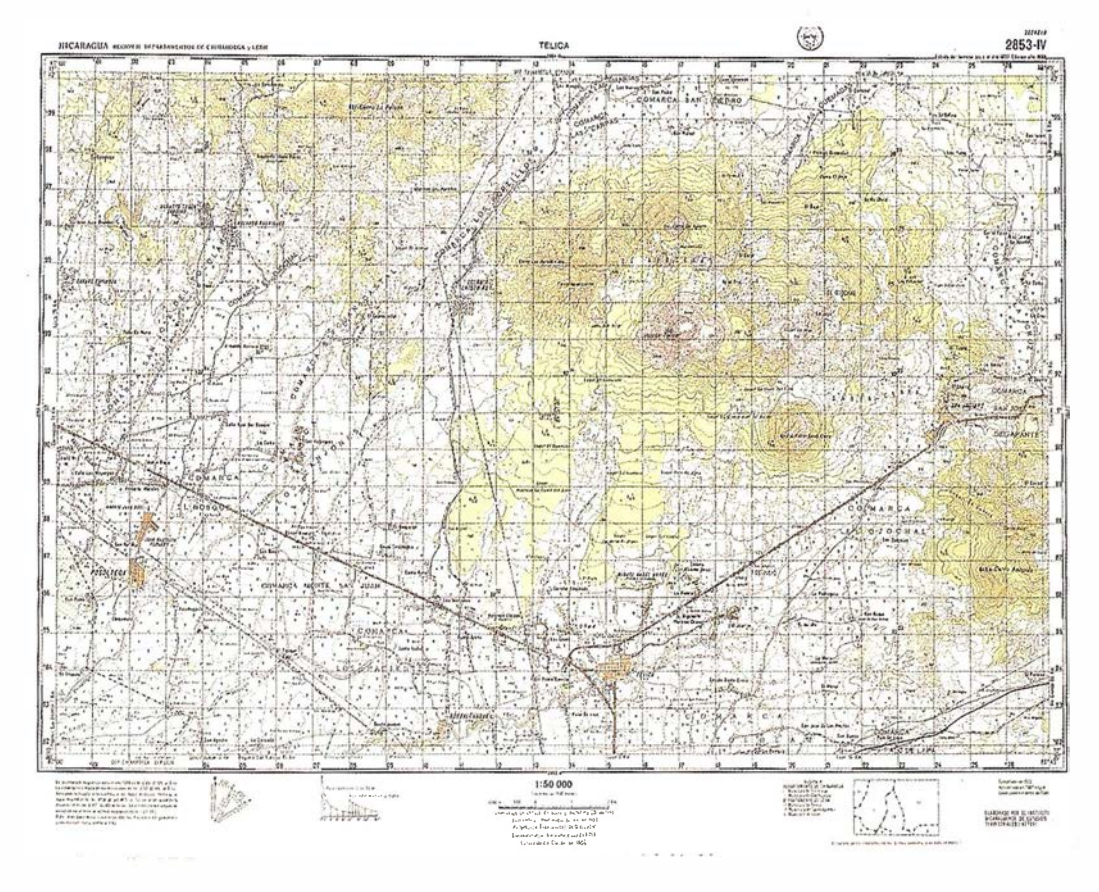

**TELICA 1:50,000** 

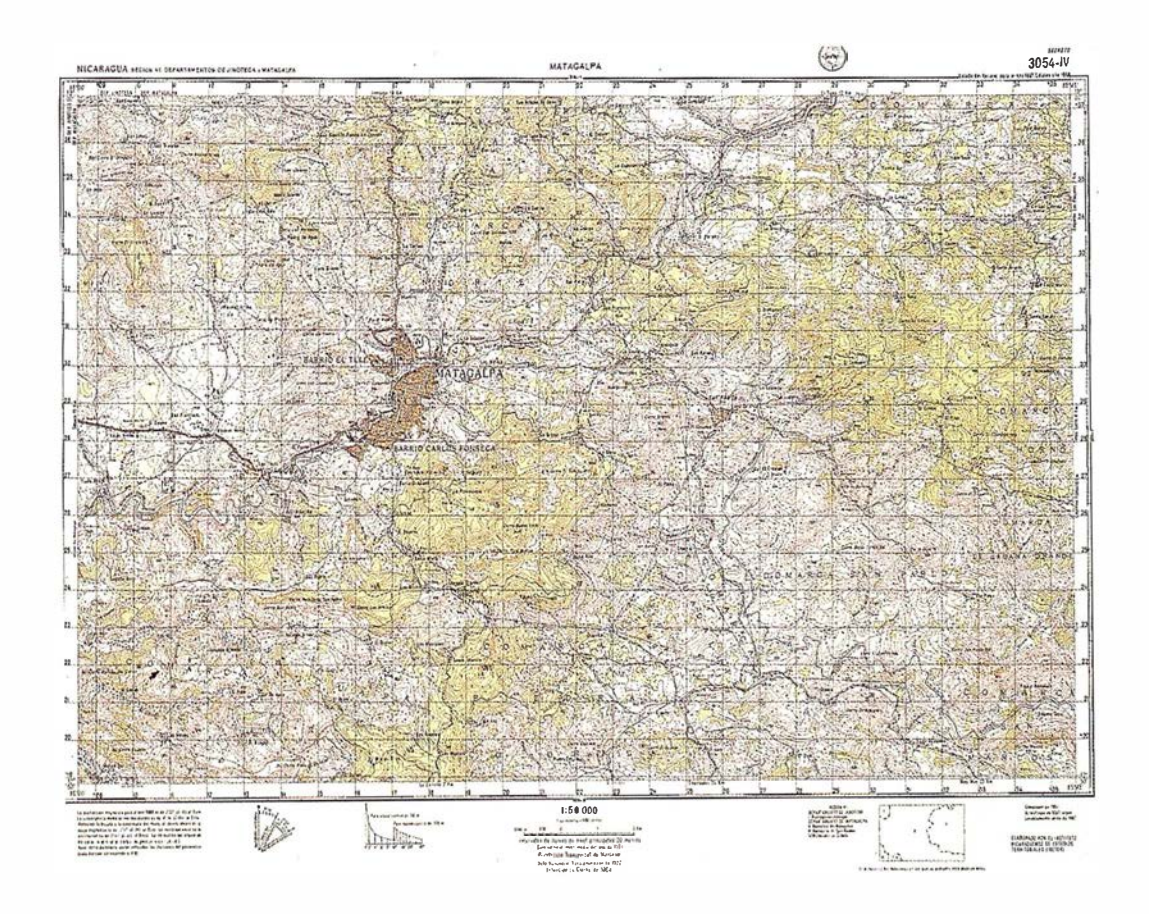

MATAGALPA 1:50,000

### Aplicaciones de la Tecnología Espacial en Nicaragua

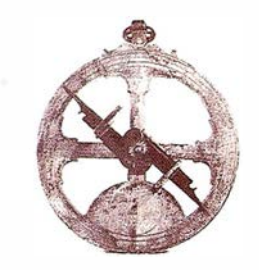

Claudio Gutiérrez Huete.

Dir. Gral. Instituto Nicaragüense de Estudios Territoriales (INETER).

La tecnología espacial se utiliza actualmente en Nicaragua. El Instituto Nicaragüense de Estudios Territoriales (INETER) desde hace varios años, aplica la tecnología espacial suministrada por diferentes satélites en sus actividades técnico-científicas orientadas al desarrollo socio-económico del país y a la prevención y mitigación de desastres naturales. También el Ministerio del Ambiente y los Recursos Naturales (MARENA), desde 1995, utiliza la tecnología espacial para la detección de incendios forestales.

Presentaremos a continuación las diferentes áreas técnico-científicas que utilizan la tecnología espacial y los satélites correspondientes:

#### 1. Antecedentes:

Con el lanzamiento del satélite LANDSAT 1 en 1972, comienza en el antiguo Instituto Geográfico Nacional el uso de imágenes en la producción de mapas a escala pequeña ( 1 : 1 ,000,000) . Más abundante información se obtuvo a partir del lanzamiento del LANDSAT 2 en 1975.

En 1978 con la colaboración del U.S. Geological Survey se preparó el mosaico regional de imágenes LANDSAT de Centro América con la participación de los países del área. El mapa fue impreso en el Instituto Geográfico Nacional de Guatemala.

Desde 1975 hasta 1981 con la colaboración del IAGS-EROSINFOR-MATION and DISTRIBUTION CENTER se recibió información del programa EROS (Earth Resources Observation System Program), de gran utilidad para los trabajos de la geodesia.

En 1994 se utilizó por primera vez los equipos de posicionamiento global GPS, que operan bajo el Navigation Satellite Timing and Ranging Global Position System (NAVSTAR GPS). Este sistema fue desarrollado por el U.S. Defense Department en 1978 con la intención inicial de contar con un sistema de navegación en tiempo real. En los inicios de los '80 se contó con receptores geodésicos para usos civiles, pero es hasta 1993 que se cuenta ya con la constelación de 24 satélites haciendo posible visibilidad simultánea durante 24 horas de al menos 4 satélites o más en cualquier lugar de o sobre la superficie de la tierra.

En 1999 ya se cuenta con 12 equipos de observación GPS. En colaboración con la NOAA (National Oceanic & Atmospheric Administration), se implementará a partir del presente año el programa HORIZON-TAL & ELLIPSOID HEIGHT DATUM DEFINITION, estableciendo para ello las estaciones de observación de satélites de operación continua (COAS) .

En 1 993 INETER inició la explotación de manera permanente del satélite meteorológico geoestacionario GOES 8 y posteriormente, el uso de los satélites franceses SPOT 1, SPOT 2 y SPOT 4, a partir del año 1 997.

#### 2. Aplicaciones en el campo de la Meteorología:

INETER recibe actualmente las imágenes generadas por el satélite geoestacionario GOES 8, a través de una estación receptora ubicada en el Aeropuerto Internacional, donde se

encuentra el Departamento de Meteorología Sinóptica y Aeronáutica de INETER.

El satélite geoestacionario (denominado a veces satélite geosincrónico) permanece estacionario con respecto a la Tierra de tal modo que siempre se ve la misma zona de la superficie del globo. Esto se logra poniendo en órbita el satélite sobre el Ecuador a una altitud tal que pueda completar una órbita en exactamente 24 horas y coincidir así con la velocidad de rotación de la Tierra, para lo cual es necesario una altitud de cerca de 36,000 kilómetros.

El GOES 8 vigila el tiempo sobre la mitad Este de América del Norte, la totalidad de América Central y del Sur y gran parte del Atlántico. Este satélite proporciona imágenes frecuentes, tanto visuales como en infrarrojo de toda la zona observada. El intervalo normal entre imágenes es de 30 minutos pero puede reducirse a sólo 3 minutos si la superficie cubierta se reduce a una parte del disco. Este satélite lleva instrumentos para hacer sondeos de la temperatura y la humedad de la atmósfera; también puede medir la actividad solar y el campo magnético.

Las imágenes generadas por el GOES 8 nos permite conocer:

- a. Información sobre las nubes, su distribución, tipo, cobertura, agrupación o alineamiento y a veces su estructura.
- b. La ubicación y cobertura (intensidad) de los principales sistemas meteorológicos.

# Proyección<br>mundial

Treinta años de presencia perma. nente en el mercado han convertido a **AZIMUT S.A. en una de las empresas** más experimentadas del sector. A lo largo de estos años, AZIMUT, S.A. ha colaborado en el proceso de desarrollo cartográfico de nuestro país, participando en la mayoría de los trabajos de Confección Cartográfica, Obra Civil, Agronomía, Catastro, Teledetección o cualquiera de aquellas actividades en las que fuera necesario un sensor aeroportado.

Desde sus inicios AZIMUT, S.A. ha ido incorporando y aplicando la tecnología de vanguardia a la realización de vuelos fotogramétricos tradicionales. Este espíritu de constante innovación, unido a la experiencia y reconocida profesionalidad del equipo humano que la compone, garantiza la calidad de los trabajos encomendados.

Para AZIMUT, S.A., el objetivo es cumplir las expectativas de sus clientes aplicando los más avanzados medios tecnológicos.

Bocangel, 28 1°. 28028 Madrid

Tel: 91 726 25 09 . Fax: 91 725 78 OB

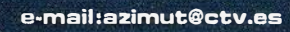

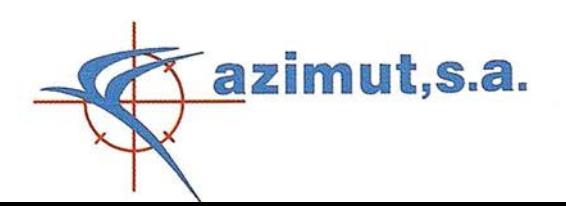

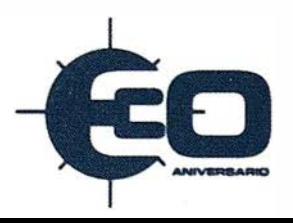

- c. La surgencia, evolución y tendencias del comportamiento de los sistemas meteorológicos y sus trayectorias.
- d. La temperatura relativa de la cima de las nubes (las imágenes infrarrojo) y por tanto la altura relativa de éstas.
- e. La localización de las corrientes en chorro (vientos fuertes) que pueden utilizar las aeronaves para reducir su gasto de combustible y tiempo.
- f. El nacimiento, cobertura, velocidad de traslación y evolución, de los ciclones tropicales.

La información antes mencionada es utilizada para hacer análisis del comportamiento del tiempo, valorar el estado e influencia de los sistemas meteorológicos sobre nuestro país; hacer predicciones del tiempo para 24 horas; darle seguimiento al comportamiento de los sistemas meteorológicos; vigilar el nacimiento; evolución y trayectoria de los ciclones tropicales y prever su impacto en Nicaragua; la velocidad de traslación de los sistemas meteorológicos y de los vientos; proporcionar información de las condiciones en ruta a los vuelos nacionales e internacionales, y valorar las condiciones del tiempo en las operaciones de búsqueda y salvamento.

Como es un satélite geoestacionario, puede ser accesado en cualquier momento que se desee. Actualmente es consultado en forma horaria; sin embargo se puede programar para cualquier período.

La información del satélite GOES 8 es fundamental para brindar alerta temprana en el caso de fenómenos meteorológicos peligrosos, tal como se demostró durante la influencia del Huracán Mitch.

El INTELSAT 325.5, es otro satélite del que hace uso INETER. El INTELSAT es un satélite geoestacionario ecuatorial y su uso es exclusivamente para telecomunicaciones, con una altura sobre la Tierra de 35,000 kilómetros.

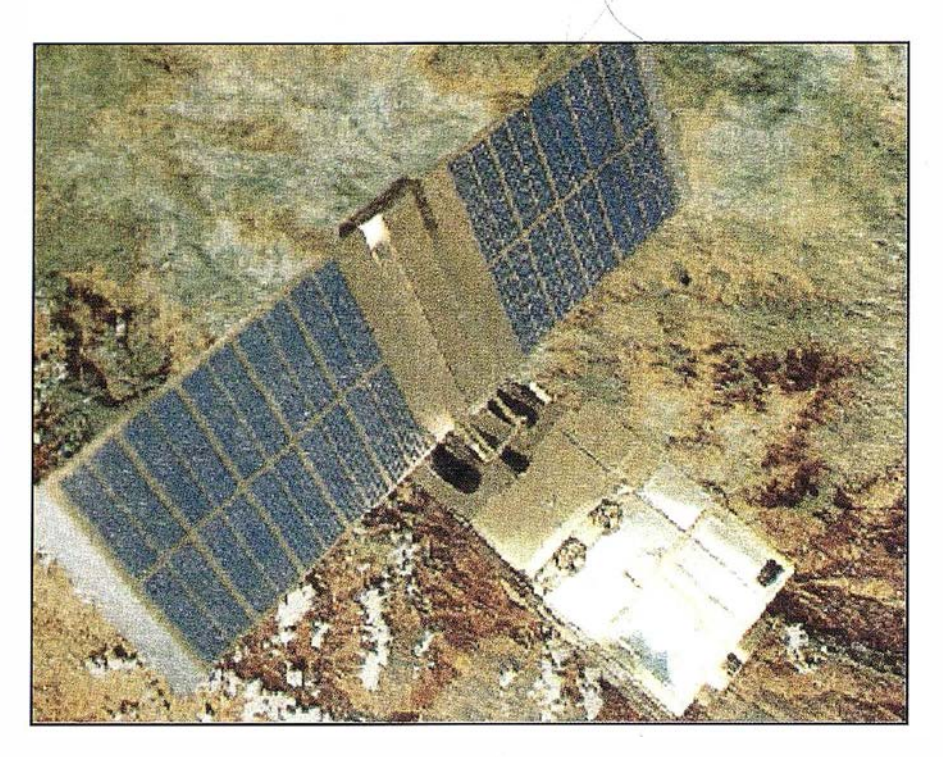

 $\cup$ 

A través de éste se recibe información meteorológica básica (sinóptica) en tiempo real cada 3 horas; mapas de condiciones meteorológicas reales de superficie y altura; condiciones meteorológicas pronosticadas para 24, 48, 72, 96 y 120 horas; de superficie y altura; todo ello de Norteamérica, Centroamérica y el Caribe.

De este mismo satélite se reciben pronósticos de líneas de flujo y de precipitación para los plazos antes mencionados. Esta es información básica, utilizada para hacer los pronósticos para el público, para el sector agrícola, para el sector pesquero y la aviación civil nacional e internacional. Además se reciben los pronósticos de la N OAA sobre condiciones significativas del tiempo meteorológico, informes del Centro Nacional de Huracanes de Miami sobre los fenómenos meteorológicos peligrosos e información sobre la ocurrencia de tsunamis.

#### 3. Aplicaciones en el campo de la Geodesia:

El desarrollo de una cartografía formal requiere en primera instancia de su ubicación dentro de un determinado marco de referencia espacial, que permita definir inequívocamente y con precisión la posición geográfica de los diversos rasgos y detalles de interés representados en las cartas o mapas. La geodesia ha superado en mucho su base geométrica inicial y se desenvuelve hoy en día en el contexto de entorno físico-dinámicos fundamentales. Las técnicas de medición contemporáneas se inscriben ahora en un entorno dinámico-espacial que permite la obtención de resultados extremadamente precisos en tiempos relativamente cortos, en comparación con los métodos tradicionales. Nos referimos en particular a los Sistemas de Posicionamiento Global (GPS) que han venido a revolucionar la tecnología de medición geodésica.

El sistema de posicionamiento global GPS, formalmente llamado Navigation Satellite Timing and Ringing Global Position System (NAVSTAR GPS) fue desarrollado por el U.S. Defense Departnient en 1978. Como se mencionó anteriormente, a partir de 1993 se cuenta ya con la constelación de 24 satélites haciendo posible la visibilidad simultánea durante las 24 horas de al menos 4 satélites o más en cualquier lugar de o sobre la superficie de la Tierra.

En el campo de la geodesia INETER opera m odernos receptores GPS (Global Positioning System), los cua-

les sirven para determinar la posición geográfica de cualquier punto en el sistema de referencia global WGS 84. Estos receptores reciben señales de radio las 24 horas del día que son captadas desde una constelación de 24 satélites que orbitan la tierra a una altura de unos 20,200 kilómetros.

Los equipos de Posicionamiento Global (GPS), se utilizaron para el establecimiento de la nueva red geodésica de control primario, que está compuesta de 50 estaciones de primer orden distribuidas en todo el territorio nacional. Estos equipos GPS, además de servir para el control planimétrico en los diferentes trabajos geodésicos, serán utilizados en el presente año para establecer la nueva red altimétrica nacional , la cual estará compuesta por 380 estaciones distribuidas sobre la red vial del país. Estas redes geodésicas son un elemento importante en el establecimiento del nuevo Catastro Multifinalitario, básico para referenciar las propiedades al nuevo sistema nacional de coordenadas, garantizando así la posición geográfica de las mismas a través de los mapas catastrales.

#### 4. Aplicaciones en el campo de la Cartografía y en el Catastro:

Se puede considerar que en la aplicación de la tecnología espacial en la cartografía nacional se inicia formalmente en 1997 con la recepción de imágenes de los satélites franceses SPOT sobre el territorio nacional, para elaborar espaciomapas a escala 1:100,000 en todo el país y a escala 1 :25,000 en 40,000Km" de la Región Central y Atlántica. Estos espaciomapas están siendo utilizados para levantar información catastral de las zonas antes mencionadas, donde las características de las parcelas permiten aplicar esta tecnología.

Se utilizan para tal efecto, los satélites franceses SPOT 1, SPOT 2 y SPOT 4, que orbitan la tierra a una altura de 380 kilómetros. Cada satélite realiza una órbita ortogonal sobre un sitio determinado cada 27 días, pudiendo tomar imágenes del mismo lugar con diferentes grados de inclinación cada tres días.

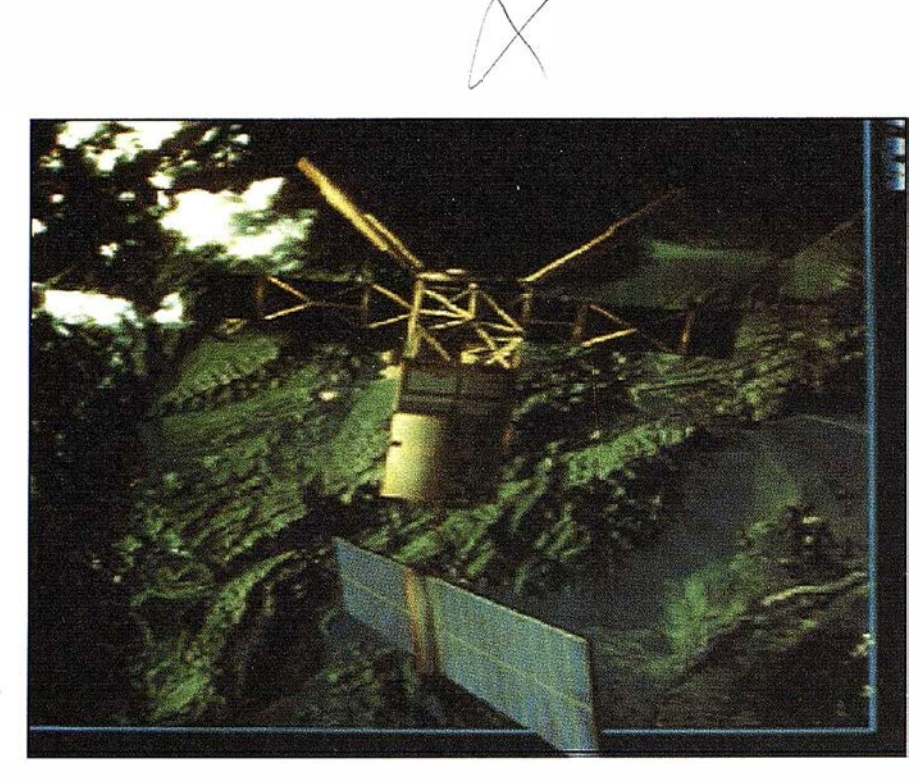

Las imágenes son de tipo pancromático con resolución de pixel 20m. x 20m. La utilización de estos espaciomapas será variada, desde estudios en macro zonas (1:1 00,000) hasta la elaboración de mapas catastrales (1:25,000) en las zonas donde las dimensiones de las parcelas lo permitan, tal es el caso de la zona atlántica del país.

Esta base cartográfica se utilizará para corregir y eliminar errores de los mapas catastrales existentes y editar mapas actualizados. En las zonas no catastradas se realiza un levantamiento catastral usando como base la imagen de satélite de 1 :25,000 la que s fotointerpreta para obtener las formas geométricas de las parcelas, adicionando las mediciones con GPS e investigación en campo.

INETER también desarrolla actualmente un Sistema de Información Territorial (SIT) con fines catastrales utilizando imágenes de los satélites SPOT como fondo, y creando una liga entre la información gráfica y la información alfanumérica catastral existente. En este sistema se tendrán diferentes capas de información tales como mapa catastral, vías de acceso, hidrografía, entre otras; que se ha iniciado en una primera fase, en los que denominamos "proyectos piloto" (7000Km"), distribuidos de la siguiente manera:

- Puerto Cabezas 2,000Km"
- Mina Rosita 2,000Km"
- Nueva Guinea-Talolinga 1,000Km"
- Masaya-Nandaime 1 ,000Km"
- Chinandega-Tonalá 1,000Km"

#### 5. Aplicaciones en el campo de la Geofísica:

Geofísica de INETER se dedica al monito reo de fenómenos geológicos como terremotos, erupciones volcánicas y deslizamientos, en los que la información espacial juega un rol importante. De forma rutinaria se usa el sistema de posicionamiento global (GPS) para el mapeo geológico y geofísico.

Para la vigilancia volcánica se usan rutinariamente imágenes de los satélites NOAA 12 y NOAA 14, en el campo infrarrojo, para detectar anomalías térmicas que podrían señalar indicios de erupciones volcánicas. El proceso de la erupción se monitorea en las fotos de satélites analizando el impacto por las cenizas volcánicas. Por ejemplo, la pluma de gases emitidos permanentemente por el volcán Masaya se observa también en fotos de satélite.

#### 6. Aplicaciones en el Ministerio del Ambiente y Recursos Naturales:

El MARENA a través del Proyecto Control de los Incendios Forestales, utiliza las imágenes de alta resolu-

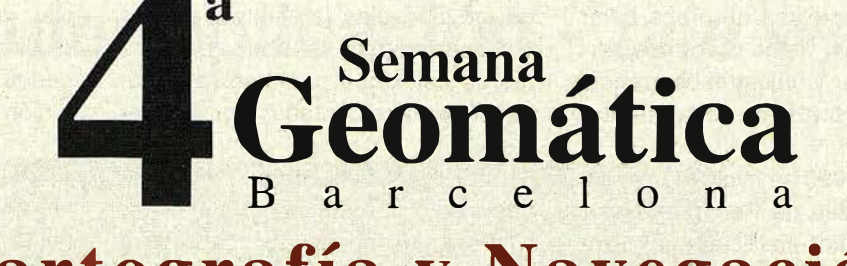

# '' C artografía y Navegación "

# VIª Feria Expogeomática 2000

Sitges, 3/6 Abril 2000 Hotel Meliá Gran Sitges

4<sup>ª</sup> Semana Geomática

Sesiones técnicas sobre Cartografía y Navegación. Simposiums especializados. Premios "Jordi Viñas i Folch" y "Luis Martín Morejón"

#### **Feria Expogeomática**

Exposición de las principales empresas de la Geomática y la Navegación.

Fecha límite de entrega de resúmenes: 30 de Octubre de 1 999

Fecha límite de inscripción: Tarifa con reducción: 31 de Enero de 2000 Tarifa normal: 1 de Febrero de 2000

Secretarías:

4ª Semana Geomática Sra. Magda Martí e-mail: info4sg@icc.es Tel. 93 425 29 00 Fax 93 426 74 42 Institut de Geomàtica Parc de Mont juïc E-08038 Barcelona http://www.icc.es/castella/concas.html Expogeomática

Organizador:

CartoSIG Editorial, S.L.

Sr. José Ignacio Nadal Sr. Luís Martínez Alegría e-mail: mapping@ctv.es Tel. 91 527 22 29 Fax 91 528 64 31 Pº Sta. María de la Cabeza, 42 1° E-28045 Madrid http://www.ctv.es/mapping

Organizadores:

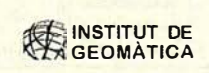

**Manuel Generalitat de Catalunya**<br>Imistitut Cartogràfic de Catalunya

Collegi Oficial

d'Enginyers Tècnics<br>en Topografia CATALUNYA

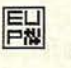

ción de los satélites de órbita polar NOAA 12 y 14. Estas imágenes permiten detectar y ubicar la ocurrencia de incendios forestales en el territorio nacional.

En junio de 1995 se inició el Proyecto de Monitoreo de Recursos Naturales e Incendios en Nicaragua ("Proyecto NOAA"), estableciendo su base en el MARENA gracias a un financiamiento del Gobierno de Gran Bretaña y la asistencia técnica del NRI (Natural Resource Institute). Este proyecto tenía como principal objetivo desarrollar, a través de la teledetección por satélite, una herramienta que permita a este Ministerio producir, de manera autónoma en tiempo real, información relevante sobre diversos fenómenos que afectan los recursos naturales de nuestro país.

Existe en el MARENA una antena receptora y un equipo de computación específicamente diseñados para recibir y procesar los datos de la serie NOAA/AVHRR. La principal aplicación que se ha desarrollado, y desde luego la primera razón de ser inicialmente concebida, es el monitoreo

de los incendios forestales, gracias a la capacidad de detección de fuentes de calor que permiten radiaciones infrarrojas captadas por el satélite.

El sistema NOAA por su carácter único en Centroamérica, tiene la posibilidad y disponibilidad de servir a diferentes instituciones del país y de la Región. Las experiencias de los asesores del NRI permitieron avanzar hacia otras aplicaciones como la determinación de un índice de vegetación, el monitoreo vulcanológico y la determinación de áreas potenciales de pesca en el Pacífico de nuestro país.

Estos satélites orbitan la Tierra a una altura de 850 kilómetros. El satélite NOAA 12 transmite información cada 12 horas (06.00 AM y 06:00 PM). El satélite NOAA 14 también transmite información cada 12 horas (02:00 AM y 02:00 PM).

#### 7. Conclusiones:

Como se puede apreciar de esta breve descripción, nuestro país, y particularmente INETER, realiza múltiples aplicaciones de la tecnología espa-

 $\sum_{i=1}^{n}$ cial, lo que ha permitido dar saltos cualitativos en las diferentes actividades técnico-científicas de la Institución.

Entre las actividades que directamente se benefician de la tecnología espacial se encuentran la Meteorología, la Geodesia, la Cartografía, el Catastro, la Geofísica y el control de los incendios forestales. Todo ello ha redundado en múltiples beneficios para nuestro país, entre los que cabe destacar la alerta temprana ante fenómenos meteorológicos peligrosos (Satélite GOES 8); la vigilancia meteorológica permanente a través del INTELSAT; y la modernización del Catastro utilizando los satélites **SPOT** 

Confiamos que en el futuro nuestro país continuará intensificando y modernizando el campo de acción de la tecnología espacial. Eventos científicos como el que se inaugura hoy, indudablemente contribuirán a la difusión del conocimiento de estas tecnologías y de los múltiples beneficios que ofrecen a Nicaragua.

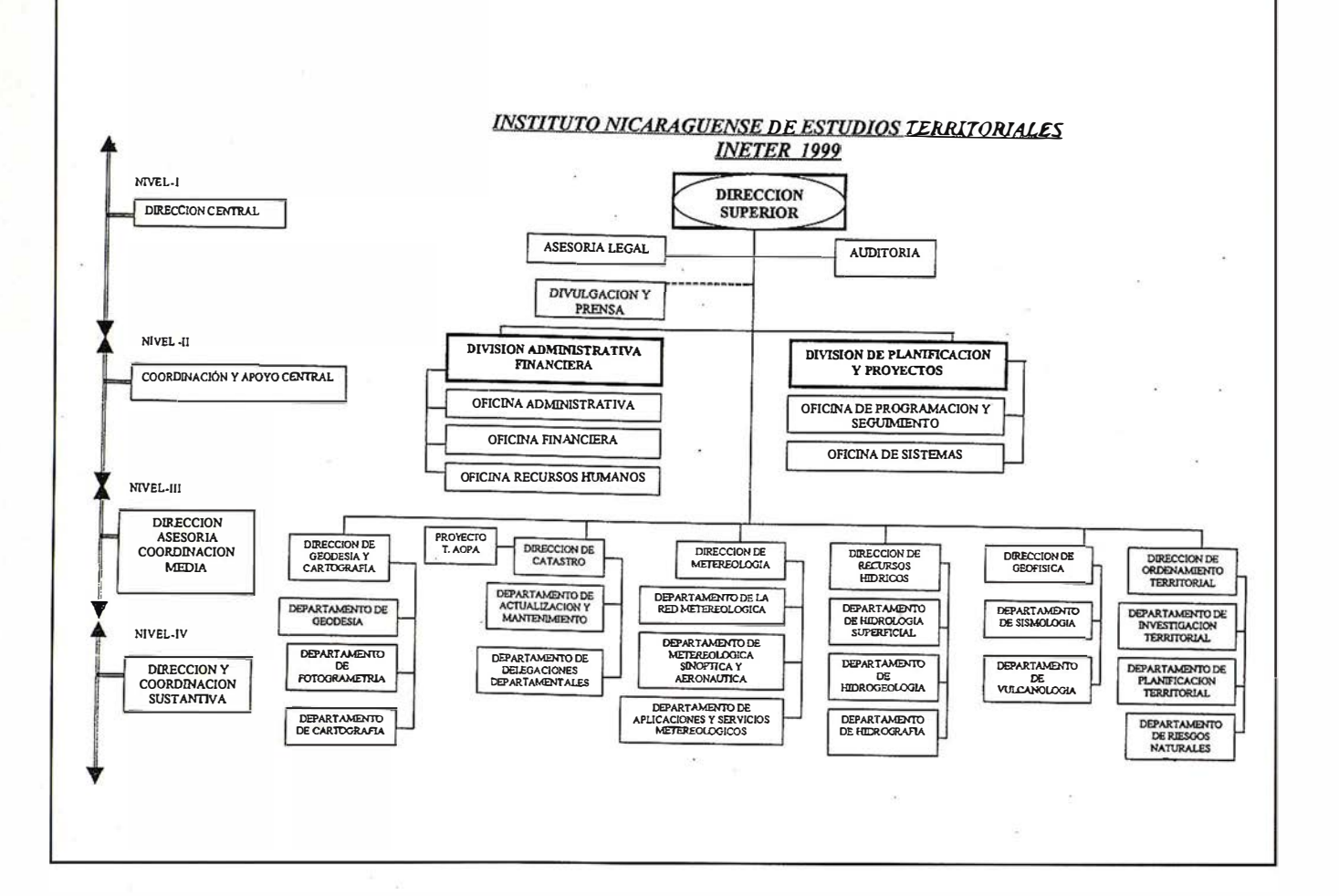

# Sirva imágenes de cualquier tamaño a cualquier aplicación - !via web!

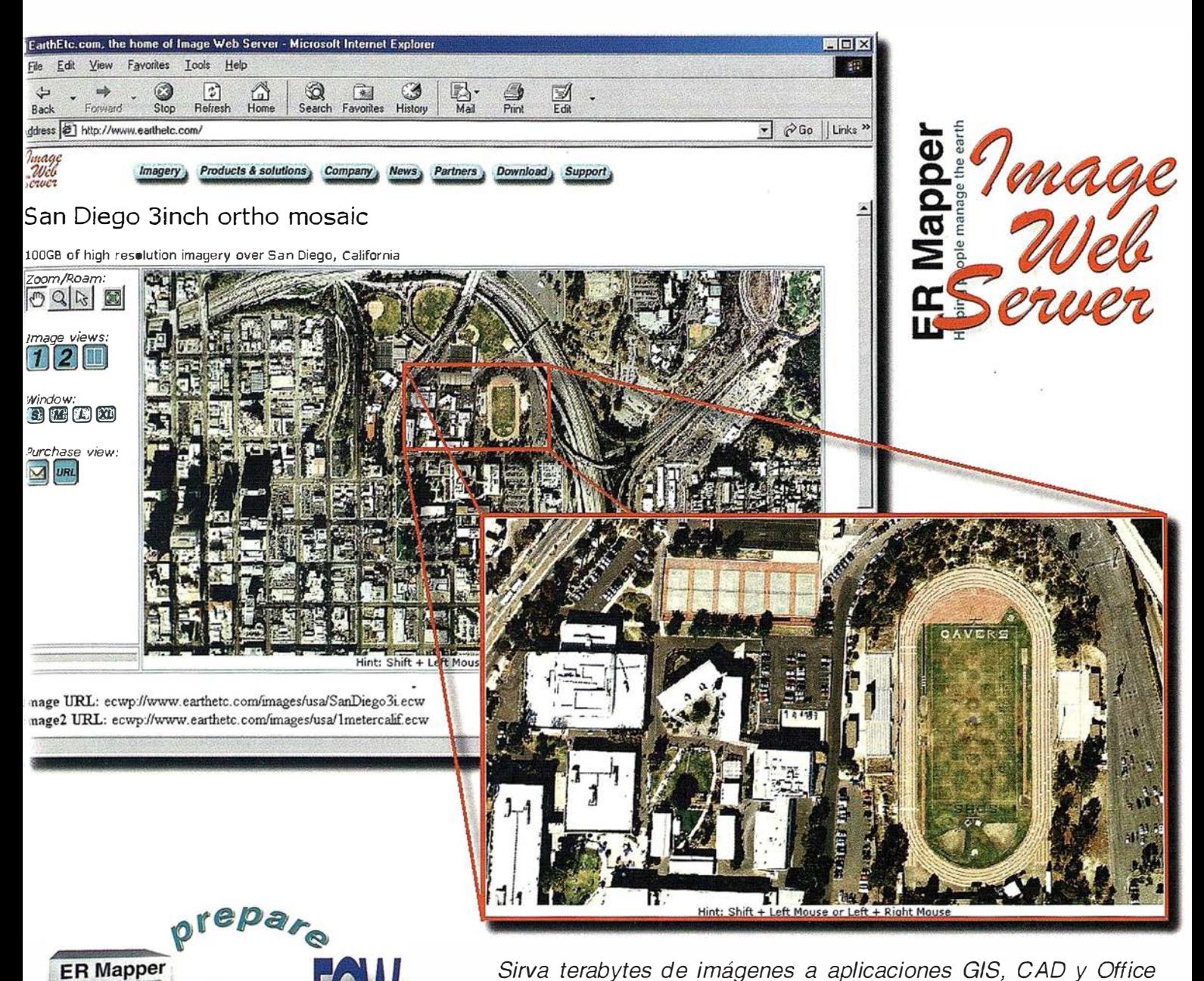

Sirva terabytes de imágenes a aplicaciones GIS, CAD y Office en cualquier parte del mundo, en segundos.

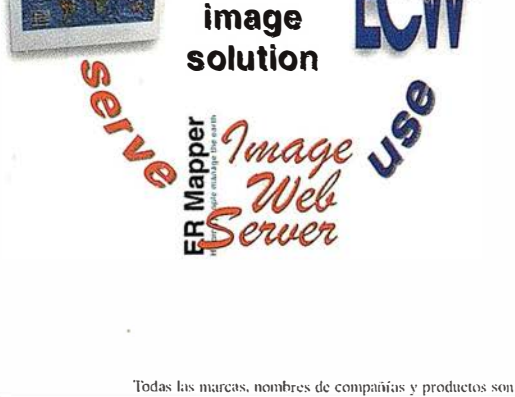

Your

Pruébelo Vd. mismo hoy Vea el Servidor Web de Imágenes en www.EarthEtc.com

Todas las marcas, nombres de compañías y productos son marcas registradas de sus respectivos propietarios. Las especificaciones del producto están sujetas a cambios sin previo aviso.

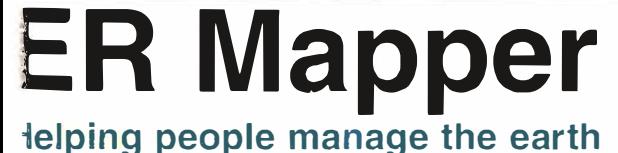

www.ermapper-spain .com

Oficina para el Mediterráneo y Medio Oriente Earth Resource Mapping Spain S.L Bailen, l 28280 El Escorial, España Te!: +34 91 896 0379 Fax: +34 91 896 1243 Email: info@ermapper-spain.com

# INETER modernizando el Catastro Nacional

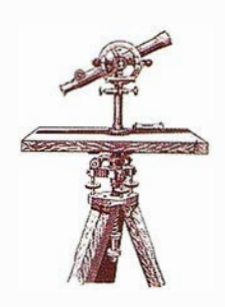

#### Instituto Nicaragüense de Estudios Territoriales

- Tecnología espacial aplica da en la modernización del catastro
- De los mapas de tinta a las imágenes digitalizadas
- Territorio nacional cubierto en 90 imágenes de satélites 1 :100.000
- Economía y proyectos de desarrollo entre los princi pales usuarios y beneficia ríos

La tediosa ubicación manual de las propiedades en los mapas de tinta y papel y cualquier otro aspecto referido al Catastro Nacional, pasará a ser parte de la historia en Nicaragua, según información brindada por el Ingeniero Claudio Gutiérrez Huete, Director General de INETER.

Con la adquisición de sistemas modernos de información digital, INETER ha dado un salto cualitativo

importante al pasar a ocupar un lu-gar puntero en la automatización cartográfica. Según el ingeniero Gutiérrez en el futuro se estará respondiendo de manera rápida, eficiente y precisa a la demanda de información geográfica por un creciente número de usuarios que, con el viejo sistema, tardaba días o semanas sin obtener respuesta a sus requerimientos.

Desde mayo de 1997 INETER ha venido procediendo a la toma de imágenes de satélites en todo el territorio nacional, para lo cual ha contratado los servicios de la empresa francesa Spot Image. Estas imágenes han venido siendo utilizadas en la elaboración de 90 "espaciomapas" digitales a escala 1:100,000, así como espaciomapas digitales a escala 1:25,000 en un área de 40,000Km". Los espaciomapas son empleados para la recolección de datos básicos de catastro, los que a su vez son trasladados a un sistema de información territorial. El propósito, agregó, "es conseguir una cartografía homogénea en todo el territorio nacional".

Los espaciomapas han sido elementos cartográficos claves usados para delinear las propiedades y definir el catastro físico con gran precisión en áreas difíciles de fotografiar. En la modernización del Catastro Nacional, INETER ha considerado cinco proyectos pilotos con características topográficas y socioeconómicas diferentes, ubicados en las zonas del Pacífico (Masaya y Chinandega) y del Atlántico, comprendiendo Las Minas, Puerto Cabezas y Nueva Guinea para un total de 7,000Km".

En el Pacífico ya están disponibles los ortofotomapas digitalizados a escala 1:10,000, en una superficie de 22,300Km", los cuales fueron con fotografías aéreas recientes. Asimis-

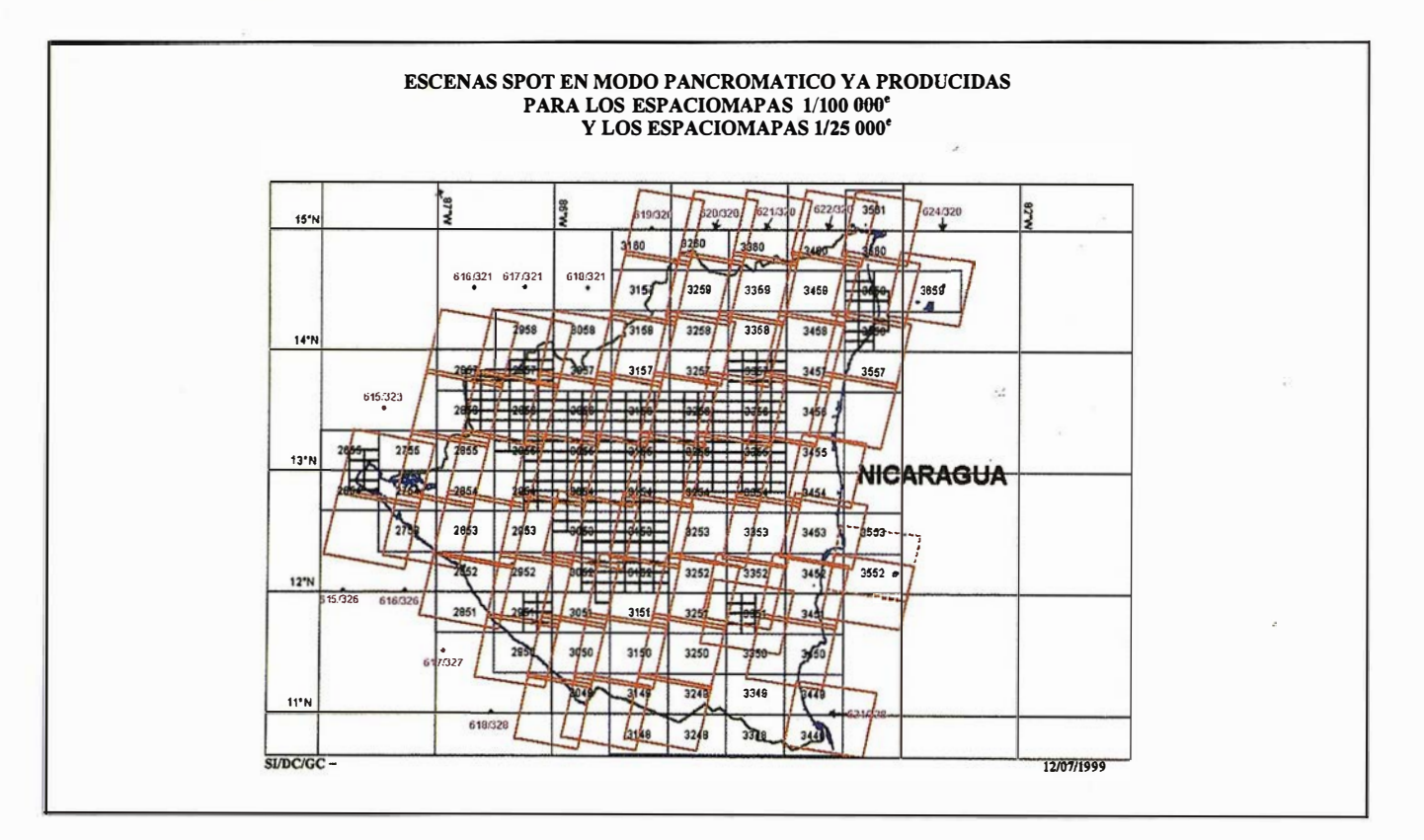

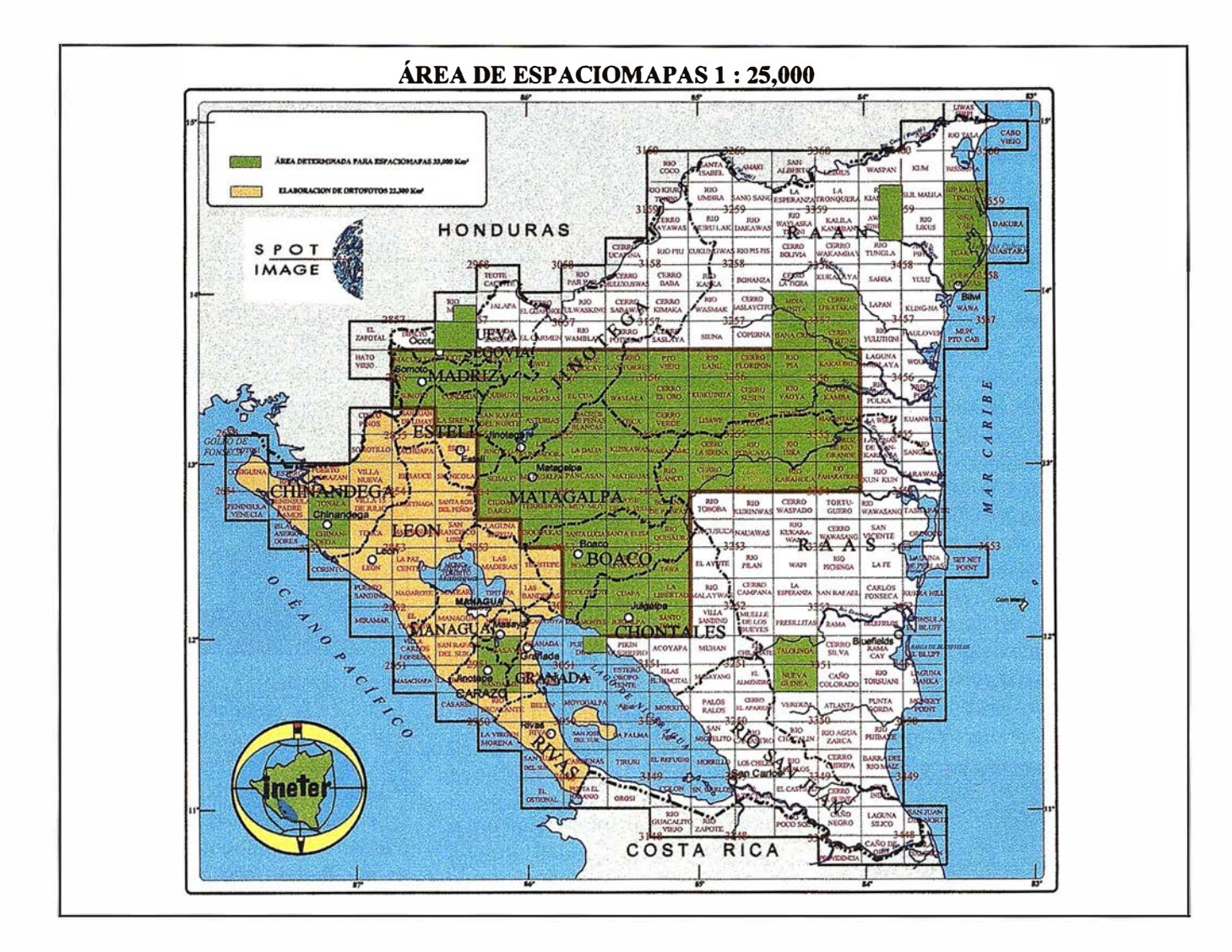

mo, está disponible el mapa catastral a escala 1:10,000, el que data los años 70 y se conserva sobre un soporte plástico de tipo cronaflex. Estos mapas fueron digitalizados y transformados en lo que se denomina la referencia mundial WGS84.

Para los proyectos piloto del Atlántico, donde no existen mapas catastrales, se está procediendo a usar las imágenes de satélites y a elaborar espaciomapas a escala 1 :25,000. Esta información es utilizada como base cartográfica para la delineación catastral y obtener la información geográfica que sirva para establecer el Catastro en esas zonas.

Estos espaciomapas pueden ser utilizados para diversas actividades o estudios científicos y con fines de desarrollo económico, entre los que figuran los de carácter geológico, clasificación forestal, desarrollo agrícola, tipos de vegetación, uso potencial del suelo, planificación de proyectos de infraestructura y otros.

De manera resumida, la modernización del Catastro, aparte de contribuir sustancialmente a resolver uno de los problemas más sentidos y complejos del país, como es el de la propiedad, conlleva beneficios adicionales. Al fortalecerse el sistema automatizado de información para las áreas de meteorología, geofísica y recursos hídricos, también se responde a las demandas de las actividades económicas para el desarrollo del país.

El Sistema de Información Territorial (SIT), actualmente está siendo utilizado para integrar los datos gráficos y alfanuméricos en la actualización auto matizada del Catastro Nacional.Es decir, se está estableciendo un sistema conformado por

una base de datos en la que se manejará toda la información relacionada con la propiedad, caracterizándola de acuerdo a su posición geográfica, nombre de propietarios, área gráfica y numérica, datos registrales (finca, tomo, folio, asiento), además el SIT está diseñado para incorporar en un futuro las capas de División Política Administrativa, red hidrográfica y uso actual y potencial del suelo.

Finalmente el ingeniero Claudio Gutiérrez señaló que los alcances del proyecto, conducirán a la completa modernización del Catastro Rural en todo el territorio nacional. Otro componente está programado para el próximo quinquenio (años 2000-2004), como una segunda fase del Proyecto de Tecnología Agropecuaria y Ordenamiento de la Propiedad Agraria, que se gestiona ante el Banco Mundial.

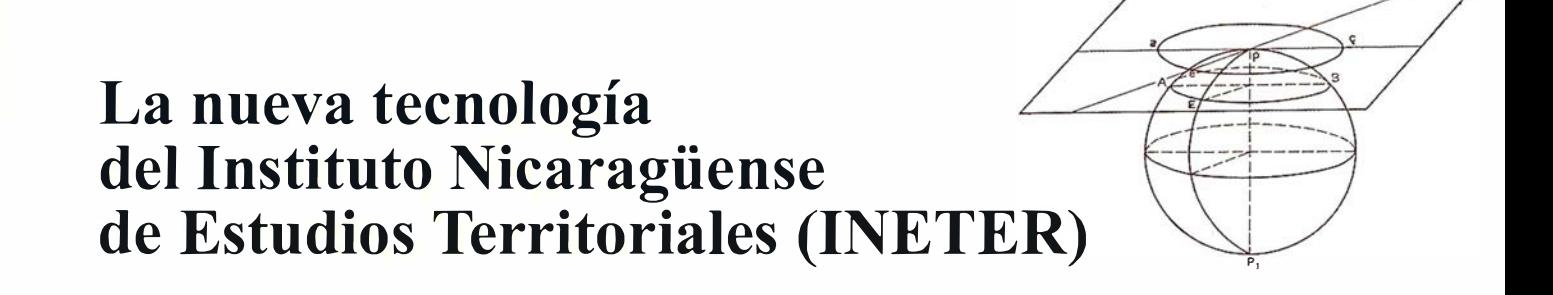

Un nuevo producto cartográfico estará muy pronto a disposición de los interesados, se trata del Ortofoto Digital, que es el resultado de la aplicación de una nueva tecnología de producción instalada recientemente en INETER. Este producto combina las ventajas de las fotografías aéreas y la informática, de tal manera que la imagen fotográfica puede ser desplegada en la pantalla del computador y sobreponerle información gráfica en el ambiente de un sistema de información geográfico SIG (conocido también como GIS, por sus siglas del Inglés).

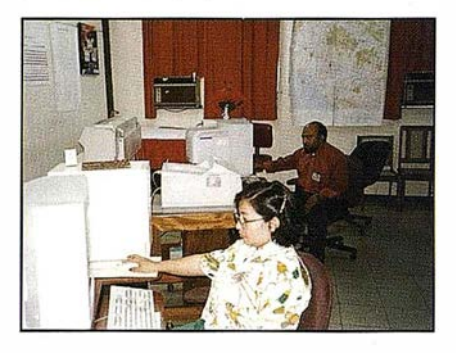

El ortofoto conserva la imagen fotográfica como base del mapa que proporciona la ventaja de la visión directa de los objetos del terreno. Estos productos tienen gran aplicación en la planificación del desarrollo del campo y la ciudad.

Indudablemente el ortofoto digital, se convertirá rápidamente en la mejor base de información en los SIG, desde donde se podrá obtener toda la información geográfica precisa, confiable y sobretodo de manera muy económica.

Las fotografías de la superficie de la tierra tomadas desde un avión equipado con cámaras especiales, proporciona la materia prima para la preparación del o rtofoto digital. La posibilidad de discriminar los objetos pequeños en la fotografía, depende de la altura de vuelo del avión. Mientras más bajo vuela el avión, mejora la visión de los detalles finos, pero se requieren más fotografías; lo inverso sucede si se vuela más alto.

El conjunto de fotos en sucesión de líneas se agrupan formando cuadros que cubren determinado territorio y luego el conjunto de cuadros forma un mosaico cubriendo extensas zonas. El grupo de fotografías que forman un cuadro, son sometidas a un proceso de transformación creando el ortofoto que combina la imagen fotográfica y las propiedades métricas de un mapa.

La producción de ortofotos se inició en la parte occidental del territorio nacional o región del Pacífico, en una extensión de 22,300Km" en la que caben 753 ortofotos. Los departamentos de Chinandega, León, Managua, Masaya, Granada, Carazo y Rivas tienen cobertura total de ortofotos. El departamento de Estelí tiene cubierto el 50% y Boaco únicamente un 10%.

El ortofoto digital tiene enormes ventajas con respecto a su contraparte, ortofoto en papel fotográfico, especialmente con respecto a la flexibilidad y producción de otros productos derivados al asociarse con otros datos geográficos. Actualmente, la producción de ortofotos es cada vez más simple debido al desarrollo de computadores cada vez más poderosas con precios accesibles.

El rango de aplicación de los ortofotos digitales se amplía cada vez más, mostrando las ventajas en el campo de la ingeniería para la planificación y control de obras civiles; levantamientos parcelarios, estudios de drenaje, trabajos forestales, localización

preliminar de vías de comunicación, estudios de vulnerabilidad a las inundaciones, deslizamientos y otros.

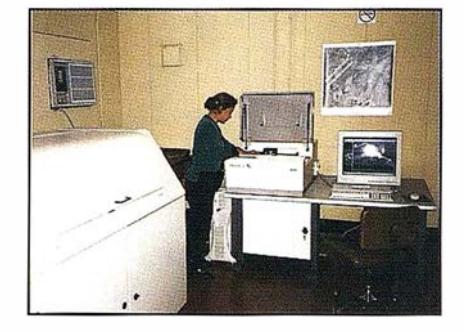

Otros importantes usos del ortofoto digital es la obtención de puntos y l íneas que determinan un entorno de objetos de la superficie del suelo referidas al Sistema Nacional de Coordenadas (WGS84). Estos objetos pueden luego integrarse a sistemas de información geográficos que estén basados en el mismo estándar cartográfico. Ejemplo de algunas aplicaciones son elaboración de mapas topográficos, estudios del uso del suelo, geología, localización de fallas s ísmicas, geomorfología, cobertura vegetal, clasificación de bosques, cartografía de las cuencas hidrográficas, etc.

No sólo el ortofoto digital es útil, también los subproductos como el Modelo Digital del Terreno (MDT), la aplicación inmediata en el análisis de riesgos de inundación, de riesgo sísmico mediante la aplicación de modelos de simulación. Otra aplicación muy ventajosa es en el diseño y cálculo de carreteras.

La obtención de curvas de nivel se convierte en un proceso muy eficiente y productivo a partir de la existencia del MDT. La calidad y precisión de la interpolación de curvas de nivel está determinada por la escala de la fotografía, precisión del control geodésico y la visión de la superficie del suelo en la aerofotografía. Información de gran utilidad para el estudio del relieve para el diseño y construcción de acueductos, gasoductos; estudios de drenaje pluvial y para el análisis de riesgos de inundación, etc.

#### INETER pondrá a disposición del público ortofotomapas digitales

- Nueva tecnología se aplica en la ingeniería civil y otros cam pos de desarrollo
- Combina las ventajas de las fo tografías aéreas y la informáti ca
- El o rtofoto proporciona visión directa del terreno

De acuerdo al ingeniero Emilio Soto, Director del Subcompetente Catastro de INETER, un nuevo producto cartográfico estará próximamente a disposición del público: el Ortofotomapa Digital, elaborado sobre la base de una nueva tecnología de producción instalada recientemente en INETER.

Según el ingeniero Soto, este nuevo sistema combina las ventajas de las fotografías aéreas y la informática, de tal manera que la imagen fotográfica puede ser desplegada en la pantalla de la computadora y sobreponerle información gráfica en el ambiente de un Sistema de Información Geográfico SIG (conocido también como GIS, por sus siglas en Inglés).

La producción de ortofotos se inició en Mayo de 1998, en la parte occidental del Pacífico, cubriendo una extensión de 22 mil 300 kilómetros cuadrados, área en la que caben 753 ortofotos a escala 1:10,000. Los departamentos de Chinandega, León, Managua, Masaya, Granada, Carazo y Rivas tienen cobertura total de ortofotos. El departamento de Estelí tiene cubierto el 50 por ciento y Boaco un diez por ciento.

Según el Director del Subcomponente Catastro, el ortofoto conserva la imagen fotográfica como base del mapa, con la ventaja de proporcionar una visión directa de los objetos

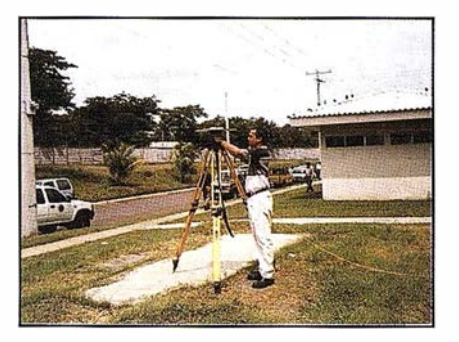

del terreno, lo que brinda enormes posibilidades de aplicación en la planificación del desarrollo tanto del campo como de la ciudad.

Indudablemente, afirma el ingeniero Soto, el Ortofotomapa Digital, se convertirá rápidamente en la mejor base de información en los Sistemas de Información Geográficos (SIG), donde se podrá obtener toda la información precisa, confiable y, sobre todo, económica.

Las fotografías de la superficie de la tierra tomadas desde un avión equipado con cámaras especiales, proporciona la materia prima para la preparación del ortofoto digital. La posibilidad de discriminar los objetos pequeños en la fotografía, depende de la altura de vuelo del avión. Mientras más bajo vuela la aeronave, mejor es la visión de los detalles finos, pero se requieren más fotografías. Lo inverso sucede si se vuela más alto.

El conjunto de fotos en sucesión de líneas se agrupa luego formando cuadros que cubren determinado territorio, y luego el conjunto de cuadros forma un mosaico que abarca extensas zonas. El grupo de fotografías que forman un cuadro es sometido a un proceso de transformación creando un ortofoto, proceso que combina la imagen fotográfica y las propiedades métricas de un mapa.

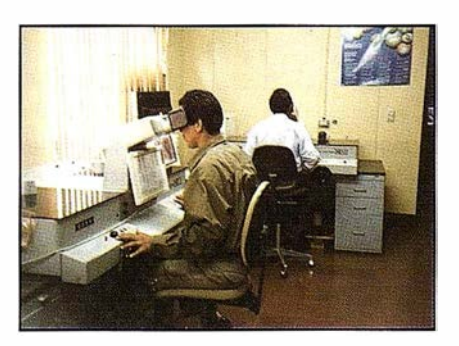

De acuerdo al ingeniero Soto, el ortofoto digital tiene muchas ventajas con respecto a su contraparte, el ortofoto de papel fotográfico, especialmente en lo relacionado con la flexibilidad y creación de otros productos derivados, al asociarse con otros datos geográficos. Actualmente la producción de ortofotos es cada vez más simple, debido al desarrollo de computadoras modernas y precios accesibles.

El rango de aplicación de los ortofotos digitales, se amplía más cuando se asocia con información complementaria como modelos de terreno, donde muestra las ventajas en el campo de la ingeniería para la planificación y control de obras civiles, levantamientos parcelarios, estudios de drenaje, trabajos forestales, localización preliminar de vías de comunicación, estudios de vulnerabilidad a las inundaciones, deslizamientos, etcétera.

Otros importantes usos del ortofoto digital, asegura el ingeniero Soto, es la obtención de puntos y líneas que determinan un contorno de objetos de la superficie del suelo, referidas al Sistema Nacional de Coordenadas (WGS84). Estos objetos, luego pueden integrarse a sistemas de información geográficos (SIG) que estén basados en el mismo estándar cartográfico.

Algunos ejemplos de aplicación de esta nueva tecnología digital, lo constituyen la elaboración de mapas topográficos, estudios del uso del suelo, geología, localización de fallas sísmicas, geomorfología, cobertura vegetal, clasificación de bosques y cartografías de las cuencas hidrográficas.

. Para los potenciales usuarios, entre quienes figuran numerosas instituciones, empresas, organismos privados, no gubernamentales, universidades, centros de investigación y profesionales de diversas disciplinas, INETER, próximamente anunciará los precios de venta de los ortofotos digitales en diferentes categorías, según las demandas o necesidades del usuario.

# Explotación de los satélites meteorológicos en Nicaragua

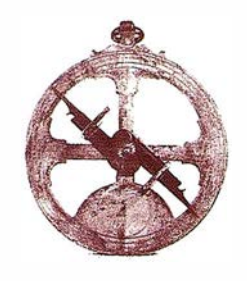

Por Ingeniero Mauricio Rosales. Dir. Meteorología Instituto Nicaragüense Estudios Territoriales (INETER).

Los satélites meteorológicos se clasifican por lo general en dos grupos según sus ó rbitas: los satélites de órbita polar y los satélites geoestacionarios.

Los satélites de órbita polar se sitúan por lo general a una altitud de 800 a 1 ,000 kilómetros y en el curso de una órbita pasan cerca de los dos polos, Norte y Sur, esto es, su órbita forma más o menos un ángulo recto con el plano ecuatorial de la Tierra.

Con la ayuda de instrumentos capaces de explorar de lado a lado, una parte determinada de la superficie de la Tierra puede verse por lo menos dos veces cada 24 horas, una vez cuando el satélite se desplaza aproximadamente de Norte a Sur y otra dur�mte la trayectoria de Sur a Norte.

Un satélite geoestacionario (denominado a veces satélite geosincrónico) permanece estacionario con respecto a la tierra del tal modo que siempre ve la misma zona de la superficie del globo. Esto se logra poniendo en órbita el satélite sobre el Ecuador a una altitud tal que pueda completar una órbita exactamente 24 horas y coincidir así con la velocidad de rotación de la tierra. Es necesaria una altitud de cerca de 36,000 kilómetros o 23,000 millas aproximadamente, altitud muy superior a la de los satélites de órbita polar. Con la ventaja que le proporciona la distancia, un solo satélite geoestacionario puede ver una zona circular que representa más de un cuarto de la superficie de la tierra, aun cuando hacia los bordes la visión de la zona es demasiado oblicua para ser útil.

Para los meteorólogos, las características de las órbitas polar y geoestacionaria presentan distintas ventajas de modo que ambos tipos de satélites se complementan mutuamente. En especial, los satélites de órbita polar proporcionan una cobertura global total cada 12 horas mientras que los satélites geoestacionarios, aunque no logran nunca la cobertura global, pueden vigilar casi continuamente una parte importante de la superficie de la tierra.

Los satélites están dotados de cuatro conjuntos de instrumentos básicos. Uno de esos conjuntos proporciona imágenes visuales y en infrarrojo de la capa de nubes o de la superficie de la tierra si no hay nubes; otro es un instrumento de sondeo atmosférico; otro vigila la actividad solar y el cuarto sirve para la concentración de datos y la localización de las plataformas.

Las imágenes se obtienen mediante tres instrumentos diferentes instalados a bordo de cada nave: un radiómetro para las imágenes en infrarrojo, un equipo de exploración televisivo para las imágenes visuales de gran resolución y el servicio APT que transmite imágenes a partir de un dispositivo denominado telefotómetro de barrido.

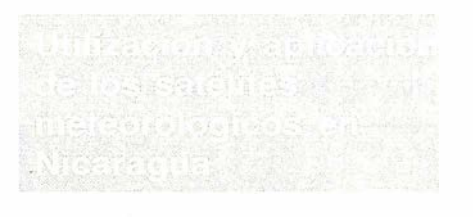

Nuestro país hace uso de los satélites de los Estados Unidos, de la Serie NOAA, GOES e INTELSAT 325.5°E.

En relación a los satélites geoestacionarios operativos para el estudio del medio ambiente (GOES 9), Nicaragua utiliza el GOES Este, ubicado en los 75º Oeste. El GOES Este vigila el tiempo sobre la mitad Este de América del Norte, la totalidad de América Central y del Sur y gran parte del Atlántico. Este satélite proporciona imágenes frecuentes, tanto visuales como en infrarrojo de toda la zona observada. El intervalo normal entre imágenes es de 30 minutos pero puede reducirse a sólo 3 minutos si la superficie abarcada se reduce a una parte del disco. Este satélite lleva instrumentos para hacer sondeos de la temperatura y de la humedad de la atmósfera, también puede medir la actividad solar y el campo magnético.

Las imágenes generadas por el GOES 9 y el INETER las recibe a través de una antena en el Aeropuerto A.C: Sandino y nos permite conocer:

- 1º Información sobre las nubes, su distribución, tipo cobertura, agru pación o alineamiento y a veces su estructura.
- 2º La ubicación y cobertura (inten sidad) de los principales sistemas meteorológicos.
- 3° Los movimientos horizontales del aire (Velocidad del viento) .
- 4º La sugerencia, evolución y tendencias del comportamiento de los sistemas meteorológicos y sus trayectorias.
- 5° La temperatura relativa de las ci mas de las nubes (las imágenes infrarrojo) y por tanto la altura de éstas.
- 6º El nacimiento, cobertura, velocidad de traslación, etc.; de los Ciclones Tropicales.

7° Localizar las corrientes en chorro (Vientos fuertes) que pueden utilizar las aeronaves para reducir su gasto de combustible y tiempo. También se puede localizar la turbulencia.

La información antes mencionada, es utilizada par hacer análisis del comportamiento del tiempo, valorar el estado e influencia de los sistemas meteorológicos sobre nuestro país; hacer predicciones del tiempo para 24 horas para el sector agrícola, y el público; darle seguimiento al comportamiento de los sistemas meteorológicos; vigilar el nacimiento, evolución y trayectoria de los Ciclones Tropicales y prever su impacto en Nicaragua, estimar la velocidad de traslación de los sistemas meteorológicos y de los vientos, proporcionar información de las condiciones en ruta a los vuelos nacionales e internacionales, valorar las condiciones del tiempo en las operaciones de búsqueda y salvamento, etc.

El INTELSAT 325.5 Este, es otro satélite del que hace uso INETER, a través de éste se recibe información meteorológica básica (Sinóptica) en tiempo real cada . 3 horas, mapas de condiciones meteorológicas reales de superficie y altura; condiciones meteorológicas pronosticadas para 24, 48, 22, 96 y 120 horas, de superficie y altura; de Norteamérica, Centroamérica y el Caribe. (Región IV). Además se recibe pronósticos de líneas de flujo y de precipitación para los plazos antes mencionados. Esta es la información principal, utilizada para hacer los pronósticos para el público, para el sector agrícola, para el sector pesquero y la aviación civil nacional e internacional. Además se recibe a través de éste, los pronósticos de la NOAA sobre condiciones significativas del tiempo meteorológico, informes del Centro de Huracanes de Miami sobre fenómenos meteorológicos peligrosos que pueden afectar a la Región IV. Informes sobre la ocurrencia de Tsunamis que elabora la NOAA.

El MARENA a través del Proyecto de Control de los incentivos forestales, utiliza las imágenes de alta resolución de los satélites de órbita polar NOAA 12 y 14, etc. Estas imágenes le permiten detectar y ubicar la ocurrencia de incendios forestales en el territorio nacional, considerando para la localización geográfica, la cobertura del territorio por las hojas 1 :50,000. Con la ampliación de estas imágenes se pueden mejorar las aplicaciones a la meteorología que se hacen con el GOES 9, y además darle seguimiento a la trayectoria de las cenizas volcánicas, al comportamiento al fenómeno de El Niño (Vigilancia de la Temporada del mar), determinar zonas de urgencia del zooplaneton y fitoplaneton, determinar el uso actual del suelo y la aparición y cobertura de plagas y enfermedades en los cultivos, etc.

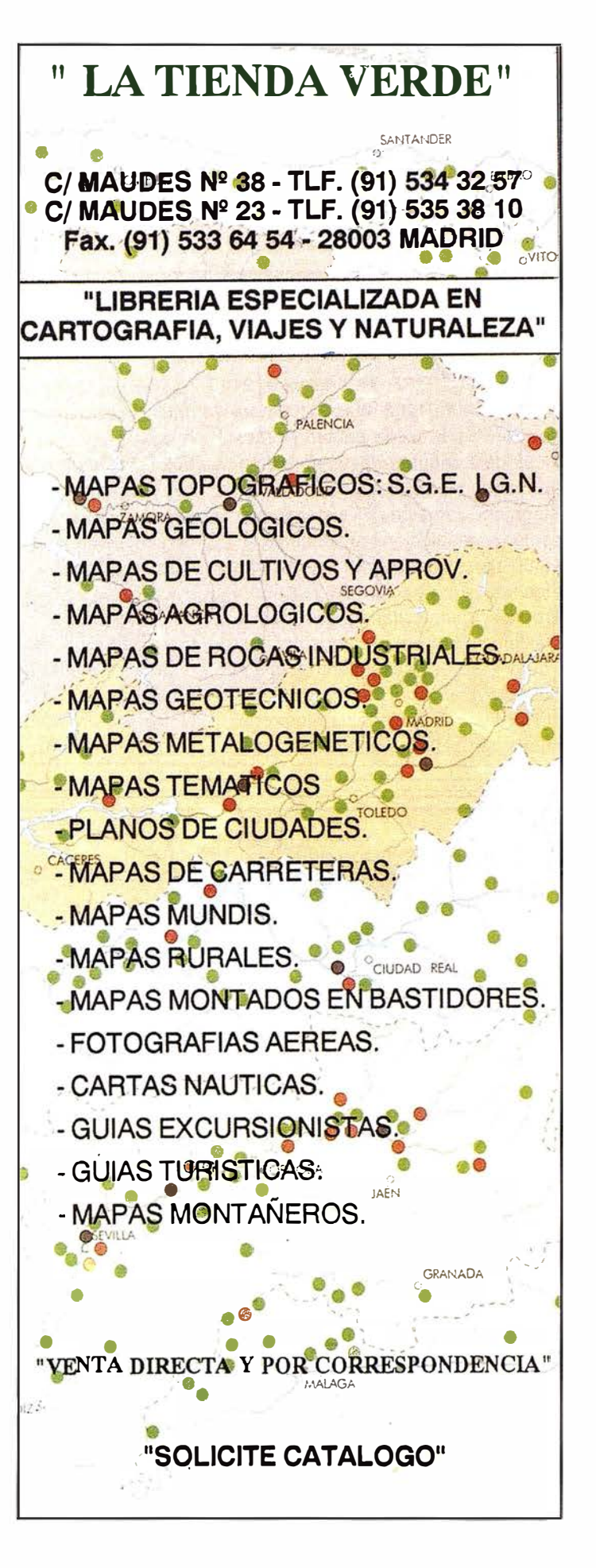

# Características e impactos meteorológicos del huracán MITCH en Nicaragua

Instituto Nicaragüense de Estudios Territoriales (INETER) Dirección de Metrología y Recursos Hídricos.

El Huracán MITCH se originó el 21 de Octubre de 1 988 a las 21 :00 hora local en los 12.8° de Latitud Norte y 77.9° de Longitud Oeste aproximadamen te a 580Kms. al Sur de Kingston, Jamaica. El sistema presentó una evolución muy rápida a las 1 6:00 hora local del 22 de Octubre alcanzó la categoría de Tormenta Tropical, desarrollando sus vientos máximos a 90Kph. Inicialmente mostró un lento desplazamiento hacia el Sudeste y al localizarse a 785Kms. al Nordeste de Bluefields mostró un nuevo cambio en su trayectoria al

tomar un rumbo hacia el Norte/Noroeste, éste mostró el inicio de una trayectoria compleja y errática al describir una trayectoria de lazo.

El 24 de Octubre a las 03:00 hora local la Tormenta Tropical MITCH, alcanzó la categoría de Huracán cuando se localizó en los 14.3º de Latitud Norte y 77.7° de Longitud Oeste a 600Kms. al Este del Puerto Cabezas, sus vientos máximos se incrementaron a 150Kph., 6 horas más tarde muestra un nuevo cambio en su trayectoria, dirigiendo hacia el Norte e incrementando sus vientos máximos a 160Kph. (escala 2 en la

Escala Internacional de Huracanes EIH).

Un nuevo giro en su trayectoria se mostró el 25 de Octubre a las 03:00 hora local cuando se localizó en los 16.0° de Latitud Norte y 79.2° de Longitud Oeste y horas después hacia el Oeste/Noroeste, incrementando sus vientos máximos a 205Kph. (escala 3 EIH). Para esta fecha la presión mínima en su centró bajó hasta 949hPa, lo cual fue un indicativo que el huracán tendía a fortalecer su intensidad. Seis horas más tarde la velocidad de sus vientos alcanzó los 215Kph. (escala 4

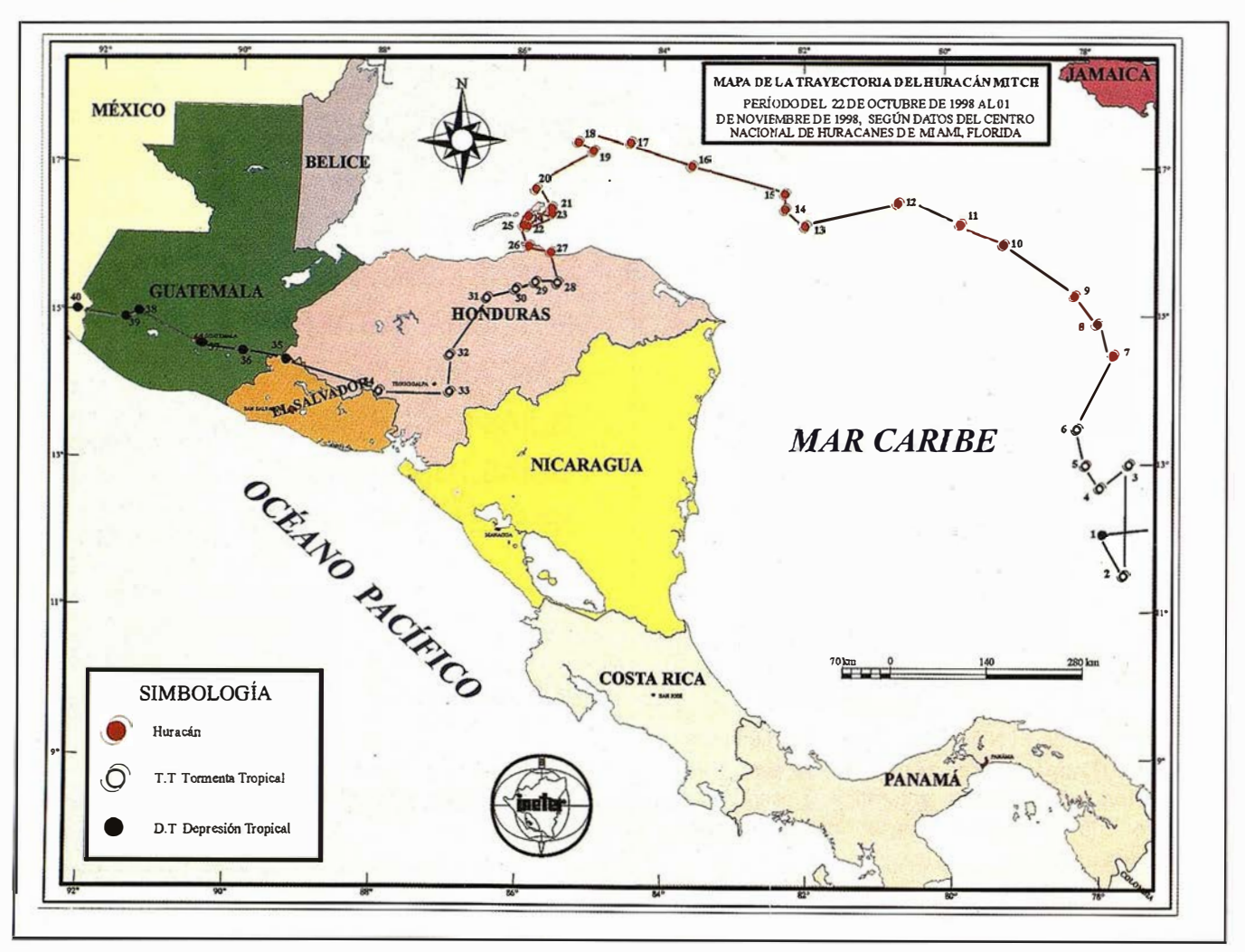

EIH) aproximadamente a 396Kms. al Noreste de Cabo Gracias a Dios.

A las 03:00 del 26 de Octubre el Huracán MITCH mostró un nuevo cambio en su trayectoria y giró hacia el Oeste y a las 09:00 hora local de este día MITCH alcanzó los 250Kph. (escala 5 EIH), al encontrarse en los 1 6. 7° de Latitud Norte y 82.3º de Longitud Oeste, sus vientos máximos sostenidos fueron en constante aumento y a las 15:00 hora local realizó un nuevo giro en su trayectoria desplazándose hacia el Oeste/Noroeste, sus vientos máximos aumentaron a 285Kph. El 27 de Octubre a las 15:00 hora local nuevamente el Huracán MITCH realizó un nuevo giro, esta vez hacia el Oeste/Sudoeste internándose a territorio de Honduras, en donde inició a perder intensidad ocasionado por la fricción ejercida por la tierra siendo degradado a Tormenta Tropical en un punto cercano a 15.5° de Latitud Norte y 85.8° de Longitud Oeste el día 29 de Octubre y a partir del 31 de Octubre a las 12:00 hora local a Depresión Tropical cuando se localizó en 14.4° de Latitud Norte y 89.3° de Longitud Oeste, continuando con su rumbo hacia Guatemala quedando pobremente definido para el primero de Noviembre.

Definitivamente el Huracán MITCH fue desconcertante en su trayectoria casi desde su nacimiento a 580Kms. al Sur de Kingston Jamaica, cuando empezó a ser bloqueado por un anticiclón marítimo que lo mantuvo estacionario por espacio de 9 horas, para luego describir una trayectoria de lazo, las cuales son muy irregulares y raramente vistas en los huracanes formados en el Mar Caribe.

Luego de cerrar el lazo el 22 de Octubre MITCH como Tormenta Tropical inició mostrar una trayectoria errática por no mostrar una tendencia definida, pues inició mostrando un

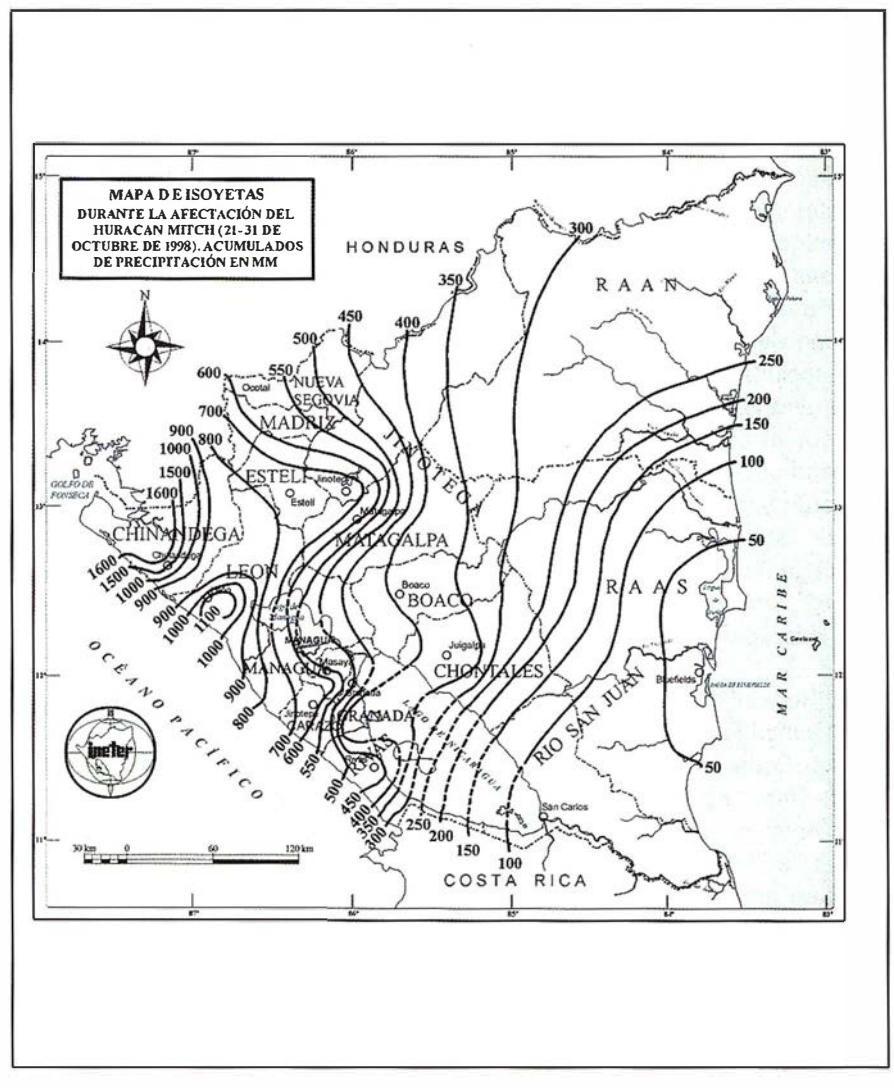

movimiento hacia el Norte-Noroeste-Oeste-Noreste y Noroeste, bordeando la periferia del anticiclón marítimo.

A partir del 24 de Octubre a las 13:00 p.m. empezó a moverse hacia el Norte-Noroeste, a las 03:00 a.m. del día 25 cambió el rumbo principal hacia el Oeste-Noroeste, con ligeras variaciones hacia el Sudoeste, tres horas más tarde realiza un nuevo giro, hacia el Noroeste hasta localizarse en su posición más al Norte del Caribe de Honduras.

A partir de esa posición se movió primeramente hacia el Sudoeste y luego hacia el Sudeste y posteriormente se internó en territorio hondureño, con dirección Sur hasta aproximarse a 55Kms. al Noreste de Tegucigalpa de donde inició un nuevo giro en su componente principal hacia el Oeste-Noroeste manteniendo este des

plazamiento hasta internarse en territorio mexicano cerca de Tapachula, encontrándose pobremente definido y ocasionado por el bloqueo constante del anticiclón marítimo lo obligó a continuar un movimiento errático hacia el Golfo de México.

De acuerdo a la potencialidad destructiva de la velocidad de sus vientos el Huracán MITCH es considerado como uno de los huracanes más poderosos del siglo XX. De acuerdo a la valoración que se ha hecho de los huracanes más intensos formados en la cuenca del Atlántico Tropical, Mar Caribe y Golfo de México durante el período 1928 a 1 998, se ha determinado que de 16 huracanes de intensidad 5 que se han presentado en esta cuenca, el Huracán ALLEN igualó a MITCH en la velocidad de vientos máximos (285Kph.), y solamente CAMILLE (304Kph .) y GILBERT (294Kph.) lo
#### han superado.

#### Precipitación asociada

El Huracán MITCH, de acuerdo a sus características, con vientos máximos sostenidos de 285Kph. y espirales nubosas superiores a Jos 400Kms., ha sido considerado como el tercer huracán del Siglo. Las precipitaciones asociadas al Huracán superaron en un alto porcentaje a las producidas por otros huracanes que han afectado al territorio nacional, incluso fueron superiores al máximo acumulado de precipitaciones registrado por la Tormenta Tropical Alleta en1982 con 1,546mm. El Huracán MITCH acumuló 1,612mm.

En la Región del Pacífico los máximos acumulados se presentaron en la zona Occidente, siendo éstos de 1,612.6mm. en Chinandega y de 1, 113.4mm. en León. En la zona central del Pacífico, los mayores acumulados se presentaron en Masatepe con 662 .7mm., superando a Managua que registró 544.9mm. En la zona Sur del Pacífico, Rivas totalizó 494.9mm. superando en 13.9mm. a la estación de Nandaime.

En la región Norte, la estación de Jinotega registró 773.1 mm. superó en 564.6mm. a 1a·estación de Ocotal. En Ja región Central la estación de Muy Muy, con registro de 392.0mm. apenas superó en 9 .4mm. a Juigalpa. La zona Sur y Atlántica, los mayores acumulados de precipitación se presentaron en Puerto Cabezas con 271 .6mm.

En una comparación de los acumulados de precipitación que ocasionó el Huracán MITCH en la tercer decena del mes de Octubre con los acumulados históricos del mes nos permite mencionar con toda seguridad que la frase "las lluvias del siglo" no sea simple retórica. Las Normas Históricas del mes de Octubre en la Región del Pacífico fueron ampliamente superadas: 285.9% en Corinto, 504.3% en Chinandega, 420.1 % en León, 326.5% en Managua, 317.2% en Masatepe, entre las mayores.

En la Región Norte del país encontramos 458.4% en Ocotal, 435.8% en Condega y 393.9% en Jinotega. En la Región Central del país 236.8% en Muy Muy, 596 .9% en San Isidro y 204% en Juigalpa. En la Región Atlántica, Puerto Cabezas sobrepasó la Norma Histórica Mensual en 129.8% v Bluefileds con 10.3%.

Si comparamos las precipitaciones acumuladas durante los días de afectación del Huracán MITCH con otros vórtices ciclónicos que han afectado al territorio nacional encontramos que fueron superadas cada uno de los eventos registrados: así vemos que en los casos de los huracanes más intensos como el JOAN que afectó de manera directa al país (escala 4 EIH), encontramos que Chinandega JOAN produjo acumulados de 87mm. yMITCH 1597mm.; en Managua 227mm. contra 493 mm. que ocasionó MITCH, León 210mm. contra 1111 con el MITCH, Jinotega 171mm. contra 767mm.; Juigalpa 1 82 contra 383mm.

Alleta (1982) es el que más se aproximó a los acumulados de precipitaciones que ocasionó el Huracán MITCH, teniendo en Chinandega 1 457mm. contra 1597 que se acumularon con el paso del Huracán MITCH, León 1002mm. contra 1111 con el MITCH, Managua 403mm, con 493mm., Rivas 340mm. contra 492mm., Jinotega 243mm. contra 767mm., siendo superados los acumulados que ocasionó el MITCH únicamente en las estaciones de Juigalpa 385mm. contra 3 83mm. con el MITCH y Puerto Cabezas 294mm. contra 272mm.

#### probabilitiers do **OIADI TEMPIR**

Aún cuando los análisis de frecuencia, o probabilísticos, de precipitaciones máximas se realizan en base a las máximas precipitaciones de cada año, se ha analizado la probabilidad para el mes de Octubre. En primer lugar para valorar la afectación del Huracán MITCH en los acumulados de este mes reconocido en Nicaragua como muy lluvioso, y en segun

do Jugar para enmarcar la probabilidad del evento en el mes de Octubre y no en todo el período lluvioso.

Para determinar la probable recurrencia de eventuales precipitaciones como las provocadas por el Huracán MITCH, se obtuvieron los valores acumulados correspondientes para períodos de retorno que varían de 5 en 5 años, desde 35 hasta 150 años, y puntualmente para 200 y 500 años de retorno. El propósito es determinar el período de retorno de cada valor observado en Octubre de 1998, o lo que es más adecuado, su probabilidad de ocurrencia.

De esto se deduce que el período de recurrencia probable para los acumulados de precipitaciones en el mes de Octubre es de: 110 años para Chinandega, con una precipitación de 1 ,985mm.; 75 años para León, con 1 ,349mm.; 80 años para Masatepe y Ocotal con 9754mm. y 776mm. respectivamente; 115 años para Jinotega, con una precipitación de 917mm.; y más de 500 años para Condega y San Isidro, con precipitaciones respectivas de 625 y 889mm.

# $\sim$

Luego de la instalación de un Limnígrafo en la Hacienda Tamagaz el día 22 de Octubre se reportó un nivel de 1,92 metros; 36.41m.s.n.m. para el día 29 de Octubre el nivel del Lago reportado fue de 2.68 metros, para un nivel de 39,09m.s.n.m. el día 30 el nivel del Lago fue de 3.71 metros para un nivel de 40,12m.s.n.m., a las 6:00 a.m. A las 11 :00 a.m. los cuatro metros de la escala limnimétrica se encontraron totalmente sobrepasados por el nivel de las aguas del Lago Xolotlán.

Al realizar aforos de caudales en el río Tipitapa en la sección del puente peatonal entre los días 4 y 5 de Noviembre se logró determinar un caudal máximo de 74,83m≈/seg. Mientras el nivel del lago aumentó a 5,55 metros del limnímetro, para un nivel de 41,96m.s.n.m.

# Nicaragua en los últimos 106 años Ciclones Tropicales que han penetrado en el territorio de

Instituto Nicaragüense de Estudios Territoriales Dirección de Metrología y Recursos Hídricos

Los Ciclones Tropicales son probablemente el más destructivo de los fenómenos meteorológicos en las zonas tropicales y subtropicales, en donde además de causar enormes pérdidas económicas son causantes de pérdidas de vidas humanas.

Como es sabido en nuestro país está expuesto al impacto de los Ciclones Tropicales con mucha frecuencia, sufriendo en muchas ocasiones desastres, provocados por muy fuertes vientos e intensas lluvias. De aquí la conveniencia de tener conocimiento de las trayectorias de estos meteoros de modo especial enfatizando en aquellos que han afectado de manera directa al territorio nacional. Por consiguiente, el presente trabajo es de utilidad para el ordenamiento del territorio y protección civil.

En la preparación del mapa de trayectoria se recurrió a datos históricos, atlas de trayectorias de huracanes e información de los archivos de INETER, logrando obtener información de 1 892 a 1 996.

Los huracanes son fenómenos que se originan en los mares tropicales, caracterizándose por intensas lluvias y por fuertes vientos que en forma de bandas espirales giran en contra de las manecillas del reloj, alrededor de un centro u ojo que regularmente cuenta con un diámetro de 25 a 50Kms. y que muestra al contrario del resto del sistema un predominio de calma y precipitación muy pobres o nulas. La intensidad de cada categoría de los Ciclones Tropicales, es determinada fundamentalmente por el daño potencial que la velocidad de

#### CICLONES TROPICALES QUE HAN PENETRADO EN EL TERRITORIO DE NICARAGUA EN LOS ÚLTIMOS 106 AÑOS

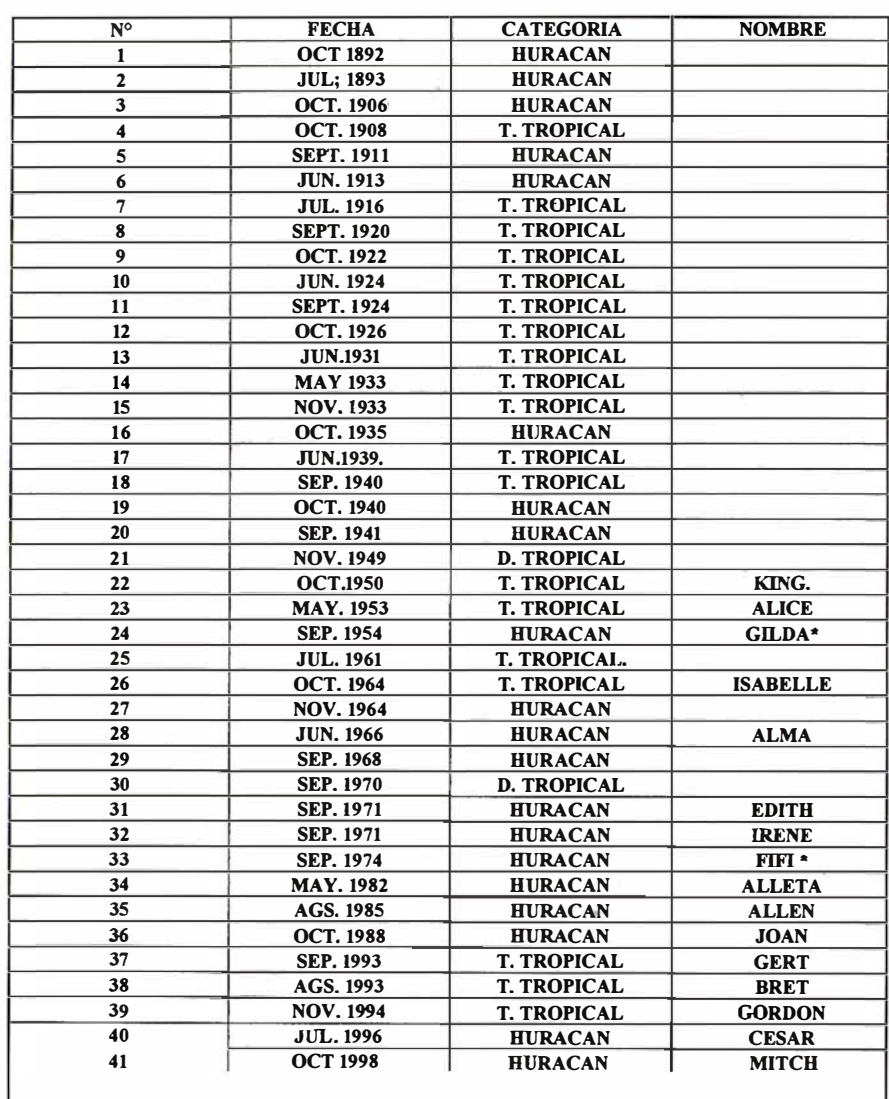

Nota: Los Ciclones Tropicales N° 24 y 33 no se encuentran ploteados en el Mapa.<br>D. Tropicales Depresión Tropical. Depresión Tropical. T. Tropical Tormente Tropical.

los vientos pueden ocasionar y que es reconocida internacionalmente. Según ésta, se considera como Depresión Tropical cuando sus vientos máximos sostenidos son menores o iguales a 63Kms./h. Tormenta Tropical, los vientos máximos son superiores a 63Kms./h. pero inferio-

res a 119Kms./h. y Huracán, donde los vientos superan los 119Kms./h. Cuando el fenómeno alcanza esta categoría, se divide en cinco escalas de intensidad determinadas siempre por la velocidad máxima de sus vientos, de tal forma que en la intensidad cinco los vientos superan los 249Kms.

Históricamente, Nicaragua ha sido un país con alto riesgo a impactos directos e indirectos de Ciclones Tropicales, por encontrarse de cara al Mar Caribe y al Océano Atlántico tropical en donde por los menos se han formado unos 800 Ciclones Tropicales en los últimos 100 años. La temporada de huracanes para nuestro país y resto del área centroamericana, inicia el 1 de Junio para finalizar en el mes de Noviembre, observándose una mayor actividad en el mes de Septiembre y Octubre en el área de Centroamérica.

Los efectos de los huracanes son clasificados como efectos directos, si la zona experimenta la incursión del sistema registrándose vientos fuertes, oleaje alto en las costas y lluvias intensas asociadas al centro del huracán, aproximadamente a unos 100Kms. de radio. Los efectos indirectos, son los relacionados a la circulación que estos sistemas ocasionan y que están vinculadas a distancias mayores a los 1 40Kms.

Las investigaciones muestran que los efectos indirectos de los Ciclones Tropicales sobre el istmo centroamericano suelen producir precipitaciones más abundantes que la producida por los efectos directos, para períodos de afectación superiores a 36 horas. Las lluvias atemporaladas son una clara evidencia de este último caso, en el cual la circu lación del disturbio motiva un cambio en la componente del flujo del viento, siendo éste del sudoeste, aumentando el aporte de humedad dentro del territorio y perturba la Zona Intertropical de Convergencia. Así mismo favorece la p recipitación orográfica, cuando la circulación periférica al Ciclón Tropical establece un flujo perpendicular a los sistemas montañosos.

Cuando un Ciclón Tropical se interna en tierra, la dinámica y la distribución de las precipitaciones cambian sustancialmente, sobre todo cuando se desplazan sobre una orografía: muy compleja como la de Nicaragua, evidentemente el debilitamiento de los Ciclones Tropicales que se desplazan sobre terrenos

montañosos, es más rápido que aquellos que se desplazan sobre llanuras. En estos casos, aún los huracanes más intensos pierden rápidamente la categoría de huracán en pocas horas, sin embargo pueden recuperar su intensidad al internarse de nuevo al mar. Ejemplo de éstos fueron el huracán IRENE y JOAN que luego de atravesar el territorio se debilitaron y al alcanzar las aguas del Océano Pacífico se fortalecieron nuevamente y adoptaron los nombres de OLIVIA y MIRIAN respectivamente .

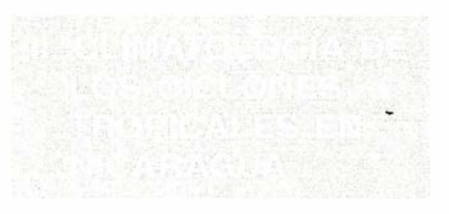

La temporada ciclónica en la porción occidental del Mar Caribe (incluye Atlántico nicaragüense) da inicios en el mes de Junio y se extiende al mes de Noviembre, sin embargo esto no · significa que en los meses del Mayo e incluso Diciembre no puedan originarse Ciclones Tropicales, no obstante la mayor frecuencia de estos fenómenos la presenta los meses de Septiembre y Octubre.

Según los registros históricos, Nicaragua ha sido afectada de 1892 a 1 996 por 40 Ciclones Tropicales, de los cuales el 45% han presentado la categoría de huracán, el 50% como Tormenta Tropical y sólo un 5% como Depresión Tropical. Las estadísticas demuestran que el mes de Septiembre presenta el porcentaje frecuencial más alto con valor de hasta un 30% siguiéndole Octubre con 25%, Junio con 12.5%, Julio y Noviembre con 1 0%, Mayo 7 .5% y Agosto con 5%.

Sobre el Océano Pacífico, se han observado altas frecuencias de presencia de Ciclones Tropicales, sin embargo éstos se originan al Norte de los 10° Latitud Norte y entre los 95° v 100° Longitud Oeste. No obstante, es muy poco probable que éstos afecten al territorio nacional, debido que para acercarse un Ciclón Tropical al litoral del Pacífico nicaragüense sería necesario una fuerte compon ente del Oeste, lo que es poco probable en esta latitud. Al mismo tiempo, los Ciclones Tropicales originados en el Pacífico Nororiental siguen una componente hacia el Oeste-Noroeste .

Como es sabido Nicaragua, por tener costas en el Mar Caribe, que es una zona ciclogenética muy activa, está expuesta con mucha frecuencia a la amenaza de Ciclones Tropicales, los que causan en muchas ocasiones desastres, generando grandes pérdidas económicas y muertes en la población.

Los Ciclones Tropicales son fenómenos que se originan en los mares tropicales y se caracterizan por ser una zona de baja presión, alrededor cuyo centro u ojo giran en forma de espiral bandas nubosas, (en contra de las manecillas del reloj en el Hemisferio Norte) asociadas a vientos fuertes y precipitaciones intensas.

En su desarrollo los Ciclones Tropicales, pasan por tres categorías determinadas fundamentalmente por la velocidad de sus vientos. En su primera categoría se les denomina Depresión Tropical y se caracterizan porque sus vientos máximos sostenidos tienen una velocidad menor o igual a los 62Kph. Posteriormente se les conoce como Tormentas Tropicales, al alcanzar en sus vientos velocidades de entre 63 y 118Kms./h. En esta etapa ya se le asigna un nombre por orden de aparición y en términos alfabéticos. La tercera y última categoría es la de Huracán, cuando la velocidad de sus vientos igualan o superan los 1 1 9Kms./h.

En esta última categoría se distingue una escala de Intensidad, conocida como Escala internacional de Hu-

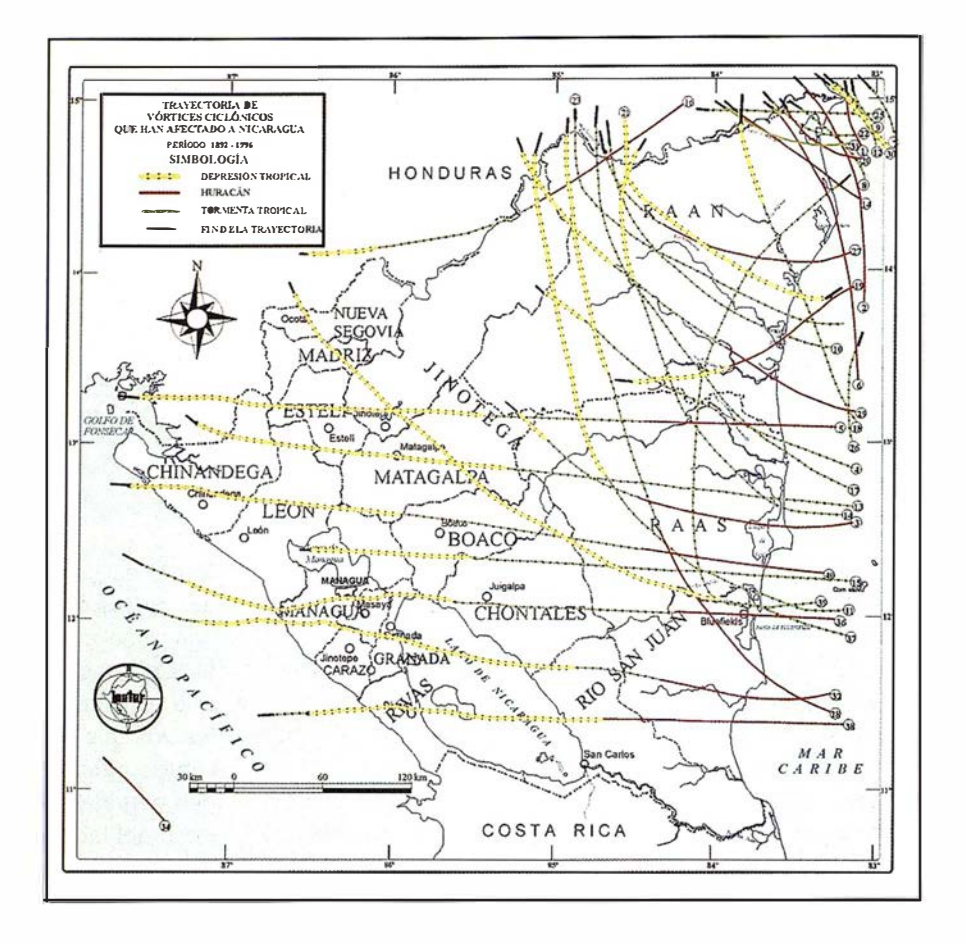

racanes de Saffir/Simpson. Esta escala de intensidad está definida fundamentalmente por el daño potencial que la velocidad de los vientos pueden ocasionar, así se conocen 5 escalas, que se distinguen de la siguiente manera; Escala 1, con vientos de 119 a 153Kph .; escala II, con vientos de 154 a 177Kph.; escala III, con vientos de 178 a 209Kph.; escala IV, con vientos de 210 a 249Kph. y escala V, con vientos superiores o iguales a 249Kph.

Los efectos de los huracanes podemos clasificarlos en efectos directos, los cuales se manifiestan en las zonas que experimentan la incursión del sistema. Estos son: 1) Vientos fuertes que dependen de la intensidad del huracán y causan daños a estructuras, bosques, etc. 2) Mareas de tormentas que afectan a los barcos anclados, estructuras portuarias y e rosionan las costas y 3) Precipitaciones intensas, que pueden acumular 250mm. o más en períodos de 12 ó 24 horas, causando inundaciones en zonas bajas, erosión y deslizamientos de tierras en áreas con pendientes fuertes.

Los efectos indirectos son los relacionados a la circulación que estos sistemas ocasionan y que están vinculados a distancias mayores a los 280Kms. a partir de su centro (ojo) y que suelen ocasionar precipitaciones más abundantes que las producidas por los efectos directos, para períodos de afectación superiores a las 36 horas. Ejemplos que evidencian esto último fueron el Huracán FiFi en 1974, Alleta en 1982 y Mitch en 1 998.

Para Nicaragua y el resto del Istmo Centroamericano la temporada de huracanes inicia en Junio y finaliza en el mes de Noviembre.

Según registros históricos de 1892 a 1 996, nuestro país se ha visto afectado por 40 Ciclones Tropicales, de éstos el 45% ha presentado la categoría de Huracán, el 50% de Tormenta Tropical y el 5% de Depresión Tropical .

Los estudios estadísticos demuestran que el mes de Septiembre presenta la frecuencia de incidencia más alta, con valor de un 30%, siguién-

dole Octubre con el 25%, Junio con 12.5%, Julio y Noviembre 10%, Mayo con 7.5% y Agosto con 5%.

Es importante mencionar que en Nicaragua la probabilidad de impacto de Ciclones Tropicales aumenta hacia el Norte de los 13º Latitud Norte y disminuye hacia el Sur de esta latitud, de tal forma que la probabilidad de impacto expresada en porcentaje en la Región Atlántico Norte es de 60%, para la Región Atlántico Sur es de 34%.

La Región del Pacífico, presenta menos probabilidades de impacto por Ciclones Tropicales, ya que de los 40 que han afectado el territorio Nicaragüense sólo 6 han alcanzado al litoral del Pacífico, provenientes desde el Mar Caribe, sin embargo trayectorias como las presentadas por el Huracán FiFi y Alleta, suelen ser muy peligrosas, por cuanto generan una componente del viento, sobre el Océano Pacífico, que al arrastrar humedad favorece la interacción con otros sistemas meteorológicos que ocasionan fuertes acumulados de precipitaciones y provocan inundaciones en diferentes partes de la llanura del Pacífico Nicaragüense.

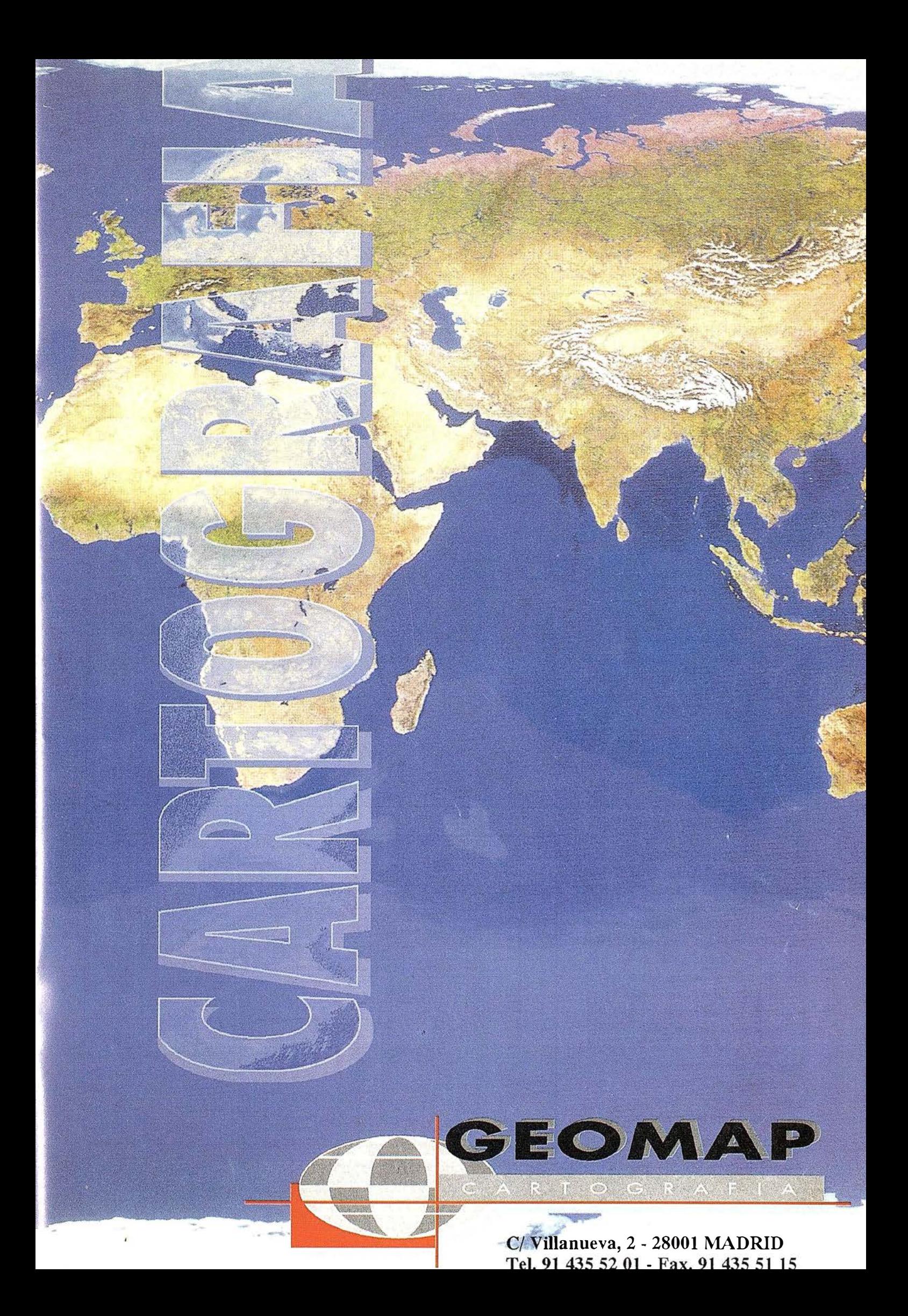

# El Mapa de Cuencas Hidrográficas de Nicaragua

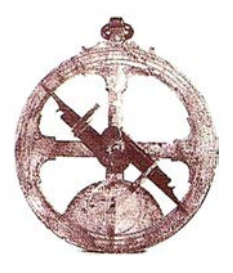

Instituto Nicaragüense de Estudios Territoriales (INETER). Dirección Recursos Hídricos.

El mapa de Cuencas Hidrográficas tiene el objetivo de presentar la público la expresión cartográfica del sistema de áreas territoriales que constituyela base para el estudio de ciclo hidrológico, en su fase terrestre en el ámbito nacional. Estas áreas son el producto de la acción de los procesos geológicos, atmosféricos y biológicos, que finalmente son los que les han conferido las características propias que las identifican como cuencas hidrográficas.

En estas primera edición, el mapa resume la distribución de las cuencas por vertiente, así como el sistema de identificación y algunas de las características más importantes de la misma; todos los elementos básicos para la caracterización hidrológica básica de las cuencas hidrográficas de Nicaragua. Además, se incluye el área superficial de cada cuenca, los ríos principales y tributarios que conforman la red de drenaje. Adicionalmente, se incluyen datos sobre la precipitación y longitudes de las principales corriente.

Se enteiende por cuenca hidrográficas, la superficie de terreno que drena las aguas fluviales hacia un cuerpo de agua superficial, delimitada por la divisoria topográfica que separa el drenaje que fluye en esa área del que drena en áreas vecinas. El cuerpo de agua puede ser un río, una laguna, un lago, o el mar. La divisoria de la cuenca esta definida por los puntos de mayor elevación que rodean el área de captación, y en su conjunto determinan la línea topográficas, geológicas y climáticas determinan que los ríos escurran de forma permanente intermitente o efímera.

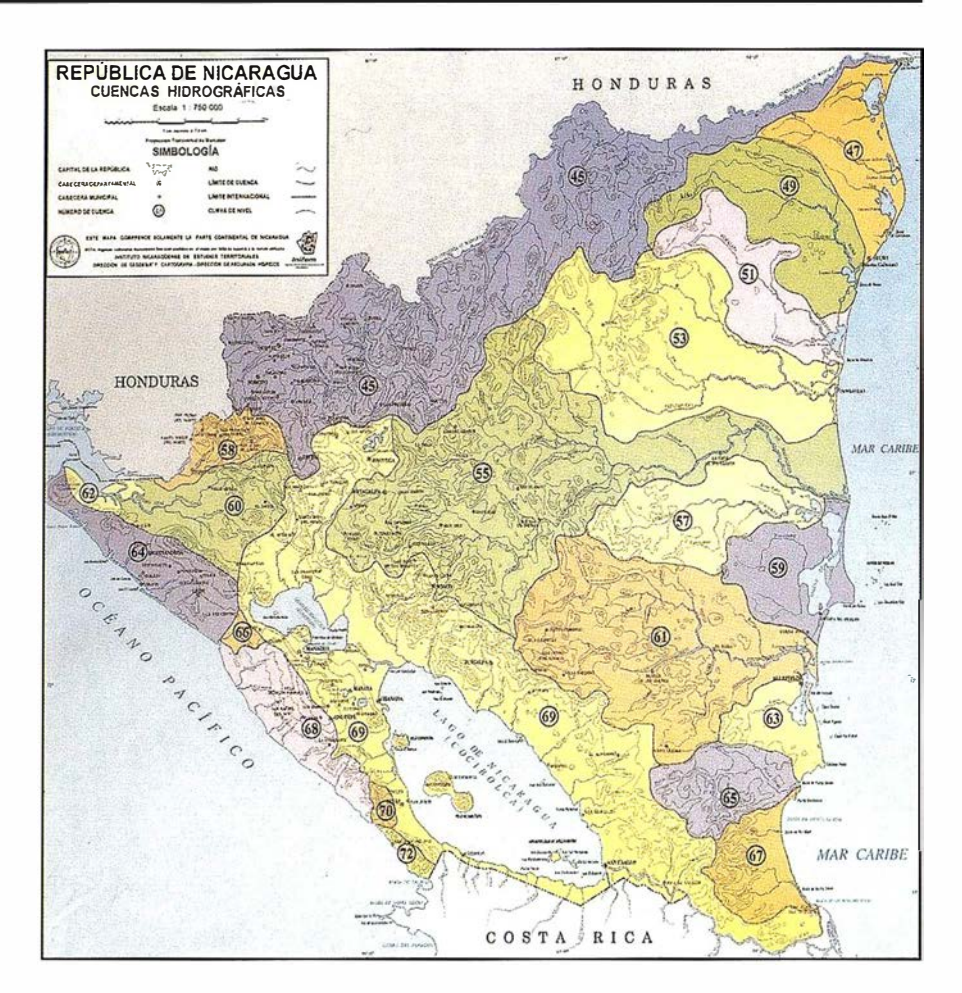

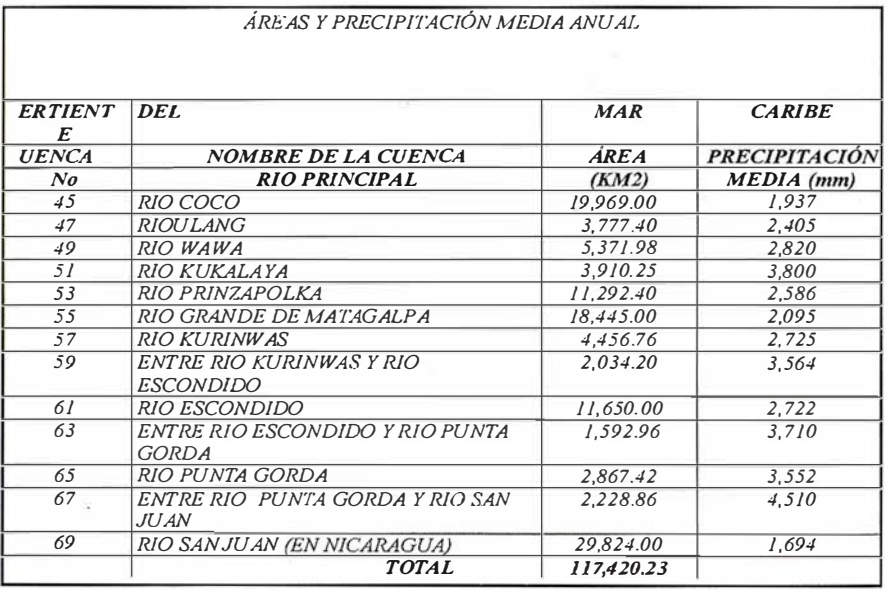

En este mapa se muestran las cuencas en que se ha dividido el país y los límites que separan las vertientes antes mencionadas. Por razones de conveniencia práctica, el territorio nacional se divide en 21 cuencas hidrográficas (ocho del Pacífico y trece del Caribe). Para la identificación de las cuencas se usa el sistema de clasificación y codificación establecido por el Proyecto Hidrometeorológico Centroamericano (P.H.C.A.) en 1 970.

En Nicaragua las cuencas hidrográficas se pueden agrupar en dos grandes vertientes: la del Mar Caribe, que abarca el 90 por ciento del territorio nacional, y la del Pacífico que ocupa el diez por ciento restante. La vertiente del Mar Caribe puede subdividirse a su vez en una subvertiente cuyos ríos desaguan directamente al mar y ottra cuyos ríos desembocan en los lagos de Managua (Xolotlán) y Nicaragua (Cocibolca) para desaguar finalmente a través del río San Juan. Los ríos del Pacífico son en general, de corto recorrido; en cambio los ríos que dasguan directamente al Mar Caribe tienen recorrido más largo, extensa cuenca de drenaje, y en su mayoría son navegables en su curso inferior. Los lagos de Managua (Xolotlán) y Nicaragua (Cocibolca) que confieren a Nicaragua características singulares en la región Centroamericana, están comprendidos en la cuenca del río San Juan, que después del río Grande de Matagalpa constituye la cuenca hidrográfica más importante del país.

En cuanto al comportamiento de los ríos y corrientes, éstos obedecen a la ocurrencia de precipitación; así los de la vertiente del Pacífico se caracterizan por tener mayor caudal durante la estación lluviosa que se extiende de Mayo a Octubre. En cambio, los ríos del Mar Caribe se caracterizán por tener mayor caudal y ser permanentes, debido a las mayores precipitacioens y la mayor duración de la estación lluviosa. La subvertiente de los lagos tiene caracteristicas intermedias entre la vertiente del Pacífico y la del Mar Caribe.

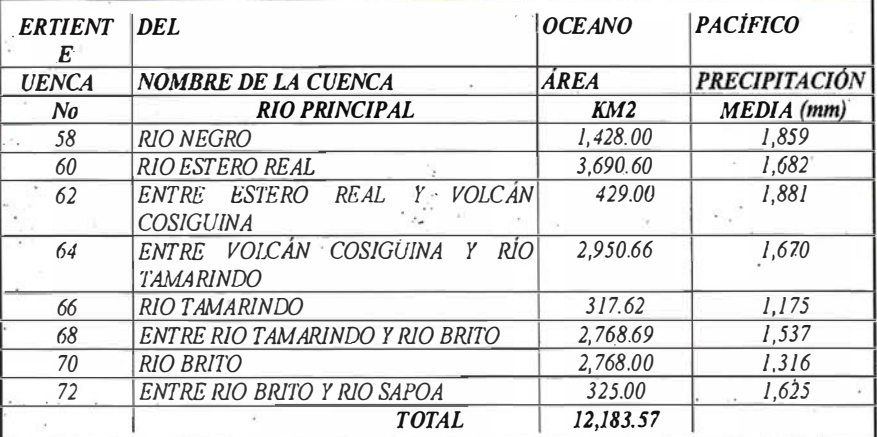

El número con el que se identifica cada cuenca correspondiente a la NO-MENCLATURA establecida por el PROYECTO HIDROMETEOROLÓGICO CENTROAME RICANO 8P.H.C.A.). Para los países de Centroamérica; con la convención de que las cuencas con número impares (57) pertenecen a la vertiente del Mar Caribe y las cuencas con numero pares (58) pertenece al Océano Pacífico.

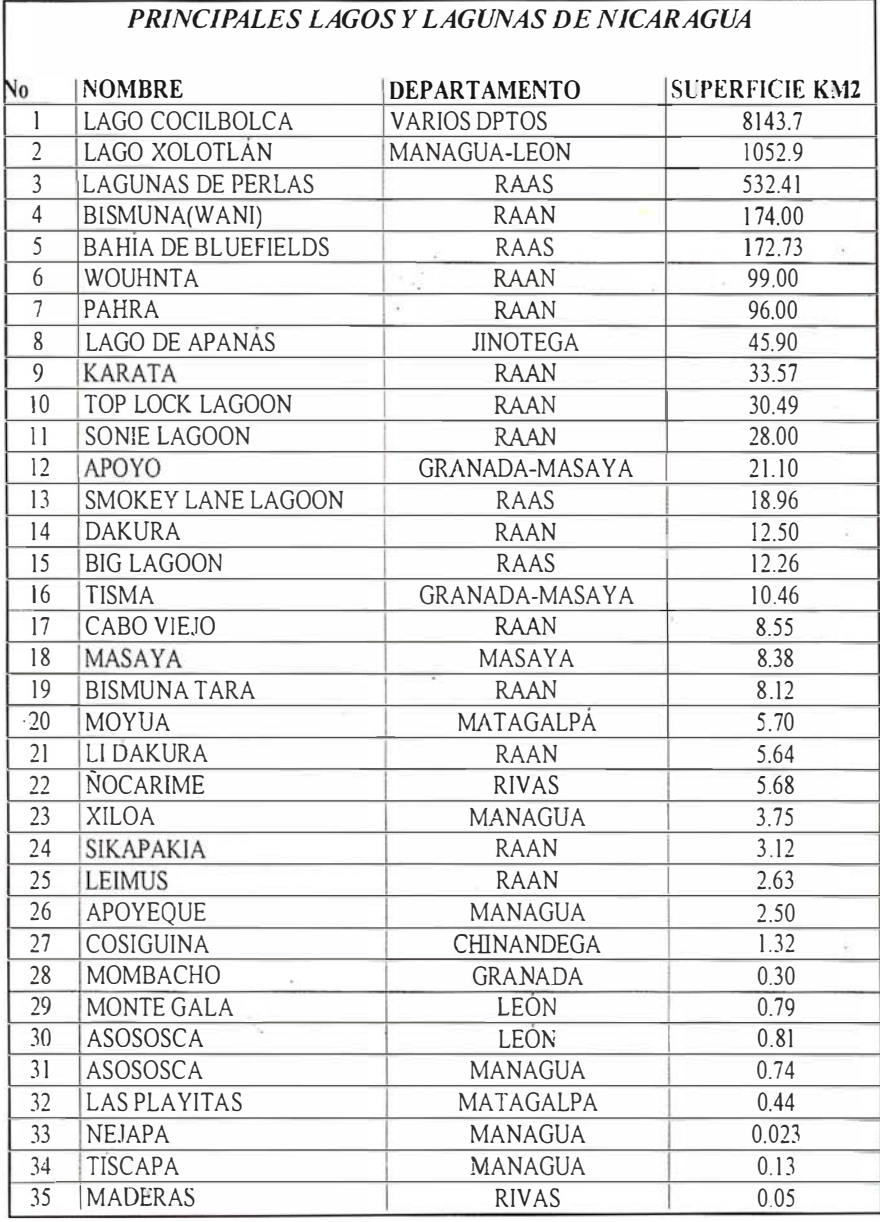

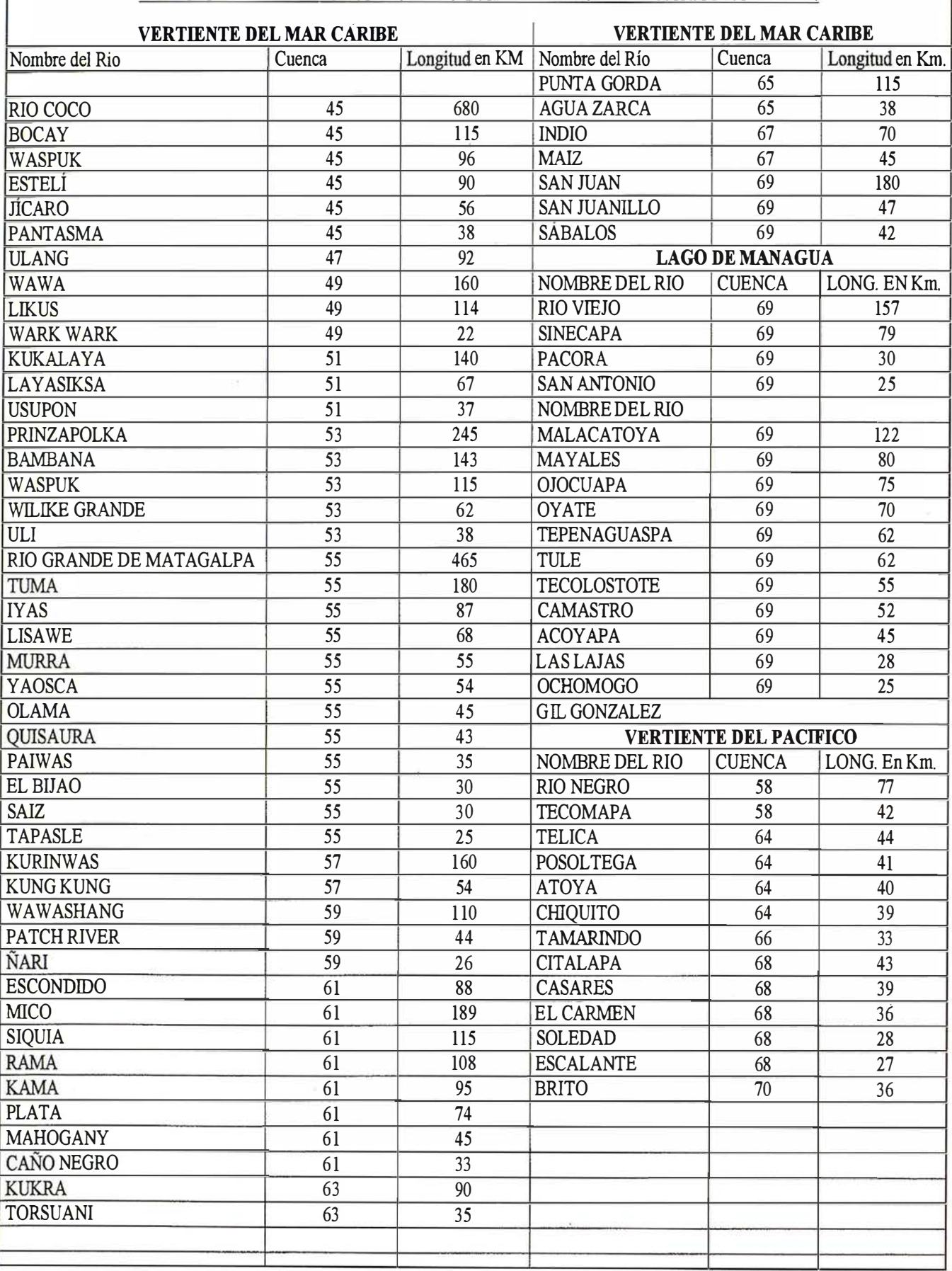

#### LONGITUD DE PRINCIPALES RIOS Y AFLUENTES DE NICARAGUA EN Km.

I

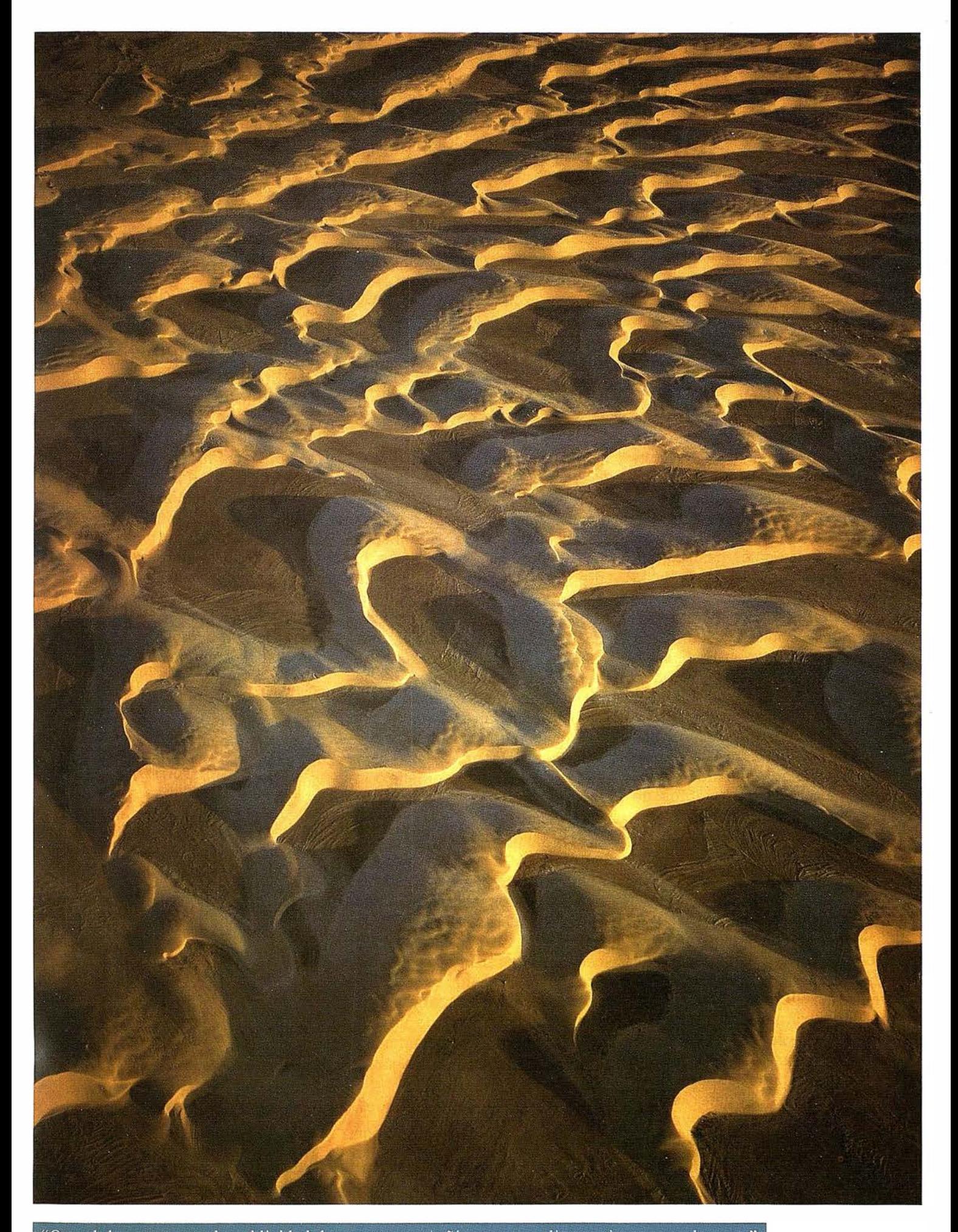

"Que el departamento de publicidad de nuestra compañía sean sus clientes tiene una sola pega." Si se niegan a realizar el anuncio, no podemos obligarles.

Para más información de la empresa, nuestra Web: www.cadicsa.com - Tlf. 91.328.12.16 - Fax. 91.437.65.88 e-mail: cadic@cadicsa.com

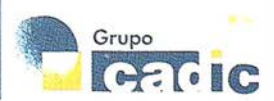

# Dirección de Recursos Hídricos: Visión, Misión y Funciones

Instituto Nicaragüense de Estudios Territoriales. Dirección de Recursos Hídricos.

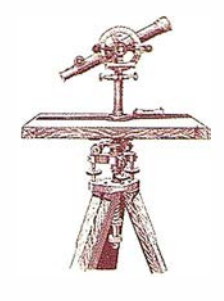

Es la organización Gubernamental responsable del estudio de la hidrósfera nacional enfocado en la fase terrestre del ciclo hidrológico, a través del sistema de observación, procesamiento, evaluación y análisis de los procesos y fenómenos correspondientes. Mediante el establecimiento, operación y mantenimiento de las redes de monitoreo hidrométrica, piezométrica y mareográfica y del sistema de procesamiento se captan y generan los datos hidrológicos, hidrogeológícas e hidrográficos confiables, suficientes y de fácil acceso para las investigaciones y estudios que permiten evaluar cualitativa y cuantitativa la disponibilidad y situación de los recursos hídricos del país, y así formular los planes de manejo, desarrollo y protección de los mismos. Los Estudios preliminares del potencial hídrico son utilizados en la planificación de proyectos de desarrollo hidroeléctrico, agropecuario, abastecimiento de agua potable y de provisión a los ecosistemas.

La Dirección de Recursos Hídricos tiene también la responsabilidad de realizar estudios que permitan caracterizar los niveles de riesgos y vulnerabilidad del territorio nacional a las inundaciones por crecientes de ríos. Así mismo realiza los levantamientos hidrográficos, de las aguas continentales y costeras que permitan conocer los niveles y batimetría de lagos y lagunas conducentes a definir las rutas de acceso a los puertos lacustres civiles en zonas costeras que aseguren la eficiencia y seguridad de la navegación fluvial y marítima.

El objetivo principal de la Dirección de Recursos Hídricos es monitorear el comportamiento de todos los procesos del ciclo hidrológico con el fin de generar información hidrológica, hidrogeológica e hidrográfica básica, para realizar estudios de la interacción entre los procesos superficiales y subterráneos y entre estos datos y los otros recursos hídricos del país, de tal forma que los usuarios en general y las autoridades nacionales en particular puedan disponer de esta información en la cantidad necesaria para tomar decisiones adecuadas alrededor del manejo integral y sostenible de los Recursos Hídricos del país.

ORGANIZACIÓN: Para realizar y cumplir con todas las actividades bajo su responsabilidad la Dirección de Recursos Hídricos se ha o rganizado en tres departamentos con funciones sustantivas específicas y con sus propios objetivos y tareas. Estos Departamentos son los siguientes:

- Departamento de Hidrología Superficial
- Departamento de Hidrogeología
- Departamento de Hidrografía

#### Departamento de Hidrología **Superficial**

El objetivo principal del DEPAR-TAMENTO DE HIDROLOGÍA SUPERFICIAL es el de monotirear todos los procesos del ciclo hidrológico que se desarrollan en las superficie terrestre con el fin de generar información hidrólogica básica y realizar estudios, clasificación e inventario de los recursos hídricos del país, de tal forma que los usuarios en general y las autoridades nacionales en particular puedan disponer de esta información en la cantidad n ecesaria para tomar decisiones adecuadas alrededor de los recursos hídricos superficiales.

En la actualidad del Departamento de Hidrología Superficial esta en capacidad de brindar los siguientes productos:

- Mapas de cuencas hidrológicas de Nicaragua
- Superficie de las cuencas hidrológicas
- Series de aforos en las secciones de los rios más importantes del país
- Datos de caudales medios diarios
- Datos de caudales máximos y mínimos de diversos ríos del país
- Curvas de gastos de los ríos más importantes del país
- Realización de campañas de aforos especiales
- Catálogo de estaciones de la Red Hidrométrica Nacional
- Delimitación de cuencas hidrológicas
- Determinación de las características fisicogeográficas de cuencas hidrológicas
- Cálculo de Balance Hídrico
- Estudios de la determinación de la disponibilidad de agua superficial y su uso en riego, hidroelectricidad, suministros, etc
- Estudios para el o rdenamiento del recurso de agua
- Estudios para la determinación de las posibles variaciones del régimen hidrológico como consecuencia de la variación climática

DEPARTAMENTO DE HIDRO-GEOLOGIA: El objetivo principal del Departamento de Hidro geologia es el de realizar las investigaciones hidro-geológicas, hidroquímicas, isotó-poicas, balances y modelación de los recursos de agua subterránea, con el p ropósito de establecer la caracterización y diagnóstico de los potenciales hidráulicos, hidrodinámica y calidad fisico-química de los principales acu íferos del país.

En la actualidad el Departamento de Hidrogeología enta en capacidad de brindar servicios de información y realización de estudios en los siguientes campos.

- Estudios de hidrogeología regional y de cuencas
- Establecimiento, operación y mantenimiento de Redes piezométricas
- Realización de pruebas de bombeo pozos perforados
- Información hidrogeológica de **Nicaragua**
- Estudios hidroquímicos regionales y detallados
- Información hidroquímica del país
- Estudios Isotópicos de las aguas subterrráneas y superficiales
- Elaboración de mapas piezométricos, hidroqu ímicos, de caracteristicas hidráulicas y de calidad del agua
- Levantamientos de prospección geofisica puntual (perfiles gammagamma, temperatura y conductividad eléctrica)
- Análisis e interpretación de información geofísica.

#### El DEPARTAMENTO DE HIDRO-

GRAFIA tiene la responsabilidad de planificar y ejecutar las investigaciones hidrográficas multidisciplinarias. Para la confección de cartas náuticas y publicaciones marinas, asi como colabora con otras instituciones en el desarrollo de la señalización maritíma en nuestras aguas, en interés de proteger nuestro derecho marítimo y aportar conocimientos de mucho importancia para el desarrollo de nuestra economia.

También dentro de las responsabilidades técnicas. El Departamento de Hidrolografia el monitoreo del nivel del mar con el p ropósito de determinar planos de referencia de mares, entre estos el nivel medio del mar; asi como también mantiene en funcionamiento una red limnimétrica en lagos y lagunas de la región del Pacifico de Nicaragua para la determinación de los rangos de fluctuación de los niveles de agua en estos cuerpos.

Además de las actividades ya mencionadas se elaboran publicaciones con los pronósticos de mareas para los océanos Pacífico y Atlántico. Asi como del Orto y Ocaso del Sol y las fases de la Luna.

El departamento fue fundado en 1 965 y adscrito a la desaparecida Dirección General de Cartografia del Ministerio de Obras Públicas. Cuenta con 30 años de experiencia en el ámbito nacinal y en algunos trabajos con terceros países.

En la actualidad el Departamento de Hidrogeología entra en capacidad de brindar servicios de información y realización de estudios en los siguientes campos:

- Sondeos hidrográficos en mares, lagos, lagunas y rios
- Muestreo de dondo en mares, lagos, lagunas y ríos
- Levantamientos de la líneas costeras
- Elaboración de planos hidrográficos(mapas)
- Nivelación geométrica
- Levantamientos topográficos
- Determinación de coordenadas
- Pronósticos de mareas
- Pronóstico de orto y ocaso del Sol
- Fases de la Luna

# SIEMENS

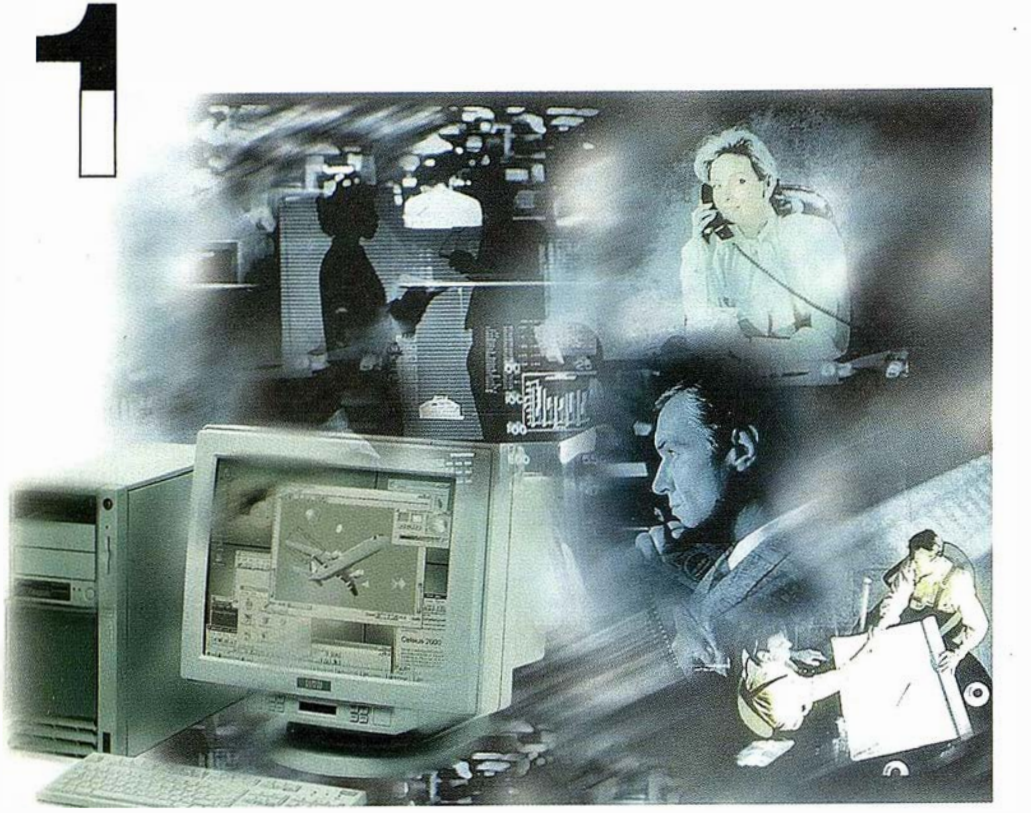

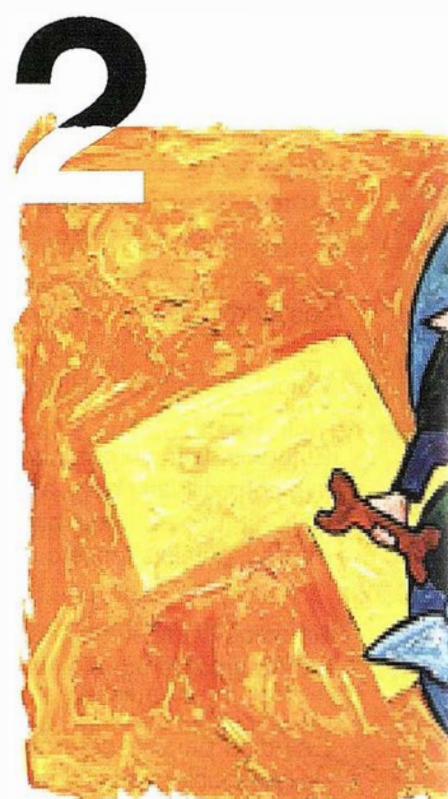

# ¡ Preparados !

El Ayuntamiento necesita con urgencia un Geosistema de Información Municipal para la gestión integral de su territorio. Urbanismo debe incorporar el planeamiento urbano y el área de Seguridad necesita implantar un Sistema de Intervención para Bomberos y Policía integrado con el callejero.

La Compañía de Servicios y Abastecimiento de Aguas no puede esperar un segundo m ás para disponer de un sistema de Gestión de Clientes integrado con el Sistema Técnico de Red, que permita responder rápidamente a las demandas de los ciudadanos y del servicio, creando nuevos productos y facturándolos conforme a las reglas del mercado.

# ¡ Listos !

¿Un sistema de gestión mun ¿ E <sup>n</sup> <sup>e</sup> l que se i ntegren en un <sup>r</sup> relacional la información del o territorio? ¿Dónde tenga cabi información del catastro, del  $\mathfrak p$ ambiente, de las compañías e de agua, gas, electricidad y te

¿Un nuevo sistema com petitivc clientes integrado con el siste

¿Capaz de afrontar el reto d adaptarse a la continua evoluci desregulación?

# Siemens: la fuerza

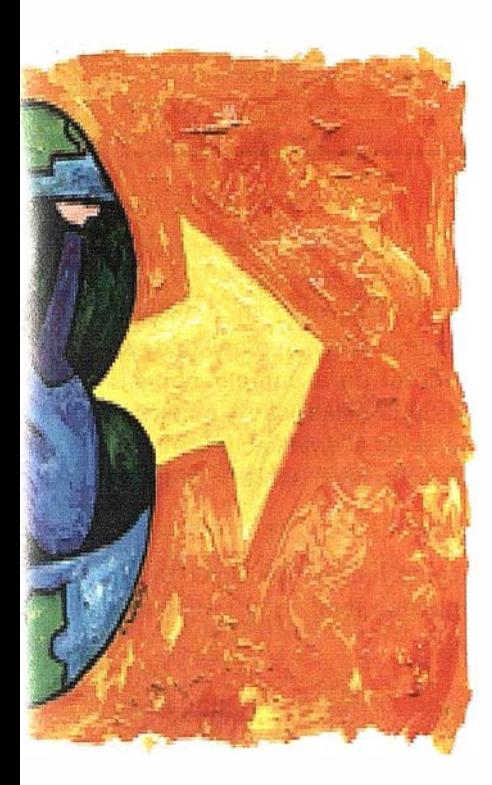

 $\sqrt{ln(2\Delta)}$ zario: Administrador)  $\overline{B}$ Vistas Clases Análisis EditarVector Herramientas Opciones Ventana Ayuda  $-|*e*| \times |$ 图像  $\angle T$  Catactro  $\cdot$  DL/R/ 4  $\vert\mathbb{Q}\vert$  $\lceil \cdot \rceil$  $R^{2}$ División Administrativa - linea de distrito linea de harrio lines de concion Parcelario linea manz line a manzana alam line a parcela linea parcela alar linea de parcela sete linea de bozdillo linea subvial linea edificio - Linea de seto o iamis cerramientos viario Scale: 1 : 41224 fap origin: 15545 13506 OB11001232 J Gómez 3 0B11002131 Fco.Burgos 4 0B12004321 A.Galindo 23 5 0B11001832 R. Rodrígue 4 4 > > Hoja1 / Hoja2 / Hoja 4  $| \cdot | |$ For Help' press F1 17475  $1:41224$ 1566 Alnicio | @ Remote ControlAgent | VinCAT 2.3 c - [Usu... ◎图 21:18

l integrado? lo de datos dano y del almente la amiento, del medio rvicios y suministro municaciones?...

**Brenciador** de red?

**RO** v los procesos de

# $i$ Ya!

¡Siemens, S.A. sí puede! Colaborar en la gestión del territorio de una manera eficaz y próxima al ciudadano, contribuir a la generación de valor en su negocio, aportar soluciones tecnológicas y sin fronteras para las organizaciones de un nuevo siglo. SICAD es el geosistema de información *abierto* que le permite integrar sus geodatos en un entorno estándar y bajo Microsoft Office, aportando las nuevas tecnologías de la información al servicio del **Usuario**. SIGRED es el sistema integrado para la gestión de redes de distribución (agua, gas y electricidad) que permite la integración de los sistemas técnicos, comercial y de operación. (p.e. SICAD, SAP R/3, SCADA, Oracle, Internet, etc.).

#### SIEMENS, S.A.

Ronda de Europa, 5. 28760 Tres Cantos, Madrid. Teléfono: 91 5149180 - Fax: 91 5149350 Internet: http://www.sicad.com eMail: utiltel@ssa.siemens.es

# de la innovación

# República de Nicaragua Corte Suprema de Justicia Proyecto Reforma Registra!

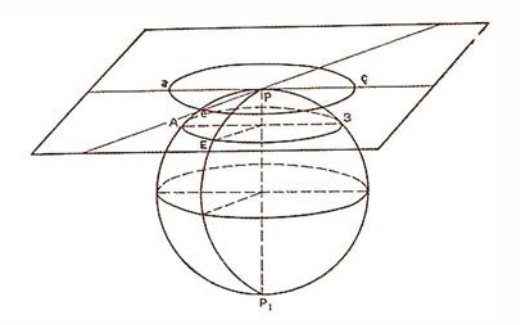

Myriam Jarquín de Medina. Coordinador Subcomponente Registro Público. Proyecto Ordenamiento de la Propiedad Agraria.

La tenencia de la tierra y los derechos sobre ésta, constituyen uno de los aspectos más trascendentales en la vida económica y política de Nicaragua. No en vano se ha dicho que mientras la problemática sobre la tenencia de la tierra subsista, no se puede dar la consolidación de la democracia y el despegue de la economía nacional.

En procura de tratar de solucionar ese problema, en el marco del Proyecto de Ordenamiento de la Propiedad Agraria se inició en el año 1994 el Programa Nacional de Catastro, Titulación y Registro de la Propiedad Agraria, siendo uno de sus objetivos específicos modernizar las institucio . nes que regulan la propiedad inmobiliaria en su aspecto legal y geográfico: Registro Público de la Propiedad Inmueble y el Catastro Nacional, es a través de estas instituciones que puede dimensionarse y cuantificarse el problema de la tenencia de la tierra y que sirven como instrumento perfecto, tanto desde el punto de vista jurídico para consolidar el derecho de propiedad, como geográficamente, para ubicar materialmente en la realidad, el terreno sobre el cual recae ese derecho real inmobiliario.

La situación política de ordenamiento de la propiedad agraria a través de un proceso masivo de titulación del . sector reformado fue el marco para el desarrollo del Proyecto de Modernización de los Registros Públicos integrado en el Programa Nacional de Catastro, Titulación y Registro de la Propiedad Agraria, la si-

tuación de origen continúa prevaleciendo con la inestabilidad social ocasionada por los conflictos de tenencia de la tierra actualmente con un enfoque hacia el sector no reformado y las tierras de las comunidades ind ígenas, lo que a su vez se ha constituido en un fuerte obstáculo para el desarrollo económico del país.

Con el objetivo planteado en el marco del Programa de Ordenamiento de la Propiedad Agraria, la Corte Suprema de Justicia para fortalecer institucionalmente la entidad registra! integra el Proyecto de los Registros Públicos de la Propiedad Inmueble y Mercantil en su Plan de Modernización del Poder Judicial período 1997-2011, con metas de ejecutar una serie de acciones tendientes a transformar aspectos de la superestructura funcional, la estructura administrativa y la infraestructura operacional, encaminadas a la implementación de un verdadero Proceso de Reforma Registra! que demanda actualmente su continuidad en una Segunda Etapa, que permita establecer las bases de un Registro Moderno seguro y eficiente.

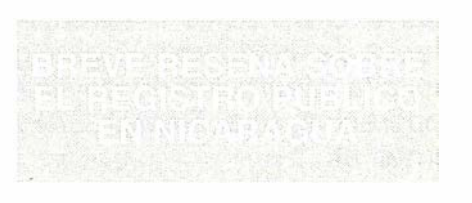

#### • Misión del Registro Público de la Propiedad Inmueble:

El Registro de la Propiedad Inmueble es la institución que se encarga de regular la inscripción del dominio y demás derechos reales sobre Bieneslnmuebles y los efectos que ésta produce mediante la aplicación de las normas del Derecho Registra!, en el ámbito de ordenamiento de la propiedad es fundamental para cumplir con el objetivo de la estabilidad y tenencia de la tierra, es el órgano que garantiza el derecho legal sobre la propiedad.

Tiene como función principal: Brindar seguridad jurídica al tráfico inmobiliario.

El Código Civil, (promulgado en 1904) en el Título XXV sobre los Registros Públicos, el artículo 3936, regula la misión principal correspondiente como es "inscribir" la tradición del dominio de los bienes raíces:

Art. 3936. - Se efectuará la tradición del dominio de los bienes raíces, ... por la inscripción del título en el Registro de la Propiedad.

De la misma manera se efectuará la tradición de los derechos de herencia, usufructo, uso, habitación, servidumbres activas, hipoteca, anticresis y demás derechos reales constituidos sobre inmuebles.

Se citan los artículos que regulan los documentos objeto de inscripción:

Art. 3951 En el Registro de la Propiedad se inscribirá:

1º Los títulos de dominio sobre inmuebles.

2º Los títulos en que se constituyan, reconozcan, modifiquen o extingan derechos de usufructo, uso, habitación, servidumbres activas, anticresis y cualesquiera otros derechos reales diversos del de hipoteca.

3º Los títulos en que conste el arrendamiento de inmuebles pueden o no inscribirse para los efectos del art. 2949.

Art. 3953. Las servidumbres también se harán constar al margen en la inscripción de propiedad del precio dominante y del sirviente.

Art. 3957. En el Registro de Hipotecas se inscribirán los títulos en que se constituya, modifique o extinga algún derecho de hipoteca.

#### • MARCO LEGAL

Los Registros Públicos para el cumplimiento de sus funciones y procedimiento están regulados por:

- Código Civil (1904): Título XXV de los Registros Públicos
- Reglamento del Registro Público  $(1904)$

El Código Civil instaura como sistema registral la técnica de foliación real, que hasta hoy impera en nuestro sistema.

El Registro Público en Nicaragua, desde su creación en el año 1904, ha sido una institución adscrita al Poder Judicial, organismo rector y responsable del nombramiento de los Registradores Públicos, ejerciendo control administrativo.

Sin embargo, a través de la historia, la entidad registral durante la década de los años 80 fue adscrita al poder al Poder Ejecutivo en el Ministerio de Justicia, que años más tarde desaparece y, por considerarse que la adscripción del Registro Público al Poder Judicial no identificaba la función admin istrativa del Registrador con la Administración de Justicia, fue que en el año 1988, el gobierno de la época, traslada al Registro Público al Ministerio de Finanzas.

En 1990 nuevamente el Registro Público Inmueble y Mercantil recupera su estatus original de dependencia al Poder Judicial (Corte Suprema de Justicia), según lo establece la

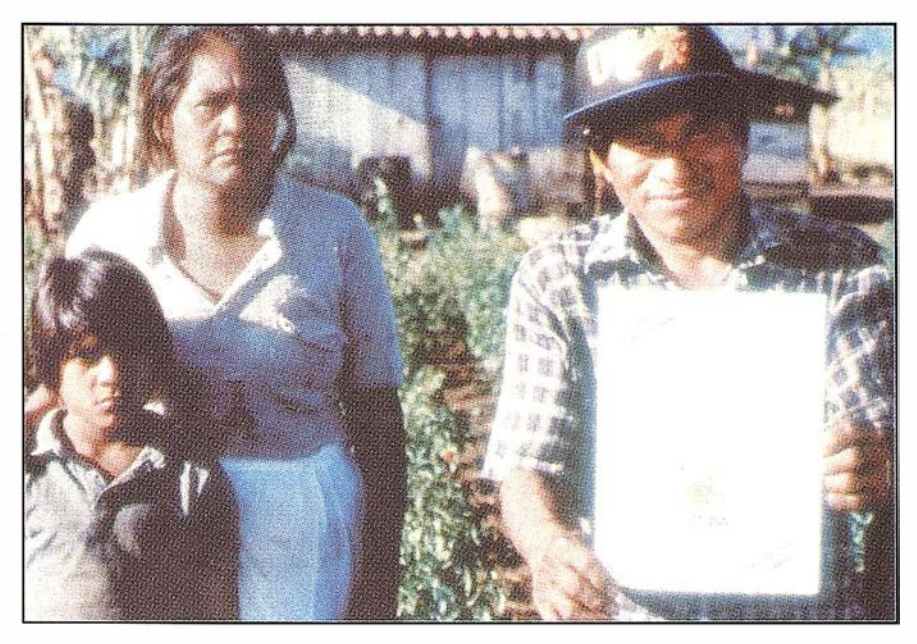

Ley sobre los Registros Públicos de la Propiedad Inmueble y Mercantil, Ley No. 80 del 12 de Marzo de 1990.

La nueva Ley Orgánica del Poder Judicial de la República de Nicaragua (Ley No. 260 publicada en la Gaceta No. 137 del 23 de Julio de 1 998 y vigente el 23 de Enero de 1 999, establece que bajo la denominación de personal al servicio de la Administración de Justicia están comprendidos los Registradores Públicos, que están a cargo de los Registros Públicos establecidos en cada uno de los departamentos y Regiones Autónomas del Atlántico del país.

#### • Ámbito Territorial

Actualmente existen 16 oficinas de Registros Públicos con territorio departamental, con dependencia orgánica de la Corte Suprema de Justicia (directamente de la Corte Plena integrada por doce Magistrados), con la nueva Ley Orgánica deberá crearse los Registros Públicos de la Región Autónoma Atlántico Norte, dividiendo la información registral contenida en el Registro Público del que fuera el departamento de Zelaya con actual sede en la ciudad de Bluefields.

#### • Ám bito Administrativo

Por mandato legal, corresponde a la Corte Suprema de Justicia la dirección y control de los Registros Públicos de la Propiedad Inmueble y Mercantil, el nombramiento de los Registradores Públicos y demás personal de los registros departamentales y de las

regiones autónomas, conforme lo establece la Constitución Política y la nueva Ley Orgánica del Poder Judicial.

La nueva Ley Orgánica del Poder Judicial, establece que corresponderá a la Corte Suprema de Justicia emitir el Reglamento Administrativo y de funcionamiento, bases de una estructura orgánica funcional y operativa que regulará los Registros Públicos de la Propiedad Inmueble y Mercantil del país, el que deberá prever la sujeción a los aranceles establecidos por ley, el establecimiento de controles contables internos y la auditoría permanente.

En la práctica, cada uno de los Registros Públicos de los otros, no existe una relación jerárquica estrictamente registra!, su relación es directa con la Corte Plena y con cada uno de los Magistrados que atiende la zona geográfica, lo que ha permitido la existencia de diversas formas de administración, así como los más variados criterios de calificación registral con respecto a una misma situación jurídica.

Los Registros Públicos actualmente comprenden las siguientes entidades:

- 1. Registro de la Propiedad Inmueble
- 2. Registro de personas (no comprende el Estado Civil de las Personas)
- 3. Registro Mercantil
- 4. Registro de Prenda Agraria e Industrial

El Registrador Público es el titular de cada oficina registral departamental, ejerce funciones propias de calificación registral, firma los documentos emitidos y los libros de inscripción y dirige administrativamente la oficina registra!.

#### OBJETIVO DEL PROYECTO:

"Convertir a los Registros Públicos en instrumentos de tranquilidad política y de progreso económico, a través de una verdadera garantía de SEGU-RIDAD JURÍDICA a los propietarios inmobiliarios, mediante la integración de la información contenida en el Registro de la Propiedad Inmueble y el Catastro, empleando para ello los medios adecuados y garantizando el autofinanciamiento de su funcionamiento".

El Proyecto tiene como principal objetivo ampliar, profundizar, consolidar y diversificar las acciones de un nuevo sistema registral seguro y eficiente en correspondencia con los requerimientos de datos e información existente que reúna las características necesarias para que el Estado y el usuario tengan plena confianza en las instituciones registrales.

#### OBJETIVOS ESPECÍFICOS

El proceso de reforma registra!, mediante la ejecución de una serie de actividades de carácter técnico y legal se ha propuesto realizar una serie de acciones que garanticen la seguridad jurídica de los titulares de la propiedad inmueble, el saneamiento de la propiedad en general y su estabilización, con el propósito de consolidarla jurídicamente, evitar transacciones objetables respecto al derecho a la propiedad y propiciar una definición única parcelaria en cuanto a la ubicación geográfica, para garantizar con ello la tenencia de la tierra.

Los objetivos específicos que se pretenden alcanzar con el desarrollo del proyecto son:

- 1. Nueva Legislación Registral que responda a los objetivos de fortalecimiento y reforma registral.
- 2. Brindar garantía y seguridad jurídica sobre la propiedad inmueble en el resguardo de la información registral y la tramitación de documentos.
- 3. Tener fácil acceso a la información y servicios del Registro.
- 4. Establecimiento de un proceso que garantice el mantenimiento y actualización de la información registra!.
- 5. Diseño de un sistema automatizado del proceso registral, que sea eficiente y eficaz tanto en la inscripción (tramitación y control de documentos) como en la obtención de la información contenida en los asientos del Registro.
- 6. Tener una descripción física de los inmuebles los más cercan a la realidad.
- 7. Implementar una nueva estructura administrativa de los Registros por materia y territorio.
- 8. Mejoramiento y construcción de las instalaciones físicas.
- 9. Implantar en el ámbito nacional el sistema automatizado de Índice de Propietarios.
- 10. Contribuir al Ordenamiento y Legalización de la propiedad inmueble, coordinando acciones con las instituciones involucradas en su proceso.

Un Registro Público que satisfaga dichos objetivos, coadyuvará a que un país como Nicaragua esté en capacidad de ofrecer en forma ágil, eficiente y segura información registra! sobre la propiedad inmueble que permita a los inversionistas nacionales y extranjeros, analizar las posibilidades de inversión previo conocimiento de la seguridad jurídica que otorga la institución registral, así como los recursos disponibles para tal fin. Esto es básico y fundamental para que el país sea considerado dentro de los planes económicos que se impulsan en el ámbito regional y mundial; sobre todo lograr determinar la capacidad productiva del país con el objetivo de diversificar su producción agropecuaria e industrial en función de los Tratados de Libre Comercio y la Globalización de la Economía Mundial.

#### ACTIVIDADES DEL P ROYECTO: ESTADO DE DESARROLLO Y PRO-YECCIÓN FUTURA

La Reforma Registral es la maleta del proyecto, que en términos generales implica reforma en el ámbito legal, organizacional y funcional, acompañado de un programa de desarrollo de los recursos humanos y de una dotación de medios físicos y financieros.

Las actividades principales del proyecto son:

#### Resguardo y Conservación de la información registral:

La Institución Registral con más de 1 00 años de existencia, los libros que contienen su información han sufrido deterioro con el transcurso del tiempo por la falta de condiciones ambientales para su almacenamiento, la destrucción por fenómenos físicos y naturales, el mal manejo y descuido de los libros, tal situación provocó como primer acción durante el proyecto tomar medidas de conservación y resguardo de la información registra!, utilizándose la técnica de microfilm por considerarse en ese momento como la más adecuada tecnológicamente por el tamaño de los libros del registro, su información manuscrita y el estado de los mismos, con esta acción se garantiza un respaldo de la información y brinda la certeza en un momento determinado, si fue necesario, reconstruir la información microfilmada que se llevó a cabo en los años 1994, 1995, 1996 y 1997, de los libros de Derechos Reales, Mercantil, Personas, Prenda y Diario.

Los alcances de la microfilmación son importantes pero limitados en el tiempo por lo que deberá implantarse un nuevo sistema que erradique desde su

# System 500... el amanecer de una nueva era

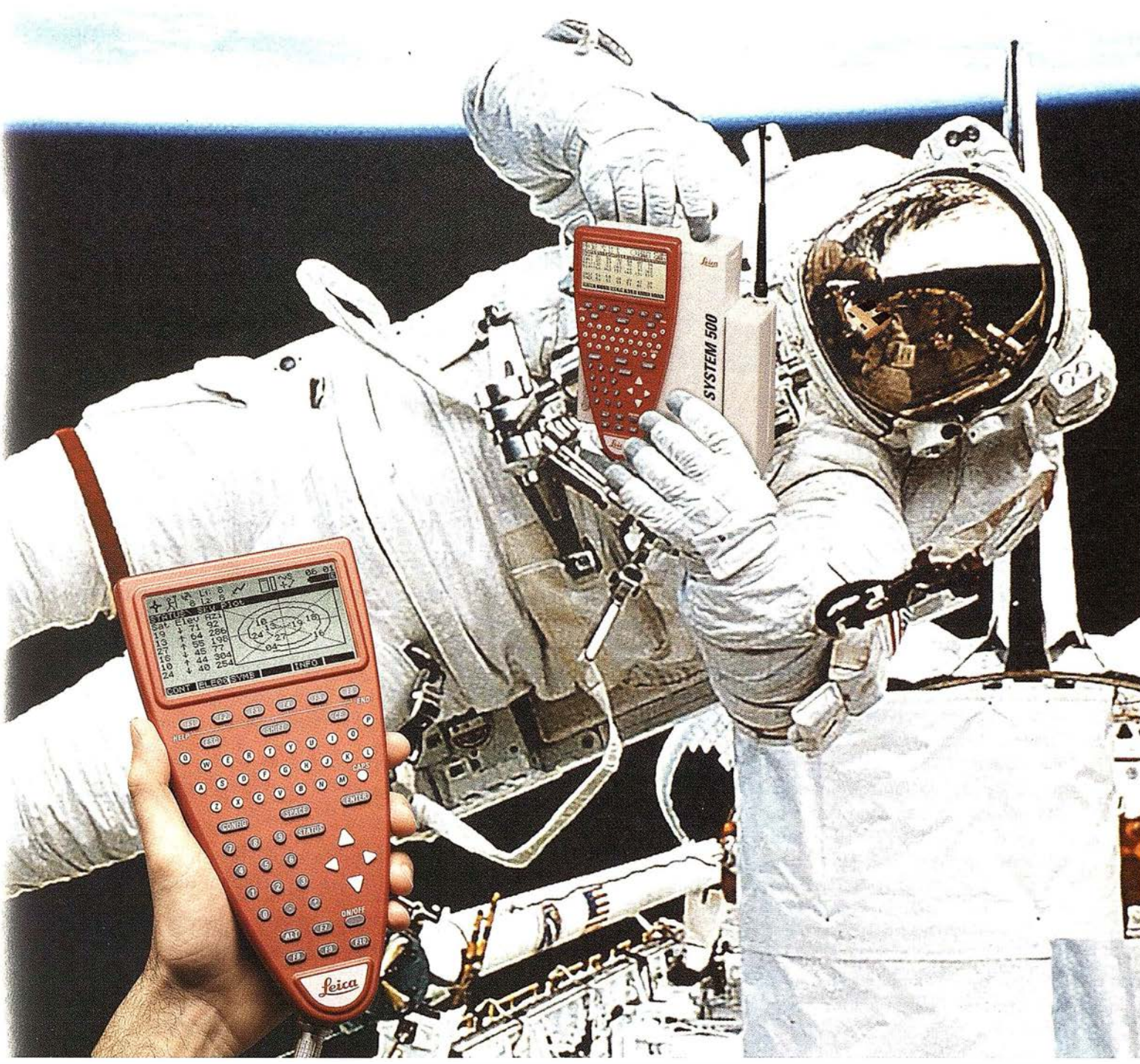

GPS 01-99s

«Un Pequeño Paso para el Hombre, Un Salto de Gigante para...» Nuevo System 500 de Leica, el Nuevo Estándar Mundial en Topografía GPS. Con él, su trabajo se hará más fácil. El System 500 ha sido concebido para el más alto rendimiento, desde su reducido tamaño y bajo peso hasta su diseño modular, y a un precio que usted puede afrontar. Es la mejor solución GPS para cualquier aplicación, disponiendo

en un mismo equipo de dos configuraciones, todo en bastón o en moch ila, ya sea en coche, barco o cualquier medio de transporte. No más barreras gracias a sus baterías facilmente insertables y tarjetas PCMCIA de gran capacidad. Es un pequeño paso para el hombre, pero un salto de gigante para la topografía. Contacte con nosotros a traves del +41 71 727 31 61 (Europa) o través de su representate local.

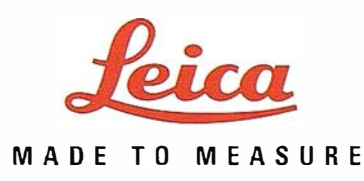

raíz conceptual y material la actual forma de llevar los asientos registrales y su forma de archivarlos, por lo que actualmente está en proceso un estudio de mantenimiento y actualización de conse rvación de la información registral con herramientas que la tecnología moderna nos brinda y que será aplicada con el sistema del proceso registra! electrónico.

#### Organización, actualización y manejo de la información registral.

Índice de Propietarios, el Índice de Propietarios corresponde a los Titulares de Dominio de propiedad inmueble inscritos en el Registro Público, es un sistema de proceso de desarrollo para determinar el propietario actual y digitarlo en la base de datos, que permitirá acceder a los datos de un inmueble consultando por: su titular en un archivo que está ordenado por el orden cronológico de las inscripciones en los Libros de Derechos Reales (tomos) del Registro de la Propiedad Inmueble desde comienzos de siglo; por circunscripción geográfica (municipal en el departamento geográfico correspondiente, sus titulares y los atributos de su condición jurídica.

En la actualidad conforme la legislación vigente se lleva en libros manuscritos y por fichero en tarjetas. La búsqueda de la información será por titular del dominio, por los datos registrales, por número catastral o por zona geográfica. Este sistema únicamente como parte histórica tendrá e lúltimo antecedente registral.

El Índice de Propietarios publicitará la información por pantalla o por informes impresos.

#### Sistema Automatizado del Proceso Registra!:

Actualmente en la preparación de los términos de referencia para su licitación y posterior proceso de desarrollo y su aplicación con la nueva ley registra!, que permita la inscripción de documentos y otras funciones del Registro a través de medios tecnológicos modernos.

La Funciones registrales que comprenderá el sistema son:

- a) Ingreso de los documentos y solicitudes que ingresan para ocupar posiciones registrales (prioridad, oponibilidad e incompatibilidad).
- b) Inscripción o asiento en el Libro Diario: supone el asiento con efecto jurídico irreversible, como principio ordinario, de la documentación incluida en la función anterior.
- c) Ordenamiento material del ingreso: calificación e inscripción), a efectos de que efectúe el procesamiento de los documentos en el mismo orden de ingreso.
- d) Calificación: se desarrolla sobre el examen del documento presentado objeto de inscripción o anotación, implica la puesta en juego de la totalidad de los principios registrales, a saber: legalidad, prioridad, rogación, tracto sucesivo. Exige la disponibilidad del antecedente de dominio como expresión total de la situación jurídica del inmueble referido a los siguientes aspectos: titularidad del dominio, datos registrales del inmueble, existencia de derechos desmenbrados o medidas cautelares o de reservas de prioridad bajo la forma de certificaciones provisionales.
- e) Inscripción o anotación propiamente dicha: implica la confección del asiento de acuerdo con el resultado de la calificación y aplicando las reglas técnicas y jurídicas específicas, según los modelos contenidos o que se proponga en el reglamento de la reforma legal en proceso de elaboración, sobre la base del acto o negocio causal y la especie de derecho que se inscriba en el asiento.
- f) Verificación y control: implica la supervisión de las tareas efectuadas, teniendo a disposición la matrícula con el nuevo asiento confeccionado, el documento registrable y la solicitud. Con su conformidad se generan los efectos jurídicos, lo que en el sistema computarizado implicará pasar de una condición transitoria en la memoria a una definitiva.
- g) Egreso por el Libro Diario: consiste en anotar mediante el dato correspondiente la salida del documento del procedimiento registral, dejando constancia en el ordenamiento diario y su puesta a disposición del interesado.
- h) Certificación: consiste en el examen de la solicitud de certificación registra! para establecer si es técnica y jurídicamente posible su emisión, en los casos en que deberá practicarse la reserva de prioridad, la que constituye una función de inscripción, según se establece a continuación.
- i) Anotación de la reserva de prioridad: consiste en elaborar el asiento del folio que corresponda a las anotaciones, dejando constancia de las características del certificado emitido, y a efectos de generar, para quien lo solicite, la anotación preventiva que prevé la ley.
- j) Emisión del certificado: consiste en expedir para quien lo ha solicitado, la constancia escrita conteniendo los datos completos de la situación jurídica del inmueble, (incluirá reserva de la prioridad cuando sea solicitada).
- k) Informes: es equivalente a la función de certificación pero sin reserva de prioridad.

#### Plan de capacitación para Registradores y Personal Registra!

Con la Escuela Judicial se ha programado elaborar los perfiles de cargos para los Registros Públicos, iniciando por el cargo de Registrador, para efecto de programar un plan de capacitación integral de acuerdo con las funciones que realizan

#### Infraestructura Física

La meta del proyecto es dotar a cada oficina registra! en el ámbito territorial de la infraestructura física adecuada, conforme Programa de obras Civiles de la institución judicial se integrarán en los Complejos Judiciales de cada cabecera departamental con las otras oficinas judiciales.

#### Adquisición de medios técnicos y materiales

La adquisición de los medios técnicos y materiales para un mejor funcionamiento y manejo de la información registra!.

#### Asistencia Técnica Nacional e Internacional

Se ha obtenido la asistencia técnica nacionlal para la administración del proyecto y la ejecución de las actividades programadas para lograr un verdadero ordenamiento de la propiedad y preparar las bases para regular la tenencia de la tierra, estudios que sean requeridos para la continuidad del proceso de Reforma y Modernización Registral iniciado.

#### Plan Piloto de la Reforma Registra!

Se ha seleccionado una oficina registra! para implementar los programas de modernización en proceso de desarrollo o a desarrollar como plan piloto para su posterior integración en todas las oficinas del país.

Para obtener un impacto positivo en el Plan General de Ordenamiento y Regulación sobre la tenencia de la tierra, en el cual el Registro Público de la Propiedad de Inmueble, por contener la base legal de los derechos de propiedad inscritos, representa un factor determinante para cumplir con los objetivos generales pl anteados por el Gobierno de la República y el Poder Judicial en su Plan Institucional de Modernización. Que integra a los Registros Públicos, por ser el órgano rector y de administración de la entidad registral tanto de propiedad inmueble como mercantil.

Las metas programas para la continuidad del proyecto, son:

Establecer un Registro Moderno que satisfaga la demanda de los usuarios apoyando el desarrollo del sector privado fortaleciendo los derechos sobre la propiedad con la aplicación de procedi

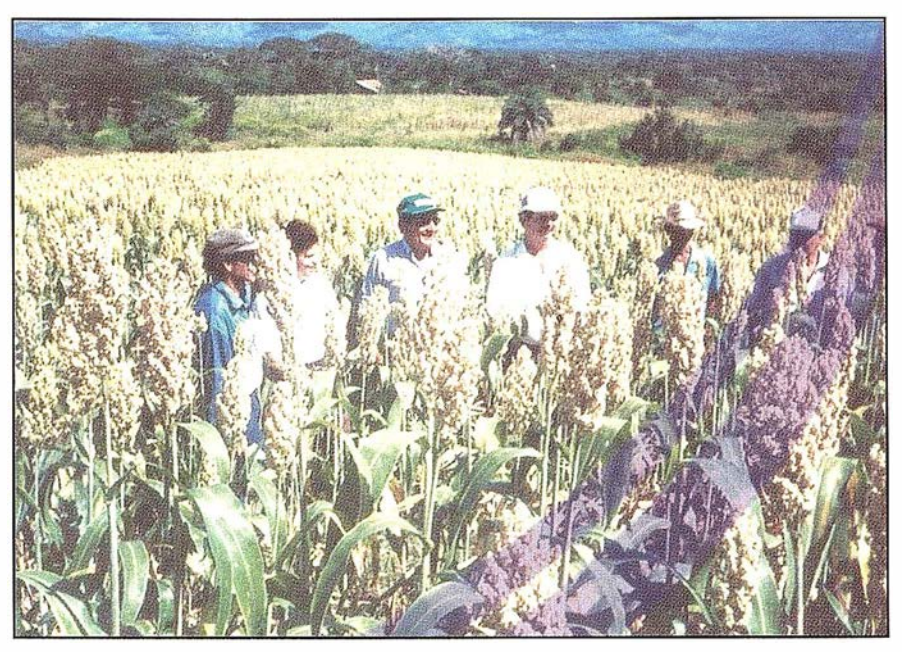

mientos y técnicas seguras de registración de los títulos de propiedad y demás derechos reales para resolver el problema de Ordenamiento y Legalización de la propiedad rural y urbana, con el fin de contribuir al establecimiento de la paz social en el campo y en la ciudad para promover el desarrollo social y económico del país.

Facilitar la planificación global y sectorial y proporcionar la información básica necesaria para orientar la inversión pública y privada, mediante el conocimiento detallado de los derechos sobre la propiedad y sus datos legales.

Contribuir en conjunto con instituciones del Poder Ejecutivo la Titulación de Propiedad a pequeños y medianos propietarios rurales y del sector u rbano, solución de conflictos de propiedad como producto de la confrontación con la información catastral, una vez que la institución correspondiente haya ejecutado la actividad de delineación catastral para constituir su base de datos de información geográfica o territorial .

Desarrollar una base de datos técnica de la información y servicios registrales segura y eficiente que permita operar y mantener actualizado el Registro Público.

Apoyar con información estadística registra! para establecer los medios técnicos y legales para regular la tenencia de la tierra.

Vigencia de una nueva Ley de Registros Públicos y los reglamentos respectivos, base fundamental para la ejecución de las actividades sustantivas programadas en el proyecto.

#### Generales en el ámbito nacional:

- $\Diamond$  Contribuir a establecer la paz social en el campo, lo que redundará en una mejor oportunidad para revalorizar el precio de las tierras rurales haciéndolas objeto de transacciones legales y seguras.
- $\Diamond$  Permitir a los propietarios reconocidos como legítimos a tener acceso a los bancos de crédito, para el financiamiento de mejoras, trabajos culturales, siembras, cosechas, crianza de ganado, producción porcina, avícola y de otra índole.
- $\Diamond$  Contribuir con los procesos de titulación de la propiedad urbana y rural tanto del sector reformado como el no reformado y de las comunidades indígenas del país.
- $\Diamond$  Apoyar el aumento de la producción agrícola como café, carne, productos no tradicionales, con el consecuente beneficio a la economía nacional mediante incremento del Producto Interno Bruto, en términos positivos pero aún no cuantificados

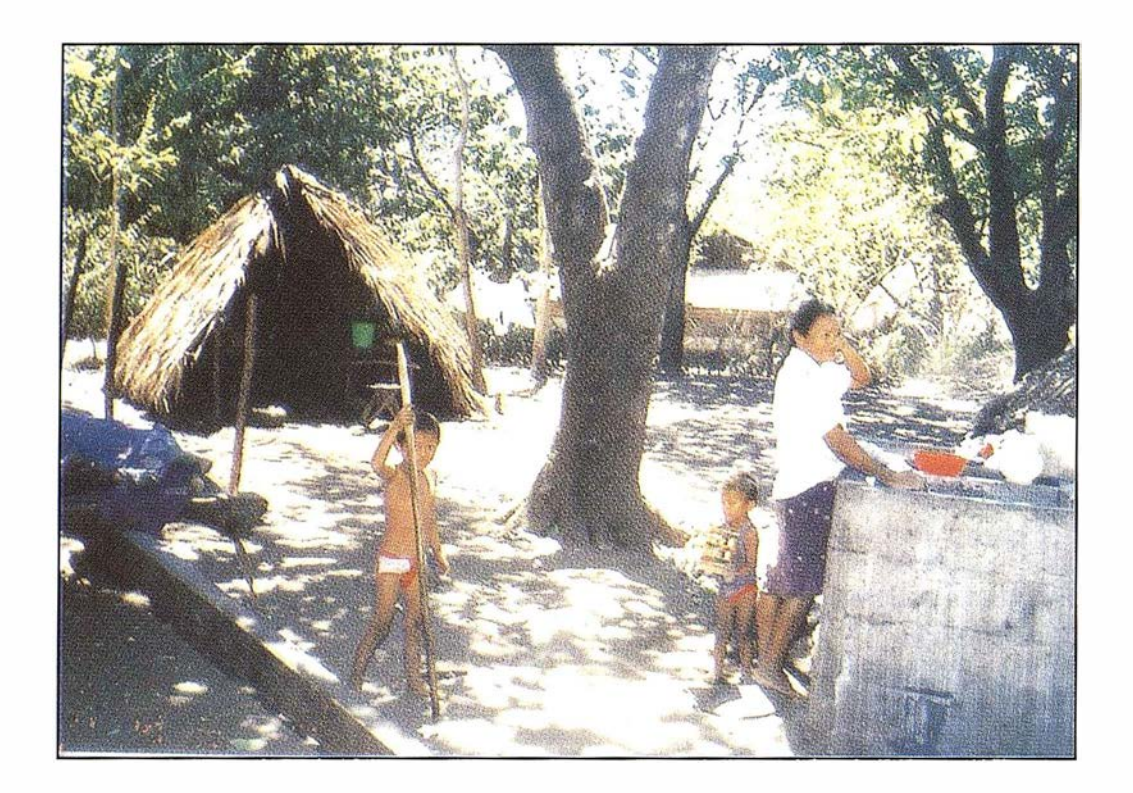

mediante la realización de un estudio económico aplicado al sector agropecuario. Que demuestre la eficiente contribución del proyecto a la Balanza de Pagos del País.

- O Contribuir en la resolución de conflictos de propiedad en coordinación con el Catastro Multifinalitario, en especial el problema de ordenamiento y legalización de la propiedad urbana y rural.
- $\Diamond$  Apoyar y promover el desarrollo social y económico de las regiones y zonas donde se implementan los procesos de ordenamiento de la tenencia de la tierra.
- $\Diamond$  Legalizada la tenencia de la tierra, ésta facilitará el acceso al crédito de los pequeños y medianos productores; facilitará la planificación global y sectorial (ordenamiento territorial); proporcionará información

básica para orientar la inversión pública y privada, mediante el conocimiento detallado de la tierra y su legitimidad, garantizando a la vez su uso adecuado.

#### Específicos en el ámbito registra!:

- $\Diamond$  Desarrollar una base técnica y administrativa eficiente que operará y mantendrá actualizado la información registra!.
- $\Diamond$  Ordenamiento y actualización de los derechos sobre propiedades inmuebles dentro del territorio nacional, a nivel departamental y municipal.
- $\Diamond$  Garantía para la seguridad jurídica de la propiedad inmueble.
- $\Diamond$  Establecer mecanismos económicos y administrativos que a mediano plazo conviertan al Registro Pú-

blico en una actividad autosos-tenible para el mantenimiento de los sistemas que se implanten en su etapa de modernización, y el cumplimiento del Plan de Modernización Institucional del Poder Judicial.

 $\Diamond$  Brindar servicios en forma ágil, eficiente y segura de la información registral existente y para el mantenimiento y actualización de la información Catastral.

Como producto de la organización y actualización de la información registal y la coordinación con la oficina de catastro territorial, los planes pilotos que ambas instituciones desarrollen durante el último año de la primera fase permitirán identificar la problemática en la tenencia de la tierra, lo que originará la confrontación de los datos se deberá desarrollar una serie de medidas de solución de conflictos de orden administrativo y legales.

1.

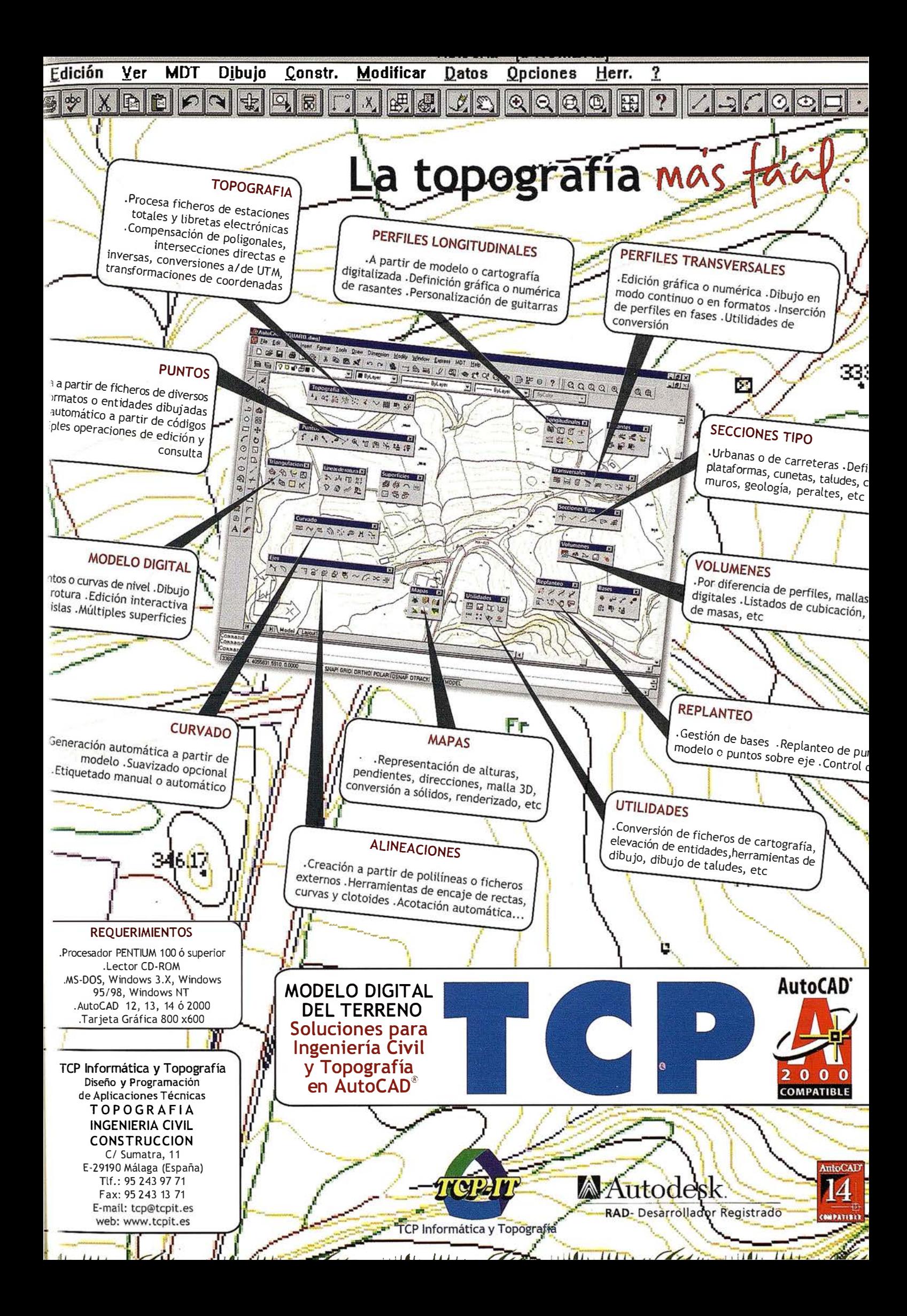

# INETER en la reconstrucción y transformación de Nicaragua

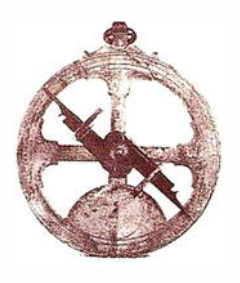

Claudio Gutiérrez Huete.

Director Gral. Instituto Nicaragüense de Estudios Territoriales (INETER).

La reconstrucción y transformación de Nicaragua, impulsada por nuestro Gobierno después de la catástrofe del Mitch, se origina precisamente en un desastre natural. Por tanto resultaba imperativo y lógico que en los esfuerzos de reconstrucción estuviesen incluidos los conceptos de reducción y mitigación de los efectos de los fenómenos naturales, a los que siempre estaremos expuestos, para evitar en lo posible que éstos se traduzcan a desastres naturales. En síntesis, se trata de disminuir nuestra vulnerabilidad, como un componente indispensable para el desarrollo sostenible.

La reducción de la vulnerabilidad nos debe llevar a incorporar acciones o medidas de mitigación en la planificación del desarrollo y en todos los proyectos de inversión. "Es necesario hacer los mayores esfuerzos en la gestión preventiva, en los aspectos de preparación y mitigación. En síntesis, se requiere de un enfoque proactivo en la reducción de la vulnerabilidad, en lugar del enfoque reactivo, cortoplacista y de reacción a la crisis", escribimos en un artículo publicado en LA PRENSA el 5 de Octubre de 1998, antes del Mitch.

Pero cambiar el enfoque tradicional (reactivo) al enfoque proactívo (prevención), en el manejo de las amenazas naturales no es tarea fácil. La OEA (DDRMA, 1 991) refiriéndose a América Latina, nos dice textualmente, "los países de la región son lentos para tomar acciones de reducción de vulnerabilidad o solicitar financiamiento para ellas; los organismos de financiamiento para el desarrollo están poco dispuestos a financiarlas y la mayoría de los organismos de cooperación para el desarrollo prestan muy pocos servicios en estos aspectos".

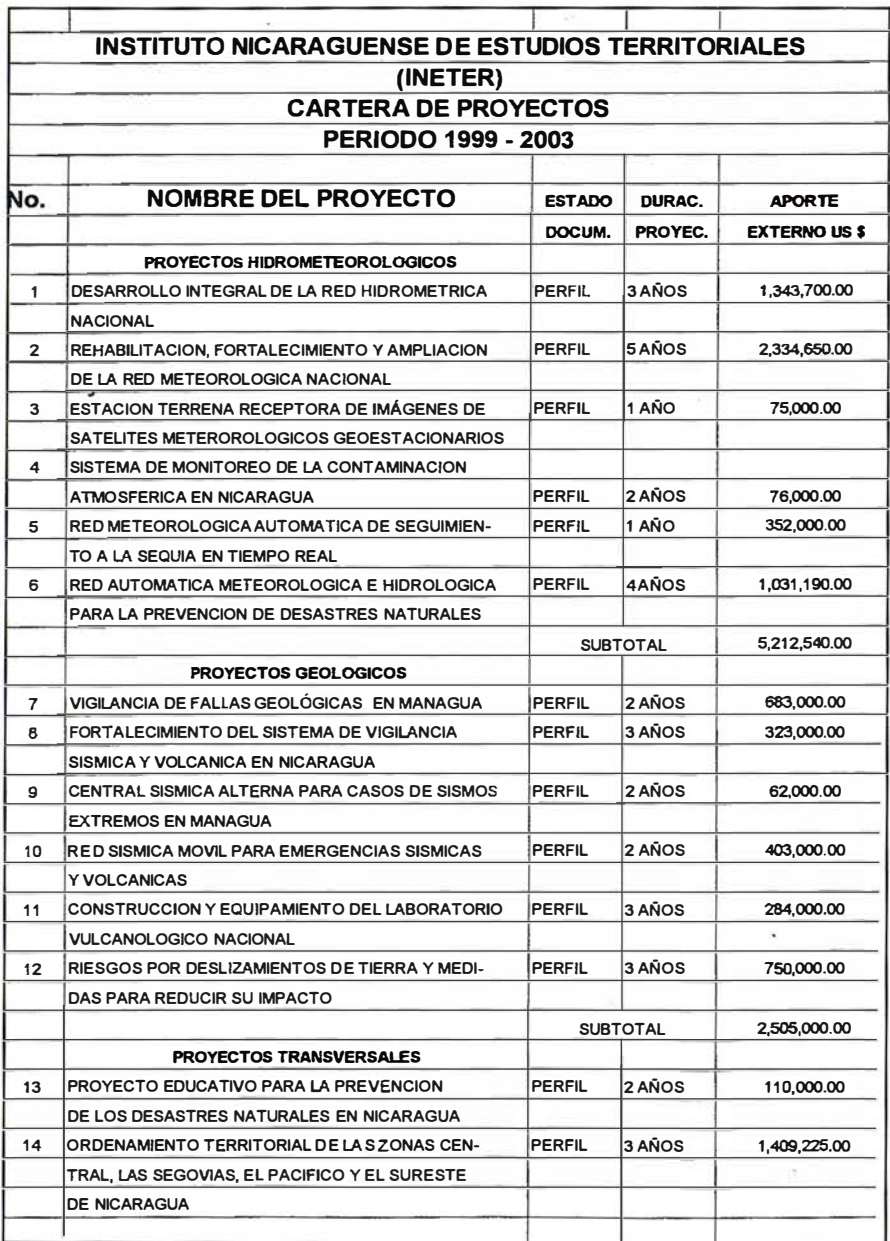

La OEA dice que, en general, en el caso de desastres naturales, más del 90 por ciento de los fondos internacionales (para la región de América Latina) están destinados a actividades de rehabilitación, auxilio y reconstrucción, y solamente un 10 por ciento a actividades de prevención. Continuamos citando el mismo documento de la OEA: "en las actividades de reconstrucción

después de un desastre no se cuenta con el apoyo para realizar evaluaciones de amenaza. El problema radica tanto en el prestatario como en el beneficiario: Un país afectado rara veces incluye estos aspectos al solicitar un préstamo, pero sí lo hace, el organismo de financiamiento generalmente rechaza la solicitud" (OEA/ DDRMA, 1991 pág. 15).

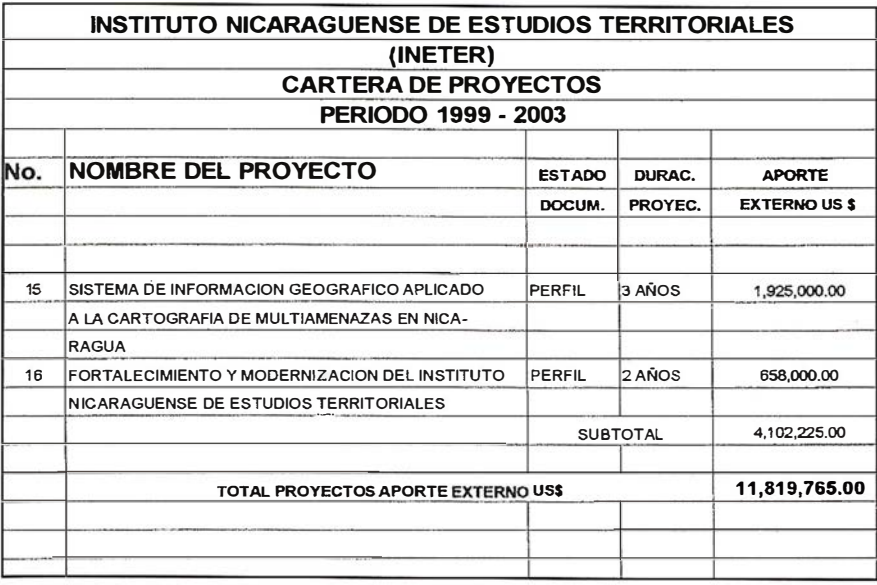

Estas consideraciones generales no son válidas actualmente para nuestro Gobierno. En la reciente "Foro de Cooperación Internacional para la Reconstrucción y Transformación de Nicaragua", que se celebró en Managua los días 24 y 25 de Marzo de 1999, el Gobierno de Nicaragua a través de I NETER presentó a la consideración de la comunidad internacional un paquete de 16 proyectos dirigidos a la prevención y mitigación de desastres naturales por un monto de 11.8 millones de dólares, a ejecutarse en un período de cinco años que representa menos del 1 por ciento del monto total de los proyectos de nuestro país.

Pero este camino no está libre de obstáculos: resulta muy difícil clasificar los proyectos para la prevención y mitigación de desastres en un determinado sector de la economía, ya que sus alcances o beneficios son de carácter "transversal", e inciden en todos los sectores del país. Los tradicionales "sectores" que utilizan los economistas (productivo, infraestructura, social, gobernabilidad, etc.), no puede "asimilar" un proyecto, por ejemplo, dirigido a prevenir otro deslizamiento como el de Casita porque no es de "infraestructura" ni "productivo", aunque sí se podría considerar del "sector social". Un proyecto orientado a mitigar un futuro terremoto en Managua (la vigilancia geofísica de las fallas de Managua por ejemplo), no es "productivo", ni del sector "infraestructura", aunque tal vez del ámbito de la gobernabilidad, dependiendo de la óptica del economista. Y los mismos criterios podrían aplicarse al seguimiento .y monitoreo de las sequías; o a la vigilancia geoquímica de los gases volcánicos; o al mapeo y evaluación de las amenazas naturales: ¿son "sociales"?; son de infraestructura?; o son productivos? Aunque el lector podría pensar que son asuntos de semántica, en realidad, no dejan de presentar escollos a la hora de entrar en competencia de recursos, de por sí escasos, con los sectores.

Por otra parte, varios de los proyectos que hemos denominado "para la prevención y mitigación de desastres" son también proyectos importantes para el desarrollo socioeconómico del país. Son "productivos". Una moderna red hidrométrica, al mismo tiempo que monitorea las crecidas de los ríos que causan inundaciones y contribuye a reducir la vulnerabilidad de puentes, también es un elemento básico en el desarrollo de los recursos hídricos para energía o riego. Una red meteorológica moderna, al mismo tiempo que vigila las altas precipitaciones peligrosas, también es indispensable para el desarrollo del sector agropecuario. Y ambas son fundamentales para el desarrollo del riego a gran escala. El reforzamiento de las Central sísmica, además de su función en la prevención y mitigación, también contribuye a la construcción de una infraestructura más segura y sismorresistente.

Los proyectos propuestos los hemos agrupado en los que tienen relación con fenómenos hidrometeorológicos (huracanes, sequías, inundaciones); con fenómenos geológicos (terremotos, erupciones volcánicas, tsunamis, deslizamientos de tierra) y los de carácter transversal (mapeo y evaluación de las amenazas; refor-zamiento institucional de INETER; y educación e información sobre desastres) .

Entre ellos cabe mencionar, en los aspectos hidrometeorológicos: Un nuevo sistema receptor de imágenes de satélites meteorológicos; una red automática de seguimiento a las sequías; una red meteorológica e hidrométrica operando en tiempo real para conocer las precipitaciones y niveles de ríos. En el ámbito de los fenómenos geológicos: Una red geofísica para la vigilancia de las fallas de Managua; una red sísmica móvil para atender los "enjambres" en cualquier parte del país; identificación y evaluación de todas las áreas (volcanes y cerros) susceptibles a los deslizamientos de tierra; refor-zamiento de la red y la central sísmica. Y entre los de carácter transversal: El mapeo y evaluación de las amenazas naturales y la vulnerabilidad, lo que requiere del insumo de varios de los proyectos mencionados.

En el siguiente cuadro se presenta la lista de los proyectos que denominamos para la prevención y mitigación de desastres naturales y que esperamos encuentren acogida entre la Comunidad Cooperante Internacional. Como decíamos antes, son proyectos cuyos beneficios trascienden cualquier sector particular de la economía, y cuya relación beneficio/ costo resulta en un número inconmensurable. Al mismo tiempo son indispensables para el desarrollo nacional y todos obedecen a una lógica muy simple: La reconstrucción con prevención contribuirá a disminuir la vu lnerabil idad ante los próximos e inevitables fenómenos naturales, y con ello se evitará pérdidas a la economía nacional y se protegerá mejor la vida y la integridad física de los ciudadanos. ¿Vale o no la pena el enfoque proactivo?.

# Grandes terremotos en Nicaragua

Alejandro Morales H. INETER, Dirección de Geofísica

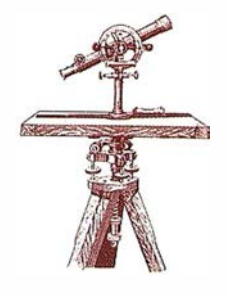

Los conocimientos sobre los terremotos del pasado ayudan a tomar las medidas correctas para prevenir desastres en el futuro. Por eso se hicieron estudios con material histórico (periódicos, libros, etc.) sobre la ocurrencia de terremotos fuertes en Nicaragua y sus efectos. En lo siguiente se da una corta descripción de los eventos más importantes.

La faja del Pacífico de Nicaragua ha sido la más afectada por movimientos telúricos. Entre los más fuertes terremotos podemos señalar los siguientes:

- 1.-1610, se abandona León viejo por una serie de fuertes terremotos que ocurren cerca de la ciudad y por erupciones del volcán Momotombo.
- 2.- En el año 1663, un fuerte terremoto destruyó completamente la ciudad de León. En Granada fue sentido con mucha violencia. Se reportó cambios en el cauce del río San Juan obstaculizando la navegación de navíos procedentes de Cádiz (España), hacia el lago de Nicaragua.
- 3.-1739, terremoto en Diriomo y Diria. Daños de cierta consideración en la iglesia. Sentido en Jinotepe, San Juan del Oriente, Catarina, Nandaime.
- 4.-En Mayo de 1 844, un violento terremoto destruyó la ciudad de Rivas. Provocó cambios en el nivel de las aguas de los ríos Tipitapa y San Juan. Las aguas del lago de Nicaragua también experimentaron cambios en su nivel.
- 5.- El día domingo 11 de Octubre de 1 885, a las 10 de la noche, violen-

tas sacudidas sísmicas causaron serios daños en León, Chinandega y Managua. Hubo muertos, heridos y golpeados en estas tres ciudades.

En León resultaron seriamente dañadas todas la iglesias, edificios públicos y gran cantidad de casas particulares. Las pérdidas materiales ascendieron a un millón de córdobas.

En Chinandega, las iglesias fueron reducidas a escombros lo mismo que casas particulares. Millares de personas perdieron sus hogares. Los daños materiales se calcularon en 50 mil córdobas.

En Managua, potentes ruidos subterráneos acompañaban los fortísimos sismos causando pánico general y obligando a las personas a lanzarse a las calles mientras nubes de polvo de techos y casas que caían oscurecían la ciudad. Al momento del sismo no se podía caminar. Muchas casas se vieron saltar y algunas personas sentían que el suelo se hundía bajo los pies. Todas las iglesias sufrieron daños lo mismo que el Palacio Nacional. Se calculó que la sacudida más larga duró 30 segundos.

En las Sierras de Managua el sismo se sintió con mucha violencia. Se abrieron grietas en el suelo. Los caminos fueron obstruidos y cayeron muchas casas.

Este sismo se sintió en:

Rivas, Granada, Masaya, Nandaime, Jinotepe, Diriamba, San Juan del Sur, Potosí, San Jorge, Juigalpa, La Libertad, Tipitapa, Corinto, Acoyapa, Darío, Matagalpa, Isla de Ometepe, Puerto de Momotombo, El Viejo, Masatepe y Boaco. También se sintió en El Salvador.

Se manifestó actividad volcánica en los volcanes Concepción, Momotombo, San Cristóbal, Cosigüina y Telica.

6.-El día viernes 29 de Abril de 1898 a las 1 0:45 de la mañana, un violento terremoto se dejó sentir en Managua, León, Chinandega y otras ciudades del país.

En Managua, un fuerte y destructor sacudimiento de tierra hizo que el suelo ondulara como la superficie de un lago durante una tempestad. Muchas personas aseguraron no haber sentido jamás un sismo tan fuerte. Se escuchaban lamentos y oraciones por todas partes mientras las paredes de las casas se desplomaban.

Los edificios públicos que sufrieron mayores daños fueron la iglesia San Miguel, el Cabildo y la Penitenciaría. Todas las casas particulares quedaron averiadas. La duración del sismo se estimó en 50 segundos.

En León, fallecieron siete personas al caerles una pared del mercado. Las naves de la iglesia catedral quedaron cuarteadas. Todas las casas sufrieron daños. Se produjeron derrumbes en el cráter del volcán Momotombo.

En Chinandega, una sola casa no quedó de pie. Millares de personas quedaron sin hogar. Las campanas de las iglesias repicaron solas a la hora del sismo. En el cementerio, los mausoleos fueron seriamente dañados. Quedaron completamente destruidas la iglesia parroquial de El Calvario, San Antonio y la iglesia El Rosario; las oficinas de Correos, Telégrafos y Teléfonos, lo mismo que el Cabildo y el Cuartel. Se reportaron gran cantidad de golpeados, heridos y muertos. Fuertes ruidos subterráneos acompañaban cada sismo. Se confundían lamentos de personas con cosas que caían y con el tétrico ladrido de los perros.

Este sismo fue sentido con mucha fuerza en Granada y Rivas.

7.- El día domingo 29 de Junio de 1919, otro violento movimiento sísmico se dejó sentir principalmente a lo largo del litoral del Pacífico.

En Corinto se produjeron hundimientos en el terreno y se abrieron muchas grietas, el mar rugió espantosamente y se produjeron grandes marejadas. Al momento del sismo, muchas personas que caminaban perdieron el equilibrio.

En León, la alarma fue general. Se vio oscilar las torres de la Catedral y muchas de sus estatuas cayeron. Las otras iglesias sufrieron serias averías y las campanas repicaron solas a la hora del fuerte sismo. La gente durmió en plazas, calles y parques.

En Managua no se había sentido terremoto igual en muchos años, según los vecinos del lugar.

En la Avenida Central se paralizó el tráfico de vehículos mientras la tierra era violentamente sacudida.

Resultó con serias averías el Palacio Nacional mientras en el Crucero, las pilas de agua se rajaban derramando el agua que contenían.

Este sismo también se sintió en Chichigalpa, Telica, La Paz Centro, Masaya, Granada, San Juan del Sur, Tecolostote, Matagalpa, Jinotega, Jinotepe, San Marcos, Las Segovias y Ocotal.

Provocó daños en El Salvador y se reportó sentido en Honduras.

Se manifestó actividad volcánica en los volcanes de Santiago, Cerro Negro y Momotombo.

8.- El día miércoles 15 de Febrero de 1 922, a las 9:45 de la noche, violentas sacudidas sísmicas ocasionaron grandes daños en la ciudad de Granada y cercanías de los volcanes Mombacho y Concepción.

En Granada, las campanas de las iglesias repi�aron solas. Parte de la torre de la parroquia se vino al suelo y el resto quedó completamente averiada. La energía eléctrica sufrió interrupción. Desde la cúpula de la iglesia la Merced, cayó la cabeza de la estatua del Buen Pastor. Se derrumbó una parte del Hospital. Sufrieron serios daños las haciendas Veracruz, Mecatepe y Mecatepillo. La tierra se abrió en los potreros y el ganado balaba desesperadamente. Cercos de piedras fueron destruidos en su mayor parte.

En Nandaime, cayó una cruz de piedra que adornaba al atrio de la iglesia, esta iglesia también quedó seriam ente averiada lo mismo que m uchas casas particulares.

En Managua, esta sacudida sísmica provocó gran alarma entre la población que se lanzó a las calles.

Los lugares donde se sintió con más violencia fueron Granada, Carazo, Chontales, Masaya, Rivas y a lo largo del sector comprendido entre Ochomogo y Nandaime.

Lugares de donde reportaron el sismo: La Victoria, León, Mateare, San José de los Remates, Estelí, San Francisco del Carnicero, Jinotepe, Catarina, La Cruz, San Jorge, Potosí, Belén, Juigalpa, Acoyapa, La Libertad, Diriamba, Isla de Ometepe y Zapatera.

9.- El día domingo 04 de Octubre de 1 926 a las 1 0:30 de la noche, un fuerte movimiento sísmico fue sentido en casi todo Nicaragua. En la ciudad de Managua, la gente que se encontraba durmiendo, se despertó y lanzó a las calles, las salas de cines fueron abandonadas. En Masaya, la alarma fue general. En Jinotepe y Diriamba las campanas

de las iglesias repicaron solas a la hora del sismo. Se sintió este sismo en todo el departamento de Chontales. Fue sentido también en Rivas, San Juan del Sur, Bluefields, El Rama, León, Chinandega, Corinto y en Darío, departamento de Mata

.Ogalpa.

10.-Otro violento terremoto sacudió casi todo Nicaragua el día viernes 05 de Noviembre de 1 926 a las 02:20 de la mañana.

Numerosos muertos y heridos. Los daños materiales fueron estimados en cuatro millones de dólares.

En León sufrieron averías el ochenta por ciento de sus edificios quedando el resto en completo estado de ruina. En Managua el cincuenta por ciento de los edificios fueron dañados.

En Managua fue despertada toda la población abandonando precipitadamente sus casas. La gente no recordaba otro terremoto tan violento en un cuarto de siglo. Muchas personas salieron de sus casas con los zapatos en las manos, con una sola chinela en el pie mientras la tierra se agitaba con violencia y en toda la ciudad se escuchaba potentes ruidos subterráneos. Loros, gatos, gallos, gallinas y otros animales domésticos y salvajes abandonaron sus refugios llenos de pánico. Se creyó que no quedaría una sola casa en pie. Los ladridos de los perros se confundían con las oraciones de algunas personas. Se interrumpió la energía eléctrica lo mismo que las comunicaciones telegráficas y telefónicas. Se observaron ondulaciones en el pavimento a la hora del sismo. Animales domésticos y salvajes salieron en desbandada. Se notaron serios daños en las paredes del Palacio Nacional, Mercados, Palacio de Justicia y Banco Nacional.

Serios daños en las haciendas cafeteleras de El Crucero donde muchas casas cayeron. Hubo derrumbes entre las Piedrecitas y Casa Colorada.

En las Sierras se rompieron muchas pilas de agua y en los caminos se produjeron grandes grietas.

En León, el terremoto fue de grandes proporciones. Casi todas las iglesias fueron severamente dañadas lo mismo que otros edificios públicos y casas particulares.

Desde lo alto de la Catedral cayó una estatua de granito de la virgen de la Concepción. Cayó la torre de la iglesia de San Francisco y la iglesia de El Calvario quedó parcialmente destruida. Se derrumbó completamente la Casa del Buen Pastor. Serios daños en la iglesia de Zaragoza y templo de la Recolección. Cayó la mitad del edificio de la cárcel llamada la 21, donde pereció un militar. Destruida la torre de la iglesia de Subtiava y la fábrica de confites de los sucesores de don José Prío. Prácticamente todas las casas particulares sufrieron daños.

La presa de agua de Ticuantepe quedó totalmente sepultada por grandes derrumbes que ocasionara el tem blor.

Se sintió muy fuerte en El Sauce y Ocotal.

En Masatepe se produjeron daños en los establecim ientos comerciales, y la Casa Cabildo se vino al suelo.

En Nagarote, serios daños en la Parroquia y Ermita del Corazón de Jesús.

Este sismo se sintió en sentido en: Granada, Jinotega, Masaya, Rivas, Matagalpa, Chontales, Estelí, San Juan del Sur, San Marcos, Diriamba, Belén, Nandaime, Masatepe, San Rafael del Sur donde cayó la iglesia y tres casas particulares, Corinto y otros lugares.

Asimismo fue sentido en todo Centro América y Panamá, igualmente en California y varios países del Sur América.

- 11.- Cinco años después, otra violenta sacudida sísmica conmovería el país entero, viendo sucumbir Managua en la mañana del 31 de Marzo de 1931, dejando grandes daños materiales, gran cantidad de heridos y golpeados, y dos mil m uertos.
- 12.- 1938 Abril 25, terremoto cerca del volcán San Cristóbal. Haciendas, fincas y caminos destruidos.

Sentido fuerte en todo el Occidente, El Sauce, Somoto. Al parecer hubo en los dos días siguientes un enjambre de sismos en la cadena volcánica del San Cristóbal al Telica.

- 13.- Domingo 11 de Enero de 1953 hubo un terremoto en Somoto que dañó y destruyó casas. Tuvo muchas réplicas, casi todo el año de 1 953 hubieron sismos en Somoto y Ocotal. Parte de la gente salió de la ciudad para vivir en otros lugares. Hubieron derrumbes en los cerros y se abrieron manantiales en las montañas. Se abrieron grietas en el terreno y se escucharon ruidos subterráneos.
- 14.- En Abril y Mayo de 1955, violentos sismos causaron grandes pérdidas materiales en Mateare y Nagarote. Muchas iglesias y casa particulares se derrumbaron, aunque no se reportaron pérdidas humanas. Se sintió el sismo en todo el Noroeste y Norte del país.
- 15.- En Enero de 1968, fuertes sacudidas sísmicas causaron severos daños en las casas de la Colonia Centroamérica, al sureste de Managua.
- 16.- Escena superada a la tragedia de 1931, en pérdidas materiales y hu-

manas se repetiría 40 años más tarde, cuando en la Navidad de 1 972, la ciudad de Managua fuera nuevamente destruida por un terremoto.

- 1 7.- El 15 de Diciembre de 1 985, el sur de Nicaragua fue violentamente estremecido por una serie de movimientos telúricos que afectaron la ciudad de Rivas y sus alrededores, siendo el pueblo rivense de Buenos Aires el más afectado ya que hubo algunos golpeados, casas derrumbadas y la iglesia severamente dañada a tal punto que tuvo que ser demolida en gran parte. El epicentro fue localizado en el Lago de Nicaragua, entre Zapatera y Ometepe.
- 18.- En Septiembre de 1992, en el Océano Pacífico, se produjo uno de los movimientos sísmicos m ás fuertes que se han dado en Nicaragua, alcanzando una magnitud de 7.3 grados en la escala de Richter y que provocó tsunami el cuál arrasó con balnearios y pueblos enteros a lo largo de la Costa del Pacífico nicaragüense provocando grandes daños materiales y pérdidas humanas.

 $\star$   $\star$   $\star$ 

Lo antes mencionado da una idea de la marcada actividad sísmica del territorio nicaragüense. Explicamos que la mayoría de los terrem otos especialmente lo más violentos se han dado en la zona de subducción, en el Océano Pacífico. Estos terremotos son capaces de causar destrucción no solamente en una ciudad sino en todo el litoral del Pacífico.

Físicamente menos fuertes pero no obstantes destructivos por su poca profundidad y cercanía a las poblaciones fueron los que ocurrieron en la zona de la cadena volcánica (León viejo 1610, Diriomo 1739, Granada 1922, Managua 1931, San Cristóbal-Telica 1938, Mateare 1955, Managua 1968, Managua 1972, Rivas 1985).

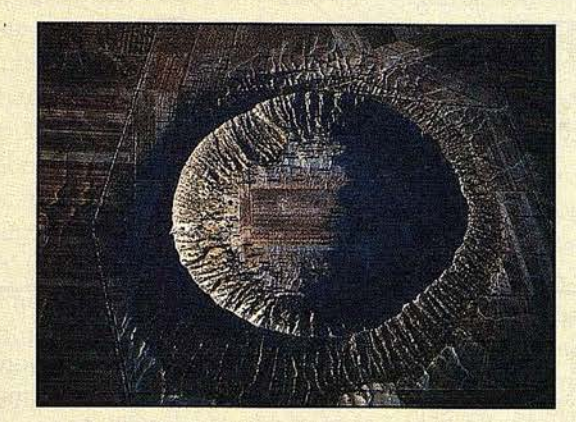

#### ESTO LO CREO SOLA LA NATURALEZA

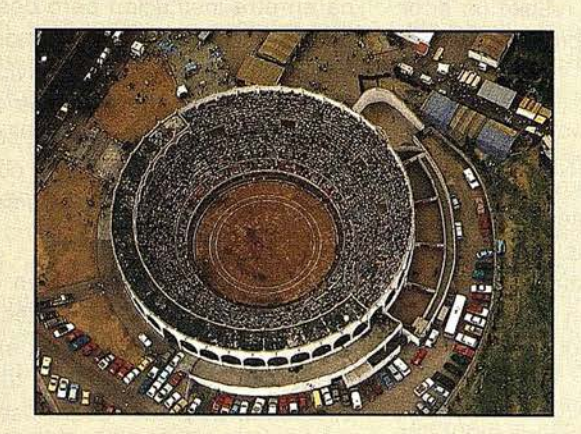

#### AQUI EL HOMBRE YA COLABO�O CON LA TOPOGRAFIA CLASICA

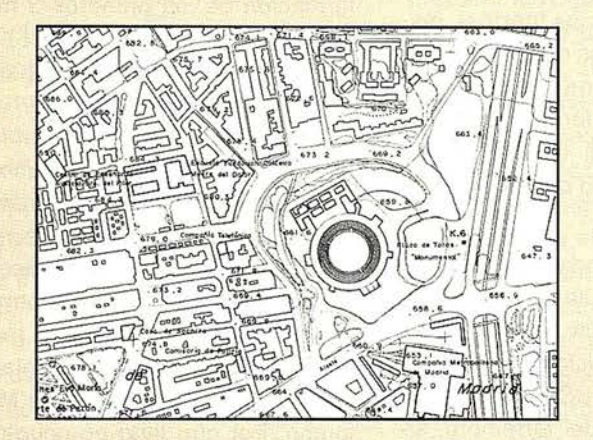

HOY, SE APOYA Y ACTUALIZA CON GPS

## ESPECIALISTAS EN EQUIPOS DE TOPOGRAFIA, GPS Y LASER

#### ASISTENCIA Y MINERIA S.L. Quintana,23 28008 Madrid Tel: 91-5428063 Fax: 91 ·5595674

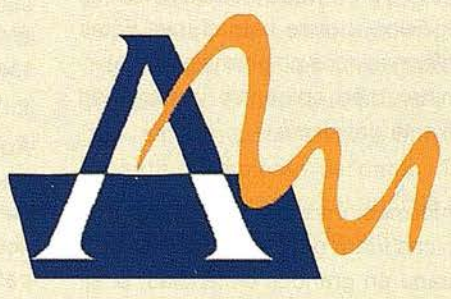

# La Red Sísmica de INETER -25 años sirviendo a Nicaragua

**Wilfried Strauch** Dirección de Geofísica, INETER

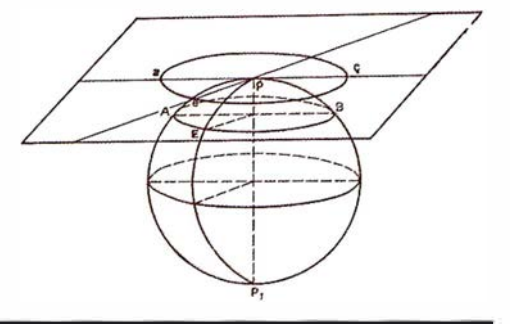

¿ Para qué necesitamos una red sísmica? ¿Cómo fue su historia y cómo funciona hoy? ¿Cuál es el resultado después de tantos años? ¿Cómo funciona el turno sismológico? ¿Qué hace Sismología de INETER en caso de un sismo fuerte?

Algunos meses después del terremoto de Managua en 1972 hubo una conferencia sismológica en que se discutieron las causas y los efectos del evento, problemas de construcción, la geología de Nicaragua y otros aspectos relacionados con la catástrofe. En esta época la Tectónica de Placas todavía fue una teoría nueva y fue interesante entender el terremoto en la luz de esta idea. El especialista norteamericano LEEOS presentó el primer catálogo de sismos de Nicaragua, basado en diversas fuentes de información. Viendo un mapa de los sismos se Nicaragua que salió en este trabajo los participantes de la conferencia tenían la impresión que este mapa no reflejaba bien la realidad sísmica de este país. Los datos no fueron suficientemente exactos. En esta época existieron solamente las siguientes fuentes de información sísmica:

- Reportes en periódicos, libros y otras publicaciones sobre los sismos en Nicaragua; como las personas los sintieron y qué efectos tenían en edificios u otras estructuras. Estas informaciones no permitieron determinar bien epicentro y magnitud exacta del sismo.
- Informaciones de estaciones sísm icas fuera del país, la mayoría situada en grandes distancias, p. ej.

En Estados Unidos y Europa. Las localizaciones, por la gran distancia, no eran muy exactas. Para el terremoto de Managua resultó un error del epicentro de aproximadamente 50 kilómetros.

- Datos de algunos sismógrafos, que trabajaron temporalmente en el país, especialmente en los volcanes. Estas informaciones eran demasiado esporádicas para dar mayor información sobre la sism icidad de Nicaragua.
- Datos de unos pocos acelerómetros (sismógrafos especiales para el registro de sismos fuertes), instalados en algunos edificios, especialmente en Managua. Tampoco sirvieron estas informaciones mucho para obtener una idea clara sobre la sismicidad del país.

Con el objetivo de conseguir información exacta sobre la peligrosidad sísmica de Nicaragua se preparó un proyecto con el Servicio Geológico de los Estados Unidos (USGS). En 1975, dos años después del terremoto, se distribuyó con ayuda de esta institución una red de 16 estaciones sísmicas en el Pacífico de Nicaragua. Esta red, en su época, utilizó tecnología muy avanzada. Los datos de los sismómetros, aparatos que captan las oscilaciones del suelo, fueron amplificados electrónicamente y transmitidos vía radio a Managua.

Aquí en el nuevo Instituto de Investigaciones Sísmicas se registraron continuamente estas señales en película especial. Los registros se procesaron diario, los cálculos necesa-

rios para determinar hipocentro y magnitud se hicieron con computadora. Al inicio se utilizó una máquina en otra institución pero después de algunos años recibió Sismología, entonces ya integrada en INETER, su propia computadora - una donación de España. Anualmente, se preparó un Boletín Sismológico con los parámetros de los sismos ocurridos.

Esta actividad fue exitosa en estos años y los sismológicos y técnicos nicaragüenses, capacitados en Estados Unidos, hicieron un trabajo excelente. El primer boletín se preparó en Octubre de 1975 con la información de los primeros 3 meses de trabajo (Abril-Junio 1975). Fue seguramente muy excitante para los sismólogos nicaragüenses y norteamericanos cuando dibujaron la primera vez el mapa de los sismos detectados por la red. Muy claramente se identificaron las áreas de mayor actividad en el Océano Pacífico y en la cadena volcánica. La primera vez en la historia se localizaron exactamente los sismos de un enjambre sísmico ocurrido en el volcán Momotombo. Por otro lado no ocurrió ningún sismo en o cercas de Managua y hubo mucha discusión sobre eso.

Después de algunos años se detectó que en un determinado área en el Pacífico casi no ocurrieron sismos mientras en las regiones vecinas sí. En 1980, sismólogos norteamericanos y nicaragüenses publicaron en la famosa revista "Nature" un artículo sobre este fenómeno (el llamado "Gap") con la suposición de que por falta de sismos pequeños se podría preparar un gran terremoto en el Pacífico de Nicaragua. Por el tama-

ño del área con baja sismicidad se calculó la magnitud del terremoto esperado a 7.5 Richter. En Nicaragua nadie dio mucha importancia a esta publicación porque en esta época hubo otros problemas más importantes, pero este terremoto realmente ocurrió 12 años después de publicar el artículo y causó el maremoto, el primero de Septiembre de 1992. Así la red sísmica permitió pronosticar un terremoto, la primera vez en la historia de Nicaragua.

Todavía tenemos un archivo muv completo con los registros originales de estos años y de los resultados del procesamiento. Algunos de los proyectos sismológicos en que se trabaja ahora en INETER en cooperación con científicos extranjeros se basan en esta información. Pero, la primera red sísmica no pudo mantenerse en los años 80. Por el éxodos de científicos y técnicos, que salieron di instituto para ir al extranjero, por problemas de administración, falta de repuestos, la interrupción del contacto con los consejeros norteamericanos, no fue posible mantener un sistema tan complejo que es una red sísmica. Algunas estaciones fueron víctimas de robo o vandalismo. La cantidad de estaciones se redujo y la calidad de los resultados se empeoró gradualmente. A partir de 1 985 se dejó de elaborar un boletín sísmico de Nicaragua. Después hubo prácticamente un colapso y con 3 ó 4 estaciones que existían al fin de los años 80 ya no fue posible hablar de una red sísmica. Se consiguió cierto apoyo de Cuba, también se obtuvo ayuda de Suecia pero las condiciones internas en INETER ya no permitieron un cambio sustantivo.

Con los cambios políticos en Nicaragua, en los años '90, INETER logró cambios estructurales y personales que permitieron, con apoyo internacional. La reconstrucción de la red sísmica o mejor dicho la instalación de una red completamente nueva.

Las catástrofes naturales que ocurrieron en 1 992 en Nicaragua, la erupción del volcán Cerro Negro y el maremoto dieron impulsos fuertes para ayudar a Sismología de recrear su red sísmica.

En una conferencia que se celebró en Noviembre de 1992 para conmemorar el 20 aniversario del terremoto de Managua Sismología de INETER anunció una reinstalación de la red sísmica. Al inicio ni la Dirección de INETER creyó que este trabajo pudiera realizarse tan rápido porque en el instituto no hubo dinero para hacerlo y la contrapartida extranjera no fue muy grande. Pero, la instalación fue realizada por técnicos del INE-TER, aún bajo condiciones difíciles y con un presupuesto muy bajo. Para ahorrar dinero no se compraron estaciones sísmicas con todos sus componentes ya listas para instalarse, sino los sismómetros, las tarjetas electrónicas, los radios, las antenas, etc., por separado. El trabajo de preparar los cables y conectores, de ensamblar las partes, de ajustar los componentes, del chequeo - se hizo en INETER. Así se pudieron comprar más estaciones con el dinero que Sismología recibió de la contrapartida extranjera. En total se realizaron 17 estaciones sísmicas de esta manera, en los años 1992-94. Los países que apoyaron este trabajo fueron Suecia, Noruega y los países centroamericanos, todos cooperando en el Centro para la Prevención de Desastres naturales en América Central (CEPREDENAC). Además ayudaron Bélgica y Alemania.

Los trabajos del campo para instalar las estaciones tuvieron a veces carácter de aventura por qué en 1993 todavía hubo actividad militar en el Norte de Nicaragua. Se recuerda, por ejemplo, como momento muy difícil la instalación de la estación en el Cerro Quiabú, cerca de la ciudad de Estelí. Cuando el equipo de INETER pasó por la ciudad, regresando de la montañas, se dio cuenta que la ciudad se encontró bajo control de un grupo armado irregular. Sismólogos y técnicos tuvieron que huir del lugar por caminos secretos dejando atrás el ruido de los balazos y detonaciones.

Otra característica fue, al inicio, la improvisación. No siempre hubo exactamente el material que se necesitaba en el momento para poner una estación en función. Buscando alternativas, se usaron p. ej. palos de madera como mástiles de antena, que solo después se repusieron por tubos de hierro. Pero lo más importante fue que la red funcionó y creció rápidamente. En Julio de 1 993 existían 11 estaciones nuevas que ya garantizaron la vigilancia sísmica del país.

Se tuvo la suerte de que en 1993 se realizó una donación de Japón de 6 estaciones sísmicas adicionales, esta vez equipo completo para instalarse. Estas estaciones se instalaron en San Cristóbal, Telica, Cerro negro, Momotombo, Masaya, Concepción para mejorar la vigilancia sísmica de estos volcanes.

La nueva red tiene ahora 25 estaciones (ver mapa de la red sísmica 1 998), 12 de éstas instaladas en o cerca de los volcanes. Es también una red telemétrica, es decir las señales sísmicas se transmiten por medio de radio a Managua. En diferencia a la vieja red se hace el registro ahora con computadora. Existen 5 computadoras en la central sísmica de INETER que paralelamente vigilan día y noche las estaciones sísmicas en el país. Cuando los programas especiales de comp utación, que siempre corren en las computadoras, detectan un sismo lo analizan y graban la información en su s unidades de almacenamiento de datos. También se emita una señal audible para alertar el sismólogo de turno.

El sismólogo de turno, sea el día o en la noche, analiza el sismo con otra computadora dedicada para el análisis sismológico. Si la magnitud sobrepasa un cierto nivel o si el evento fue sentido por la población se saca un comunicado, con ayuda de la computadora. Este comunicado se distribuye por medio de un servidor de fax (NICAFAX\_ Telcor) dentro de pocos minutos a más de 40 instituciones en todo el país, entre ellos: el gobierno de Nicaragua, la Defensa Civil, todos los medios de comunicación, importantes (estaciones de televisión, radios, periódicos).

La computarización permite que resultados de localización pueden obtenerse rápidos. Normalmente ya sale un resultado preliminar 5 minutos después de la ocurrencia del sismo. Puede ser que se tiene que corregir este resultado un poco viendo los registros más en detalle y con calma, pero generalmente da el primer resultado ya una aproximación muy buena del hipocentro y de la magnitud. En esta ocasión hay que explicar que principalmente no existe una determinación 100 por ciento exacta para los parámetros de un sismo porque el resultado depende de muchos factores sea percepción subjetiva de los registros sísmicos por el sismólogo, modelo de la corteza usado, método de computación aplicado, número de estaciones utilizadas, etc. Por eso es posible, que se mantengan resultados un poco diferentes para el mismo sismo, pero estas diferencias son muy pequeñas, por lo general. La exactitud del epicentro es de algunos kilómetros, la profundidad puede tener un error más grande, la magnitud (Richter) puede variar por 0.3 unidades. La red sísmica computarizada permite también aplicar nuevos métodos de estudio de las ondas sísmicas que permitan analizar el proceso físico en el momento cuando se quebró la roca, la estructura de la corteza, si se usa información de una estación en un

volcán - el estado físico del mismo.

Con el sistema del sismólogo de turno en que participan 10 personas, se comenzó después del mare moto (tsunami) que destruyó la costa del Pacífico de Nicaragua. Se pensó en INETER que con una buena red sísmica y un sistema de alarma hubiera sido posible salvar muchas vidas porque entre la ocurrencia del sismo tsunami generador y la llegada de las olas destructivas a la costa hubo un lapso de tiempo de 40 minutos. Cuando el maremoto ocurrió la nueva red sísmica todavía no existía pero se quiso comenzar ya con un sistema de alerta. Eso, al inicio, pareció sólo un acto simbólico, pero en realidad fue una decisión correcta porque en los años que pasaron se logró de calificar paso por paso los 10 integrantes en el turno que ahora saben manejar bien los programas especiales de computación para el procesamiento de registros sísmicos.

En el caso de un evento fuerte el sismólogo de turno informa también al director de Geofísica o al director de INETER. Se decide si una expedición al campo sea necesario para investigar en detalle los efectos del sismo. Si el sismo fue sentido por muchas personas se efectúa una investigación macrosísmica, es decir un mapeo de las intensidades de la sacudida en diferentes partes del área afectado. Estos mapas de intensidad son importantes para investigar la atenuación de las ondas sísmicas y la estructura del suelo.

La nueva red sísmica es ahora la más grande en América Central. Sus datos no sirven solamente a los sismólogos de Nicaragua sino se mandan también al centro sísmico mantenido por CEPREDENAC en San José/Costa Rica donde se integran en un procesamiento común de los datos de todas las estaciones sísmicas de América Central.

Aparte del procesamiento rápido por el sismólogo de turno existe el procesamiento final que se ejecuta diario. El resultado de éste se publica mensualmente en el Boletín Sismológico Mensual que da una lista de los eventos sísmicos detectados, mapa de los sismos y una corta explicación de lo que pasó sísmicamente en Nicaragua, en el mes correspondiente.

Para el año 1999 se ha programado aumentar más la cantidad de estaciones e incluir el Atlántico del país en la vigilancia sísmica.

Además se instalará una red de ace-lerógrafos digitales en las ciudades más importantes de Nicaragua. Esta red fue financiada por el gobierno de Nicaragua y permitirá determinar in mediatamente después de un terremoto la determinación del efecto sísmico en las ciudades. El acceso a estas estaciones sísmicas especiales será por teléfono o INTERNET.

Una estación sísmica especial, de registro en banda ancha, ya entró en función en 1999. Con esta estación Nicaragua se integró en una red mundial de estaciones sísmicas de alta precisión. La estación servirá también en el sistema para alerta contra m aremotos (tsunami) que INETER está instalando.

Otra tarea importante de la red sísmica es la vigilancia volcánica. En cada complejo volcánico de Nicaragua existe ahora una estación sísmica lo que permite analizar continuamente el estado de cada volcán.

Después de años de duro trabajo INETER logró crear un sistema de vigilancia sísmica nacional que para Nicaragua y la región centroamericana es ahora un instrumento muy útil para prevenir catástrofes geológicos como terremotos, maremotos y erupciones volcánicas.

## Stereo Imaging Through Innovation

**ISM** 

**Europe** 

# 995.000 Pts. NO PAGUE POR LA Z MÁS<br>DE LO QUE VALE

Terrer

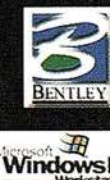

Tf. 932 801 050<br>Fax. 932 801 950

Email: info@ismeurope.com<br>URL: www.ismeurope.com

# INETER está elaborando NOMENCLATOR Geográfico de Nicaragua

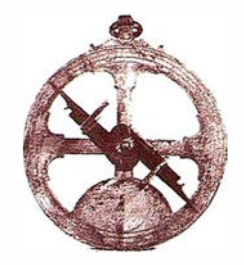

Instituto Nicaragüense de Estudios Territoriales. Dirección de Ordenamiento Territorial

El Instituto Nicaragüense de Estudios Territoriales, INETER, como organismo rector de la cartografía nacional, de la nomenclatura geográfica y de la División Política Administrativa del país, ha emprendido la tarea de preparar un "NOMENCLATOR" O GACF-TERO con el listado de Nombres Geográficos de todo el territorio nacional, en el cual se consignan las denominaciones de todos los elementos geográficos que aparecen en la cartografía básica escala 1:50,000.

En él se encontrará toda la información primaria referida a los Nombres que identifican los accidentes geográficos en estricto orden alfabético y genéricos que identifican dichos accidentes. A partir de este nuevo sistema se podrá establecer si el elemento es una ciudad, pueblo, caserío, comarca o finca. A demás se precisan también los accidentes hidrográficos, diferenciando si se trata de un río, quebrada o crike,

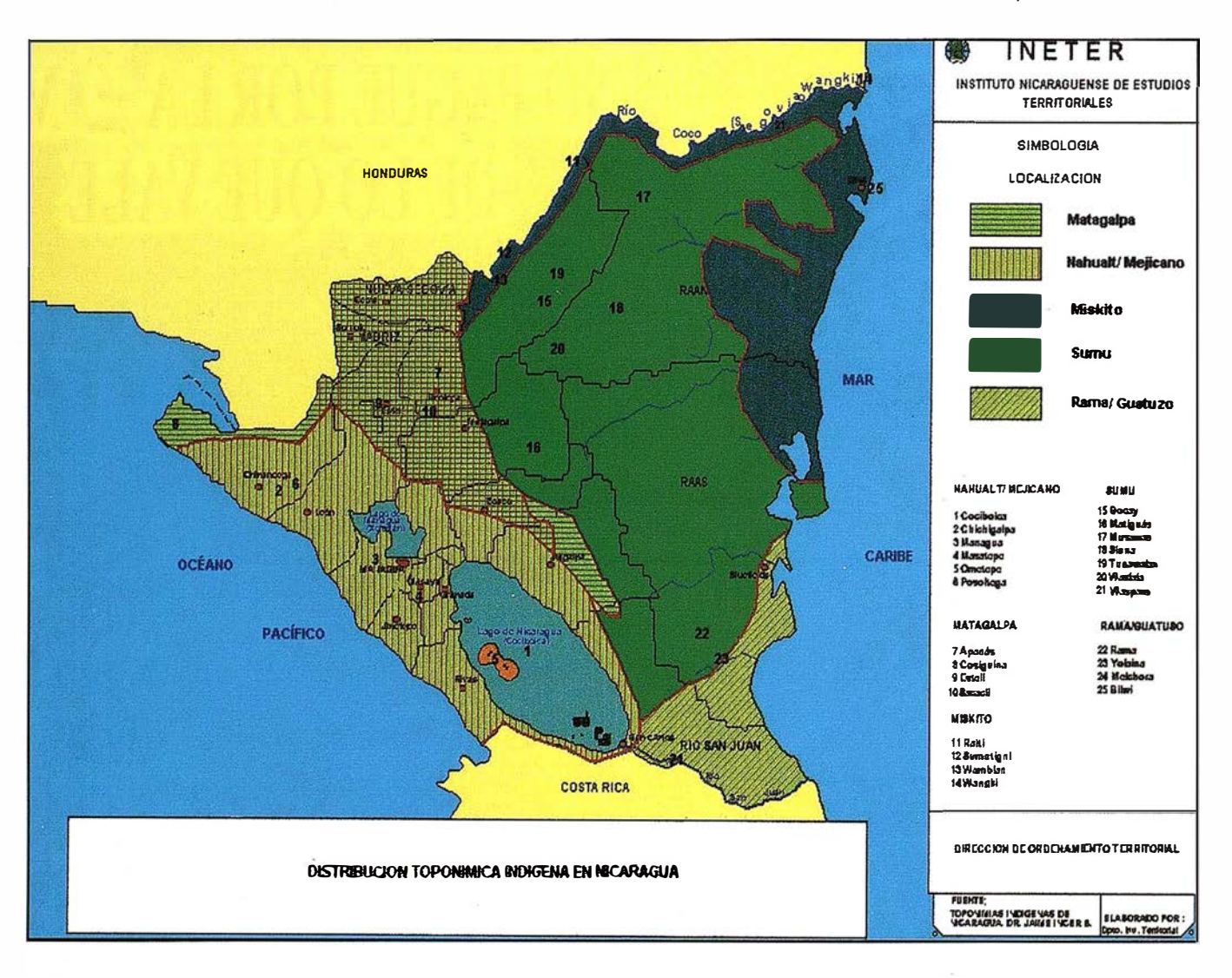

sí Como los elementos orográficos definiendo si es una cordillera, sierra, volcán, cerro etc.

Contiene además la ubicación geográfica de cada nombre, determinada por sus coordenadas geográficas, latitud y longitud, así como la División Política Administrativa a la cual pertenece y la hoja topográfica en la que se ubica.

Un par de ejemplos sobre cómo funcionará el NOMENCLATOR lo proporcionan la ciudad de Granada y el Volcán El Hoyo. Así de acuerdo al NOMENCLA-TOR . La Gran Sultana se encuentra ubicada en la coordenadas geográficas 11º 55' 48" latitud N. y 85º 57' 30" longitud W, del Departamento y Municipio de Granada en la hoja topográfica 305 1 IV, mientras el Volcán El Hoyo está localizado entre 12º 29' 14" latitud N. y 86° 40' 02" longitud W, con una altura de 1088 metros, en el Municipio de La Paz Centro del Departamento de León.

El Nomenclator reviste de mucha importancia tanto para los organismos estatales como privados que requieren de mapas para la realización de sus actividades. De hecho está llamado a ser un instrumento insustituible en el apoyo para la ubicación de proyectos, levantamientos censales, levantamientos de encuestas, sistema de telecomunicaciones y postales, la prensa nacional y extranjera etc. entre otros potenciales usuarios, ya que se pueden identificar rápidamente: primero las comarcas con que cuenta un departamento o municipio, segundo la red

hidrográfica que cruza un territorio; tercero, los municipios que abarca un sistema montañoso y cuarto, las alturas mas relevantes de una zona, permitiéndoles después ubicarlos cartográfica y espacialmente.

Otro ejemplo seria la utilidad en el campo de la investigación lingüística ya que los listados están basados en la información toponímica recogida primero en el terreno y luego el la cartografía, rápidamente se ubican los topónimos indígenas del territorio nicaragüense, permitiendo al investigador a través de la distribución de éstos, poder determinar la influencia de las deferentes tribus que poblaron el territorio nacional (ver mapa).

Todas estas tareas y muchas otras se verían obstaculizadas si no se cuenta con el Nomenclator ya que al querer ubicar los elementos que interesan, se tendría que consultar las 301 hojas topográficas que cubren al país en ESC 1: 50,000.

Para facilitar los procedimientos de ubicación, el personal de INETER a la fecha, junto a sus homólogos de otros países, ha venido siendo capacitado bajo los auspicios del Instituto Panamericano de Geografía e Historia (IPGH), mediante una serie de cursos especializados en Nombres Geográficos. El IPGH se ha propuesto que todos los estados miembros puedan elaborar su propio NOMENCLA-TOR local bajo estándares internacionales.

El INET ER ha creado una base de datos de Nombres Geográficos, en la cual se han almacenado ya 9 ,464 registros, esperando tener computarizados para el año 2001 20,000 registros y para el 2002 haber completado los aproximadamente 50 ,000 que contiene en la cartografía 1 :50,000.

INETER, con frecuencia recibe requerimientos de diversos usuarios con relación a los nombres geográficos del país, así Como de la división político administrativa . Por esa razón , deseando brindar información técnica, rápida, veraz y tecnológicamente actualizada, se ha hecho lo posible por crear este moderno sistema estandarizado, siendo el primer esfuerzo que se hace en este sentido.

En la actualidad se está en la capacidad de ofrecer a usuarios nacionales y extranjeros, información básica acerca de los nombres geográficos de los departamentos de Matagalpa y Jinotega. , lugares sobre los cuales el NOMENCLATOR ha cumplido su trabajo.

### $66$

INETER, con frecuencia recibe requerimientos de diversos usuarios

''

Identificación y valoración general de las amenazas naturales por movimientos en masa y por inundaciones: caso de cuatro ciudades importantes de la región norte central de **Nicaragua** 

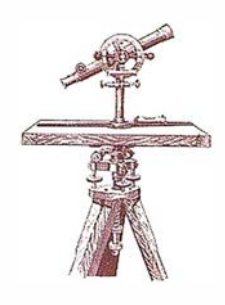

Instituto Nicaragüense de Estudios Territoriales. Dirección de Ordenamiento Territorial

El territorio de Nicaragua en su parte noroccidental y norcentral (ver mapa #1) fue sometido en su estructura física y humana a una de las pruebas de la naturaleza no registrada en la historia de Nicaragua, el huracán Mitch (agosto-noviembre 1998), cuyos daños materiales y de víctimas sorprendió a los expertos e instituciones locales y extranjeras que velan por la mitigación y prevención de desastres naturales.

Este fenómeno meteorológico que se manifestó con una trayectoria bordeando la costa norte de Honduras y penetrando en la zona norte del Istmo Centroamericano. Su impacto se hizo sentir principalmente en aquellos municipios comprendidos en el área adyacente con respecto a Honduras, en el escudo central y en la región del Pacífico.

Las condiciones físico geográficas, topografía, geomorfología, hidrología, uso actual del suelo se convirtieron en factores favorables para propiciar la inestabilidad de masas, las que presentaron mecanismos de ocurrencia complejos; distinguiéndose deslizamientos, derrumbes, desprendimientos rocosos, coladas, en muchos casos se observó mecanismos combinados de dos o más even $t$ <sup>os</sup>

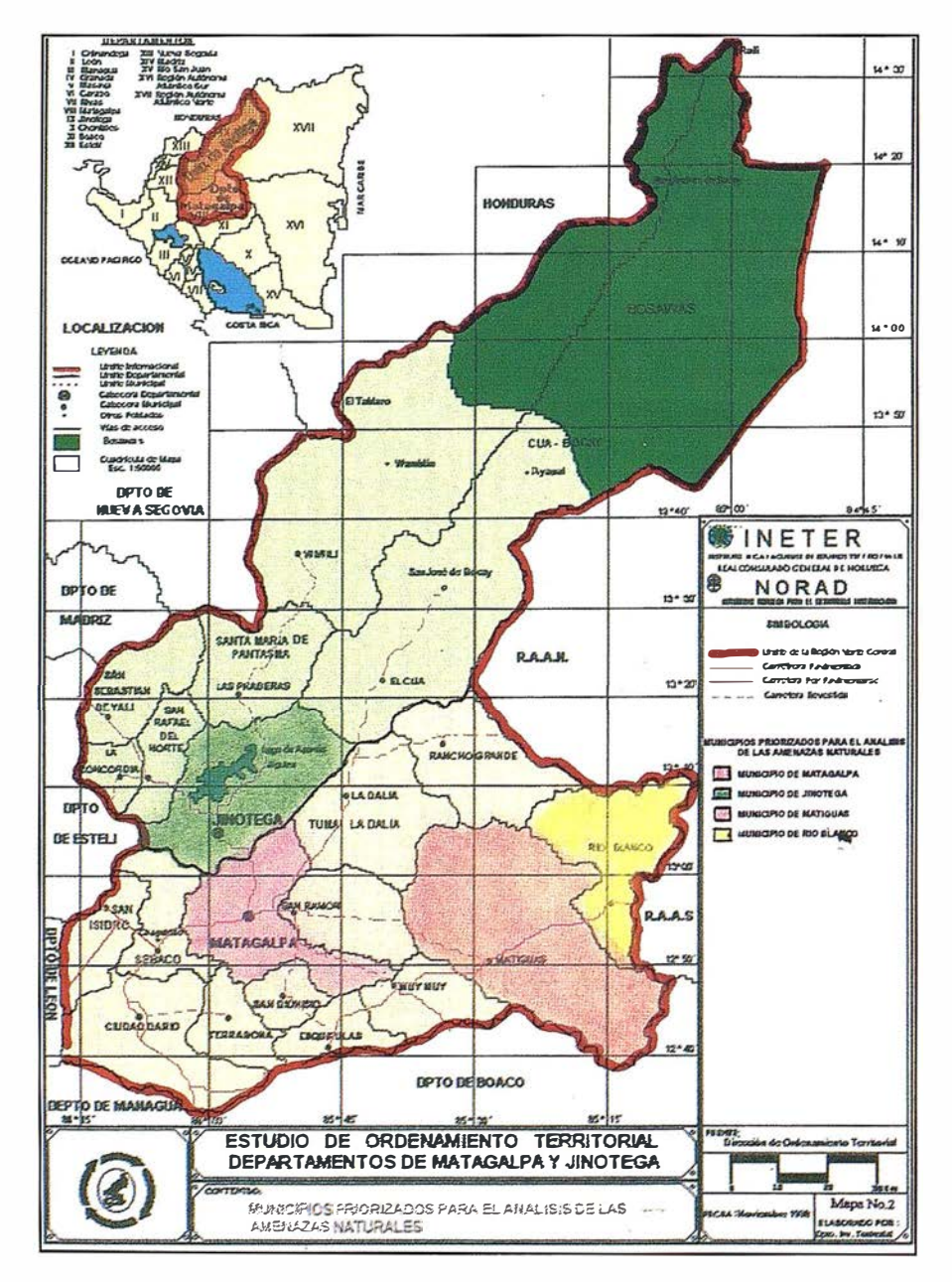

La mayor parte de los movimientos en masa afectaron a la población rural, las áreas productivas y las principales vías de acceso. No obstante las ciudades de la macro región norte central de los departamentos de Matagalpa y Jinotega, sufrieron relativamente daños menores, sin embargo el Mitch dejó al descubierto la fragilidad que tienen aquellos centros poblados localizados muy próximos a macizos montañosos y que requieren para su acometida, investigaciones geológicas, geomecánícas y estructurales, así como es indispensable realizar un estudio detallados de los cuerpos en fase de movimiento que han entrado en fase de aceleración y que muestran un comportamiento impredecible, siendo oportuno también realizar trabajos de auscultación o vigilancia, para establecer una red de monítoreo geodésico.

Ante esta situación resulta difícil de implementar en el corto plazo, acciones donde se considera el estado psicológico de las familias que están asentadas en las siguientes unidades geomorfológicas:

- Planos de inundación
- Planicie de pie de monte
- **Taludes**
- Terrazas bajas
- **Laderas**
- Cerros

En resumen este artículo se centra específicamente en el establecimiento de las mallas ambientales urbanas, como acciones operativas llevadas por la población afectada en coordinación con las alcaldías.

#### **OBJETIVOS GENERALES**

Presentar una caracterización del impacto del huracán MITCH en los mun icipios de Matagalpa, Matiguás y Río Blanco del Departamento de Matagalpa y el municipio de Jinotega. Así como establecer en forma preliminar algunas medidas y recomendaciones como pautas que permitan la mitigación y prevención de los efectos que puedan causar los movimientos en masas y las inundaciones.

#### **OBJETIVOS ESPECIFICOS**

- Valorar los daños ocasionados por el huracán Mitch y la vulnerabilidad del territorio a los huracanes, inundaciones y deslizamientos.
- Identificar las características físico geográficas que favorecen la vulnerabilidad de los municipios.
- Identificar, valorar y describir los movimientos en masa que amenazan a la población rural y suburbana.
- Evaluar del peligro de los movimientos en masa.
- Valorar las inundaciones en el territorio, provocadas por el huracán MITCH.

#### Generalidades

Los niveles de susceptibilidad de los municipios analizados en la región Norte Central están orientados fundamentalmente al impacto que pueden causar los fenómenos naturales propios de la zona como serían:

Los eventos del Niño y la Niña, sismos, huracanes, inundaciones y movimientos en masa.

Previo a la descripción de estos municipios, es importante destacar que el impacto de los huracanes difieren de un lugar a otro, dependiendo de las condiciones físico -geográficas y en particular debemos diferenciar dos tipos de trayectorias:

Una trayectoria de los huracanes que impactan sobre la costa Atlántica nicaragüense, se internan al territorio y pierden intensidad con mucha rapidez, dado que se alejan de una de sus fuentes de energía (océanos) y los obstáculos que encuentran a su paso, restan velocidad a sus vientos.

• En segundo lugar el tipo de trayectoria mostrado por los huracanes FIFI (1974) y MITCH (1998), que bordearon la costa norte de Honduras y penetraron a la zona del Istmo Centroamericano, y la presentada por el huracán ALLETA (1 982), paralelo a la costa oeste del Istmo centroamericano, suelen ser más peligrosas para algunas zonas de estos departamentos.

#### Municipio de Matagalpa

Matagalpa hidrográficamente se encuentra en la parte alta de la cuenca de Río Grande de Matagalpa, incursionando a la misma: El río Molino Norte, proveniente del cerro El Picacho; el río San Pablo del cerro El Portillo; el río Corre Viento del cerro La Zopilota y los ríos La Granja y Yaguare, este último provenientes del cerro Linda Vista.

Por su situación geomorfológíca a los ríos San Pablo y Molino Norte, se les debe brindar un plan de atención especial, pues son los que tienen mayor responsabilidad de las inundaciones, que se inician por el sector comprendido entre el río El Coyotepe y el río Jucuapa, agregándosele a este evento, los otros ríos que afectan a Matagalpa con remansos que pueden superar la capacidad de los cauces.

En la ciudad de Matagalpa el movimiento en masa más preocupante, por el peligro que representa a la población, se verificó en la ladera sudeste del cerro El Calvario. Esta ladera desde un punto de vista geológico, se compone de rocas volcánicas aparentemente estratificadas, probablemente todas, con abundante matriz arcillosa.

El flujo de agua y lodo se originó en la parte más alta del cerro, cerca de una vieja cantera y tuvo un rumbo hacía el este, introduciéndose den-

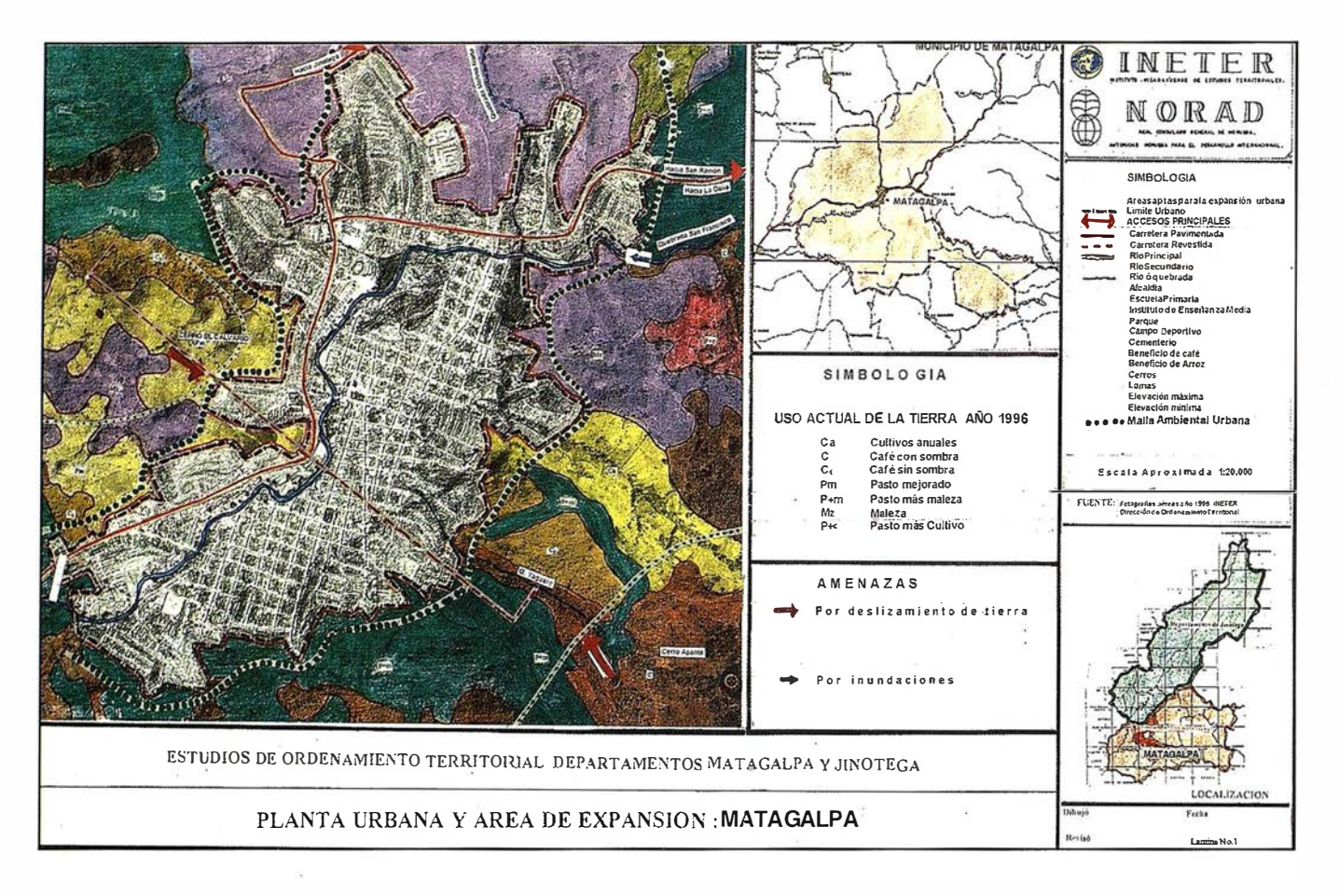

tro un cauce natural cuyo lecho sufrió un cambio en su profundidad original (ahora se observa una profundidad aproximada de 2 m).

El desplazamiento ha sido unos 500 -700 m aproximadamente, Ilegando a la carretera principal (Sébaco -Matagalpa).

#### Municipio de Matiguás

Este municipio tiene un porcentaje de 2.5% en relación al total de ciclones tropicales que han impactado de manera directa al país, presentando mayor vulnerabilidad ante huracanes que se internen al territorio nacional, en dirección de este al oeste, a través del sur del territorio. Este tipo de dirección suele presentar vientos fuertes.

Para huracanes que presentan trayectorias similares a las del Mitch, las precipitaciones suelen ser intensas por encontrarse el municipio al sur de las estribaciones de la cordillera Dariense.

Este municipio presenta déficit severos de precipitación que oscilan entre el -30% y -40%. Dichos déficit no son extremadamente perjudiciales debido a que en el municipio las precipitaciones anuales oscilan entre 1800 mm y 2400 mm.

Durante el huracán Mitch, no existió amenaza por inundación en la cabecera municipal. Las inundaciones fueron ocasionadas por el desbordamiento del Río Grande de Matagalpa, el cual destruyó totalmente el puente Paso Real, arrastrándolo por 2 km aguas abajo.

Este municipio no presentó amenazas por movimientos en masa en la cabecera municipal, pero a lo largo de la ruta a Río Blanco las Iluvias intensas del huracán Mitch provocaron derrumbes de pequeñas dimensiones y hundimientos, que han obstruido parcialmente la carretera en varios tramos

#### Municipio de Río Blanco

La cabecera municipal de Río Blanco tuvo pequeñas inundaciones en las casas que están dentro del área de influencia del río y no sobrepasaron a más del metro de altura. Debido a las características geomorfológicas, éste está condicionado a que la escorrentía sea de rápido drenaje por lo que no fue una seria amenaza de inundación de parte del huracán Mitch, inclusive los niveles de una bondadosa estación lluviosa superan a éstos.

A pesar de la presencia de relieve montañoso en el sector norte de la cabecera municipal, este municipio, como su entorno territorial, no presentó fenómenos de movimientos en masa significativos, como consecuencia de las lluvias intensas del huracán Mitch.

Pero es oportuno mencionar que al norte de la cabecera municipal, en las lomas que bordean la ciudad, en la localidad de San Pedro, se observaron pequeñas coladas de detritos, que involucraron los niveles superficiales del suelo, las cuales no representan peligro.

Pensando en una futura expansión de la cabecera municipal, sería oportuno decir que la ladera sur
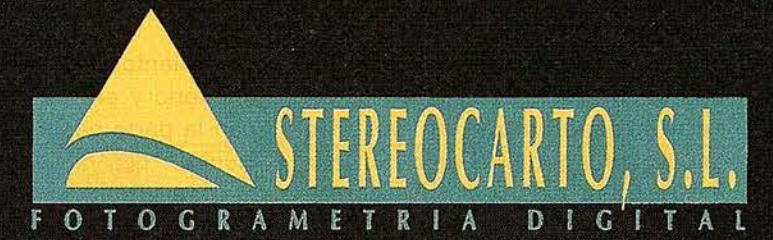

Paseo de la Habana, 200 - 28036 Madrid Tel.: 91 343 19 40 - Fax. 91 343 19 41

# **VUELOS FOTOGRAMÉTRICOS**

- REDES GEODÉSICAS Y **TOPOGRÁFICAS** 

> - FOTOGRAMETRÍA ANALÍTICA Y DIGITAL

> > - CARTOGRAFIA ANALÍTICA

- SISTEMAS DE INFORMACIÓN **GEOGRAFICA** 

- ORTOGRAFÍA DIGITAL

- SCANER FOTOGRAMÉTRICO

- FILMACIÓN CARTOGRAFICA

- CATASTRO RUSTICO **Y URBANO** 

- SENSORES REMOTOS

del cerro Musún podría constituir una amenaza. Por lo tanto se recomienda siempre un e studio geológico y geomecán ico del área montañosa previo a un asentamiento urbano o a cualquier tipo de actividad económica.

#### Municipio de Jinotega

El municipio de Jinotega, muestra una alta susceptibilidad a fenómenos de inestabilidad de masa, sobre todo en el entorno territorial de su cabecera mun icipal.

La mayor parte de los movimientos en masa observados, fueron originados por las lluvias intensas del huracán Mitch, pero otros, ya existentes, han sido reactivados y/o acelerados de modo importante como consecuencia del mismo huracán.

En lo que concierne a la ciudad de Jinotega, subsiste la amenaza de

movimientos en masa sobre el cementerio y en los barrios que ocu pan la parte oeste y noroeste de la ciudad. Los movimientos en masa que se produjeron con el huracán Mitch fueron pequeños flujos de lodo y detritos al oeste de la ciudad.

Todo el entorno territorial fue bastante afectado por Mitch, sobre todo el sector este y sudeste de la cabecera municipal. La mayoría de estos fenómenos, muchos de los cuales son de grandes dimensiones, se han observado a lo largo de la ruta a Matagalpa, donde provocó la obstrucción parcial de la carretera en ciertos tramos y en algunos casos afectaron viviendas.

En el municipio de Jinotega, a lo largo de unos 10 km desde Jinotega hacia Matagalpa, se observaron numerosos fenómenos de derrumbes, desprendimientos rocosos, deslizamientos y coladas. En la mayor parte se trata de movimiento en masa

más complejos y en este estudio preliminar no se pudo dimensionar el contorno de cada movimiento, por la concu rrencia de dos o más en una misma área. No se excluye la posibilidad que se pueda tratar, en algunos casos, de varios cuerpos de una única masa inestable.

Las rocas involucradas en el movimiento son de origen volcánico (ignimbritas y/o tobas del Grupo Coyol), además de la cobertura vegetal y del suelo (a menudo de color rojo, oxidado y con abundante matriz arcillosa).

Las causas que han originado todos los deslizamientos en la ruta Jinotega - Matagalpa son numerosas. El relieve de esta área es montañoso y accidentado, con pendientes muy elevadas (unos 60 - 70% o más) y desde un punto de vista geológico se observa una alternancia de rocas volcánicas muy fracturadas, localmente muy alteradas y a menudo con

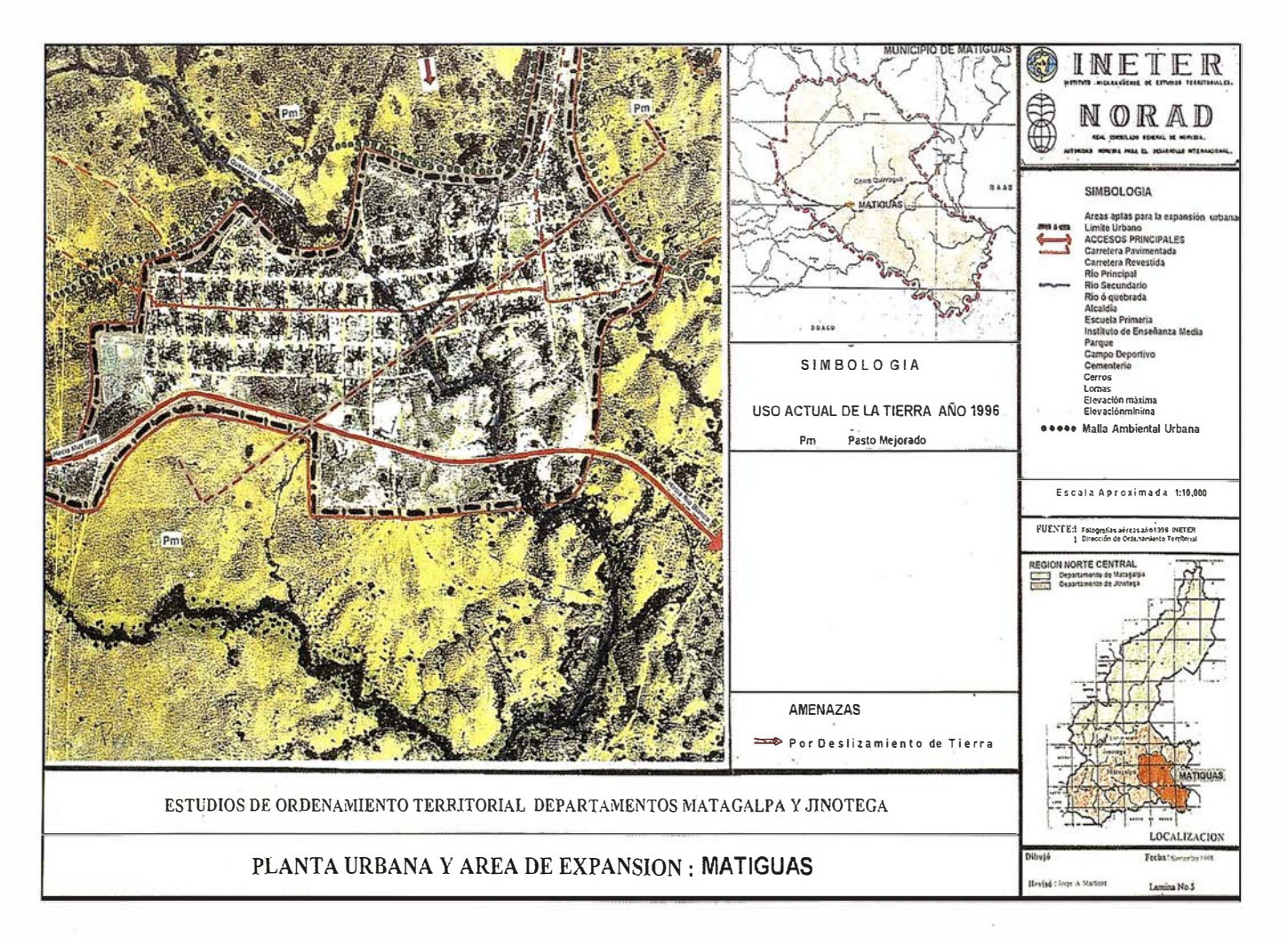

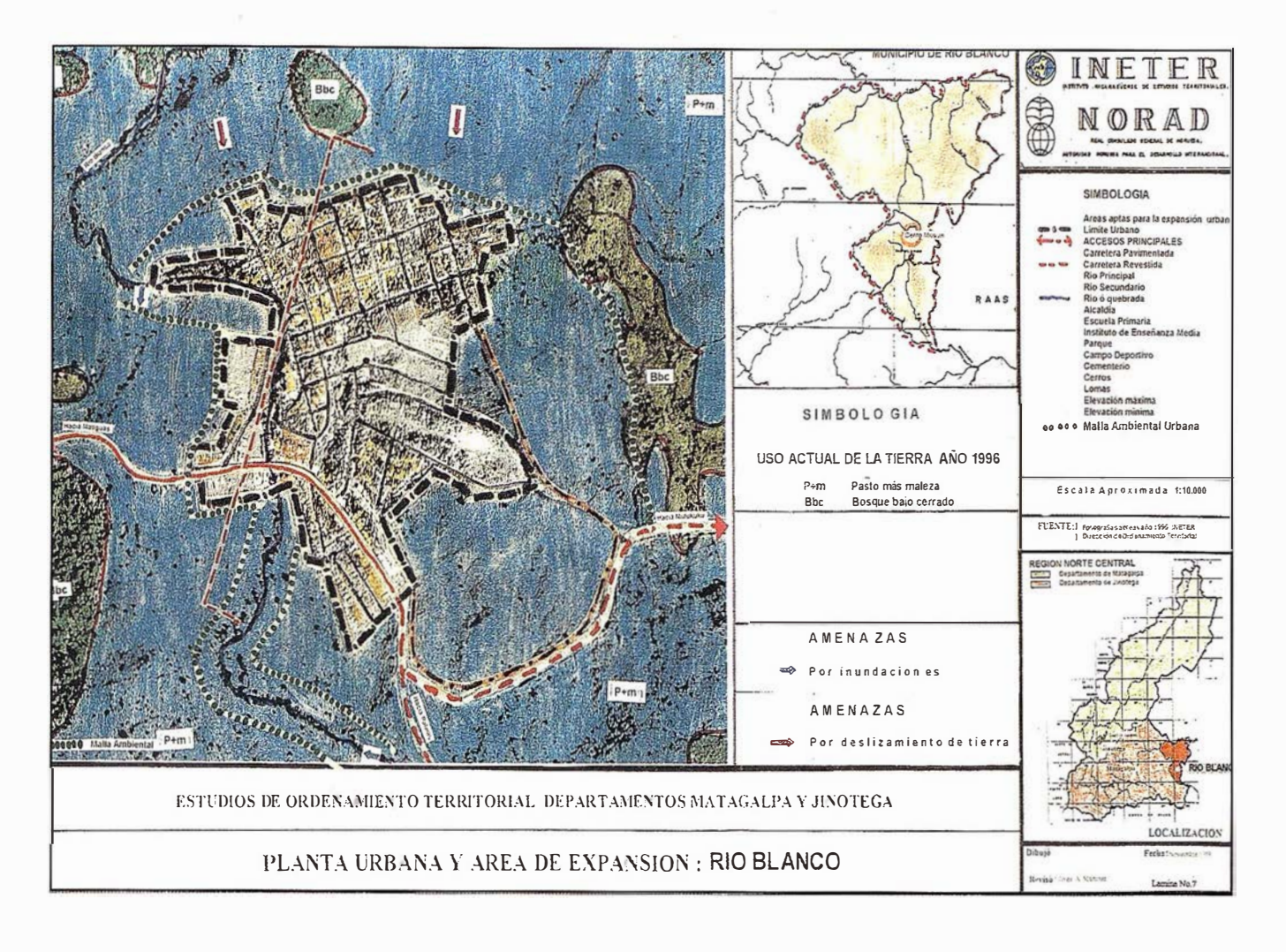

orientación de las capas litológicas a lo largo de las laderas.

Los cortes de los taludes, para la construcción de la carretera favorecen la inestabilidad en la roca. abriendo también nuevas vías de infiltración por el agua. En muchos de estos casos no han sido apropiados, porque no han tomado en cuenta ni las fuertes pendientes ni la naturaleza geológica y estructural de los cerros. Tampoco se protegieron los taludes con oportunas obras de ingeniería civil (como mallas metálicas clavadas, gaviones, zanjas de amortiguación, etc.).

Es probable que con lluvias intensas, algunos de estos movimientos en masa .se puedan reactivar, involucrando volúmenes más grandes de material. Debido a que muchos de

los fenómenos de inestabilidad se han verificado, sería útil una estabilización de las áreas de derrumbes.

Para impedir que el movimiento siga y que ponga en serio peligro la carretera es oportuno un trabajo de limpieza de todos los derrumbes, es decir desprender y provocar artificialmente la caída de bloques de roca inestables, así como es necesario un adecuado drenaje de los cuerpos principales en movimiento.

Es indispensable un estudio geológico y geomecánico muy detallado a lo largo de toda la carretera y pensando en reconstruir los tramos dañados de la carretera, es recomendable que la restauración se haga mediante el procedimiento de reconstruir plataformas y no por medio de realizar nuevos cortes de talud hacia adentro, lo cual favorecerían mayores inestabilidades.

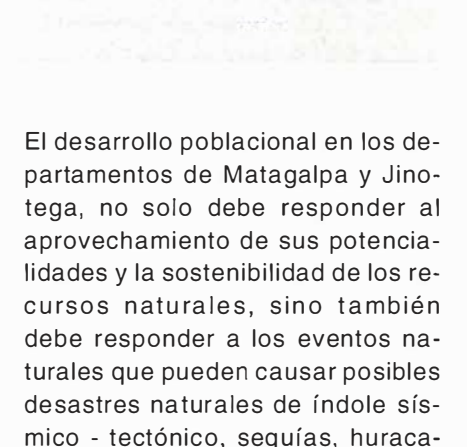

nes, inundaciones y movimientos en masa, que se traducen en restricciones para el desarrollo del proceso inversionista y los asentamientos humanos.

El abordaje de las amenazas naturales en estos departamentos a nivel de las cabeceras municipales en un primer momento sentarán las bases para el establecimiento de normas y regulaciones urbanas que contribuyan a la mitigación y prevención de los desastres naturales.

Partiendo del análisis general que se ha hecho de las amenazas naturales, hemos considerado importante establecer las primeras medidas en las cuatro cabeceras municipales que conforman ambos departamentos, y específicamente en los centros poblados de Matagalpa, Jinotega, Matiguás y Río Blanco, afectadas y no afectadas por el huracán Mitch, se introduce un nuevo concepto para la p revención de desastres naturales y que se define como MALLAS AM-BIENTALES URBANAS, las que constituyen un espacio a reforestar (plantar árboles) complementadas con obras de ingeniería que permitirán la conexión entre el límite urbano y las áreas conexas identificadas por las unidades geomorfológicas, planos de inundación, te rrazas bajas, piedemonte, taludes y laderas que en última instancia se convertirán en paisajes geomorfológicos y servirán como barreras ambientales de protección. Estas mallas ambientales son una medida práctica para prevenir a la población principalmente de las inundaciones y los movimientos en  $mass y a part$ ir del uso principal que conforma el centro poblado, demarcado por el límite urbano se derivarían usos compatibles, condicionados y prohibido.

#### Uso Principal

Es el uso deseable que coincide con la función específica de la unidad geomorfológica y que ofrece las mayores ventajas desde el punto de vista del desarrollo sostenible de la producción y del desarrollo u rbano.

#### **Usos Compatibles**

Son aquellos que no se oponen al uso principal y concuerdan con las potencialidades, productividad y protección del suelo y demás recursos naturales conexos.

#### Usos Condic ionados

Son aquellos que presentan algún grado de incompatibilidad con el uso potencial y ciertos riesgos ambientales controlables por el municipio.

#### Usos Prohibidos

Son aquellos incompatibles con el uso principal de una unidad geomorfológica debidamente identificada con los propósitos de preservación ambiental o de planificación y por consiguiente cualquier uso indebido que entraña graves riesgos de tipo ecológico, social y económico.

- Realizar una zonificación adecuada de cultivos en toda la región de estudio, para determinar que otros tipos de cultivos son aptos a los tipos de clima y suelo. De esta forma se podría regular mejor el uso de la tierra.
- Realizar una adecuada planificación en el incremento de las áreas de siembra durante los años NIÑA, a fin de aprovechar el comportamiento normal de las precipitaciones y reducir la potencialidad de los movimientos de masas en la región.
- Es indispensable realizar un estudio detallado de los cuerpos en

fase de movimiento, en las áreas reconocidas como las más afectadas y las más susceptibles (Matagalpa y Jinotega) . El estudio debe comprender: La definición de sus contornos, la individualización de las estructuras principales y secu ndarias del cuerpo en movimiento y de su entorno, la definición de su dinámica, el estudio geológico y estructural del área y la individualización de las manifestaciones superficiales (como la presencia de agua y la parcial reactivación).

- De tal manera se podrá tener una idea de la evolución futura y de los peligros latentes que estos cuerpos representan y así se podrán prevenir o mitigar los efectos de una eventual extensión.
- Es oportuno realizar trabajos de auscultación o vigilancia, estableciendo una red de monitoreo geodésico, para los deslizamientos que han entrado en fase de aceleración y que muestran un comportamiento imprevisible en el municipio de Matagalpa.
- Además se recomienda realizar trabajos de drenaje para evacuar las aguas de las masas inestables, evitando su reactivación.
- A lo largo de las vías de acceso es recomendable hacer un trabajo de limpieza de todos los frentes de derrumbe y en algunos casos es aconsejable realizar trabajos de estabilización (a causa de la fuerte fracturación de la roca), usando mallas clavadas para cubrir los frentes de ruptura.
- En algunos casos, es oportuno mejorar la señalización vial y de peligro.
- Pensando en la reparación futura de las carreteras hay que apuntalar los taludes con refuerzo al pie, mediante enroscados o gaviones, acompañados por un buen drenaje.

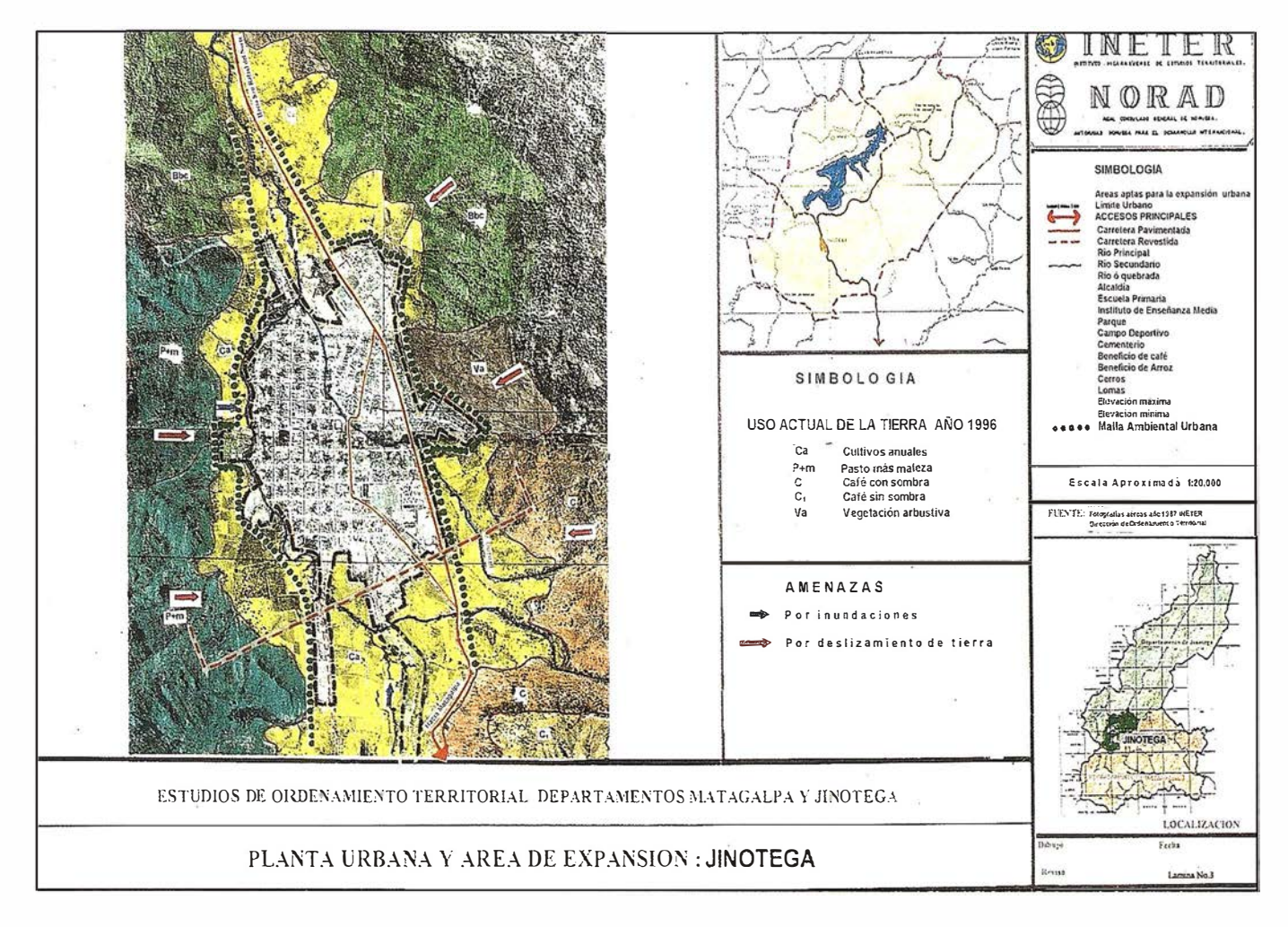

- No es aconsejable realizar mayores cortes en las zonas de roca fracturada.
- En los lugares más afectados por los movimientos en masa deberán mantener un uso agrícola o forestal para reducir el avance de los movimientos en masa.
- Un estudio geomorfológico, geológico y estructural en el ámbito territorial, permitirá identificar áreas muy susceptibles (que al momento, por ejemplo, no han sido afectadas) y el realizar un mapa de amenazas por deslizamientos.
- Es indispensable sensible and last autoridades locales y la iones, creando y desarrollando una mayor conciencia de riesgo y prevención, de los desastres naturales preparando a la población para situaciones de emergencia.
- Es recomendable alertar y reubicar a la población que vive en los caseríos cercanos que se encuentren en situación de riesgo.
- Realizar cartillas informativas, de fácil comprensión, explicando cuáles son los principales tipos de movimientos en masa, cómo y porqué ocurren y cuáles son sus manifestaciones premonitorias (como grietas, puntos de agua).
- Realizar mapas con la ubicación de las áreas más susceptibles y que contengan también informaciones sobre los lugares donde no es recomendable la construcción, a fin de evitar la densificación y restringir el crecimiento hacia lugares sujetos a inestabilidad, como las laderas. Se recomienda siempre un estudio geológico estructural previo a cualquier tipo de actividad en desarrollarse en lugares potencial-

mente inestables a fin de incidir en la creación de leyes que prohiban el asentamiento humano en áreas propensas a desastres naturales.

- Es necesario revisar y redefinir los parámetros técnicos de diseño y construcción de infraestructura, porque no es posible reconstruir puentes y carreteras según los mismos modelos y normas anteriores al desastre del huracán Mitch.
- Es necesario introducir también la práctica del drenaje de terrenos en pendientes como una forma de prevenir y mitigar los efectos de fenómenos torrenciales y otros asociados a inestabilidades.
- Realizar un estudio detallado para la reubicación de las comunidades muy vulnerables a inundaciones tomando en cuenta las márgenes que dejaron los ríos en la formación de nuevos cauces.

# Noticias Ashtech [Topografía]

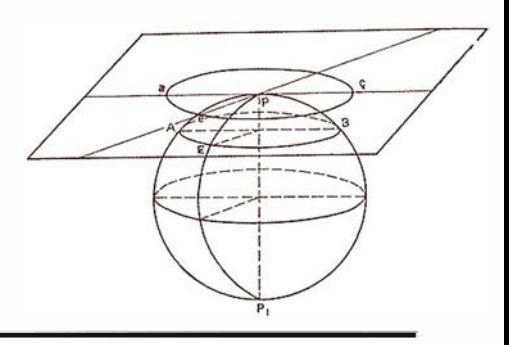

# **ASHTECH REDEFINE LA TOPOGRAFÍA**

A lo largo de los siglos, los métodos utilizados por los topógrafos para medir la distancia y determinar la dirección han demostrado ser tan imaginativos como productivos. Registros de trabajos topográficos primitivos han quedado grabados en arcilla, inscritos sobre cañas de bambú y papiro, y escritos con tinta sobre pergamino y tela de lino almidonada. Los antiguos babilonios tomaron el paso del camello como medida de longitud y utilizaron el Sol y las estrellas para calcular el diámetro de la Tierra con sorprendente precisión .

Para los primeros colonos americanos era práctica no poco común determinar las lindes de una reclamación de tierras midiendo el tiempo que se tardaba en fumar tres pipas mientras se cabalgaba un caballo medio lento hacia la estrella Norte. Y para dividir la tierra pública hace 150 años, los topógrafos al servicio del Gobierno de los Estados Unidos empleaban brújulas y observaciones astrales para la dirección y usaban jalones engarzados unos a otros por sus extremos junto con cadenas de 100 eslabones para medir distancias (esta es la razón por la que los topógrafos modernos se refieren a menudo a la cinta métrica como "la cadena"}.

# Hemos recorrido un largo camino

Los tiempos cambian. La tecnología mejora. El advenimiento del GPS proporcionó a la comunidad de topógrafos unos recursos adecuados al estado de la técnica que han hecho posibles niveles de precisión insupe-

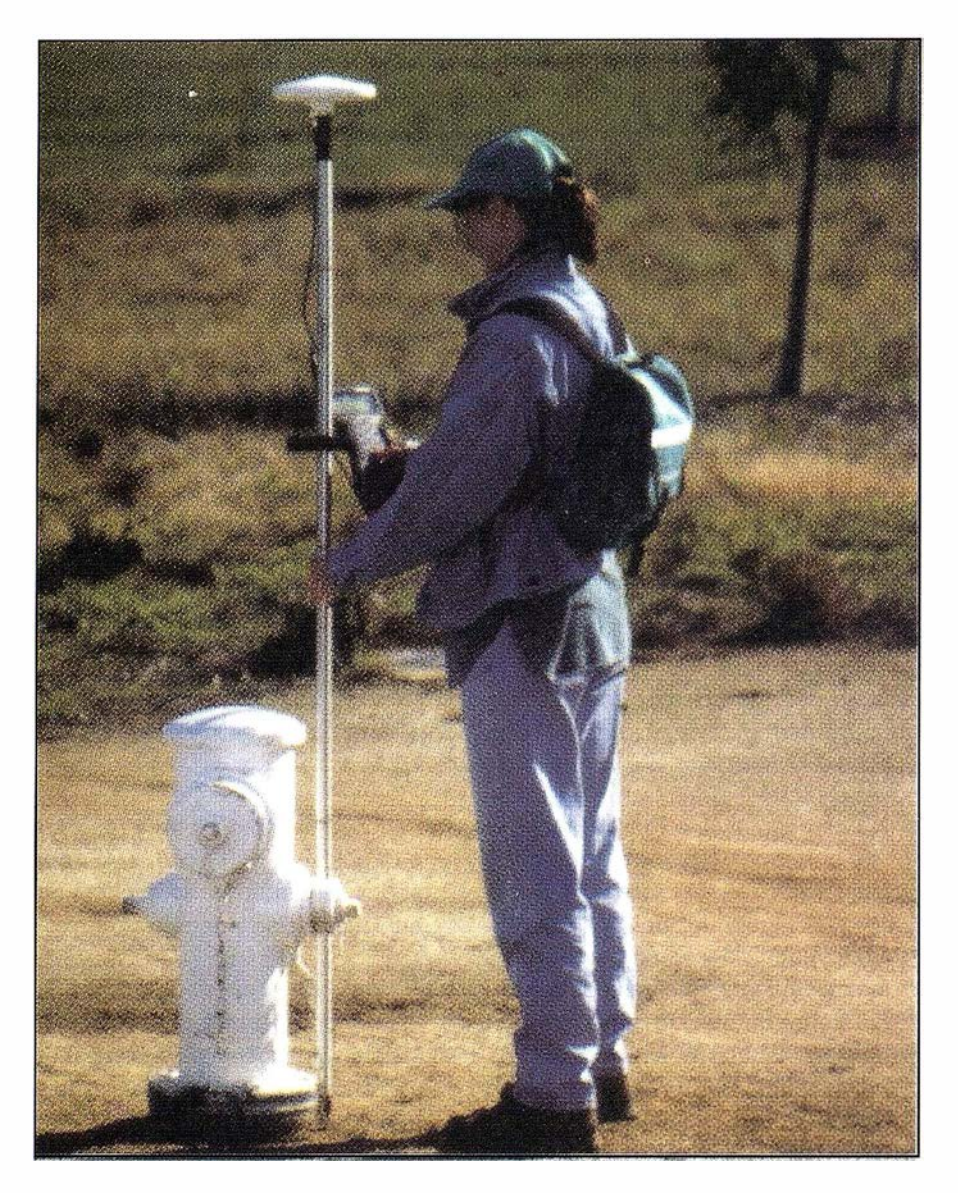

rabies. Ahora, el Z-Surveyor™ y el GG-Surveyor™ representan los últimos éxitos en los logros tecnológicos avanzados y en el diseño de productos en esta "industria" en continua evolución .

# El Z-Surveyor

El Z-Su rveyor es el primer sistema que integra el receptor, la fuente de alimentación, la memoria removible

y un enlace radio, todo en un estuche único, compacto y liviano. Duradero y amistoso para el usuario, su funcionamiento se controla fácilmente mediante una pantalla LEO de 2 botones convenientemente situados en la parte superior de la unidad, conformando lo que supone lo último en versatilidad y flexibilidad. Todo esto, y además es capaz de realizar mediciones con precisión de orden centimétrico por todo el mundo. Utilícelo con confianza en gran varíedad de aplicaciones entre las que se encuentran las' mediciones de control, las mediciones topográficas, las mediciones de rutas, las mediciones de tierras/lindes/catastrales, mediciones para construcción, y mediciones para edificaciones y otras.

Reduciendo los voluminosos equipos del pasado, el Z-Surveyor pesa sólo unas libras y necesita únicamente 7,5 vatio de energía. La batería interna de la unidad proporciona unas 4,5 horas de funcionamiento continuo y su memoria interna, ampliable desde 2 Mb a 85 Mb, está incluida en una tarieta PC fácilmente removible. Para soportar la rápidamente creciente demanda de soluciones para mediciones de orden centimétrico en tiempo real, se ha integrado en el receptor un equipo radio de amplio espectro, opcional, con lo que se obtiene el sistema topográfico GPS en tiempo real, más liviano, más portátil y totalmente integrado de la actualidad. Utilícelo como estación base o móvil para aplicaciones del GPS diferencial en fase de portadora, en tiempo real.

Están disponibles también posibilidades opcionales tales como la de GPS diferencial RTCM con código/ portador, posicionamiento de puntos, marcas de eventos y frecuencia externa. La Z-Superstation™ se compone de dos sistemas Z-Surveyor con radios incorporados, un controlador portátil, Win PRISM™, la nueva versión para Windows® de su bien comprobado software de posprocesamiento. Se le puede usar como sistema en tiempo real o como sistema con posprocesamiento. Tanto el Z-Surveyor como la Z-SuperStation pueden recolectar y posprocesar datos estáticos, estáticos rápidos, cinemáticos y pseudocimemáticos sin utilizar un controlador/pantalla externo portátil.

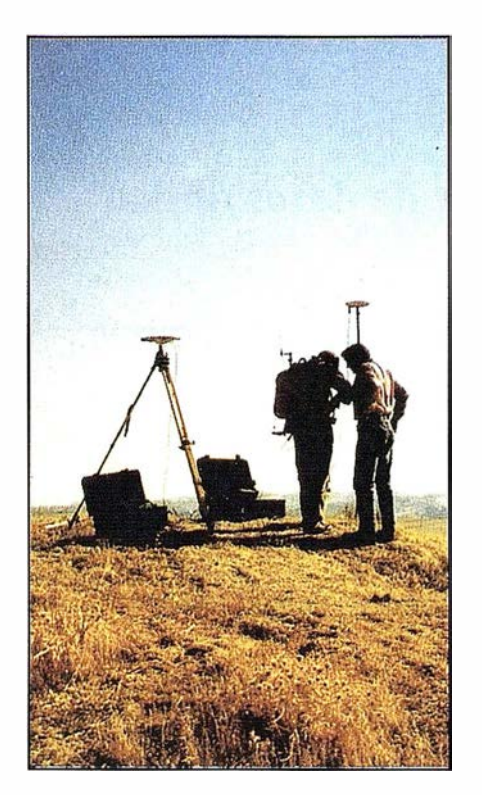

# El GG-Surveyor

Primer sistema GPS+GLONASS™ de la historia, diseñado especialmente para topógrafos, el GG-Surveyor prueba que cuando se trata de satélites, cuantos más, definitivamente mejor. El GG-Surveyor, de frecuencia simple, con 24 canales, es un sistema topográfico con todas las funciones, que se basa en la tecnología de vanguardia de Ashtech: GPS+ GLONASS. Este equipo recibe y procesa señales procedentes de no sólo los 24 satélites GPS, sino también de los satélites del Sistema Global de Navegación por Satélites (GLO-NASS) de la Fuerza Espacial de Rusia.

Con la constelación combinada GPS+ GLO NASS, más satélites son visibles y accesibles sobre el horizonte, de manera que el posicionamiento es posible el 100% del tiempo, incluso en entornos obstruidos como zonas de bosques o de topografía montañosa. De hecho, en aquellos casos

en que grandes obstáculos tales como los rascacielos bloquean parte del cielo, la precisión en tiempo real (centimétrica y decimétrica) más que se duplica con la adición del GLONASS al GPS. Los receptores GPS+GLO-NASS pueden típicamente obtener resultados centimétricos de posición y velocidad, autónomos y diferenciales que son un 95% más precisos y que pueden calcularse con doble rapidez que con un receptor con sólo GPS. El resultado ganador es un sistema topográfico capaz de controlar las más exigentes operaciones de alta p recisión en el mundo.

Al tratarse de una herramienta topográfica de la siguiente generación GPS+GLONASS, Ashtech ha dotado al GG-Surveyor con posibilidades tecnológicas que aumentan significativamente su versatilidad. Utilícelo para efectuar maniobras cinemáticas en tiempo real (RTK), que permiten al receptor de frecuencia simple realizar una multitud de ejercicios de topografía avanzada que normalmente exigirían la sofistificación de un receptor de frecuencia dual, pero con un coste inferior. En modo RTK, el GG-Surveyor funciona eficazmente como estación base diferencial en tiempo real y/ o como estación móvil de campo para mediciones cinemáticas en tiempo real.

# El paso siguiente en topografía

En resumen, tanto el atractivo sistema Z-Surveyor como el avanzado sistema GG-Surveyor están constantemente cambiando la naturaleza de la topografía. Con la incorporación de innumerables "importantes pioneros" en la "industria" GPS, estos sistemas permiten a los profesionales aumentar la eficacia y la productividad y al mismo tiempo disminuir el tiempo y el esfuerzo invertidos en el campo. Y de esto es de lo que se trata.

# NUEVA SERIE GTS-800A DE TOPCON

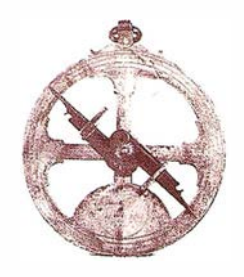

# Con el exclusivo enlace de datos óptico ( optical data link)

El objetivo de Topean ha sido siempre proporcionar a los mercados de topografía y construcción las soluciones más innovadoras. La última innovación de Topean es una nueva serie de Estaciones Totales: La GTS-800-A con sistema de control remoto. Con esta serie es posible actualizar su estación motorizada GTS-800 y convertirla en una estación con sistema de seguimiento automático del prisma (auto tracking), e incluso en un sistema de "una sola persona" (one-man system). La característica exclusiva de este sistema es como se lleva a cabo la comunicación entre el instrumento y el jalon con el prisma: Mediante un enlace óptico de datos de dos vías (optical data link).

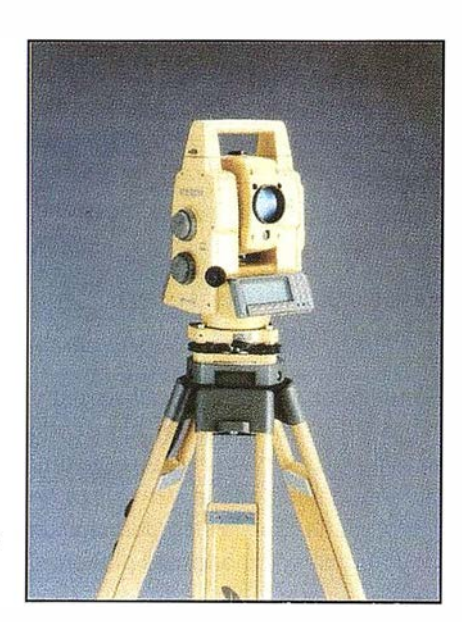

Topcon fue el primer fabricante en aplicar el enlace óptico de datos en instrumentos de topografía y laser. Este principio es utilizado en la estación total GRT-2000 con seguimiento de pendientes laser para motoniveladoras, que se introdujo en el

mercado el año pasado. Este instrumento está diseñado especificamente para aplicaciones de control de maquinaria. A través de un enlace óptico de una via, se envian a la máquina la información referente a la cota, pendiente transversal (peralte) y dirección.

# Comunicación Óptica de doble via

El último desarrollo de Topean es el enlace óptico de datos comunicandose en dos sentidos desde el instrumento al jalón y viceversa. Este principio exclusivo se ha aplicado a la serie de estaciones totales GTS-800-A con seguimiento automático. La serie se compone de tres modelos: El GTS-800, GTS-801, y GTS-802 con precisiones angulares de 2cc, 6cc, y 10cc respectivamente. El instrumento se puede ampliar con un RC-1, sistema de control remoto que se fija en el jalón donde se encuentra

el prisma. De esta forma se consigue un sistema de una sola persona (robotizado) y ¡sin necesidad de radiomodems!, evitando licencias de uso de frecuencias de radio y problemas de interferencias de la señal. A pesar de ello, la flexibilidad del sistema permite por supuesto el uso de radio-modems como una alternativa más.

# Función de puntería

Otra ventaja del RC-1 es la función de puntería. En contraste con la señal del radio-modem que es de tipo esférico, la señal del RC-1 es enviada directamente desde el jalón con el prisma hacia el instrumento. Esto permite que pulsando la tecla search (buscar) en el RC-1 , el instrumento encuentre automaticamente al topógrafo situado en el jalón con el prisma en cuestión de segundos (ya que "sabe de donde le viene la señal"). Esto mejora enormemente la velocidad y facilidad de uso.

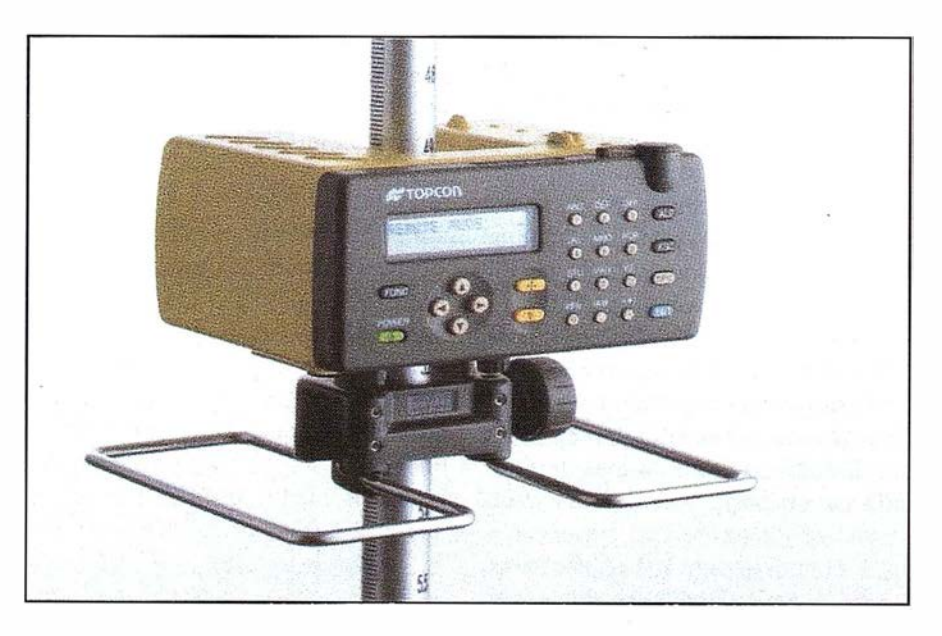

# DIRECCIONES DE INTERÉS

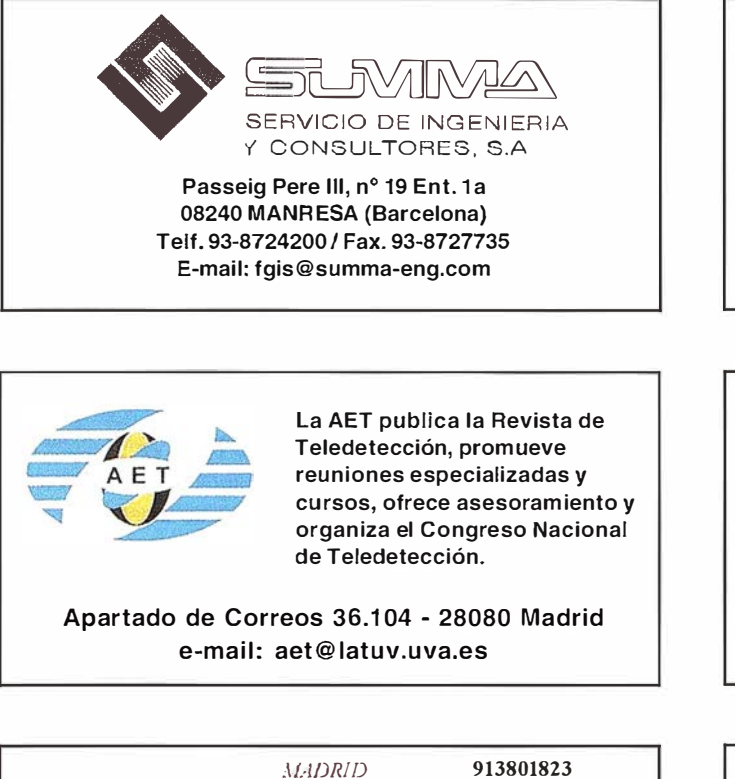

**ANDALUCIA** LEJ :.1NTE **CATALUÑA** PAIS VASCO

958446342 963775116 932650843 945298085

DISTRIBUIDOR AUTORIZADO

**ZEIXX** 

**≣Mapinro** 

THE INFORMATION DISCOVERY COMPANY

http://pcrsonal5.iddco.es/geocenter

DISTRIBUTDOR OFICIAL VENTA Y ALQU1LER

EOGRAF

.<br>Sistemas de Información Geográfica, Ld

Geo center

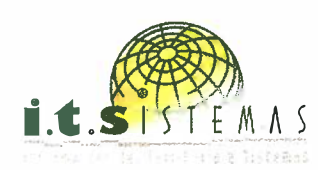

Cartografía y Topografía Mapas Temáticos Aplicaciones SIG-GIS Inventarios y Catastro

Avda. de los Chopos nº 33 - 48990 Getxo (Bízkaia) Tel.: 94 431 90 15 • Fax: 94 430 00 91 E-mail: its@ic.coinpasa.com - http://www.itsistemas.com

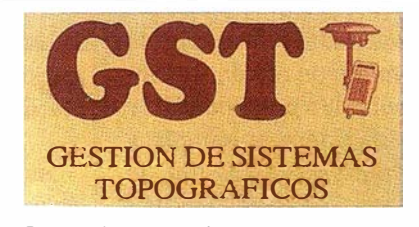

Parque Pisa, C/ Juventud, 24 - Ed. Juventud 1<sup>ª</sup> Planta 41 927 Malrena del Aljarafe - SEVI LLA • Tel.: 95 41 8 55 50 Fax: 95 41 8 55 52 • E-mall: gst1 23@telellne.es

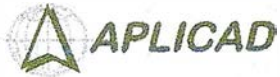

- Centro de Sistemas y Desarrollador Registrado de Autodesk.

Aplicaciones de CAD CAM y GIS S.L - Dirección de Proyectos GIS.

- 
- Programación a medida. - Soporte técnico y Consultoría.
- Formación especializada.

Valencia. Av. Cid, 105 - 5° Tel. 96.383.72.65 gis@aplicad.com Castellón. C/ Mayor, 100 - 3° Tel. 964.48.70 aplicad@aplicad.com www.aplicad.com

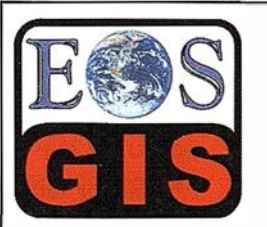

- Digitalización de Cartografía: Curvas de nivel, planimetría, Coberturas.
- Cálculo de Modelos Digitales de Terreno. - Creación de Imágenes y Animaciones
- fotorealistas 30 con integración SIG.
- Cartografía temática.
- Escaneado y Georreferenciación de cartografía.
- Programación de aplicaciones.

C/ Ponzano, 39-41 · 5°F - Madrid 28003 - España - Tel. 91 451 45 90 Http://ourworld.compuserve.com/homepages/mgis Http://www.EOSGIS.com - E-mail: mgis@compuserve.com

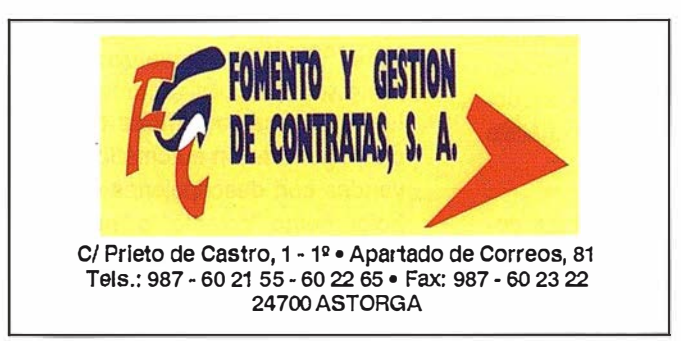

Doctor Esquerdo, 105 - 28007 MADRID - España - http://wWW.geograf.pt Tel.: (34) 91 400 96 38 / 52 - Fax: (34) 91 409 64 52

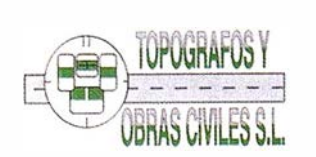

Pº Arco de Ladrillo, 64 portal 3 - 1º Oficina 4 - Tel.: 983 239 440 983 239 1 71 - Fax: 983 239 047 • tom ges@mx3.redestb.es 47008 VALLADOLID

# **Noticias**

# **Mapinfo presenta Mapinfo Profesional\* 5.5**

#### Software líder del análisis espacial de los datos ('Business Mapping') <sup>y</sup> análisis de GIS

La enorme facll/dad de uso, soporte para nuevos formatos ráster, funciones más potentes de presentación y mayor capacidad para el estudio y examen de datos comerciales, la conectividad con Orac/eB/ e con IBM avalan a Maplnfo como la herramienta por excelencia en soluciones geográficas aplicadas a Información empresaria/

Maplnfo, el suministrador lfder de soluclones, software y datos para la visualización y análisis geográficos de información comercial, anuncia la nueva versión (5.5) \_de Maplnfo Professlonal, el producto estrella de la empresa.

Las nuevas características de la versión 5.5 profundizan y aumentan la capacidad de Mapinfo Professional como herramienta de Inteligencia comerclal para el anállsls de pautas y tendencias, permitiendo una toma de decisiones más rápida y mejor documentada. Entre las nuevas funciones se mejora el módulo de generación de gráficos y diagramas comerclales con tipologías más sofisticadas y potentes, capacidades de sombreado con efectos de relieve para mostrar y destacar elementos de superficie y tendencias geográficas de las variables dlsponlbles, y ampliación en su capacidad para vlsuallzar fotografías aéreas, e Imágenes de satélite.

Además, como consecuencia de su exclusiva alianza tecnológlca con Oracle, disponemos de conectividad total entre Maplnfo Professlonal 5.5 y Oracle81: los objetos gráficos - es decir, puntos, lineales y reglones - pueden ser guardados conjuntamente con datos convencionales. Es el último avance en un ' programa de colaboración para desarrollar y comerclallzar conjuntamente soluciones tecnológicas de Maplnfo y Oracle, ofreciendo a las empresas nuevas formas de "visualizar" y analizar datos en sus aplicaciones de comercio electrónico, data warehouse y asistencia al cliente.

« Las nuevas funciones y mejoras ofrecidas por Mapl nfo Professlonal 5.5 son consecuencia directa de las opiniones y necesidades de nuestros clientes, » declaró Richard Rolllns, Director de Productos Mapinfo en Europa. «Hemos slmpllflcado aún más el uso del software, ofreciendo un acceso más directo, si cabe, a las bases de datos de las empresas y facllltando el acceso a un análisis más Inteligente, preciso y rápido de los datos de la empresa mediante el anállsls y la vlsualizaclón de Información geográfica. »

#### Nuevas características de Maplnfo Professional 5.5

Maplnfo Professlonal 5.5 ofrece a los clientes un soporte de decisiones mejorado y nuevas funciones de análisis gráfico, Incluyendo:

- Mayor facilidad de uso para los usuarios que no estén acostumbrados a usar software de cartografía dlgltallzada para el análisis de datos comerciales, se presenta un nuevo asistente - MapWlzard - que hace más fácll empezar a trabajar con el software, suministrando un proceso más centralizado y racional para acceder a los datos, efectuar anállsls y generar resultados.
- Nuevos gráficos y diagramas comerciales - suministra a los usuarios una vlsuallzaclón gráfica me-

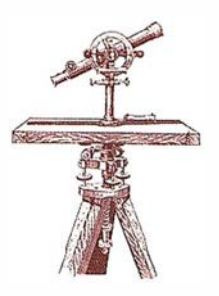

]orada de la Información. Con la tecnología de vanguardia para gráficos suministrada por Three D Graphlcs, el líder en el desarrollo de sistemas de gráficos y diagramas, los usuarios de Maplnfo Professlonal 5.5 tienen ahora la poslbllldad de eligir entre muchos tipos nuevos de diagramas: trldlmenslo� nal, burbuja, columna, histograma además de los tipos ya tradiclona· les. Esta ampliación de las opciones permite que los usuarios apro· vechen al máximo las diferentes opciones de visualización de datos para tomar decisiones comerciales cruciales.

- Acceso a OracleBI e IBM DB2-además de la conectividad con Informlx, Oracle7 y Oracle8, esta última versión de Mapinfo Professional permite a los usuarios acceder y analizar espacialmente los datos geográficos y comerciales alojados en ta base de datos corporativa de la empresa mediante la nueva In· tegración del producto con IBM DB2 y con Oracle8i.
- Ampllaclón de las capacidades de sombreado temático continuo - e sombreado en relieve produce une sensación de relleve en el recepto visual del mapa, al añadir contor· nos y sombreados que provlener de un foco de luz virtual. Al aplicar· lo a grupos de datos no geográficos, como ingresos o estadísticas de delincuencia, esta técnica ayuda e resaltar rangos de datos que mejo ran espectacularmente la visualiza. clón geográfica.
- Leyendas cartográficas mejoradas - generación automática de le yendas con descripciones de símbolos como "colegio" o "hospital" que facilitan la comprensión de los mapas.

Soporte de más formatos ráster se puede trabalar con una gama m ás am plia de Imágenes ráster, que Incluve fotografías aéreas y Imágenes de satélite, procedente de fuentes como WMF, PNG y Photoshop 3.0. Se pueden aprovechar las últimas técnicas de compresión de Imágenes a través de la tecnología MrSID (Multl-resolutlon Seamless lmage Database).

Como respuesta a las peticiones específicas de los usuarios, Maplnfo también presenta dos nuevas adiciones de software para Maplnfo Professlonal:

- ProVlewer se ofrece ahora gratis: permite que los empleados visualicen mapas y compartan cuadros de Información desarrollados por los usuarlos de MapInfo Professional en sus organizaciones. Permi te que quien tome las decisiones en la organización visualice y analice datos Importantes en su puesto de trabajo y reduce la necesidad de distribuir la Información en papel.
- ProPress, un potente procesador de imágenes tipo raster, es un módulo aparte que permite que los usuarios impriman con rapidez mapas de detalle con gran calldad en cualquier tamaño. La mayoría de las Impresoras carecen de la potencia de procesamiento y capacidad de almacenamiento necesarla para Imágenes grandes y comple-Jas. Pro-Press convierte cualquier Imagen, sin Importar el tamaño o el nivel de detalle, manteniendo la calldad.

#### Disponibilidad

MapInfo Professional 5.5, versión española, estará disponible en septiembre. ProVlewer se puede descargar gratuitamente desde www.maplnfo. com.

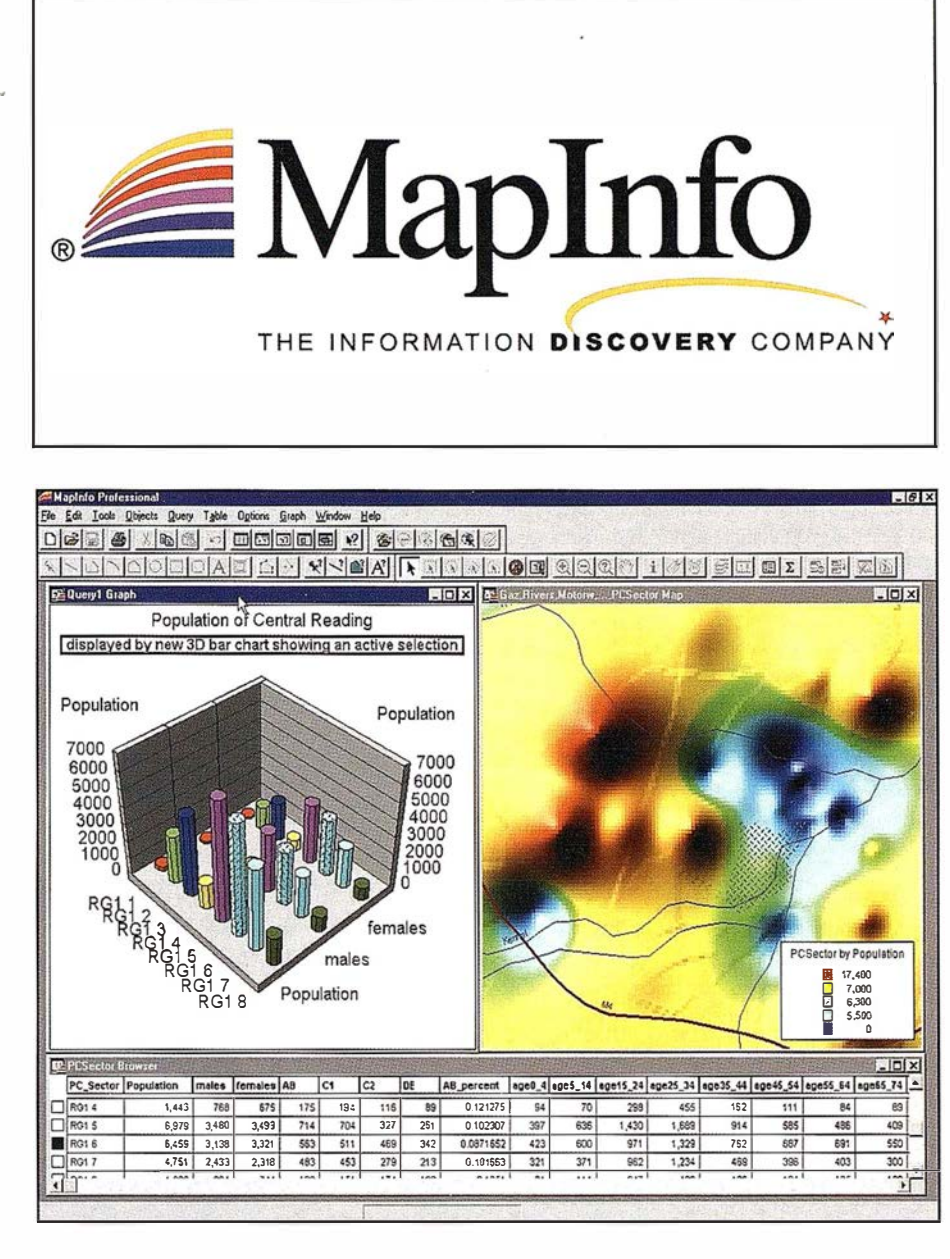

#### Sobre Mapl nfo

Mapinfo es el suministrador líder de productos y soluciones para aplicaciones de Inteligencia comercial y geomárketing, permitiendo que los usuarios visualicen y analicen información de forma espacial, tanto en su ordenador como mediante soluciones accesibles por Internet. Con elio, los clientes convierten sus datos en una ventaja comercial, al descubrir pautas y tendencias no percibidas anteriormente en éstos, mejorando el conocimiento del negocio, las relaciones con el cliente y el rendimiento económico,

sobre todo para organizaciones con grandes Infraestructuras físicas y de Información, que necesitan comprender las variables demográficas del mercado, gestionar activos y planificar recursos para competir con eficacia. Con sede en Troy, Nueva York, Mapinfo es una compañía global con productos y soluciones disponibles en veinte Idiomas y una red de asociados y canales de distribución estratégicos en 58 países. Su sede central europea se encuentra en Wlndsor, Reino Unido. Para más lnformación, visite Mapinfo en www. mapinfo.com.

#### BASES

#### Ámbito

El ámbito del concurso alcanza a toda la comunidad universitaria nacional. Podrán participar los alumnos de Escuelas Técnicas y Escuelas Técnicas Superiores que hayan acabado sus estudios desde el año 1997 hasta la fecha y que hayan desarrollado Proyectos Fin de Carrera relacionados con la Cartografia (Cartografia, Geodesia, Topografia, Fotogrametría, Sistemas de Información Geográfica, Teledetección, etc.).

#### Presentación

El documento a presentar al Concurso será el que sirvió de base para alcanzar la titulación correspondiente.

La memoria del citado documento se presentará escrita en formato A4 y los documentos gráficos, en su caso, a la escala adecuada y en un anejo propio.

En ningún lugar del documento deberá aparecer el nombre del autor, ni la Escuela o Universidad de procedencia, ni agradecimiento o cualquier otro texto o gráfico que pueda dar luz sobre la autoría del trabajo.

#### Premios

Se establece un Primer Premio con una dotación económica de 1 50.000 pesetas y de equipamiento informático aportado por las entidades colaboradoras(\*) y un Segundo Premio con una dotación de 75.000 pesetas y una colección de libros sobre Cartografia y temas afines.

El tribunal podrá decidir la concesión de cualquiera de ellos amás de un concursante.

El concurso no quedará desierto si el número de participantes supera el doble del número de premios.

Los premios se otorgarán a los Proyectos, con independencia del número de alumnos redactores.

#### **Certificados**

Todos los participantes recibirán un certificado de participación. Plazo

El plazo para la presentación de los documentos finalizará a las 14 horas del día 19 de noviembre de 1999.

#### Jurado

El jurado estará compuesto por cinco miembros, nombrados entre los profesores de la Universidad de Jaén y profesionales de reconocido prestigio en el mundo de la Cartografia.

#### Fallo

El resultado del concurso se hará público el día 10 de diciembre de 1999. La entrega de los Premios se llevará a cabo el día 15 dediciembre de 1999. El fallo del jurado será inapelable.

#### Procedimiento

Todos los interesados que cumplan los requisitos del concurso podrán participar en él remitiendo sus Proyectos a la dirección que se indica en la última Base.

Los trabajos se presentarán bajo un lema de cifras o letras a modo de seudónimo, junto con un sobre cerrado que exhibirá el lema en el exterior y en cuyo interior deberá contener la identificación completa del concursante (nombre, dirección y número de teléfono de contacto) y una fotocopia del Título o, en su defecto, del resguardo de haber solicitado su expedición. Antes de la fecha límite para la presentación de documentos se dará a conocer la configuración del tribunal definitivo que ha de evaluar los trabajos. Una vez evaluados los trabajos y levantada acta de dicha evaluación, se procederá a abrir los sobres con la identidad de los concursantes, a comunicar a cada participante el resultado de Ja misma y a convocar al ganador y al finalista para el acto de entrega de los premios. Todos los originales premiados pasarán a engrosar los fondos de la Biblioteca de la Escuela Politécnica Superior de Jaén: La participación en el Concurso implica la aceptación expresa deestas Bases.

#### **Comunicaciones**

Dirección para las comunicaciones, remisión de los documentos y cualquier tipo de consulta aclaratoria:

> Premio Francisco Coello Escuela.Politécnica Superior Avda. de Madrid N° 35. 23.071-Jaén Tel: 953 212424 - 212401 Fax: 953 212343 http://eps.ujaen.es/coello E-mail: eps@ujaen.es

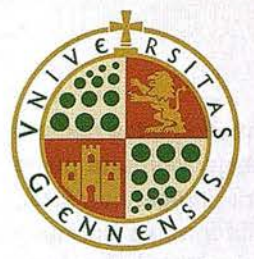

La Escuela Politécnica Superior de la Universidad de Jaén convoca en honor de D. Francisco Coel/o de Portugal y Quesada, introductor de la Cartografía moderna en España, y fructífero cartógrafo, el:

# PARA PROYECTOS FIN DE CARRERA EN EL ÁMBITO DE LA CARTOGRAFÍA Y CIENCIAS AFINES

Colaboran:

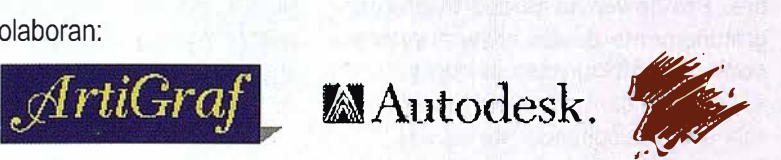

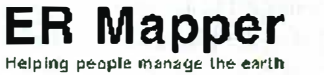

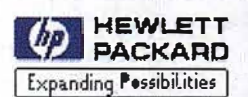

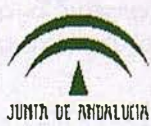

(\*) Los premios aportados por las éntidades colaboradoras son: una tableta digitalizadora, cortesía de Artigraf lnfonnática Gráfica, S.L., una licencia de Autodesk World Release 2.5, cortesía de Autodesk S.A., una BCN y bibliografía, cortesía del Centro Nacional de Información Geográfica, una licencia de ER Mapper 6.0, cortesia de Earth ResourceMapping Spain S.L., un plotter de sobremesa HP Design Color Pro Cad, cortesía de Hewlett Packard Española, S.A., una BCN y bibliografía, cortesía del Instituto Cartopráfico de Andalucía y un ordenador y bibliografía, cortesía de la Universidad de Jaén.

# Intergraph tuvo un gran éxito en sus seminarios GIS <<Descubra las Soluciones Geomedia»

Intergraph obtuvo una gran influencia entre los profesionales del sector, en los seminarios que recientemente ha realizado a lo largo de la geografía española.

Durante estos seminarios, Intergraph mostró a los asistentes las ú ltimas n ovedades de su gama de p roductos Geomedia, y dio a conocer algunas de las aplicaciones que numerosas empresas han desarrollado utilizando esta innovadora tecnología, cuya facilidad de uso y altas prestaciones están permitiendo a la compañía aumentar de forma considerable su nivel de ventas.

Durante los seminarios, que contaron con la asistencia de cerca de 400 participa ntes se mostraron Solucio nes Geomedia enfocadas a cubrir:

- Gestión de catastro
- Gestión de redes de saneamiento
- Concentración parcelaria
- Gestión de espacios y activos
- Gestión de Parques Naturales
- Gestión de bienes immuebles y patrimonio
- Soluciones GIS para banca
- Planeamiento urbanístico
- Gestión integrada para Administraciones Locales
- Gestión de flotas de vehículos
- Gestión de redes de transporte urbano
- Gestión para mantenimiento y conservación de Carreteras
- Gestión y explotación de Áreas Portuarias

El alto nivel de las aplicaciones mostradas, despertó un gran interés entre el público asistente que pudo comprobar que las Soluciones Geomedia, representan en este momento

Hemos creido oportuno plasmar algunas de las ponencias de estos seminarios.

## G.I.S. DE EXPLOTACIÓN PORTUARIA

#### Por Alatec HASKONING.

Alatec HASKONING, dada su experiencia y colaboración con Autoridades Portuarias detectó la necesidad de la implantación de una herramienta informática que fuera capaz de optim izar la gestión y explotación de ñas actividades propias del puerto, con el fin de ser más competitivos y optim izar el uso racional de los medios portuarios.

Esta herramienta nace de la combinación de las capacidades propias de un Sistema de Información Geográfica (G.l.S.) con la programación de las aplicaciones más relevantes en la operativa portuaria, con el objeto final de optimizar el rendimiento económico asociado a la gestión del puerto.

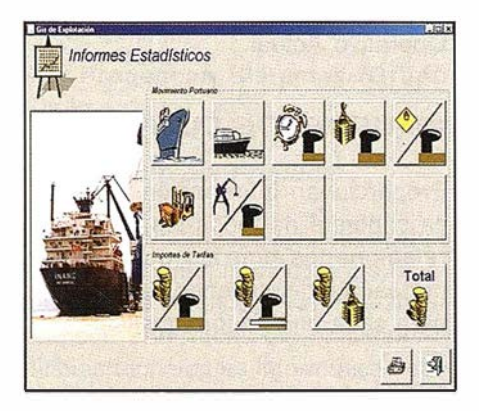

La aplicación informática desarrollada por Alatec HASKONING, es un G.I.S. DE FYPLOTACION PORTUA-RIA Para el desarrollo de la misma, se ha elegido el sistema de Geo-media de Intergraph, que nos permite utilizar lenguajes de cuarta generación con herramientas estándar de Windows como Visual Basic y Visual C++. Las características que Nos aporta un Sistema de Información Geográfica pueden ser las siguientes:

- P, Combinar datos geográficos de
- distintas procedencias
- Proyectar estos datos en planos
- Realizar consultas complejas sobre datos espaciales y alfanuméricos
- Crear vistas de planos ante consultas gráficas o mixtas

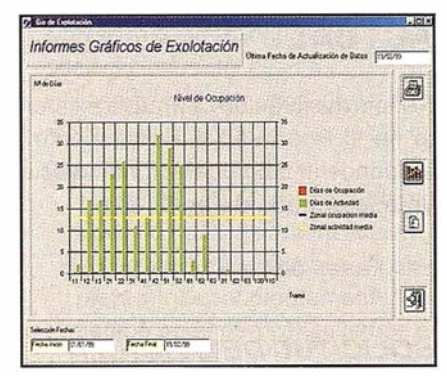

El conjunto de características y herramientas descritas anteriormente ha permitido generar la aplicación que tiene la posibilidad de crear conexiones simultáneas a diversas fuentes de información alfanumérica y georreferenciar perfectamente la información alfanumérica y gráfica, incluso elaborada con otros sistemas de información tales como; ARC/INFO, ARCVIEW, CAD, ACCESS, FRAMME, MGE, MGSM, ORACLE, Etc...

Los conceptos a partir de los cuales se configura esta aplicación son los siguientes ;

ESTANCIA, se constituye como la entidad principal de información en la operativa del Puerto. Una estancia se inicia en la petición que realiza el consignatario para solicitar el atraque del buque en el puerto y se confirma con la entrada del mismo.

TRAMO, es la parte en la que se dividen los muelles y que constituye la unidad mínima de información.

ACTIVIDAD, define las características de una operación concreta.

PREVISIÓN, es el estado en que se encuentra un buque antes de su llegada física al puerto.

ASIGNACIÓN, es la acción mediante la cual se reserva un tramo del muelle a un buque.

CONFIRMACION DE ESTANCIA, es la acción de validar la estancia de un buque en el tramo asignado.

A partir de la entrada de datos se generan dos bloques totalmente diferenciados;

# ESTADO OPERATIVO ACTUAL

Refleja la situación operativa existente en el Puerto en cada momento y responde al flujo operacional asociado a la entrada de un buque.

Las Fases de este proceso son:

# SOLICITUD DE ESTANCIA

#### ASIGNACION DEL ATRAQUE

Donde se asignan de manera provisional los atraques en que se prevé atracar a los buques esperados.

## CONFIRMACIÓN DE **ESTANCIA**

Donde el buque cambia su estado de previsto a real.

#### ASIGNACION DE ACTIVIDAD PORTUARIA

Donde se especifica el tipo de operación: estiba, consignatario, mercancía principal, así como las mercancías movidas en la actividad y los medios mecánicos y humanos.

Todo este proceso tiene su reflejo en el plano de «Estado Operativo Actual» elaborado a partir de la inform ación en tiempo real suministrada al sistema, y el cual permite realizar consultas interactivas tanto a nivel Buque como a nivel Muelle.

# **GESTION PORTUARIA**

Se organiza un cuatro niveles de informes cuyo último fin es la obtención de índices de gestión que caracterizan la operativa portuaria :

#### INFORMES DIARIOS

Muestran información actualizada del puerto, día a día, como son el «Plano de Asignación de Atraque» y el « Diario de Explotación».

#### INFORMES DE MOVIMIENTO PORTUARIO

Contemplan todo tipo de informes estadísticos relacionados con la operativa portuaria, pudiendo establecerse por dársenas, tipo de presentación y muelle para cualquier periodo temporal deseado, como por ejemplo.

- Movimiento de Buques
- Ocupación de Atraques
- Movimiento de Mercancías
- Especificación de Grúas
- Etc...

#### INFORMES ON-L/NE

Son los que se asocian al Estado Operativo Actual.

#### INFORMES DE TARIFAS

P roporcionan · información económica concreta de todos los conceptos relacionados con las operaciones portuarias, disponiendo de la misma para cada uno de los muelles.

Además, el Sistema de Información Geográfica permite mantener información VIVA de todas las infraestructuras existentes en el puerto, tanto en planos como en datos; muelles, almacenes; grúas, concesiones, redes de servicios, etc... y la obtención de indicadores de rendimiento sobre las actividades de explotación portuaria, tanto en tiempo real (cuando están ocurriendo), como para periodos históricos en cualquier plazo establecido.

# Audigis-DeskTop

#### Por AUDIFILM.

Audigis-DeskTop es un conjunto de procedimientos y programas, desarrollados por AUDIFILM, sobre plataforma GeoMedia que permiten al usuario sacar el máximo rendimiento de Ja unión de sus bases de datos alfanumérica i geográficas.

Los Sistemas de Información Geográfica (GIS) actúan en el fondo como concentradores y suministradores de información. La tecnología GeoMedia nos proporciona una alta conectividad con diferentes sistemas gráficos y alfanuméricos. Recogiendo esta funcionalidad se ha desarrollado Audigis-DeskTop, acercando el concepto GIS al usuario de base, es decir, permitir la obtención de datos proporcionados por diferentes sistemas gráficos y alfanuméricos, a usuarios sin una preparación técnica específica.

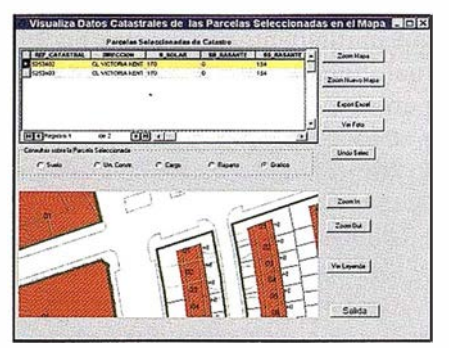

Mediante Audigis-DeskTop realizaremos labores altamente especializadas, de una manera sencilla e interactiva, con un conjunto de menús que nos permitirán, en cada momento, escoger la opción de trabajo idónea. De la misma forma, Audigis-DeskTop validará la coherencia de la información introducida. evitando así posibles errores en la conexión de la información.

En general, nos permitirá conocer las características de las parcelas, construcciones, propietarios, contrastar los datos registrales con los gráficos, emitir cédulas, comparar y medir superficies (catastrales y reales) ... etc.

La total integración de Audigis-DeskTop con "Office" permite al usua-

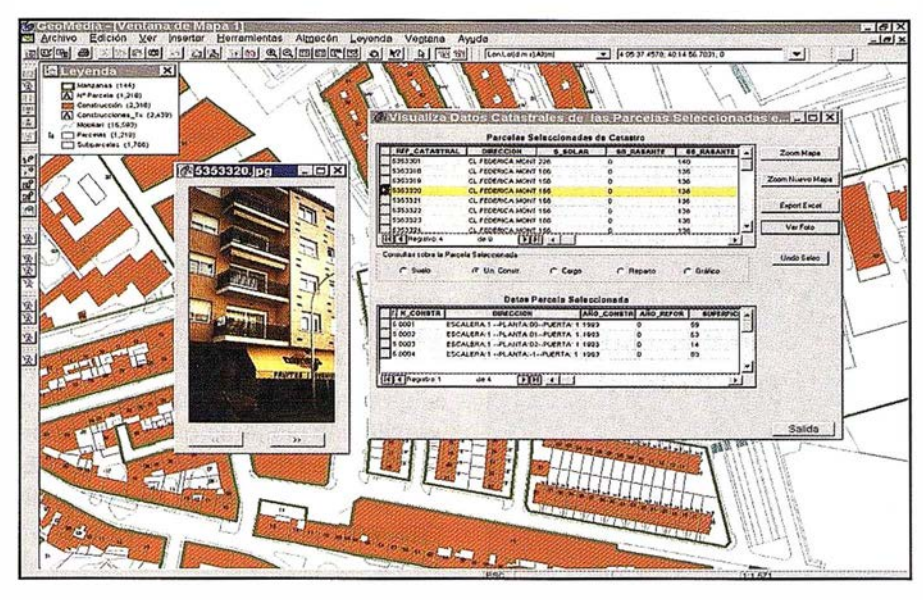

rio pasar cualquiera de las informaciones obtenidas mediante una consulta, a Word o Excel y poder así sacar el máximo partido de cada una de las consultas.

Por ejemplo, podemos seleccionar g ráficamente una zona (barrio) y enviar a Excel los datos de sus propietarios, para posteriormente confeccionar un "Mailing" personalizado.

#### Principales Funcionalidades:

Las selecciones de elementos gráficos siempre serán multicriterio, con combinación Gráfica y alfanumérica:

- Consulta de propietarios de un conjunto de parcelas.
- Consulta de tasas relacionadas con un conjunto de parcelas
- Consulta de tasas relacionadas los propietarios de la parcela
- Consulta de las propiedades de un contribuyente dado
- Consulta de las propiedades de un Habitante dado
- Consulta de parcelas por calle y numero
- Consulta de los elementos constructivos de una parcela
- Consulta de los elementos comunes en una parcela
- Consulta de los cargos de IBI en una parcela
- Visualización de las parcelas de un conjunto de propietarios
- Generación de fichas de calificación Catastral
- Visualización de fotografías de cada construcción o parcela
- Todas estas funcionalidades pueden encontrase en 2 entornos diferentes, como comandos añadidos a una licencia de GeoMedia o como una aplicación especifica e independiente en modo Run-Time.
- Parcelas de un Propietario
- Vehículos de un Propietario
- Datos de Familia de una Parcela
- Domiciliaciones Bancarias de un **Contribuyente**
- Tasas relacionadas con la parcela • Unidades Constructivas de una Parcela
- Tasas relacionadas con la parcela

#### **GRUPO ELSAMEX**

#### Por Progescan Sistemas (Grupo Elsamex).

#### Descripción del Producto

En la actualidad no se puede pensar en trabajar en el mundo de las Ingenierías que se encuentran relacionadas con el territorio sin emplear las últimas tecnologías informáticas que apoyan a este tipo de estudios.

Estas herramientas constituyen los Sistemas de Información Geográfica.

La aplicación de estos sistemas al mundo de la Gestión y Mantenimiento de Carreteras genera la aplicación GISEL. En esta se vuelca toda la experiencia que han acumulado el equipo humano de ELSAMEX, realizando las funciones que se han enumerado, a pie de carretera, a lo largo de muchos años.

La conjunción de todas estas circunstancias hace de nuestra aplicación una gran herramienta para la Gestión de las actividades de Conservación Integral.

#### Características de G/SEL

- El usuario trabajará en un entorno de Windows que es totalmente compatible con todas las herramientas de Microsoft.
- La aplicación se comunica con el usuario en el lenguaje que es habitual en su trabajo, es decir en el que se emplea a diario en un mantenim iento de carreteras.
- A MEDIDA: al diseño de la aplicación se le pueden incorporar las especificaciones del cliente.
- Utilización de la técnica de la segmentación dinámica. Con esto se consiguen dos objetivos:
	- Delimitar en el espacio donde es válida una característica.
	- Mostrar gráficamente el elemento independientemente del tiem po en el que consultemos al elemento.

Gisel, es un Sistema de Información Geográfica, desarrollado por PRO-GESCAN (Grupo ELSAMEX), que tiene por objetivo el que el gestor responsable de la conservación de la carretera pueda capturar, visualizar y ANALIZAR la información que necesita para que tome decisiones en su ámbito de trabajo.

Gisel cuenta con un sistema de seguridad configurable en el que se pueden incluir, no sólo claves de acceso, sino también perfiles de usuario.

#### Funcionalidad de GISEL

La carretera se construirá a partir de los datos de inventario (datos alfanuméricos) y de los ejes que se hayan definido (datos gráficos)

En caso de que no se disponga de datos gráficos se puede conseguir, mediante los datos de inventario, un esquema de la carretera.

Se mantiene el entorno topológico cuando se realizan modificaciones sobre los elementos de la carretera.

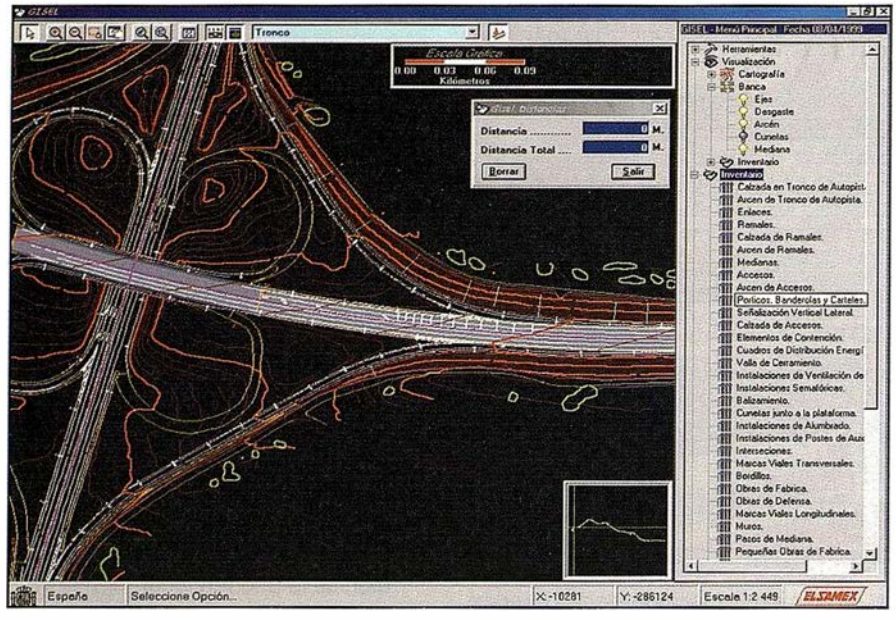

A partir de un eje determinado se puede medir la distancia a cualquiera de Jos elementos cartográficos.

Se obtiene el posicionamiento, tanto en coordenadas como en el lenguaje que se emplea en la carretera.

Introducción de elementos multimedia como información complementaria

Realización de consultas flexibles relacionadas con los campos que se encuentran incluidos en una ficha determinada.

Las consultas pueden ser tanto de atributos, como espaciales.

Como consecuencia del apartado anterior la aplicación puede generar informes con formato específico, listados, mapas temáticos ... etc.

Presenta una gran variedad de formatos de salida, tanto en papel como en fichero.

Definición de la plataforma tecnológica

Los requerimientos básicos de hardware son los siguientes:

- Ordenador:
- Pentium II
- 128 Mbytes de memoria
- Tarjeta de video AGP de 4 Mbytes.
- Disco duro de 4 Gb.
- Unidad de CD-ROM.
- Unidad de Backup para la realización de copias de seguridad.
- Monitor<sup>.</sup>
- De 17 pulgadas
- **Impresoras**
- Impresora Láser Jet o Desk Jet
- Opciones adicionales
- Impresora plotter de color, inyección de tinta, formato A3.
- Scanner color de sobremesa formato A4.

# GEA: una aplicación GIS para la gestión de espacios y activos en la **Universidad Miquel** Hernández de Elche.

#### Por Universidad Miguel Hernández de Elche.

La Universidad Miguel Hernández, desde su Vicerrectorado de Infraestructuras está desarrollando el proyecto GEA cuyo objetivo final es doble:

- Por un lado, la implantación de un sistema de información que, desde una perspectiva eminentemente geográfica, permita a usuarios diversos cubrir una serie de necesidades de gestión y uso de espacios docentes, de personal, de recursos, de equipamientos e instalaciones, etc.
- Por otro lado, se trata de generar una herramienta que sirva de soporte a las decisiones en la construcción y mantenimiento de edificios de la UMH.

Además GEA será un proyecto abierto, de forma que ofrezca una serie de funciones de valor añadido de información al alumnado y al público en general.

Con todo ello, la UMH pretende aumentar la efectividad en el uso y distribución de los recursos, tanto en labores docentes como administrativas. Al mismo tiempo, este proyecto sitúa a la UMH como una de las universidades pioneras en la aplicación de Sistemas de Información Geográfica (GIS), tan de auge en la actualidad, para la gestión de recursos.

#### DESCRIPCIÓN DEL PROYECTO

G EA se debe ver no como 'un simple programa', sino como un sistema de información que permita la integración de las diferentes bases de datos corporativas mediante el concepto de "localización espacial".

Las universidades son organismos con una organización administrativa compleja, desde su gestión económica, de recursos humanos, mantenimiento de infraestructuras, gestión de horarios docentes, gestión de activos, planificación curricular y todas las aplicaciones de gestión académica. En este proyecto se establecen los vínculos y los procedimientos que permitan disponer del total de estas informaciones interrelacionándolas, pero con la suficiente independencia de la estructura de su Base de Datos original.

#### HERRAMIENTAS DE DESARROLLO

El proyecto se está realizando para su funcionamiento en Web, sobre llS 4.0, utilizando el soporte ASP para la realización de páginas activas en el Servidor y Geomedia Web Map 2.0, como servidor de planos. La base de datos actualmente es Oracle 7.2.3, aunque en breve se pasará a Oracle 8.05. El lenguaje de programación utilizado principalmente es VBScript, aunque también se ha utilizado Javasript. Los datos geográficos se han capturado a partir de ficheros de CAD y se han organizado como un proyecto de MGE.

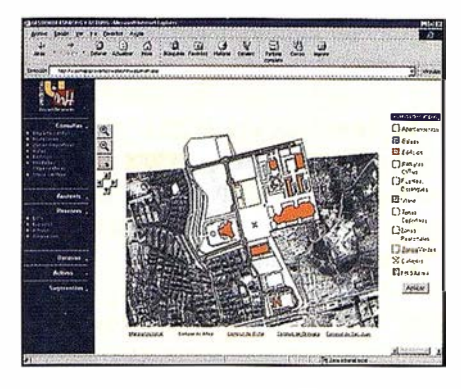

FASES DEL PROYECTO

El desarrollo del proyecto se ha planteado en dos partes. A la primera la denominamos NUCLEO. Corresponde a la creación de la Base de Datos de GEA y las conexiones a las Bases de Datos Coorporativas, la introducción de toda la información gráfica correspondiente a datos urbanísticos y arquitectónicos de la UMH y las siguientes funciones básicas:

- Localización y representación gráfica y/o alfanum érica de cada campus con la totalidad de sus edificios, y los activos que contiene. De todo lo mencionado se deberá poder consultar cualquier característica asociada disponible bien en la Base de Datos Espacial (superficie, capacidad, distancias) o en cualquier otra Base de Datos existente en la UMH; siempre con los niveles de acceso adecuados.
- Se podrá realizar cualquier tipo de consulta de relación espacial sobre las entidades definidas o de sus características.
- Representación de la ocupación de espacios docentes. Operaciones para la organización del uso de los espacios ya sean actividades docentes o no. La reserva y asignación dinámica de recursos y operaciones para facilitar la gestión de los activos.

En esta fase se representará cierta información de referencia (sobre la provincia y centros urbanos cercanos a cada uno de los campus) con el fin dar un valor añadido para el navegador que visite nuestras páginas Web.

Se espera que el producto resultante de esta primera fase empiece a ser utilizado en octubre de 1999.

Después de esta primera fase es posible abrir diferentes frentes de AMPLIACIÓN . Por una parte se debe incrementar la Base de Datos Gráfica con la representación de cada una de las instalaciones para cada edificio e infraestructuras comunes. En paralelo se iniciará una fase de ampliación funcional para ir dotando al sistema de más posibilidades, tanto para los usuarios finales, como para ayuda a la gestión de infraestructuras o a la toma de decisiones.

## **CONDICIONAMIENTOS**

La UMH es consciente que una de las claves para asegurar el éxito de este proyecto será el que la información disponible en el sistema refleje en todo momento la situación real. Esto va a depender de los siguientes factores:

El arranque del sistema de información va a depender de la presencia, calidad y accesibilidad a los datos coorporativos de la UMH. En este caso va a resultar clave la existencia y calidad de los planos en formato digital (datos CAD) y la accesibilidad a las Bases de Datos de gestión y aplicaciones asociadas que ya están en funcionamiento.

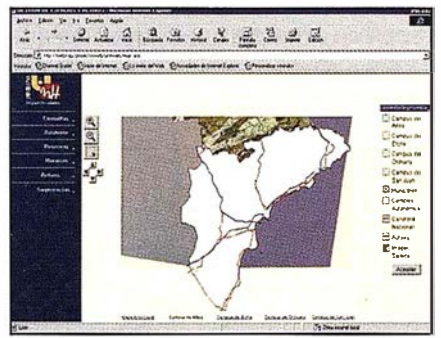

Será preciso establecer procedimientos adecuados y asignar un personal m ínimo de mantenimiento y supervisión. Dichos procedimientos habrán de ser debidamente consensuados con el personal implicado de forma que se consiga minimizar trámites burocráticos intermedios y realizar la mayor parte de las actualizaciones en el mismo momento en que se produzca la modificación.

Las personas encargadas de la planificación de recursos deben tomar decisiones apoyándose en el Sistema de Información, y por lo tanto así se conseguirá que se refleje el estado actual de los espacios, equipamientos e instalaciones de cualesquiera de los campus.

# **INTERCOMPUTER GESWEB**

#### Por lntercomputer.

#### Descripción

Aplicación gráfica y alfanumérica para la gestión del patrimonio de bienes inmuebles , integrando toda la información en la base de datos corporativa y en el servidor Web.

Actualmente se están desarrollando más funciones dentro del programa, de modo que se gestionen también todas las redes {luz, agua, datos) y mobiliario de los edificios y plantas.

Esta aplicación está desarrollada sobre el producto de Intergraph GEOMEDIA WEB MAP y corre tanto en Intranet como en Internet.

#### Lenguaje de programación

La herramienta de programación de páginas Web es ASP. Existe la posibilidad de comunicación con varias bases de datos. En los proyectos desarrollados hasta la fecha se ha utilizado ORACLE, debido a su potencialidad y versatilidad como base de datos corporativa.

#### Requisitos para trabajar con la aplicación

El programa Intercomputer GesWeb maneja la información gráfica de varios formatos y de diversas fuentes (mapas, callejeros, planos,...) junto con la información alfanumérica contenida en una base de datos.

Para poder trabajar con la aplicación sólo es necesario disponer de un navegador estándar (Explorer, Netscape) y un Plugin (control Active X) gratuito que se pude obtener de Internet.

INTERCOMPUTER GESWEB es la aplicación ideal para inventariado de bienes inmuebles y patrimonio utili-

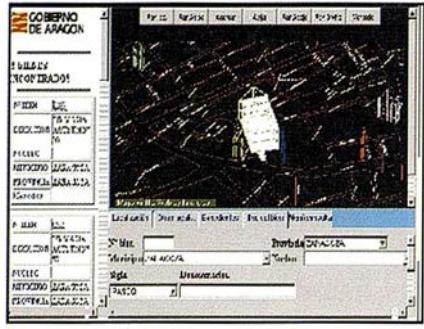

Imagen 1. Ventanas de trabajo

zando una de las mejores herramientas para publicación de planos en Intranet / Internet: Geomedia Web Map.

El servidor Web con los datos gráficos es una estación Windows NT y conectada a la misma está la base de datos en una máquina bajo Solaris u otro sistema operativo.

#### Conexión e Interface de trabajo

Cuando se conecta a la aplicación se pide un nombre de usuario y contraseña.

El nivel básico de conexión permite consultar y visualizar los datos de los bienes patrimoniales.

La pantalla está dividida en tres zonas que se actualizan por acciones realizadas sobre alguna de ellas

- Zona de resultados de consultas.
- Introducción de Consultas / Ampliación de datos de los bienes seleccionados.
- Gráficos.

#### **Consulta**

La búsqueda de datos se puede realizar sobre:

- Datos generales y de ubicación de los bienes.
- Datos jurídicos de bienes en Propiedad.
- Datos jurídicos de bienes en Arrendamiento.
- Datos jurídicos de bienes con Derechos Reales.
- Datos jurídicos de bienes con Derechos Limitados.
- Propiedades arrendadas o cedidas en su totalidad o parcialmente.
- Arrendamientos cedidos en su totalidad o parcialmente.

• Datos catastrales asociados a los bienes.

La selección de uno de estos criterios de búsqueda muestra los campos disponibles para realizar la consulta.

Para establecer los criterios en una o varias de las carpetas para uno o diversos campos se pulsa el botón Realizar consulta. En caso de error el botón Limpiar pantalla anula los criterios establecidos previamente.

Si el campo contenido en el Nº de Bien aparece subrayado en azul, dicho bien está ubicado en un mapa, pulsando sobre este enlace se muestra gráficamente la situación del bien. En caso de no estar en azul no existe enlace gráfico.

Para visualizar todos los datos asociados a un determinado bien, se pulsa sobre el item Más datos de la zona de resultados o sobre el icono gráfico en el plano.

#### Zona de gráficos

Una vez pulsado el enlace del Nº de Bien en la zona de resultados, el bien es ubicado en un mapa en la zona de gráficos. Tanto el bien resaltado como el resto de los bienes que aparecen en el mapa, son elementos que pueden pincharse para consultar sus datos.

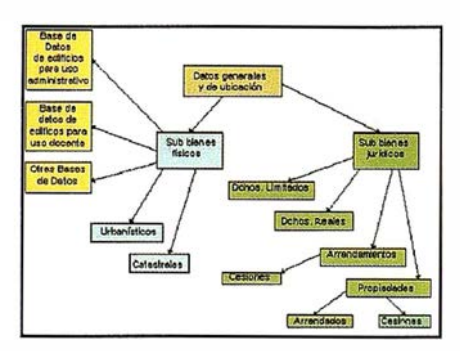

Imagen 2. Estructura base de datos

En la parte superior de la zona, aparecen siete botones con herramientas diversas de zoom y visualización.

#### Esquema

El esquema muestra los datos incluidos en un bien patrimonial. Aclara y visualiza gráficamente sus datos para

una mejor comprensión de la estructura del bien.

Primero se deberá buscar el bien a esquematizar mediante la opción de consulta. La opción de esquema no se encontrará disponible hasta que no se realice una consulta.

Realizada una consulta, la zona de resultados indica el número de bienes que cumplen los criterios establecidos. En cada bien aparece una casilla con el nombre.

#### Borrado

El nivel básico de conexión no permite borrar los datos de los bienes patrimoniales, se debe entrar con un usuario y un password que permita una administración completa de los bienes.

## **SIG** *tram*

#### Por Arquitectura y Urbanismo.

SIGtram, es una producto de gestión de recursos y gestión de bases cartográficas específicamente desarrollado para facilitar a la Administración Local la automatización de los procesos de trabajo relativos a la información y documentación urbanística del planeamiento y, de forma especial, la de sus cascos antiguos, centros históricos, y cascos urbanos en general.

#### Un nuevo SIG para agilizar la gestión municipal del planeamiento u rbanístico

SIG tram, aplicación concebida a partir del SIG Geomedia, es un producto ideado para afrontar y resolver rápida y eficazmente la compleja gestión del planeamiento y ordenación de las tramas urbanas. El control y la facilidad de acceso a la información urbanística y catastral, que SIGtram posibilita, permite que los técnicos municipales posean, en tiempo real, un conocimiento efectivo sobre tales datos. SIG tram es por ello, un instrumento capaz de mejorar la metodología del trabajo de las oficinas técnicas municipales.

#### Funcionalidad

SIG tram está dotado de una serie de funciones dirigidas al análisis automatizado de toda la información urbanística y catastral asociada a las tramas urbanas.

SIG tram, mediante la información gráfica y alfanumérica que obtiene del planeamiento:

- Genera sus propias bases de datos (en Access, Oracle, etc..) y estructura la cartografía, desagregando su geometría, a partir de distintos formatos (.dwg, .dgn, catastro, etc.) para la obtención de diferentes entidades, que se vincularán a las bases de datos anteriores.
- Incorpora a Geomedia todas las bases de datos y la cartografía previamente tratada; añadiendo, otros textos, fotografías, hojas de cálculo, etc...
- Implementa Geomedia, a través de rutinas y códigos de programación propios elaborados específicamente para la posterior gestión del planeamiento urbanístico que se integre en la aplicación.

Las utilidades básicas de tales rutinas son :

- 1) creación de carpetas diferentes para las distintas entidades gráficas;
- 2) vinculación entre ellas y la ventana de mapa de Geomedia;
- 3) creación de una consulta general más sencilla y cómoda que las de los SIG convencionales;
- 4) incorporación de la normativa urbanística a las entidades gráficas;
- 5) incorporación de las hojas de cálculo de las áreas de reparto y sus aprovechamientos tipo;
- 6) vinculación con la información catastral y parcelaria;
- 7) generación de la cartografía propia del planeamiento;
- 8) estructuración de informes de salida de datos;
- 9) visualización, edición y consulta de cualquier entidad gráfica y su consiguiente información asociada .

## Personalización

SIGtram, con sus rutinas y las propias de Geomedia, es capaz de integrar cualquier planeamiento urbano

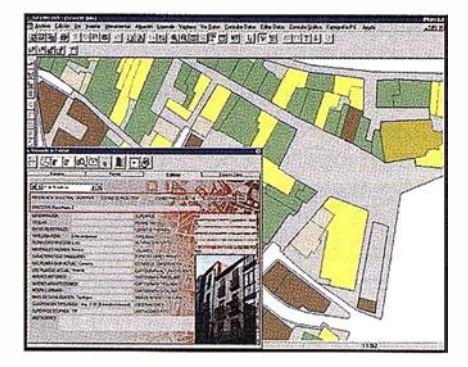

para atender a las eventuales y específicas necesidades de un Ayuntamiento determinado, y de su paneamiento propio, mediante la implementación de la propia aplicación.

#### **Accesibilidad**

Con la aplicación SIGtram, la nueva tecnología de Geomedia, y el interfaz estándar de Visual Basic, las oficinas técnicas municipales de la Administración Local, podrán visualizar, consultar, editar, modificar, agregar e imprimir cualquier aspecto del planeamiento urbanístico y catastral, y todo ello de la forma más rápida, rigurosa y, ante todo, sencilla.

#### Requisitos del sistema

'PC con procesadores Pentium 11 o superior, Windows 95/98/NT, o versiones sucesivas; 64 Mb de Ram, 1 50 Mb de espacio disponible en el disco duro; unidad Cd-Rom; tarjeta gráfica SVGA o superior.

#### **Prode-Giscon**

#### Por PRODEVELOP.

GISCON es un sistema de gestión gráfica de espacios, destinado a organismos gestores de grandes superficies que arrendan el espacio a terceras empresas bajo distintos regímenes como concesiones. GISCON es especialmente útil para Autoridades Portuarias o para sociedades rectoras de Polígonos Industriales.

#### Descripción del Producto

#### **Destinatarios**

GISCON está destinado a organismos responsables de la gestión de superficie, otorgada a terceras empresas bajo distintos regímenes contractuales. Entre los posibles destinatarios se encuentran:

- Aeropuertos
- Autoridades Portuarias
- Ayuntamientos
- Centros Comerciales
- Parques Tecnológicos
- Polígonos Industriales

#### Principales Funcionalidades

GISCON ofrece un soporte gráfico a la gestión del espacio concedido a empresas explotadoras de un determinado servicio. Permite la localización de una determinada empresa, así como el acceso a la información alfanumérica asociada cubriendo la gestión del ciclo documental por el que pasa una concesión.

Asimismo, incorpora una explotación visual de las ocupaciones de superficie, pudiendo resaltarlas en función de determinadas condiciones, o realizar un variado conjunto de mapas temáticos atendiendo a datos asociados.

GISCON también incorpora un módulo de análisis que permite obtener diferentes informes de rendimientos económicos, simulaciones, estadísticas, etc.

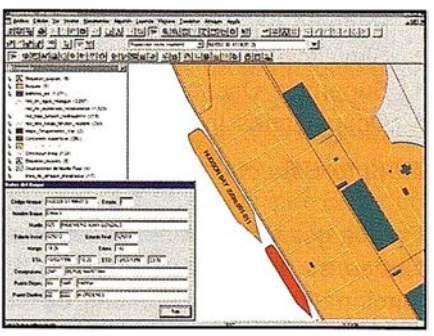

Visualización de Ocupaciones de Superficie

#### Regímenes Concesionarios

Los regímenes bajo los cuales se puede otorgar la explotación de una superficie pueden ser muy variados para un mismo organismo, estando previstas las concesiones, autorizaciones, gestiones de servicio público, locales, ocupaciones temporales. La ocupación puede ser tanto superficial como lineal o puntual, para cubrir casos como tuberías o señalizaciones.

#### Mapas Asociados

Cabe destacar que GISCON se acompaña de información espacial complementaria que puede resultar de especial ayuda en la planificación estratégica. Concretamente, se contempla la utilización de:

- Zonas de valoración de  $\bullet$ terrenos o cánones. útiles para nuevas ocupaciones, revisiones o simulaciones de facturación
- Planes especiales o urbanísticos utilizados para estudios automáticos de cumplimientos, validaciones de nuevas ocupaciones, etc.
- Plan de usos del suelo, utilizados en las directrices estratégicas, pudiendo detectar incumplimientos.

#### Análisis

El sistema ofrece unas capacidades de análisis orientadas tanto a la alta dirección como a la gestión diaria. Se pueden realizar los siguientes análisis:

- Cálculo de Rendimientos.
- Estadísticas de Planes.
- Respeto del Plan Especial.
- Simulación de Rendimientos.
- Superficie Ocupada.
- Ocupaciones Incorrectas.

#### Módulo Especial para Puertos

Para la gestión de Autoridades Portuarias, se han incluido una serie de funcionalidades específicas de su gestión, que incluyen:

- Visualización de situación de atraq ues. Representación gráfica en tiempo real de la situación de los buques atracados en su lugar exacto y con sus dimensiones reales.
- Previsión de atraques. Simulación de la situación de los atraques autorizados, en una fecha/hora futura. También pueden obtenerse situaciones históricas.

Consulta de datos de atraque. Obtención de la información asociada a los buques representados.

Ocupaciones en muelle. Generación y mantenimiento espacial automático de ocupaciones variables en muelle, y utilización de las ocupaciones fijas en muelle.

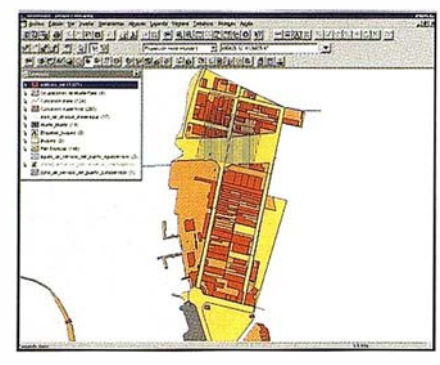

Ficha de Concesión.

#### Instalaciones

GISCON incorpora el mantenimiento y consulta de las instalaciones más usuales dentro de los recintos gestionados (eléctrica, agua, telefónica, gas, ... ). Dichas instalaciones pueden ser analizadas junto con las ocupaciones, para determinar cuáles se verían afectadas por una obra, expropiación, etc. obteniendo un completo informe previo a los trabajos.

#### Integración de la Información

GISCON se encuentra plenamente identificado con la filosofía de dato único. Por este motivo, es fácilmente parametrizable e integrable con cualquier sistema de información, constituyendo un elemento más de elevado valor añadido dentro del sistema corporativo.

# PROYECTO CERES

#### Por SADIM/HUNOSA.

#### El Planteamiento

La Comisión Regional del Banco de Tierras, organismo autónomo dependiente de la Consejería de Agricultura del Principado de Asturias, contrató un proyecto con HUNOSA para la integración de los datos y la realización de una aplicación específica que permita su gestión integral . El destinatario no ha recibido formación específica en materia de SIG, lo que obliga a una aplicación cuya utilización resulte extremadamente sencilla.

En la actualidad dicha aplicación funciona con éxito sobre la rústica de los municipios de Castrillón, Gijón y Nava, siendo inminente la incorporación del municipio de Corvera.

Esta aplicación se ha generalizado para crear un sistema de mantenimiento y explotación de parcelarios en un proyecto denominado Ceres, que cuenta con el apoyo técnico y financiero del líder del mercado GPS Trimble a través de su representante exclusivo en España, Santiago y Cintra.

#### El Proceso

Una de las claves en el desarrollo del proyecto es la calidad de la información, no sólo en aspectos de geodesia y topografía, sino también en aspectos de topología (relaciones geométricas entre elementos). El tratamiento de la topología de forma sencilla y eficaz es habitualmente un punto débil en las aplicaciones SIG. En su ausencia, el correcto funcionamiento de las aplicaciones se basa en un proceso previo de depuración de los datos.

El tratamiento de los datos se inicia migrando los formatos originales a MGE, y posteriormente a DYNAMO, ambos de INTERGRAPH. DYNAMO es capaz de realizar la validación y depuración de la cartografía al máximo nivel topológico. Asimila la información ráster asociada a la altimetría, producida en formato MDT mediante MT A, incluyendo el levantamiento y depuración de las curvas de nivel.

La información depurada es volcada al entorno de GEOMEDIA, utilizando la conexión con ORACLE 8.0 Spatial Cartridge.

#### La Solución

INTERGRAPH (Júpiter) ha desarrollado una tecnología en el ámbito de la informática gráfica basada en OLE/COM y cuya implementación geográfica es GEOMEDIA, una herramienta basada en librerías de objetos que están expuestas para ser tratadas por OLE Automation.

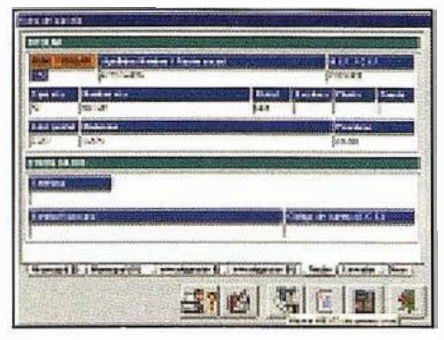

Figura 1

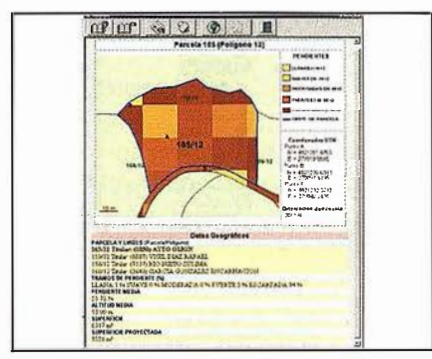

Figura 2

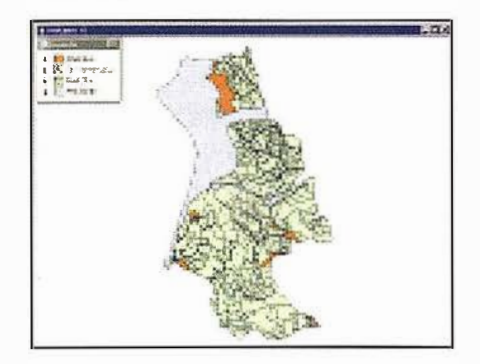

Figura 3

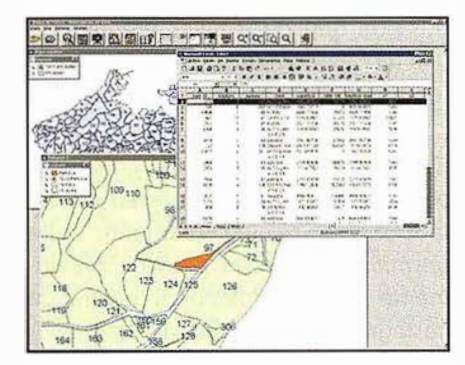

Figura 4

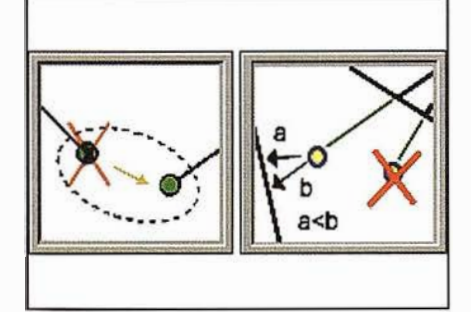

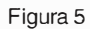

El entorno escogido para la programación es DELPHI 3.0, atendiendo a razones de estabilidad y rendimiento. El conjunto DELPHI / GEOMEDIA es habitual en SADIM / HUNOSA en el desarrollo de soluciones geográficas.

La aplicación dispone un entorno propio identificable (ver figura 1). Permite el acceso a parcelas rústicas mediante expediente (acceso administrativo, ver figura 1) o mediante geoíndice (por polígonos o por consulta, ver figura 3). Con la parcela solicitada se muestra un informe (ver figura 2) que recoge los datos originales, una vez validados, y se añaden valores propios calculados on the fly (linderos).

La información de salida se ofrece siempre en los formatos estándares WORD y HTML con los hipervínculos oportunos, siendo directamente publicables en una INTRANET o INTERNET.

El usuario dispone de la posibilidad de realizar consultas para obtener un conjunto de parcelas con unas determinadas características (ver figura 3). La actualización de datos alfanu méricos se realiza en un entorno similar al MS Access y está protegida por contraseña. La primera versión permite ediciones geométricas leves.

La arquitectura OLE/COM subyacente en todo momento permite la conexión con otros entornos, entre ellos, MS Office (por ej. EXCEL, ver figura 4).

#### La conexión con GPS

Una segunda versión (ya funcionando) de la aplicación permite la realización de incorporaciones y modificaciones masivas de las geometrías.

Los datos nuevos se recogen mediante trabajo de campo con GPS en la manera habitual. La aplicación lee, verifica y depura (de manera auto<sup>m</sup> ática) estos datos (ver figura 5). Nuevamente cobra especial importancia el tratamiento de las geometrías desde el punto de vista topológico.

Con los datos correctos se construyen los nuevos elementos en el formato adecuado para incorporarlos al espacio geográfico existente.

Los algoritmos han sido adaptados para soportar la reparcelación de una determinada zona geográfica, es decir, la eliminación de varias parcelas para la posterior inclusión de unas nuevas en su lugar, completamente independientes de las primeras.

## Las Conclusiones

La programación de una aplicación específica coloca la gestión del SIG al alcance de un usuario no especializado y sobre un PC común.

El tratamiento de la topología supone una importante innovación, necesaria para garantizar los resultados de las consultas espaciales y el desplazamiento de la información a través de las geometrías.

La opción de ORACLE 8.0 Spatial Cartridge ofrece numerosas ventajas: utilización del filtrado espacial (doble quadtree), consistencia del sistema de administración de base de datos, existencia de un almacén central con acceso sin coste por parte de gran número de usuarios, etc.

La incorporación de un nuevo municipio no requiere programación de la aplicación específica, sino que simplemente precisa el adecuado tratamiento e incorporación de los datos relativos a dicho municipio. Esto permite la constante ampliación del ámbito geográfico de acción a muy bajo coste.

# Sitep. Sistema Operativo para la planificación y control de redes de transporte urbano

#### Por Sitep.

SIG-CRA es un sistema corporativo para la introducción, manejo y explotación de información de redes de autobuses. Su finalidad es cubrir enteramente las necesidades de gestionar una red de transporte.

En la actualidad el sistema consta de trés módulos: el módulo de cartografía, el de consulta y el módulo de control de tráfico.

- El módulo de cartografía, enteramente desarrollado sobre MGE, cubre la necesidad de: •Crear elementos pertenecientes directamente a la red de transporte o bien elementos carto-gráficos relacionados con esta. •Definir los diferentes trayectos de los autobuses u otros medíos de transporte terrestre y toda la información relacionada con estos. •Definir posibles desvíos a usar por el módulo de control de tráfico. •Comunicar los datos referentes a posiciones y trayectos al sistema SAE y/o control de flota por GPS.
- El módulo de consulta permite a un menor coste disponer de estaciones de consulta directa con una interfaz de usuario más amigable y sencilla.
- El módulo de control de tráfico, actualmente en desarrollo permite en tiempo real establecer que desvíos actuan sobre una linea.

#### Módulo de Cartografía (MGE)

Éste es el módulo es el corazón del sistema y permite realizar las tareas de creación y modificación de los elementos de la red de transporte, así como la creación de los desvíos e itinerarios sobre los que operan el resto de módulos.

Su funcionamiento multiusuario permite introducir o modificar información de la red desde múltiples puestos simultáneamente.

#### Sus funcionalidades básicas son:

- Introducir y modificar elementos de la red
- Guardar histórico de todas las operaciones realizadas sobre los distintos elementos
- Generar consultas gráficas de la información referente a líneas, redes y desvíos, etc...
- Generar listados de kilometraje, paradas, itinerarios de las diferentes líneas, etc...

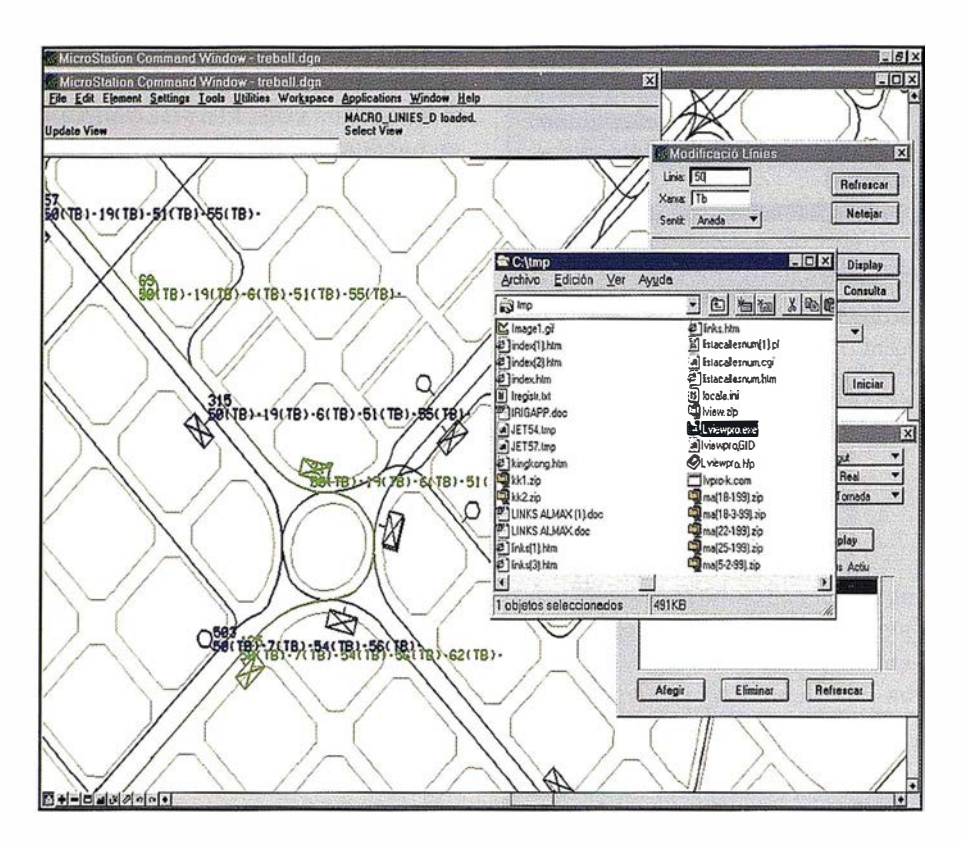

#### Módulo de Consulta (GeoMedia)

Permite consultar en tiempo real el estado de las diferentes redes o líneas de autobuses introducidas en el sistema. La estructura de los datos en el sistema permite consultar desde diferents puntos de vista:

#### Desvios realizados

- **Travecto**
- Paradas relacionadas
- Por fechas

#### • Trayectos actuales

- **Teórico**
- Real
- Desviado

#### **Kilometraje**

- Por líneas
- Por desvios

#### Propiedades de las paradas

- Por dirección
- Por Fechas de montaje, modifi cación, etc...

Toda esta información puede ser extraída visualmente sobre los diferentes elementos de la red de transporte o por listados de datos exportables a otras aplicaciones sobre plataforma Microsoft.

## Módulo de Control de tráfico (GeoMedia)

Permite planificar por adelantado desvíos que deben ser efectivos a una fecha determinada, siendo vigentes hasta otra.

Este módulo no permite introducir elementos de la red ni variar su estado directamente, solamente debe permitir operar con desvíos previamente introducidos por el usuario de cartografía, con conocimientos y privilegios para modificar los elementos de la red.

La funcionalidad de este módulo es p lanificar y establecer en cada momento que desvíos de la red de transporte deben ser activados y desactivados y en caso de no existir el desvío necesitado, poder generar un esquema sobre la cartografía del territorio que ilustre el nuevo recorrido.

#### Reguisitos del sistema

El sistema se compone de:

- Un servidor de base de datos (Oracle, SQL Server, lnformix, ... )
- Una estación WinNT4.0 con MGE a partir de Pentium II, 128Mb
- Una estación WinNT4.0 con GeoMedia a partir de Pentium 11, 64Mb.

# Sysigsa Hermes

#### Por Sysigsa.

Uno de los principales problemas de las compañías que poseen una flota de recursos móviles es conocer su posición y disponibilidad en cada momento. Mediante el conocimiento exacto de esta información y con ayuda de las herramientas adecuadas es posible incrementar la eficiencia en la utilización de esos recursos. Los productos de la familia HERMES han sido concebidos con este objetivo, siendo ello posible mediante la utilización de una combinación de tecnologías, incluyendo comunicaciones, localización vía satélite y sistemas de información geográfica.

#### **Objetivos**

La familia de productos HERMES ha sido diseñada con el objetivo de proporcionar un sistema de gestión de flotas abierto, escalable y modular. Para ello, se han utilizado soluciones tecnológicas basadas en estándares de mercado que garantizan los puntos anteriores.

Además, SYSIGSA avalada por su experiencia como consultora independiente en este campo y originalmente dedicada a la realización de grandes proyectos del tipo "llaves en mano", basa su filosofía de empresa en la prestación de un servicio integral a sus clientes. Para la familia de productos HERMES esto también es así, ayudándole a realizar su proyecto particular de principio a fin.

#### Descripción del producto HERMES

#### Características generales

La familia de productos HERMES se caracteriza por los siguientes aspectos:

Posee una estructura dividida en un núcleo básico común y módulos con funcionalidades avanzadas que se pueden ir incorporando paulatinamente. El núcleo básico proporciona las funciones GIS comunes, más la localización y seguimiento de vehículos. Los módulos adicionales comprenderán aplicaciones avanzadas tales como dispatching automático, gestión de itinerarios, etc.

Todo el sistema esta diseñado bajo la filosofía cliente-servidor. La arquitectura del sistema distingue tres elementos, el servidor de comunicaciones, el servidor de base de datos y el cliente o clientes. El sistema permite que todos los elementos funcionen en una sola máquina o bien que cada elemento funcione en una máquina distinta, conectadas todas ellas a una red de área local.

En su diseño se han tenido en cuenta la diversidad de entornos de funcionamiento existentes en el mundo real, permitiendo que el sistema sea capaz de funcionar independientemente de:

- Tipo de cartografía (estructurada, no estructurada, con o sin callejero, mapas rasterizados, etc.).
- Tipo de sistema de comunicaciones (canales de radio privados, radiotrunking, telefonía celular, mensajería digital, etc.).
- Tipo de GPS utilizado (no diferencial, diferencial con diferentes estrategias de corrección, en el móvil, diferencial directa o diferencial inversa, etc.).

#### Funciones incluidas en el núcleo

El núcleo básico del producto HERMES contempla las siguientes funcionalidades:

- Funciones GIS básicas: Permite la visualización de la cartografía de base seleccionada incluyendo las funciones de posicionamiento, zoom, desplazamiento, etc.
- Mantenimiento de recursos: Permite la gestión de los vehículos de la empresa, tipo, marca, modelo, matricula, y sus estados, averiado, en servicio, fuera de servicio, etc.
- Mantenimiento de puntos de interés: Permite la gestión de puntos de interés, como pueden ser

gasolineras, hospitales, puntos de servicio, etc..

- Localización de recursos: Tanto pasiva (en todo momento se puede ver la última posición conocida de un recurso) como activa (obteniendo la posición en tiempo real del recurso a petición del usuario).
- Seguimiento de recursos: Permite realizar el seguimiento sobre el mapa en tiempo real de un recurso.
- Históricos de trayectorias de recursos: Permite representar sobre el mapa las posiciones de un recurso en un intervalo de tiempo definido por el usuario.
- Búsqueda espacial: Permite buscar X o conjunto de X más cercano a Y, donde X e Y pueden ser puntos marcados por el usuario, recursos o puntos de interés.

Si la cartografía elegida dispone de callejero (ya sea navegable o no)

Posicionamiento según dirección postal: Permite la localización de un lugar a partir de su dirección postal.

Por lo que se refiere a las funcionalidades GIS estándar, además de permitir ver las posiciones de los recursos en el mapa se dispondrá de:

- Simbología diferente según estado o tipo del recurso (cuando sea aplicable).
- La simbología contendrá un identificador del recurso e indicará en que dirección se mueve el recurso (cuando sea aplicable)
- Posibilidad de acceder a los datos alfanuméricos del recurso haciendo "doble-click" con el ratón.

Según el tipo de hardware instalado existe la posibilidad de disponer de envío de mensajes de texto libre de forma bi-direccional, de base a recurso o viceversa.

#### Módulos adicionales disponibles

Opcionalmente se pueden añadir los siguientes módulos para completar las funcionalidades estándar de la aplicación HERMES.

Módulo dispatching: Incluyendo, mantenimiento de servicios, mantenimiento de eventos, asociaciones

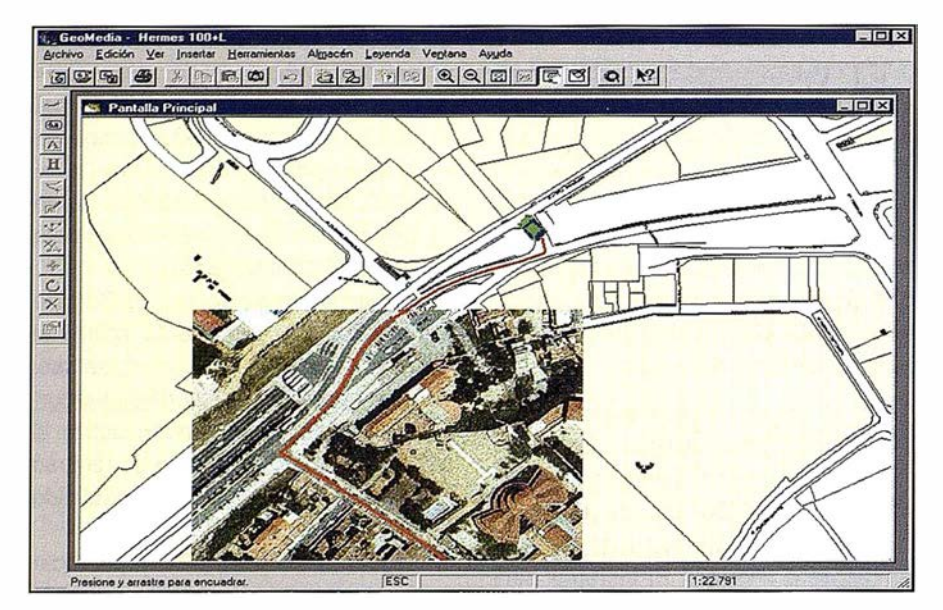

recurso-servicio-evento, comunicación bi-direccional con los móviles, dispatching manual-automatico-inteligente.

- Módulo itinerarios: Incluyendo mantenimiento de itinerarios, gestión de alarmas, por distancia o por tiempo, etc.
- Módulo cálculo de rutas: Incluyendo cálculo de rutas entre dos puntos cualesquiera (recursos, eventos, puntos de interés, puntos marcados por el usuario, y posibilidad de cambiar los criterios de cálculo de rutas. Será necesario para el funcionaminto de este módulo disponer de un callejero con conectividad, ya sea navegable o no.

#### Personalización y desarrollo de módulos específicos para el cliente

Si las necesidades de su empresa no quedan cubiertas con las funcional idades estándar del producto HERMES, SYSIGSA dispone de un departamento de desarrollo de software a medida que le permitirá desarrollar sus propios módulos o bien personalizar módulos ya existentes.

#### Cartografía

La obtención de una cartografía base adecuada es un aspecto cuya dificultad tecnológica es a menudo subestimada a la hora de poner en marcha un sistema de gestión de flotas.

SYSIGSA dispone de un departamento de selección de cartografía que le permitirá escoger la mejor solución teniendo en cuenta aspectos como el ámbito de acción geográfico de su empresa, la precisión necesaria (estando relacionada con los equipos GPS utilizados), sus necesidades de callejero (para posicionamiento por dirección postal, gestión de rutas, etc.) y cualquier otro requerimiento particular de su empresa. Siguiendo con la filosofía de "producto abierto" de los productos de la familia HERMES, actualmente es posible trabajar con cartografías en los formatos más comunes del mercado, incluyendo formatos GIS, CAD, vectoriales y raster.

#### Condiciones de venta

Los productos de la familia HERMES se venden con un contrato de licencia de uso para el cliente.

Durante el primer año el mantenimiento está incluido en el precio del producto. A partir del segundo año es posible la firma de un contrato de mantenimiento integral. SYSIGSA también puede prestar los servicios de soporte a la instalación y puesta en marcha del sistema HERMES así como la formación a los usuarios. Existen varias modalidades del producto HERMES según el número de recursos a controlar y las prestaciones del hardware a instalar en éstos recursos.

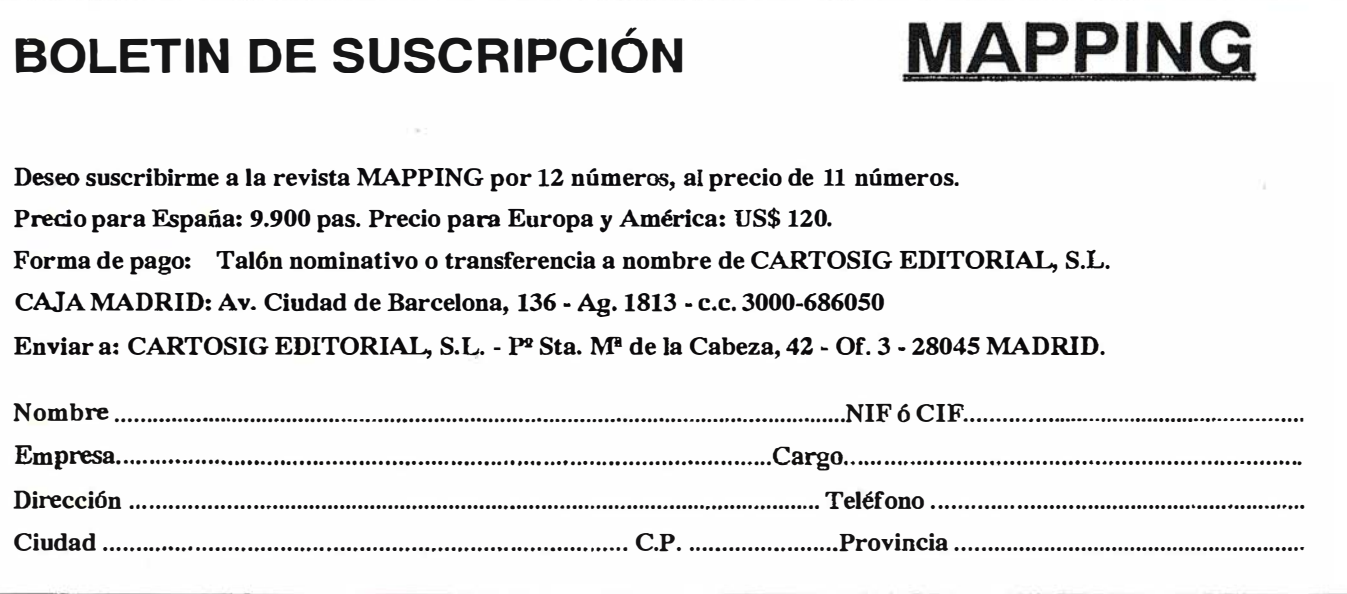

# Sokkia presenta<br>las nuevas series de estaciones totales

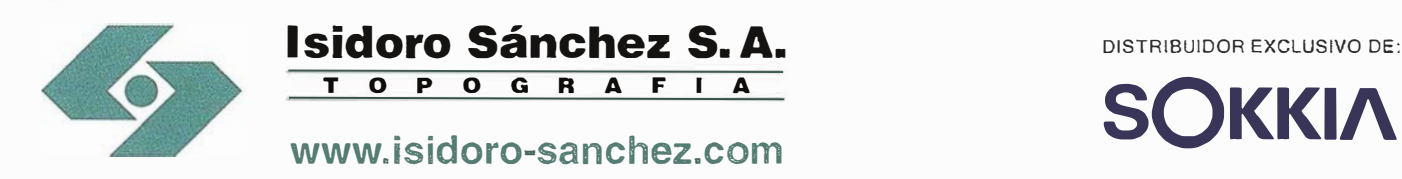

EST

 $\Box$  $\sqrt{6}$   $\epsilon$ 

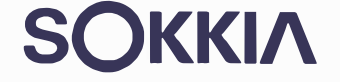

Ronda de Atocha, 16. 28012 MADRID. Tel: 91 467 53 63. Fax: 91 539 22 16 · Luz Arriero, 5. 41010 SEVILLA. Tel: 954 34 05 89. Fax: 954 34 48 16

**Mapper** 

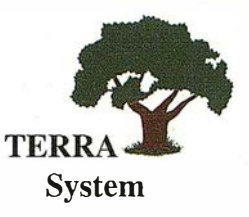

# Sistemas de posicionamiento en tiempo real

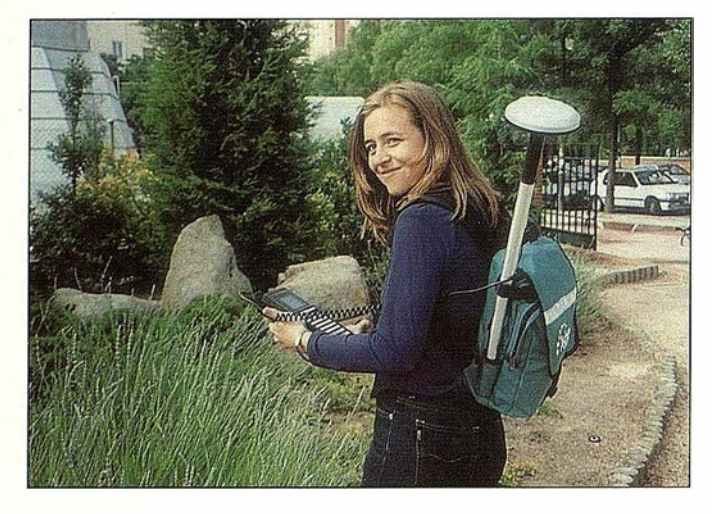

Una solución para los ingenieros del siglo XXI Cuando la corrección diferencial por satélite, demostró, ser la tecnología más avanzada y fiable para la adquisición de datos de campo en tiempo real, los ingenieros se Terrasystem se reunieron para diseñar la mejor "herramienta" disponible.

El objetivo era claro: ofrecer al mercado de la: topografía expedita una herramienta con la que poder definir en tiempo real puntos, líneas, áreas y perímetros, con capacidad para realizar cálculos directamente en campo. Una herramienta que aprovechándose de su propia condición de ofrecer coordenadas de precisíón en tiempo real, estuviera preparada para la realización de inventarios de campo, con incorporación de todos los métodos paralelos auxiliares disponibles (captura de fotografías georreferenciadas, captura de puntos inaccesibles, actualización de bases de datos...)

A este proyecto se le añadió la capacidad para importar y exportar datos de la manera bidireccional, desde y a cualquier SIG. La respuesta no se hizo esperar. El receptor GPS Mapper representa la solución más fiable, económica e inteligente para la actualización de datos de campo con las siguientes ventajas:

- $\vee$  Versatilidad
- V Facilidad para el manejo en mediciones, actualizaciones y navegación de precisión.
- V Visualización del dato en tiempo real.
- V Importación / exportación de ficheros cartográficos y SIG, para verificación.
- V Costo razonable

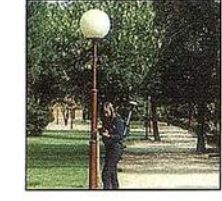

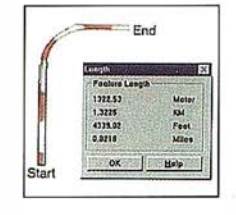

# Inventarios

Captura de imágenes georreferenciadas, incorporación de atributos, volcado a cartografía.

# Líneas

Generación automática de líneas con posibilidad de medición "in situ". Especialmente adecuado para caminos, sendas, deslindes.

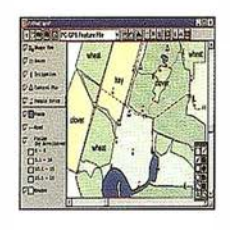

# Áreas

Generación de áreas, superficies y perímetros con posibilidad de medición "in situ. Cálculo, división... etc

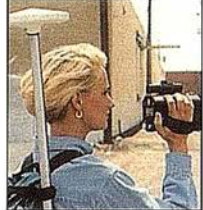

# Puntos Excéntricos

Para aquellos puntos inaccesibles, contamos con la generación automática de distancias a partir de otros sensores.

# Actualización de bases de datos

Gracias a su capacidad de importar/exportar ficheros de distintos formatos, el sistema permite actualizar en campo, y de manera gráfica bases de datos georreferenciados.

# Navegación precisión

Gracias a la obtención de posiciones submétricas en tiempo real, el usuario' puede navegar a un punto desconocido.

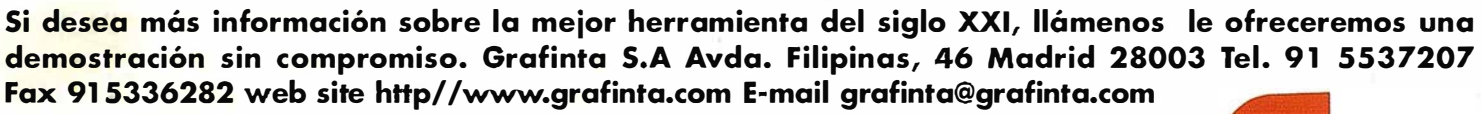

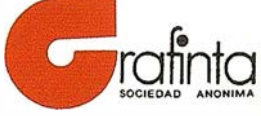

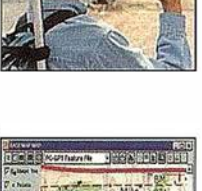

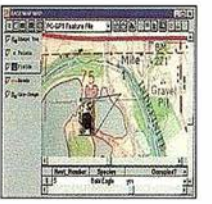

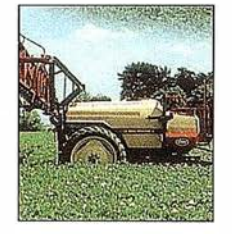